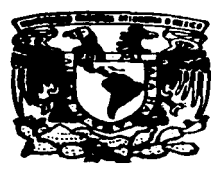

# UNIVERSIDAD NACIONAL AUTONOMA DE MEXICO

------**----------------**---

**ESCUELA NACIONAL DE ESTUDIOS PROFESIONALES ACATLAN** 

**1A MODERNIZACION EN LA CONSTRUCCION DE** VIVIENDA DE INTERES SOCIAL MEDIANTE EL USO DE EQUIPO MULTIFUNCIONES Y **MEDIOS AUXILIARES** 

# Е

QUE PARA OBTENER EL TITULO DE **INGENIERO** CIVIL P R F S. F N  $\Delta$ GORGONIO **RODRIGUEZ ROCANDIO** 

ASESOR: ING. VICTOR PERUSQUIA MONTOYA

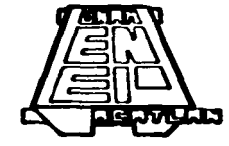

**TELES** ACATLAN, EDO. DE MEXICO

1997

TESIS CON **FALLA DE ORIGEN** 

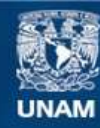

Universidad Nacional Autónoma de México

**UNAM – Dirección General de Bibliotecas Tesis Digitales Restricciones de uso**

# **DERECHOS RESERVADOS © PROHIBIDA SU REPRODUCCIÓN TOTAL O PARCIAL**

Todo el material contenido en esta tesis esta protegido por la Ley Federal del Derecho de Autor (LFDA) de los Estados Unidos Mexicanos (México).

**Biblioteca Central** 

Dirección General de Bibliotecas de la UNAM

El uso de imágenes, fragmentos de videos, y demás material que sea objeto de protección de los derechos de autor, será exclusivamente para fines educativos e informativos y deberá citar la fuente donde la obtuvo mencionando el autor o autores. Cualquier uso distinto como el lucro, reproducción, edición o modificación, será perseguido y sancionado por el respectivo titular de los Derechos de Autor.

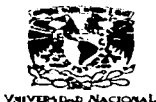

**AVENUE DE** MERICO

No. 131 - as Arias, in there, it the webstanding on article in the San Massachusetts, and as a whole **DIRECTORMED FREEDOMERING** 

SR, CORGONAL ROBBICULEZ HOCKMOND AFTIRANO DE LA CARDICIDA DE INCORREGIA CRAS 

I at suspendity a ric solutional homeonization con technical during provides the times, you continuous mediterants disab detatura do Pinarama holis a filho colanado i Ris Juenti fen a de trons trutaro que secon tecnológico par ani CONSTRUCCIÓN DE VIVENDA DE AITERES SAGAL MEDIANTE EL USU DE EQUIPO Achieve the Literariable is a chile conclusion declared above as the company compared made the company

- **INTRODUCTION**
- II LAS SENDICIONES FARA LOORARIEL RENDIMENTS SPTING DEL EQUIPO MULTIP HACIONES THE UNUS AUAILIANES
- THE CITY WAS ARRESTED FOR A WHILE WARRANTS WAS BEEN ARRESTED
- IV IT THE PERFOTIVES FREE MODERNIZACION EN EA Contracted to mithew **CONTRACTOR**

Ast minimum for decided comes complete more in the condition receivements interprieved moves a square turnar hota distance service as to approximately to a type disposition on the state of the theory is seen apparent and Constitute (filled) or several control in collective constitution of the constitution of the district production of the control of the control of the chappedrate the by Elektronic Contacts the Sangeston expedition, and in contacts can real an important and supply well-sale the leas available de la taxa a al trata dos tras que regionar de la componencia especta de la componencia de el minero de de tana.

ì. 1 POP MEFADA I WELAPA LU AITU T e askaz ÷.  $\rightarrow$  1 Zz. 16  $-$ **PROGRAMA DE INGLISIERIA** Lefe de Tropalla de Ligene a Cad

Con respeto y admiración. a mi abovo v outa espiritual MI MADRE.

### A MI PADRE Y MIS HERMANOS: Por su ejemplo y estimulo rumbo a mi vida profesional

A MIS SOBRINOS A EMMANUEL

### A TODOS LOS QUE CREYERON EN MI.

#### AGRADECIMIENTOS:

ING. VICTOR PERUSOUIA MONTOYA: Quien con sus conocimientos experiencia, contribuyo en la dirección de la realización de este trabajo.

ING. RAYMUNDO RAMOS GODINEZ: Hombre excepcional de trabajo.  $\Delta$ el mi agradecimiento por las facilidades otorgadas para  $1a$ elaboración de este trabajo en la empresa que representa.

PROFR. RUGELIO RODRIGUEZ ROCANDIO; Ejemplo de VISION  $\checkmark$ conducta. Mi agradecimiento por su apovo incondicional en ma carrera.

DRA. GRACIELA RODRIGUEZ BARRON; Quien con ejemplo de trabajo, cariño y comprensión me impulso a finalizar mi licenciatura.

LA MODERNIZACION EN LA CONSTRUCCION DE VIVIENDA DE INTERES SOCIAL MEDIANTE EL USO DE EQUIPO MULTIFUNCIONES Y MEDIOS AUXILIARES

### INDICE

#### CAPITULO 1. INTRODUCCION

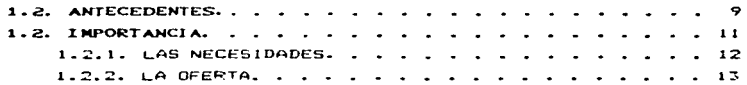

### CAPITULO 2. LAS CONDICIONES PARA LOGRAR EL RENDIMIENTO OPTIMO DEL EQUIPO MULTIFUNCIONES Y MEDIOS AUXILIARES

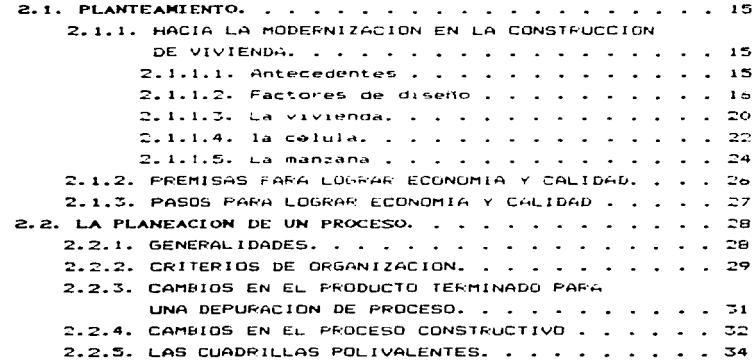

PAO.

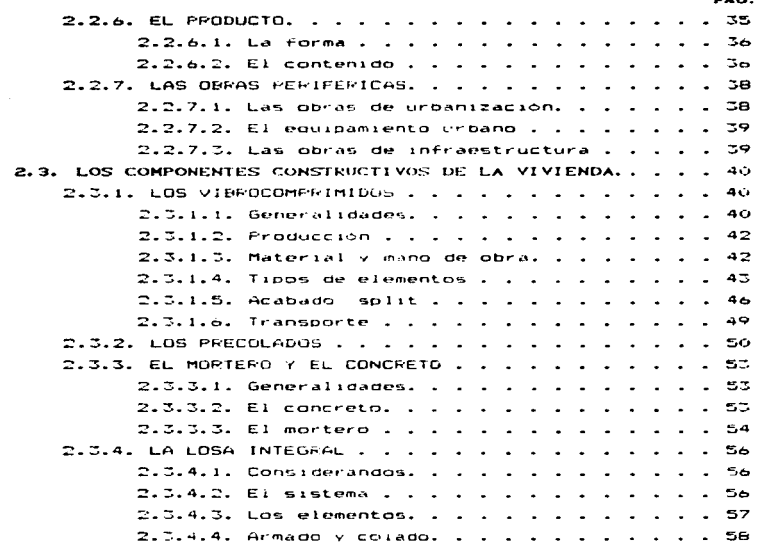

## CAPITULO 3. EL EQUIPO MULTIFUNCIONES Y MEDIOS AUXILIARES

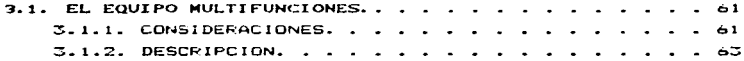

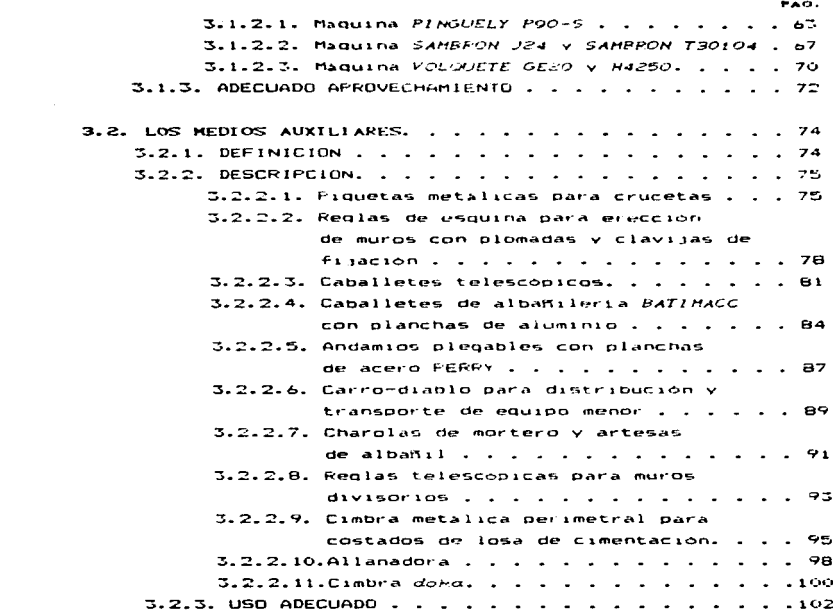

 $\frac{1}{2} \frac{1}{2}$ 

### CAPITULO 4. LAS PERSPECTIVAS EN LA MODERNIZACION DE LA CONSTRUCCION DE VIVIENDA

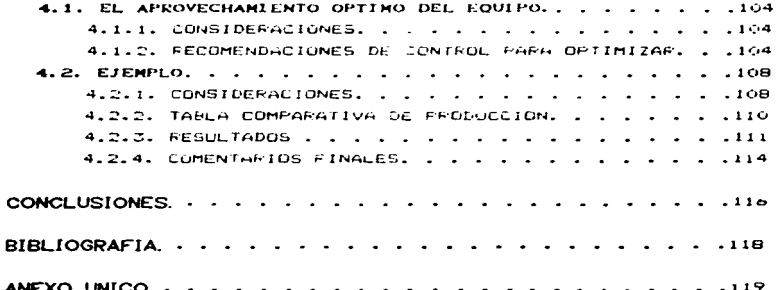

## CAPITULO 1. INTRODUCCION

#### **ANTECEDENTES.**  $1.1.$

El problema de la vivienda en Mexico es uno mas de los que enfrenta después de la lucha civil de 1910. A partir  $de$  $1a$ época posrevolucionaria el problema es claro y contundente,  $1a$ tasa de crecimiento de la población sobrepasa por mucho, a A.A. oferta de vivienda. Sin embargo, ante el problema la principal politica estatal fue el reconocimiento que se hizo de leste en la Constitución de 1917. El constituyente de Queretaro estableció originalmente en la fracción XII del artículo 123. obligación patronal toda negociación:  $1a$ en. agricola. industrial, minera o cualquier otra  $\epsilon$ lase de trabajo: proporcionar a los trabajadores "habitaciones" comodas e higienicas". No obstante, en contagat ocasiones se cumplió esta disposición (reglamentada en 1931 por la Ley Federal del Trabajo), de modo que el Gobierno Federal  $denio$ convertirse paulatinamente en el principal promotor  $de$   $1a$ vivienda popular.

Con la excepción de las contadas acciones emprendidas  $nor$ la Dirección de Pensiones Civiles y de retiro (precursora  $de<sub>1</sub>$ ISSSTE) -entre las que destacó el inicio. en 1925. de  $\cdots$ programa de crédito y construcción habitacional nara empleados federales-, durante ese decenio predominó un aparente desinteres ante dicho problema. pues las autoridades "dejaron su solución al sector privado en la creencia de que la prosperidad llegaria a las clases populares y ello  $1 - 5$ 

permitiria papar sus nuevas viviendas".

En 1933 el Gobierno cres el Banco, Macional, Hipotecario. Urbano y de Obras Publicos (BANHUGE, actualmente IMNOBRAS), quien se le asions la función de emitir y colocar valores bonos hipotecarios para captar recursos con el objeto de financiar inversiones en obras de infraestructura, servicios publicos y la construcción de viviendas. Al año siguiente el presidente Lazaro Cardenas expidio un decreto donde se El Jaron las condiciones para la venta de casas populares edificadas por el Departamento del Distrito (ederal, Posteriormente, varios proanismos oficiales realizaron también obras de vivienda.  $n^{\alpha}$ lo general para beneficio exclusivo de sus trabajadores y de regucida relevançia en comparación, con la magnitud de  $105$ requerimientos nacionales.

El rápido proceso de urbanización ocurrido durante  $105$ cuarentas, provocó un aumento considerable de la demanda y de las necesidades, de vivienda en las grandes ciudades. Las deficiencias de la estructura habitacional, incompatibles con el "espiritu modernizador" que dominaba la opoca. Se hicieron asi más notorias a los cjos de las autoridades; con  $e110$ aumento visiblemente la preocupación del Estado en la materia, y desde el decenio siguiente su acción, habitacional se volvio mas directa, activa y decidida, marcando así el inicio de la necesidad de modernizar los modos de producción de vivienda.

El papel del Estado en la producción y distribución  $\mathbf{d}$ vivienda aumento rapidamente, aunque la escasez de recursos los bajos ingresos de los grupos mayoritarios. Timitaron **SU**  $action$ 

 $10$ 

.<br>ويستهى الدعامة بهيج يتطلق المسيوح والمطلق المطلق المطلب المتار والمتعارفة المتراكب والمتعارف المتحدث المتحدث المستحدث

La intervención del Estado Mexicano en el problema de **La** vivienda a comprendido una oran variedad de formas. que incluven desde las acciones directas de l edificacion cte e conjuntos nabitacionales por organismos publicos **Federains** los diversos mecanismos financieros utilizados para canalizar recursos crediticios a la vivienda, hasta el conjunto de acciones y politicas relacionadas con la tenuncia, valerización y uso de  $1$ tierra. Ιa. administración des. **Leservas** territoriales. el desarrollo de asentamientos bumaries.  $\mathbf{a}$ producción de materiales e insumos para la construcción y  $1a$ requiación inquilinaria.

#### 1.2. IMPORTANCIA.

La crisis economica por la que atraviesa el país desde  $1 - n$ década de los ochenta hasta hoy acentua la dificultad para satisfacer la creciente demanda de vivienda. **SUS** efectos  $\bullet$ manifestaron a partir de 1982, por el deterioro de los términos de intercambio, por la drastica caida en los precios de i petroleo y por el pago del servicio de la deuda, y  $m \wedge n$ aun  $\mathbf{a}$ mediados de esta docada cuando Moxico vive la peor  $de$  sus crisis al comenzar el sexenio de Ernesto (Zedillo. EI. **DCOCHSO** inflacionario alcanzo niveles sin presedentes llegando  $\mathbf{a}$ maximos historicos acompañado de una inestabilidad cambiaria  $\checkmark$ de interos bancario. altas tasas La mayor parte  $de$   $1a5$ actividades económicas se estancaron y entramos en recesion. provocandose una reducción significativa de  $105$ salarios reales. los cuales disminuveron en más de un 50%, tanto la deuda externa como interna, impidió destinar más recursos a los

 $11$ 

in the company of the company of the company of the company of the company of the company of the company of the company of the company of the company of the company of the company of the company of the company of the compa

propramas de desarrollo social.

La netrolida del poder adouisitivo de la población dificults las notibilidades de acceder a los cada vez mis caros créditos bara una casa. así como las acciones de vivienda prooresiva destinada a los drupos con menores recursos.

Los organismos publicos de vivienda se vieron afectados por una creciente descapitalización debido a sus políticas de recuperación de los creditos, al disminuir significativamente el valor real de los pagos nominales por la inflación. Pongamos de ejemino a la constructora GUISA que mientras por un prestamo de INFONAVIT se pagaba el 4% de interes anual en 1987.  $1a$  inflación fue, ese mismo año, del 157%.

Esta situación se vió acompañada por una disminución en la actividad de la industria de la construcción más que en ninguna otra. lo que ocasiono la subutilización de la planta productiva v el cierre de empresas constructoras y de productoras de materiales de construcción, todo lo cual condujo a que no 5e. construveran casas, aumentaran las rentas de las que va existian, y se diera una fuerte especulación en el mercado  $10000111210$ 

1.2.1. LAS NECESIDADES.

contract of the con-

Vamos a considerar como premisa que nos exide  $1a$ modernización de la construcción de vivienda de interes social a <u>la demanda de casas</u>. El factor fundamental de esta demanda ha sido el acelerado crecimiento de la población desde mediados de

the control of the control of the control of the control of

12

.<br>1990 - Paul III, amerikan kecamatan di kalendaran pengarunan banyak di kecamatan di kecamatan dan berasa dalam

sinto. Esta aumento y los environdos minratorins internos, han dado lugar a una alta concentración de la población en las tres orandes ireas metropolitanas del nais, en las ciudades, de  $\mathbf{1}$ frontera porte y en los polos de desarrollo turistico e industrial, nese a que la tasa de crecimiento poblacional se ha reducido hasta en un 2% anual, el volumen de la población se sioue incrementando hasta mis de 90 millones en 1995.  $\sim$ **DAPA** fines de este siglo se estima que rebasaremos los 100 millones de habitantes en el nais.

and there is a construction of

Hoy dia. Mexico se considera un pais eminentemente urbano: más del 60% de la población vive en ciudades, y no solo en las tres grandes zonas metropolitanas las que recibieron la mayor cantidad de miorantes, sino ciudades medias que en la década pasada registraron una tasa de crecimiento de hasta  $102$  anual lo que bare más apremiante, la atención a las demandas de vivienda y servicios urbanos.

#### $1.2.2.14$  DEERTA

Por otro lado los factores que han inhibido la oferta de vivienda son:

1) La escasa disponibilidad de tierra con servicios y precio adecuado. lo cual propicia un oran numero de asentamientos irregulares:

ii) limitada capacidad financiera del sector publico para responder a la demanda de infraestructura. servicios  $\ddot{}$ equipamiento urbano:

 $13<sub>5</sub>$ 

111) abovo insuficiente a programas de autoconstrucción del sector social:

iv) complejidad en los trámites requeridos en el proceso habitacional elevando costo y tiempo de construcción CLO-**VIVIADDA:** 

v) obstaculización al sector privado en vivienda aunado  $con$ los escasos resultados positivos obtenidos en cuanto  $\mathbf{a}$  1 desarrollo tecnologico en el area de materiales y componentes de construcción.

A la par de estos factores los organismos públicos de vivienda se vieron rebasados por las condiciones economicas desfavorables antes mencionadas.

En los incisos, iu, y u ubicamosnuestro objeto de estudio siendo el reto a vencer como profesionales pensantes enfocados a la producción. Nuestra tendencia debe ser dirigida al cambio de los productos con un enfogue industrial. es decir.  $product1r$ viviendas en grandes cantidades a menor costo y mayor calidad. Se debe cambiar la mentalidad de artesanos donde el producto final es único y su calidad puede ser cuestionable, por uno de mayor calidad optimizando todos los recursos necesarios Dara construir viviendas modernas.

#### $CAPITIRO.2$

### LAS CONDICIONES PARA LOGRAR EL RENDIMIENTO OPTIMIO DEL EQUIPO MUI TIFUNCIONES Y MEDIOS AUXILIARES

#### $2.7.$ PLANTEANIENTO.

#### HACIA LA MODERNIZACION EN LA CONSTRUCCION DE.  $2.1.1.$ VIVIENDA.

2.1.1.1. Antecedentes

Con la apertura económica del país el sector de.  $\mathbf{r}$ construcción se enfrenta a grandes retos de cambio en la actividad promocional y de desarrollo tecnológico y productivo.

En México el oroblema habitacional es critico.  $\sim$  $\bullet \bullet$ responsabilidad de todos los que estamos relacinados con vivienda el buscar soluciones efectivas y urgentes dirigidas a satisfacer las necesidades básicas de espacio habitacional de las familias.

No podemos seguir pensando en haçer casas a la medida con un enfoque artesanal si queremos eliminar el déficit. Tenemos que adoptar los postulados de la industrialización si queremos

progresar o en caso contrario jamás se terminará  $\mathbf{A}$ insuficiencia de vivienda y lo que es peor seremos relegados por empresas extranjeras. Necesitamos hacer más especial  $\overline{16}$ fabricación de un producto de tan gran demanda como es la vivienda de interes social.

the company of the company of the company of the

La creación de una vivienda mejor, y más barata, implica investigaciones, estudios y muchas horas de trabajo, para poder abatir los continuos incrementos en el costo de l  $\overline{1a}$ construcción.

En este capitulo propondremos como lograr el rendimiento óptimo del equipo multifunciones, considerando el diseño de una vivienda como una condicionante, de tal modo que pueda ser fabricada en forma industrializada.

Estas necesidades obligan a crear un sistema agil v versatil tomando en consideración aspectos sociales economicos asi como factores demograficos, normativos tecnicos y legales; ambientales, climáticos, topográficos, así como determinantes urbanos como densidad y seguridad, entre otros.

2.1.1.2. Factores de diseño.

and the second control of the control of the control of the control of the control of the control of the control of

Tomando en cuenta estos factores se hicieron estudios previos para conocer necesidades y rechazo en viviendas de interes social ya existentes.

En 1984 se iniciaron trabajos de investigación<sup>1</sup> cuva primera parte consistió en conocer las necesidades de los

1) Estudio realizado por GEO Edificaciones S.A. de C.V.

adquirientes de 1410 viviendas tipo lNFONAVIT. En terminos globales los resultados fueron los siquientes:

De las viviendas. 1.-Numero promedio que habitan una<br>vivienda (2.5 adultos. 0.4 vivienda (2.5 adultos, adol•scentes y 2.2 n1nos>---------------------------s.1 Hab.

2.- Porcentaje de personas que preF1eren vivir en casa en de vivir •n edi~ic10--------------------------------~-70X

3.- Personas que prefieren una vivienda con más espacios en vez de con muchos acabados---------------------------~----64X

4.- PreFieren la posibilidad de aepl1ac16n de su vivienda------------------------~-B4Z

5.- Encuestados que prefieren su cocina cerrada en su casa-------------~---------~-657.

6.- Encuestados que prefieren el patio de &erv1c10 1ntearado casa------------------------------------------------467.

De las zonas exteriores comunes.

1.- No existen áreas de juego---------------~------S~7.

17

بالجامل والمرائح أتوائي والمتعاطم وتعارضه والمتعارض والمعارية والمنابي المتحارب والمتعارب والمستعار والمناف ويتباعونهم والمستعار ومستعار والمستعار والمستعار والمستعار والمستعار

 $2. -$  Uso a las areas verdes: Juoar-------------------------------------------~7% Plantat·------------------------------------------=1% se las apropian otros---------------------------13% Juntas comunales--------------------------------6% ninquno-----------------------------------------~3%

3.- Adquirientes sin lugar asignado para auto--------------------------------------------56%

4.- por '" auto~dm1n1stracion del condom1n10-------------------54%

5.– Preferencia por organizarse por<br>grupos pequeños de viviendas--------------------------57%

Especialmente hablando. las viviendas de las familias encuestadas cubren sus necesidades pero tienen un  $ATFA$ 1nsu~1c1cnte o sed que son demasiado Chicas aunque esquema funcional sea adecuado.

En lo referente a la lordanización, comunitaria, prefieren<br>administrarse para el mantenimiento del conjunto, y, creen, más operativo el organizarse por grupos de blodues de viviendas en de hacerlo para todo el conJunto.

Si tomamos en cuenta que el 21% de las personas que prefieren vivir en departamento el 15% es por motivos de seguridad contra robo. El porcentaje de quienes prefieren casa subiria al 93% si se les da la misma posibilidad de control *v* 

.<br>And a characterization of the field of the particle of the contract of the contract of the second the contract of the contract of the contract of the contract of the contract of the contract of the contract of the contra والمكوار والمتحركة والمتحرك والمتحرك والمتحدث المتحرك والمتحدث بالمحادث تتعاصر بالحرص والمحادث والمحاجب والمحادث vioilancia.

A continuación se enuncian las características que 56 tomaron en cuenta para el diseño de prototinos de viviendas  $\overline{a}$ acuerdo a las necesidades, preferencias y rechazo:

.<br>The Table of Seas was well we have a set of the state of the season and the state of the state of the season of the season of the season of the season of the season of the season of the season of the season of the season

Proferencias y necesidades:

-Sus casss sobre tierra firme.

- $-Viv$ endas de baja altura (hasta dos niveles).
- -Mayor seguridad, independencia y privacia.

 $-Qncio<sub>n</sub> de creciments.$ 

- -Recorridos cortos para llegar  $C = C$ *<u>Idenda</u>*  $\sim$ 1  $\sim$  $50<sub>1</sub>$ estacionamiento).
- -Flexibilidad espacial (disponer de **BEDACIOS** seaun  $\cdots$ necesidades).

-Mayor control sobre los espacios comunes.

-Loorar una vida comunitaria mas intensa.

-Personalidad propia de los conjuntos.

Rechazo:

 $-$ a vivir en edificios.

- -a comprar un espacio en el aire.
- ma conjuntos sin personalidad ni escala humana.

Con estas caracteristicas se enfrenta  $\mathbf{u}$ demanda que no tiene otra salida más que la modernización de  $1a$  vivienda y que junto a esta, tambien la modernización de un proceso de construcc16n que permita lograr ben•~ic1os en costo tiemo, calidad y diseño arquitectónico que posibilite, a todo tipo de cond1c1onantes económicas tanto al usuario como al empresario constructor.

and a straight and a straight and a straight and a straight and a straight and a straight and the straight and

2.1.1.3 La vivienda.

the company and contract the company of the company of the company of the company of the company of the company of

Interiormente sus espacios habitacionales en nuestro, caso tiene 2.70 metros libres. permitiemdo con ello un amueblado más holgado.

El saste•a •adular es de B.10x4.10 *v* esta basado un. planteamiento geometrico de ensambles, el cual permite la opti•1zac1on de mat•riales. partiendo de que el cuadrado es la forma geometrica que logra mayor area con menor perimetro.

La reticula modular o sub-modulo de diseño se clantea, de 8.10x2.70. permitiendo mayor área habitable y minima necesaria para circulaciones.

De este submodulo se obtienen los espacios no habitables o \_de serv1c1os:

El baño se propone para uso doble, con una área de 2.40 m<sup>2</sup><br>(1.5x1.00). En relación a la cocina se da la alternativa de dejarla integrada al comedor o bien cerrarla como un espacio i ndep•nd1•nte.

El a9rupam1ento de los ..Odulos habitables *v* na habitables forman el módulo base de vivienda (ver plano 2.2.1.-a.).

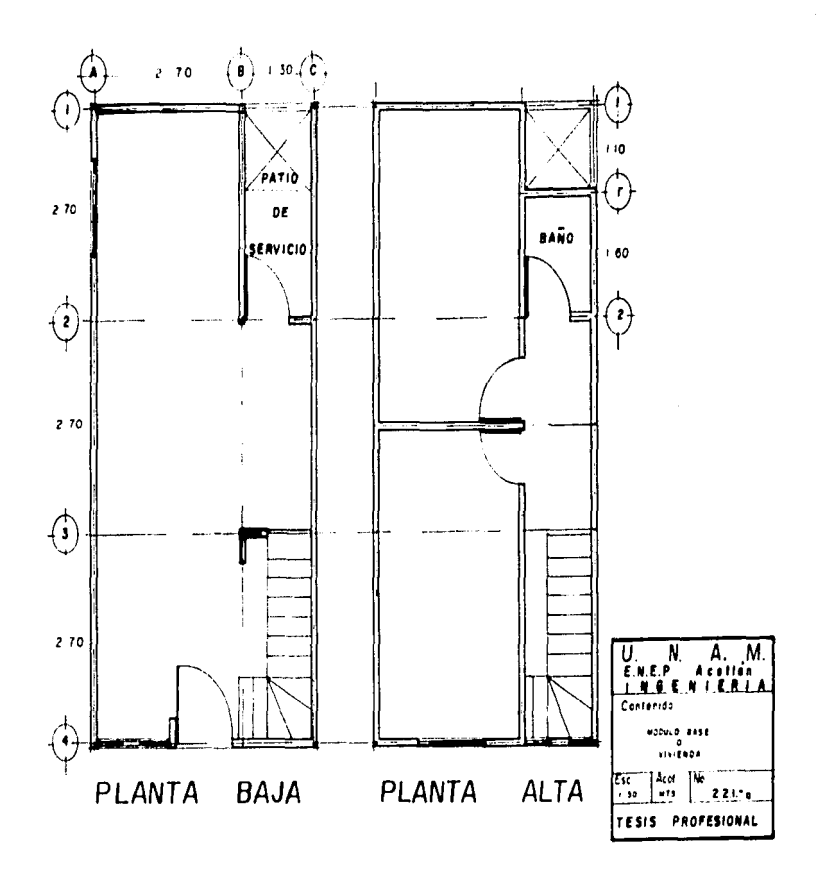

permitiendo variedad de alternativas en cuanto al **SPART** adantandose al orototino.

Desde el punto de vista constructivo, se estima una economia que va del 20% del costo directo, del la construcción de la vivienda por su geometria y por la densidad de muros medianeros, así como por su sencilla cimentación y estructura va que para dos piveles no se requieren los cajones de cimentación ni los refuerzos que por sismo, son, indispensables en edificios, de cinco piveles.

#### $2.1.1.4.$  La colula.

Como resultado de este estudio se propone un diseño de prototipo de casas habitación agrupadas en condominios borizontales de 60 viviendas como máximo. Jogrando con ello autoadministración y autocontrol. Las viviendas, queden, crecer desde 60 m<sup>2</sup> hasta 74 m<sup>2</sup> sin afectar la vista exterior del conjunto y su densidad es comparable con la siembra de edificios de cinco niveles. Jos patios de servicio no dan a las fachades exteriores del conjunto y pueden utilizarse cubiertas inclinadas o olanas para un diseño urbano personalizado en cada conjunto. Se diseña una plataforma o modulos de seis viviendas  $\theta$  2 niveles con 64  $\pi^2$  rada vivienda.

La agrupación de módulos de vivienda dentro de la misma reticula forman la celula o condominio.

En la solución ingenieril se busca tener el máximo porcentaje en muros comunes entre una y otra vivienda que al

the control of the control of the second control of

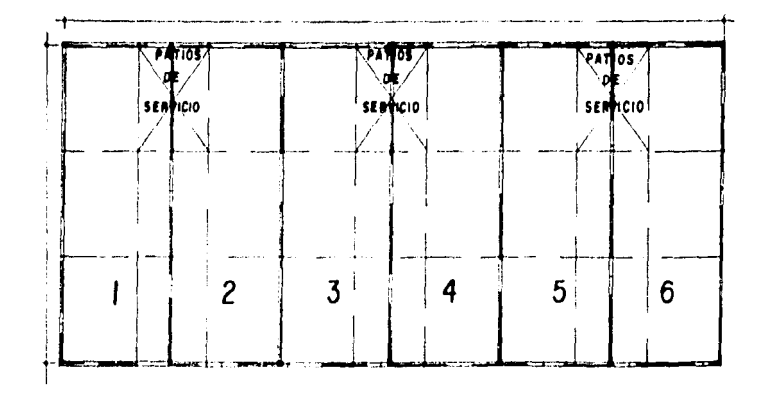

P.ROTOTIPO 2C

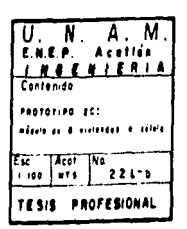

ensamblarse coinciden siemore  $en$ **CIMMOLACIÓN**  $c$  ono superestructura (ver plano 2.2.1.-b.), resultando un prototipo ó célula al que se le denomina 20.

 $2.1.1.5.$  La manzana.

De la adrupación de varias células se obtiene la de una manzana o sector basado en la misma modulación, dependiendo de los accesos vehiculares, asi como de la orientación y ubicación de los servicios municipales (ver plano No. 2.2.1.-c).

En este plano podemos observar la distribución de cuatro manzanas formando claustros que contienen banquetas, andadores y cajones de estacionamiento.

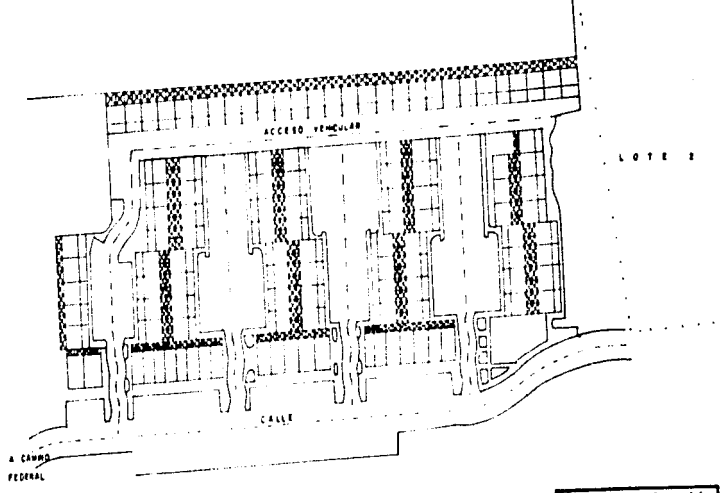

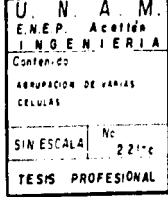

 $2.1.2.$ PREMISOS PARA LA MODERNIZACTENT

the control of the control of

Comp siquiente naso, condicionante, para loorar - $\cdots$ procedimiento mecanizado en la construcción de la vivienda de. interés social se proponen cuatro premisas de suma importancia:

**Contract Contract** 

the experiment of a special complete service

a) Se debe lograr una simplificación constructiva por  $\cdots$ "proceso aditivo" de colocación de componentes con el minimo de actividades  $00510105$ eliminando interferencia entre actividades y especialidades, ademas de transportar lo más posible los trabajos de habilitado y fabricación a talleres de obra de baja inversión y facil instalación y mudanza, dentro del perimetro de la obra.

b) Se propone una industrialización abierta y ligera.

 $\epsilon$ Depuración de todos los proyectos con enfoque de productividad y control del proceso mediante una planificación al detalle.

 $\blacksquare$ Automatizar la organización de la obra (provectos. administración. controles. contabilidad. oresupuestos. programas, etc) con el uso de las computadoras.

Como ejemplo de la planificación al detalle, se expone un. secuencial constructivo del prototipo 20, así como el uso de maquinaria y medios auxiliares en el Anexo Unico.

2.1.3. PASOS PARA LOGRAR LA MODERNIZACION.

a provide the contract of the company of the company of the company of the company of the company of the company of the company of the company of the company of the company of the company of the company of the company of t

Una vez adoptadas las premisas se marcan los pasos a sequir, los cuales bisicamente salen de estas, siendo los siquientes:

e and the second control of the company of the control of the control of the second control seconds and the second

 $\mathbf{I}$ 

f.

a) Identificación del proceso actual de actividades comparandolo con otros.

b) Depuración de actividades y eliminación de actividades superfluas, aplicando las premisas anteriores.

 $\mathbf{c}$ Dominio de las actividades depuradas. mediante capacitación y entrenamientos para involucrar y comprometer a todo el personal.

d) Inicio de un plan de calidad total, involucrando a subcontratista y proveedores.

e) Instalación de talleres centralizados y desarrollo industrial de los talleres de obra.

f) Desarrollo de estilos. formas y metodos para promover el producto.

2.2. LA PLANEACION DE UN PROCESO CONSTRUCTIVO.

2.2.1. GENERAL IDADES.

Consideremps a la elaboración de vivienda como un todo que requiere el cumplimiento de siete fases:

**TNICIO INTEGRACION** . . . . . . . . . . . . **PLANEACION** . . . . . . . . . . *.* **EJECUCTON** 1 1 1 1 1 1 1 1 1 ENTREGA EVALUACION **A** A A A **FTM** 

De las cuales nuestro objeto de estudio ocupara únicamente dos que son la planeación y ejecución principalmente. Para poder identificarlo necesitaremos desglosarlo en pasos, y etapas, todas estas conducentes a un solo objetivo que es la modernización de la construción de vivienda de calidad.

2.2.2. CRITERIOS DE ORGANIZACION

a contra concerta del contra del caso del con-

 $F1$ dominio y el control de las obras parte cies esta simplificación en sus criterios de organización, para loorar una modernización se propone lo siguiente:

- Planear el proceso constructivo con igual detalle a como se planea el proyecto arquitectónico terminado, ya que de hecho todos los planos que integran un provecto ignoran el estudio y descripción de su proceso de construcción, dandolo por obvio e innecesario de describir.

Para que esto se logre cada superintendente o resoposable de obra y sus colaboradores deberán elaborar un plan de obra estatico (o plan detallado de instalación de obra) y su plan de obra dinamico (llamado también plan de trabajos principales y secundarios). El olan de obra dinamico se representa en parte con planos de secuencia (llamados también descripción secuencial o cinemática de la obraz.

El plan de la obra debe incluir ademas el andamiaje.  $\lambda$ a cimbra, el equipo y la herramienta necesaria en las diferentes etapas de la obra. O sea. de todos los medios auxiliares así como las medidas de higiene y seguridad necesarias.

- Controlar las actividades de la obra de acuerdo al plan pre-establecido a traves de un "Control semanal de obra". que consiste en prever y comparar semanalmente las actividades de la obra en sus necesidades de material, mano de obra, equipo, subcontratos costos, impuestos, etc., asi como en su cobranza y utilidad puscada. De osta manera se podra controlar, las obras dia por dia al detalle.

- Reducir los altos costos por desperdicios de material por bajo rendimiento de la mano, de, obra, sustutuvendo  $10<sub>5</sub>$ **CALC** peones por cl equipo multifunciones, dando mayor productividad potencial y una menor denendencia a causas externas.

Este criterio de organización lo  $v = m \cdot u$  $\mathbf{x}$  . desolosar  $\sim$ capitulos consecuentes va que se trata de nuestro ob jeto de estudio.

Obtener la mayor **CODOCUPDETA**  $entre$ **Line** controles administrativos v la realidad a travos de. una mayor organización en la instalación de la obra. separando  $\overline{\phantom{a}}$ proteciendo los materiales en un almareo senarado de la obra. con entrada y salida real del material a consumir en el di al . . . **.** su registra correspondiente.

- Buscar overlos almacenas de obra sean los minimos posibles sin que la obra se pare por falta de material.

- Buscar los mejores precios y condiciones de compra  $\mathbf{d}$ materiales como es cemento, acero, cobre, etc.

### 2.2.3. CAMBIOS EN EL PRODUCTO TERMINADO PARA UNA DEFURACION be eeggeso.

and the state of the state of the

ł

a) Sustitucion de cimbra por precolados manuportables de 8O ko como peso tope y por viquetas autoportantes y povedillas en las losse.

b) Simplificación de armados de refuerzo, y sustitución de refuerzos por temperatura por fibras cortas de polioropileno en losss.

c) Utilización de block aparente de concreto con color integral que permite, eliminación, de  $\mathbf{D}$ fachadas  $\ddot{\phantom{0}}$ reduce el mantenimiento durante la vida util de la vivienda.

d) independencia de la instalación hidrósamitaria con  $\mathbf{A}$ albañileria. loorandose  $una$ plomeria prefabricada  $510$ conexiones de cobre, casi en su totalidad y redistrable en cualquier punto de posible fuga.

e) Despiece detallado de block, viguetas y bovedillas.  $851$ como de precolados para evitar cortes y desperdicios.

2.2.4. CAMBIOS EN EL PROCESO CONSTRUCTIVO.

**Entendamos**  $\sim 1$  $0.00000$ **constructivo**  $F = m$  $61$ procedimiento de construcción que establece  $\cdots$ **OCCORAGE** (tiemons) al que hay que asignarle recursos con los que se va a ejerutar dicha obra para cumplicios, obedeciendo  $\cdots$  $\rightarrow$ planeación previa. Entances siguiendo con  $1.85$ **Dremisas**  $G_{\mathcal{F}^{\perp}}$ modernización tenemos:

Sustitucion de mano de obra para acarreos y elevacion  $\rightarrow$ de materiales por equipo multituociones. **Fato**  $oh1102$ paletizar todos los materiales v a utilizar bachas para mano concreto y artesas para morteros. Además de sustituir cles. obra para excavaciones, rellenos, acarreos y explanaciones, con  $P1$  mismo  $P11100$ 

Organización fisica de la obra más clara y **H**<sub>1</sub>  $sencilla.$ destinando una area de almacenes de talleres  $\ddot{\phantom{0}}$ cisa - $0.51510.88$ senaradas del area de trabajo y  $definien$ **ACCRSOS**  $\ddot{\phantom{0}}$ circulaciones para la entrena de material en cualquier punto donde se necesite. El superintendente se obliga a elaborar un plan de obra y un seguimiento semanal con la implantación  $\mathbf{d}$ esta organización.

 $\epsilon$ Instalación de talleres de obra para la fabricación  $\sim$ precolados. habilitado de acero, concreto premezclado. mortero premezclado, y en caso de ser necesario instalar taller de carpinteria de cimbra y de vibrocomorimidos.

 $\blacksquare$ Instalación de cuadrillas polivalentes de mano de obra. con objeto de trabajar el avance vertical en vez de hacerlo por

trenes de trabajo horizontalmente, con objeto de reducir  $\sim$  1 tiempo de construcción, reducir cantidades de oficiales. desapareciendo las especialidades y las interferencias.

**Contract Contract** 

El desarrollo de oste tipo de cuadrillas implica una capacitación intensiva y constante de la mano de obra. previamente seleccionada en actividades muy simplificadas que comprendan solo la colocación, ya que los habilitados y preparaciones se hacen en taller y se les entrega todo listo. sólo para ser colocado. (concreto, mortero, armados, viquetas, bovedillas, block, etc.). Un oficial polivalente puede ser capaz de colocar armados, colar. colocar viguetas y bovedillas. tender conduit electrico, colocar plomeria prefabricada. colocar puertas y ventanas. colocar muebles de baño. colocar azulejo, aplicar veso v tirol v todas. las actividades adicionales para hacer una vivienda.

 $\Theta$ ) Uso de **nuevos** accesorios y herramientas de mayor rendimiento y calidad para los diferentes trabajos de construcción.

 $f(x)$ Finalmente se debe considerar que dentro de una obra es importante la visión de los ejecutores para ooder sequir evolucionando este proceso, por tanto se debe capacitar al Dersonal técnico, ejecutivo y directivo.

2.2.5. LAS CUADRILLAS POLIVALENTES.

Definición. La cuadrilla polivalente es un grupo o equipo de trabaJadores que apoyado en un entrenamiento previo y en una capacitación directa, durante la ejecución de sus labores. reali:a todas la9 actividades necesarias oara construir desde el principio hasta el final una vivienda.

Se crean con el objeto de administrar-la mano de obra v la finalidad de aportar una solución más a los actuales proced1m1entos de orqan1zac16n la Jndustr1a de la Construcción. Ademas forma parte en la mejora de tecnologia de los procesos constructivos. provocando que queden obsoletas las especialidades o habilidades manuales cerradas en.  $1 - 5$ cuadrillas actuales.

La ventaja principal de esta forma de organizarse es el logro de mayor productividad al eliminarse interferencias. conflictos personales y tiempos de espera que se dan en las cuadrillas especializadas y seudo gremios, es decir, acaba con los vicios y costumbres improduc1bles que da resultado trabajos caros y mal hechos. pudiendo disminuir y hasta eliminar la &ubcontratacion de traba.jos como plomeria. electricidad, yeso, pintura, etc.

Dent~o de la planeac1on., la creac1on de estas cuadrillas se pueden establecer objetivos de rendimientos. avances y control de calidad, y en la ejecución se disminuyen los desperdicios de materieles provocando mayor limpieza durante ésta. Todo esto debido a la idedentificación y seguimiento de la responsabilidad de cada equipo, simplificando la taréa de control en la obra.
2.2.6. EL PRODUCTO.

Def. Es el resultado obtenido al final de la ejecución de un proceso el cual debe corresponder al objetivo planteado antes de iniciar este y debe cumplir con las necesidades y preferencias del cliente, particularmente nuestro producto es la vivienda que ha de cumplir con lo establecido.

El suiguiente diadrama representa al producto que en caso (el prototipo 20) es una construcción dividida  $\overline{a}$  $x = 1$ forma que se queda analizar en sus partes sin perder  $\sim$  . . totalidad.

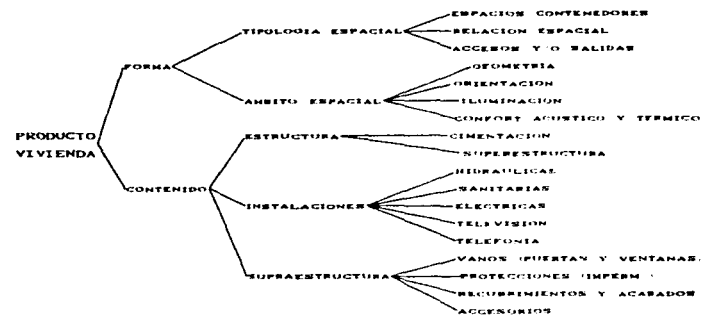

PARTES EN QUE SE COMPONE LA VIVIENDA.  $F10.2.2.0 - 4.$ 

DB.

#### $2.2.6.1.$  La  $f$ orma.

Re~iriendo los prototipos al cuadro anterior existe  $\overline{a}$ cada. de ellos ventaJaS y de5ventaJas de Terma oue cada uno de ellos ventajas y desventajas de forma que<br>preponderan en cada caso especifico. En el nuestro (el<br>prototipo-2C) la-tipología espacial es un edificio de dos ed1fic10 de dos niveles descritos anteriormente 2. 1. 1. 7. . El .:. Ambito espacial se analiza en cada caso. tipificando las adecuaciones para cada terreno en Que se debera construir.

the company of the second company of the company of the company of the company of the company of the company of the company of the company of the company of the company of the company of the company of the company of the c

2.2.ó.2. El contenido.

Al revisar la estructura de la vivienda y a un estudio geotécnico previo basado en la estratigrafia del lugar. 52 proponen los tipos de cimentac1on emplearse que por no. requerir de una gran capacidad de carga del suelo por tratarse de edificios de dos niveles se considera que sean de tipo superficial. En más de los casos se usa zapata corrida o losas de cimentación con contratrabes que no rebasen en ambos, casos 0.60 m de pr0Tund1dad.

Se propone para el caso de la superestructura. tomando en cuenta la disponibilidad por costo *y* comportam1ento... muros de block de concreto y las losas de v1queta *v* bovedilla ... ademas de la aplicación de precolados como elementos sujetos a flexión en trabes. Dichos elementos se describen en el subtitulo 2.3. de este reporte.

Otro factor importante en el contenido de la vivienda, son las instalaciones. usando en las hidrosanitarias plomería de

cobre y PVC prefabricada poniendolus separadas de lo que es la albañileria, colocandolas en forma reqistrable en falgo plafón desmontable ubicado sobre la cocina el abJeto de darle Fácil manten1m1ento.

the contract of the contract of the contract of

**Contractor** 

La instalación elóctrica y de telefonia se simplifican ubicando 5u distr1buc1on hor1:ontal ahogada la losa de entrepiso, dejando sin interferencias a la losa firme de c1mentac1on y a la losa de azotea. hac1endola casar Junto  $con$ la 1nstalac1on de television por los huecos del block para las diferentes bajadas de control.

La superestructura tambien es cambiada y para el caso, de ventanas Fachada y de 1ntercomun1cac1on se. usan escantillones para qarantizar plomos niveles y dimenciones prec:isas evitando con ello aJustes posteriores. Para el caso de puertas se adopta el uso, de un marco, diseñado con anclas corredizas (para ahogarlas en las juntas del block y no romper piezas), así mismo se prefabrica la escalera interior en dos p1e:as. colocandole qanchos cara su transporte y colocac16n. Ver Plano AU-23.

Los acabados interiores se proponen de yeso en muros y plafones ademas de tirol. La vivienda se entrega sin ningún tipo de forro, pero se deja una superficie preparada en los baños cocina y pisos para lusar mozaicos. losetas. duela.  $\sim$ cualquier tipo de recubr1miento al gusto de los moradores.

En lo referente a protecciones, en la cimentación independientemente del tipo que sea. se usa una membrana plastica de PVC y en la losa de azotea se usa teja impermeable

con flashings en uniones con muro y piezas cubiertas inclinadas y un impermeabilizante de hule butilo. extradeformable para losas planas, esperando con esto eliminar los problemas de humedades en época de lluvia.

2.2.7. LAS OBRAS PERIFERICAS.

2.2.7.1. Las obras de urbanización.

La urbanización  $300<sub>0</sub>$ todas las **Obras** exteriores de estacionamiento. plazas. andadores. jardines. juegos infantiles, banquetas, Casetas de vigilancia. bardas perimetrales, mobiliario urbano y depositos de basura.

Esto esta resuelto a base de claustros que "agrupan" un. máximo de 60 viviendas con su lugar de estacionamiento cerca de cada casa. (descrito en plano 2.2.1.-c) circulaciones. banquetas, andadores y caseta de vigilancia con control de  $F: \mathfrak{a} \to \mathfrak{a}$  $9.7 - a.$ 

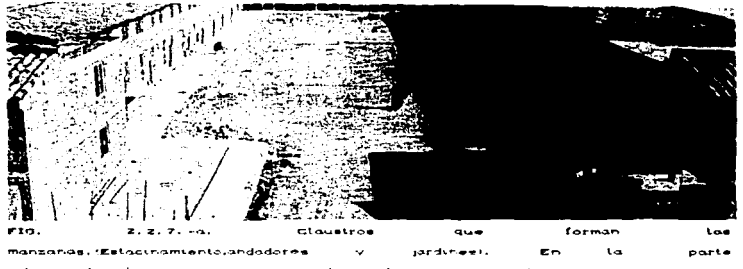

inferior derecha se aprecia caseta de vigilancia semicircular.

#### 2.2.7.2. El equipam1ento urbano.

Los equtpam1entos son las esuelas. canchas deportivas. locales comerciales y cualquier otro edificio de función<br>comunitaria-solicitada-por el municipio o la delegación en base a la ley, para este caso los prototipos son aportados por los organismos qubernamentales.

2.2.7.3. Las obras de infraestructura.

Las obras de infraestructura son las obras de servicio al terreno de un conjunto específico solicitadas por el municipio o deleQacion y pueden constar de redes de alimentacion de agua potable. redes de drenaJe 5anitar10 *v* pluvial. cisternas <sup>v</sup> tanques elevados de agua potable. careamos de bombeo de aquas usadas. plantas de tratamiento y todas aQuellas obras que coan necesarias y solicitadas por el ayuntamiento para el buen Tunc1onam1enco de un conJunto hab1tac1onal.

2.3. LOS COMPONENTES CONSTRUCTIVOS DE LA VÍVIENDA.

2.3.1. LOS VIBROCOMPRIMIDOS

2.3.1.1. Generalidades.

En la planeación del proceso constructivo se habla de luna depuración de proceso mediante ciertos cambios que se detallan en los ircisos, c y el en el primero se, habla del uso de block eparente de concreto con color integral: y en el segundo el despiece detailado de block para evitar contes y desperdicios.

El desprece de bloc) se detalla al final de leste reporte en el anexo unico. Sin embargo podemos describir los elementos vibrocomprimidos que se usan en el prototipo 20.

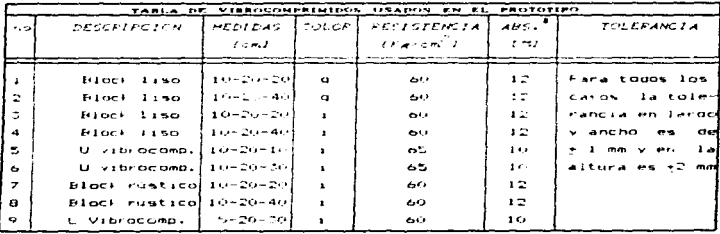

NOTAS: Las medidias deben ser modulares, es decir, la medida real debe tener 1 cm menos que la medida de proyecto.

#### Donde:

 $a - color\;ars$ i- color integral

s ABS. Es la absorción del block. Este se ÷, coloca seco muro donde el máximo de humedad permitido  $de<sub>1</sub>$ 40% de **CE** . . . absorción máxima.

VIBROCOMPRIMIDOS USADOS EN EL PROTOTIPO

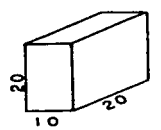

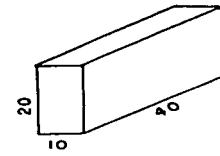

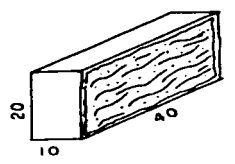

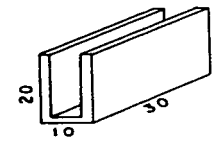

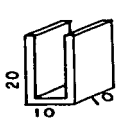

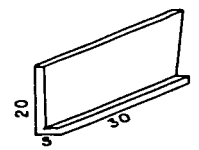

 $2.3.1.2.$  Production.

Se fabrican dentro de  $1.21$ obra con  $\cdots$  $B = B + B$ vibrocompresora TECNOPRENS-PPENSOLAND tino **COMPACTA** 6000. automática de ubicación estacionaria, nor lo que requiere de un gran espacio para su ubicación, poeración y almacén  $\overline{a}$ vibrocomorimidos.

Esta instalación, considerando un organiza del trabajo, de 150 ciclos a la bora y una producción en cada ciclo de 4 blocks. tino (10-20-40) results un total de:

150 ciclos/hr de 4 blocks c/u= 600 blocks/hr  $600$  blocks/brx8 brs  $100/du = 4800$  blocks/dia

Dependiendo de la magnitud (cantidad de vivienda).  $\mathbf{A}$ maguina al trabajar en forma automática, puede hacer 2 turnos de trabajo dunlicando la producción.

Los vibrocomorimidos despues de 48 horas de su fabricación pueden ser apilados en palets, o canastillas, dependiendo del tipo de elemento y no es hasta 24 horas más en que pueden ser utilizados en la obra.

2.3.1.3. Material y mano de obra.

Para la fabricación de estos elementos se requiere de aglutinante (cemento tipo I) v aoregado potreo (arena) perfectamente graduada en un tamizado previo a su  $n = n$ . E1. agregado debe ser controlado. únicamente se contemplan tres tamaños en su constitución en un rango de 0 a 12 mm. E1. agua

42

debe ser potable para poder obtener resultados fisicos comparables con los de diseño.

the property of the same state.

**College** 

.<br>La grande de la financia de la conductividad fi

 $E1$  consump de concreto por cada m<sup>2</sup> repulsere:

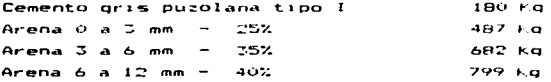

El rendimiento por cada m $^{\frac{7}{2}}$  de concreto es de 273 blocks de 10-20-40 (que es el tamaño tipo). La resistencia requerida va de 60 a 65 Kg/cm<sup>2</sup> dependiendo de la cantidad de aqua suministrada y del tipo de elemento de que se trate.

Se requiere de 1 operador calificado para el control de la maguina vibro-prensa COMPACTA 600 y central revolvedora: 1.5 peones para el manejo de la carretilla, sacando y apilando el producto fabricado: 1.5 peones empaquetando o paletizando material seco. Totalizan I operador y 3 peones.

2.3.1.4. Tipos de elementos.

and support the contract of the contract of

En la construcción del prototipo 20 se requiere del uso de dos tipos de elementos de acuerdo al color: el primero es de color gris o color natural que es el elelemento producido sin alterar su coloración durante el proceso de fabricación. usado en los muros divisorios o en aquellos que no efecten el diseño arquitectonico y que deberán de ser recubiertos posteriormente.

El otro es de color integral que es usado exclusivamente en las fachadas o exteriores. Esta coloración se logra durante el proceso de fabricación de los vibrocomprimidos a base de un plomento sintetico en solución, previa dosificación, Este piomento esta hecho a base de óxido de fierro (FeO) en colores que al combinarse con el concreto en proporción entre 3 y 5% de la masa del cemento, se obtiene al secado diferentes colores los elementos. dindole propiedades estéticas en i  $1010P$ D<sub>D</sub> necesitarán algun acabado posterior.

Para las obras perifericas se usan otros tipos de vibrocomprimidos llamados adocretos, adopasto, adoquines, esto por su forma y por su uso: son también de color integral con mayor variedad de colores como los mostrados en la ilustración.

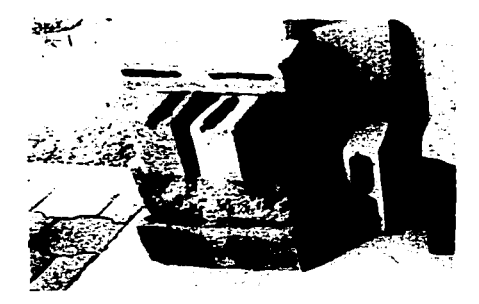

The contractor of the contractor

*<u>ATALANDERSON</u>* 

ontor **Inglianal**  $\ddot{\phantom{0}}$ spectiver. centerariat  $\epsilon_{\rm eff}$  , and  $\epsilon_{\rm eff}$ elementos constructions del prototipo 20.

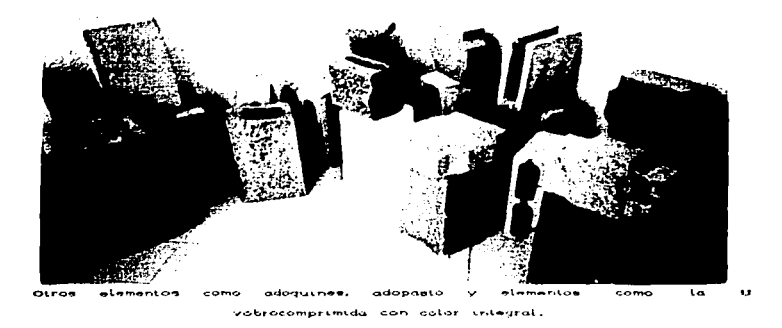

.<br>Personalita di service dell'altra del programa di servizione di servizione di servizione di servizione di serv **Constitution of the Constitution Constitution** them will be seen interesting a status. المحمد

 $2.3.1.5.$  Acabado esplit.

Para la fabricación de block rustico se requiere de  $\overline{a}$ fases: la primera comprende todos los procesos referidos  $\sim$  $2.3.1.2.$   $\times$   $2.3.1.3.$  hasta el secado. obteniendo un elemento como el de la figura 2.3.1.5.-a.

Posteriormente se somete a esfuerzo cortante en una máquina esplitadora como la mostrada en la figura 2.3.1.5.-b. Esta maguina efectua un corte mediante dos cuchillas, una fija y otra movil, en una mesa de rodillos con tope requiable para centrado de piezas. El control de esta maquina y el manejo de las piezas es manual por el accionamiento hidraulico de las  $cuchn11a<sub>5</sub>$ .

Esta miguina permite conseguir, mediante el corte de 1 as piezas de concreto, un atractivo acabado superficial, que nor su parecido a la "piedra natural" con una agradable textura. hace que estas olezas sean adaptables a cualquier obra. Dor su cualidad decorativa. Fig.2.3.1.5.-c.

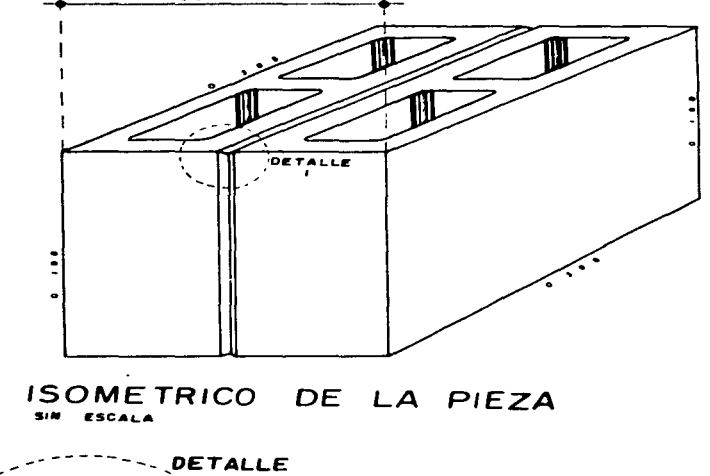

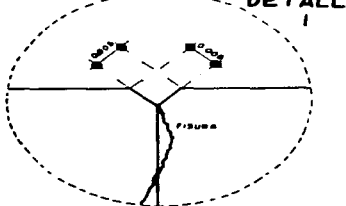

F10. 2.3.1.6.-a

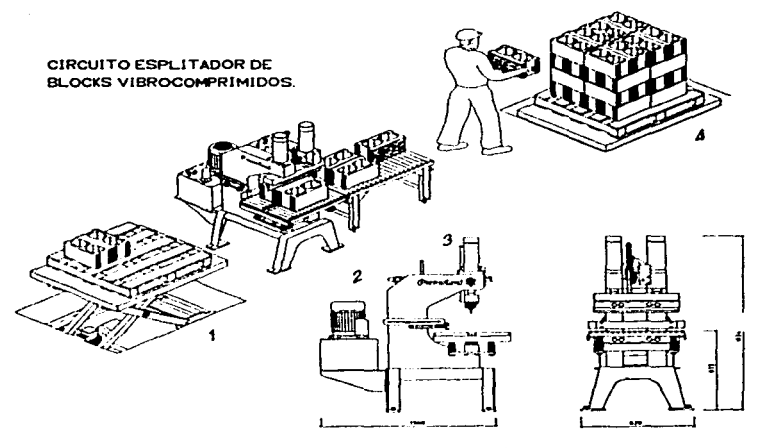

1.1.1. - b MAGUINA ESPLITADORA riu. ACOTACION MM

El broceso de corte o esplitado de los vibrocomprimidos comprende 4 fases:

 $1. - 91$ oks  $10 - 40 - 40$ 

- 2.- Maquina de corte o esplitadora
- 3.- Mesa acumuladora
- 4. Paletizado

٠,

El acarreo para los pasos  $1 \times 4$  de la ilustración se realiza con equipo multifunciones.

# $2.3.1.6.$  Transporte.

Los vibrocomprimidos va secos se apilan en  $20$ canastillas (dependiendo  $det$ elemento) Dara.  $facil$  $\cdots$ transportación y distribución por la maguinaria multifuncional.

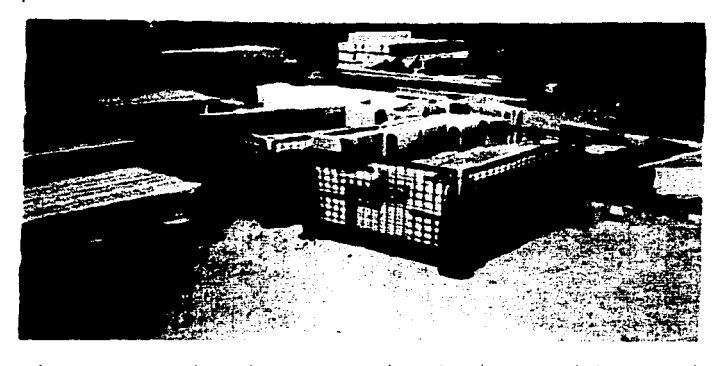

sapat our potets entra con chieto – de hacer movementos rápidos  $\pm$  4  $\sigma$  .  $-1$ equipo multifuncional, de los talleres a la obra.

2.3.2. LOS ELEMENTOS PRECOLADOS.

Siquiendo con la premisa de construir rapido, eficiente, y con calidad. Se crean los precolados: elementos adecuados.tanto en peso, dimenciones y resistencia ya sea semiempotrados o empotrados.

Los precolados son elementos prefabricados - usados en la construcción de nuestro prototino, su peso no rabasa los 120 kg con la finalidad de facilitar su ensamble en los muros.

Son elementos estructurales  $(v \cdot \cos x)$ de  $secation$ rectangular sujetos a cortante. Se ubican en todos 105 Vanns funcionando como trabe de cerramiento.

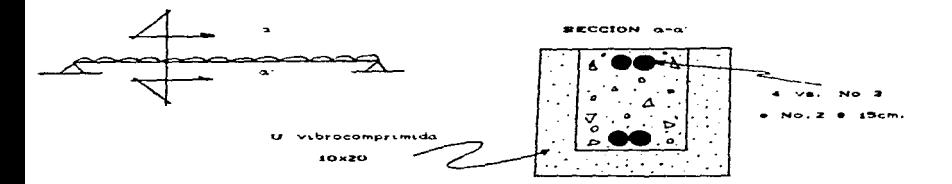

Su sección no es homogénea: está compuesta con elementos "u" vibrocomprimida de 10-20-30 que cumple la función de cimbra durante su fabricación, y da un acabado aparente al elemento y al colocarlo en el edificio no altera su diseño arquitectonico.

La otra parte es de concreto f'c= 200 ko/cm<sup>2</sup> v agregado máximo de 1/2 pulgada de diámetro: el armado se hace  $\sim$  $\mathbf{a}$ varillas del No. 3, colocando un par en la parte a compresión y otro par en la parte a tension y estribos o grapas de varilla del No. 2 separados a cada 15 cm. Todo el acero usado es  $f'$   $v = 4200$  kg/cm<sup>2</sup>.

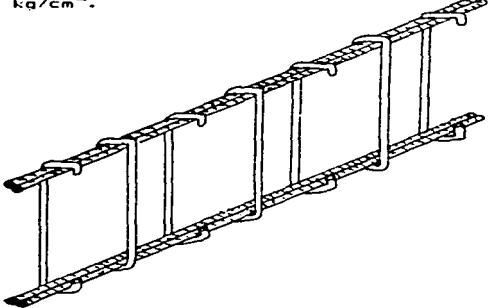

Su resistencia a la flexión no permite una longitud mayor a 2 m. pero en los casos donde los vanos son de 2.5 m que es la longitud tope usada en el prototipo, el acero a tensión  $\sim$ aumenta con una varilla del No. 2

SECCION REFORZADA PARA CLAROS MAYORES A 2m Y MENORES A 2.5m

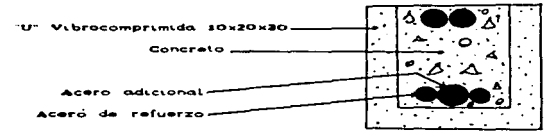

Dentro del prototipo 20 se  $1520$ e n ambos **Diveles**  $1 - \alpha$ siquientes dimenciones que son las que nos dan los vanos:

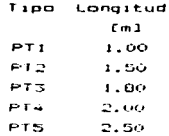

Su colocación, almacenade y distribución se realiza con equipo multifuciones requiriendo estar apilado en palets.

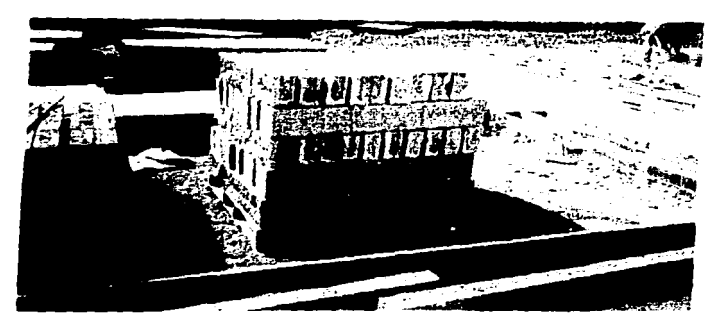

**MAZIA** paletiza para su distribución en la obra.

# 2.3.3. EL MORTERO Y EL CONCRETO.

 $2.3.3.1.$  Antecedentes.

Uno de los materiales mas costosos y mas dificiles de controlar en obra es el cemento. asi como sus productos correspondientes: el concreto y el mortero.

and an anti-server and and and an anti-server and and and and and and an anti-server and and an analysis of the server of the server of the server of the server of the server of the server of the server of the server of th

Para cerra el control de este insumo se propone. Fabricar en un puesto de premezclado bien instalado en la pora, todo, el mortero y concreto que se requiera: el cual se i  $\alpha$ uedo transportar en volouetes con bacha para el concreto y en artesas y montacargas multifunción para el mortero: con esto evitamos que se fabriquen sin control y sin limpieza.

 $2.3.5.2. E1$  concreto.

El concreto generalmente es suministrado por empresas pre-mezcladoras en olla lo que implica un costo adiciónal oor utilidad e IVA de dichas empresas y por tiempos, de, espera, de mano de obra que equivale al 40% en ahorro.

Se propone usar una planta DRU mod. ZORRO 380 nueva que oroduce 5m<sup>3</sup>/hr en obras grandes y en los casos de obras pequeñas donde no se justifique la inversion en una planta y en las que se disponda de equipo multifunciones, emplear una mezcladora RABAUD de menor inversión y con una producción horaria de Am<sup>3</sup>.

También pueden utilizarse revolvedoras de un saco o  $\overline{a}$ tambor continuo, siempre y cuando esten centralizadas  $\sim$   $\sim$ control y tengan todo el material a la mano.  $\mathbf{A}$  and  $\mathbf{A}$ **CARTIMAN**  $\mathbf{d}$ revolvedoras de iqual forma estará en función del volumen requerido.

And assume the spin problem of the contract of the contract of the contract of the contract of the contract of the contract of the contract of the contract of the contract of the contract of the contract of the contract of

Para la ejecución del prototino 20 el concreto requerido em de f'c=200 Ko/cm $^2$  en losa de cimentación y de f'c=180 Ko/cm $^2$ en losa de entrepiso y losa de azotea. El tamaño de agregado maximo es de 1/2 pulgada de diametro va que el espesor de la parte en compresión en la losa es de 5 cm. El proceso de colado de cada una de estas fases está descrito en el anexo unico al final del reporte que trata de la secuencia de colado es to cada prototipo  $2C - y$  en la descripción de 1.  $de<sub>1</sub>$  $1.501$ equipo multifunciones.

En este caso se recomienda que para el rendimiendo  $\sim$ del equipo mezclador, de distribución y colocación sea el adecuado, ubicar la planta en un radio no mayor de 1000 m con respecto a la obra.

 $2.3.3.3.$  El mortero.

Es fabricado por una mezcaladora y distribuido  $\blacksquare$ artesas. La planta fabricadora de mortero es marca - RABAUD - con produccion horaria de 3m<sup>2</sup>, pudiendo usa revolvedoras de 1 saco de capacidad. Aqui es importante saber que se fabrican morteros de dos tipos dependiendo el color: uno de color matural usado en los muros divisorios que seran recubiertos por algun tipo de acabado y otro con color integral aplicando pigmento durante el

mezclado logrando la misma tonalidad que el biock, rustico, con color integral.

El transporte (recepción y distribución), de mortero S.O. hace con maguinaria multifunciones en artesas metalicas con capacidad de 300 a 400 litros. La secuencia y colocación rtext. mortero en la obra se describe en el anexo unico.

El mortero de asiento usado en la obra es terciado con la proporción recomendada siguiente:

> $TIPO$ CEMENTO  $CAL$ ARENA ENTREFINA  $1.4$  a  $1/2$  $\ddot{a}$  $2.5a$   $3.5$  $\mathbf{r}$  $\mathbf{B}$  $1/2$  a 1  $\mathbf{r}$  $3 - 5$

 $\bullet$ mamposteria sujeta a altas cargas, estructura de dos o  $m =$ pisos, muros de contención, galophes industriales  $de$  $B<sub>2</sub>B$ altura y muros de subsuelo.

estructural sujetas a cargas normales pero que F1. requieren buena resistencia a la flexión por vientos o sismos.  $<sub>usado</sub> en$ </sub> viviendas de una planta con techos de poca carga.

El mortero de asiento debe ser utilizado en un lapso maximo de 2 horas desde su fabricación debido a que pasado ese tiempo comienza el fraguado del cemento.

2.3.4. LA LOSA INTEGRAL.

 $2.3.4.1.$  Lonsiderandos

Se crea con base al criterio de mejorar economia y caiidad de vivienda de interes social.

La manera mas racida y eficiente de construir losas. consiste indudablemente en colocar elementos, adecuados.  $t = 0$ en dimenciones como en resistencia y loeso. Sobre el trea a CUDPIP, 78 593 apovados, semiempotrados o empotrados en sus extremos y adosados unos a otros: de este principio se parte para formar una losa aligerada y monolitica al ser conformada y ligada por una capa de concreto colado en obra.

 $7.5.4.7. F1$  cistema

El sistema de losa integral esta basado en el criterio de losas nervadas, resuelto generalmente en el campo de  $18$ prefabricación con viguetas y bovedillas, que conforman  $\cdots$ sistema ya muy experimentado pero que sigue aportando alta tecnologia industrializada en su concención y fabricación. Este sistema es nuevo en Mexico aunque existen similares usados durante decadas.

El sistema se a ideado para evitar al máximo, el uso de cimbra, aunque los nervios prefabricados (viquetas-PT) no. podran sostener por si solos el peso de la iosa hasta que esta

 $5<sub>0</sub>$ 

queda terminada necesitando durante **SILLE** construcción  $\mathbf{u}$ apuntalamiento provisional.

2.3.4.3. Los elementos

Las viquetas-PT de concreto armado (VIGARMEX) se realiza bajo los mas estrictos controles dando resultado una celosia de acero, electrosoldada y forjada industrialmente -Armadura Bevisol- v de una zapata de concreto (Fig.2.3.4.-a)

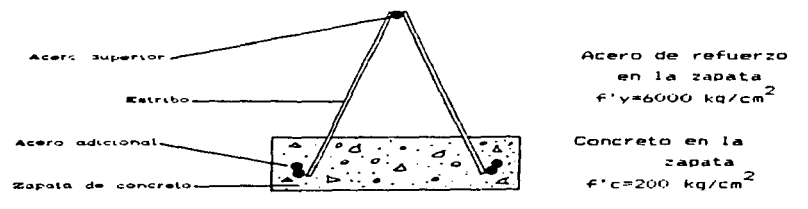

FIG. 2.2.4.-a VIGUETA-PT (VIGARMEX)

Armada en su prefabricación con solo la cantidad de acero necesaria para tomar los momentos de tension que presentan debido a las cargas y a la longitud del claro. Funciona como soporte para recibir los elementos aligerantes  $1a<sub>5</sub>$  $\bullet$ bovedillas, con las cuales se consigue un cimbrado perfecto. eliminando así, el uso de la cimbra de madera en su totalidad.

La bovedilla es el elemento aligerante que se coloca entre

los nervios resistentes y funciona como elemento complementario nara la formación de la loga.

Las hovedillas son de noliestireno que disminuven mucho el neso de la losa e incrementan el aislamiento térmico y  $actual(0.1610, 2.34-6)$ .

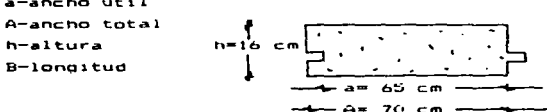

FIG. 2.3.4.-b HOVEDILLA DE POLIESTIBENO

 $2.3.4.4.$  Armado y colado

and the control of the

Se revisa el nivel de los elementos de carga provisional  $(\text{matter})$  de los extremos del claro a cubrir y el enrase de los muros. Se coloca el apuntalamiento transversal con separación de 2.00 m. Este apuntalamiento (o cimbrado) se hace con la cimbra DOKA que es otro medio auxiliar descrito en el  $\sqrt{5}$ 

Con el olano de distribución de los elementos, se situan las viguetas, en los lugares que les corresponde con la ayuda de el equipo multifunciones; de iqual forma con el equipo multifunciones se elevan las bovedillas para ser colocadas, siendo este proceso muy facil por el reducido peso

 $de$  las mismas  $(5 a 7 k\sigma/n)$  $1.85$ bovedillas o tanae para separar las viquetas entre si  $v$  con ellas  $\sim$   $\sim$  $110000$ los espacios que han quedado nor cubrir.

Sobre esta trama se extiende malla de acero electrosoldado de 6×6/10×10 fijando esta con el acero superior de  $1$ viqueta-PT (fig. 2.3.4.-c). En el secuencial constructivo ver planos AU-48-49.

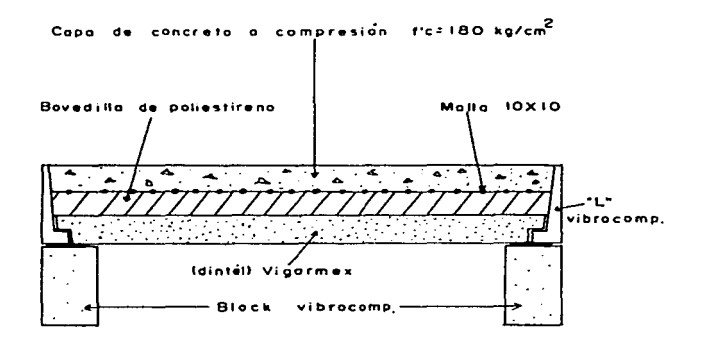

FIG. 2. 3. 4. -c. Corte de escción en losa integral.

Ahora ya esti listo para proceder al colado de la capa  $de$  compresión. Esta actividad implica el uso del equipo multifuoción puevamente descrito en el anexo (en olanos AU-29 v AU-49, La resistencia a la compresión como mínimo para el concreto es de 180 kg/cm<sup>2</sup>. (fig. 2.3.4.-d), y se ejecuta con una maguina Sambron con bacha y brazo telescópico. ademas de una maguina Volquete como se describe en en el capitulo J.

Finalmente en ambas losas (de entrepiso y de azotea)  $= 45$ aniica otro medio auxiliar llamado allanadora o helicóptero. que sirve para dar un acabado pulido en dos pasadas, para poder recibir posteriormente un recubrimiento.

# CAPITULO 3 FI FOURO MILITIFUNCIONES Y MEDIOS AUXILIARES

### 3.I. EL EQUIPO MULTIFUNCIONES

3.1.1. CONSIDERACIONES.

El equipo de construcción es una premisa importante en la estrategia de desarrollo.

La manuinaria necesaria para los trabajos de urbanización y terracerla como motoconformadoras, bulldozers, compactadoras así como el equipo que se llega a requerir para trabajos especializados de perforación de excavación profunda, de carga y elevación a gran altura, etc. Se cuenta con  $1$ opción de alguilarla o subcontratarla debido a que existe un gran numero de empresas cun éste equipo a costo competitivo y a que su uso solo se tiene durante un periodo restringido, de la obra para una actividad muy especifica.

Para los trabajos repetitivos y constantes de obra se lusa equipo multifunciones para manejo, distrubución y elevación de todos los materiales empleados para la edificación de un modulo de 6 viviendas incluyendo material a granel, concretos, morteros, elementos vibrocomprimidos, bovedillas, acero de refuerzo, etc. Asi como andamiaje e instalaciones provisionales que se requieran mover. Con éstos equipos se puede excavar

 $61$ 

The Commissioner Supervision and automotive Chevrolet Application of the China and Provincial Accessories and Application

cepas hasta de 6 m de profundidad y se puede elevar un palet de block hasta 15 m de altura.

 $\cdot$ 

Se conocen cinco tipos diferentes de equipo de los cuales tres tipos pueden utilizar una gama importante de accesorios diseñados para una actividad específica y sus funciones se complementan v se asocian para- dar un servicio completo  $\mathbf{d}$ manejo de materiales en la obra.

Como en México estos equipos no se fabrican, es necesario obtener de los fabricantes capacitación en.  $-1$ uso.  $\cdot$ mantenimiento de las máquinas, precios convenientes y respaldo en la gestión y compra de refacciones.

La mecanización ha obligado a cambiar de fondo. La manera de construir pasando de un enfoque artesanal e improvisada a un sistema industrial planeado y organizado.

En la ejecución industrializada del prototipo 20 los cinco equipos multifunciones, tres son los dutilizados por dar i una mayor gama de accesorios los cuales ofrecen mayor numero de. actividades suficientos para erigir una construcción los cuales  $500<sub>1</sub>$ 

> Maguina PINGUELY POO-S HADULTG SAMPPON J24 Y SAMBRON 30104 Maguina VOLGUETE GERO Y H4250

Su uso especifico en cada etapa del proceso constructivo se describe en el anexo.

 $3.1.2.$  DESCRIPCION.

3.1.2.1. Maguina PINGUELY POO-S

Esta maguina se usa basicamente en las obras de urbanización aunque tiene una ligera ventaja sobre las SAMBRON. tiene equipo de retro, por lo que se puede utilizar como retro (Plano AU-03) en la excavación de una plataforma y como cargador frontal y elevador de materiales aproximadamente a seis metros de altura.

Consta de partes vitales como:

- 1) Motor termico o motor diesel.
- 2) Bomba hidraulica.
- 3) Bomba hidraulica de la dirección.
- 4) Bomba o motor hidraulico de giro del swing.
- 5) Bomba de transmisión de caudal variable.
- 6) Motor de transmisión (de caudal variable) hidráulico de transito.
- 7) Ejes motrices con traccion trasera y doble tracción con dirección en eje trasero.
- B) Panel de indicadores electrónicos y tablilla de fusibles y relevadores.
- 9) Inversor de dirección.

- 10) Boton de seguridad y transito.
- 11) Innovación Joystick de comangos hidráulicos con una nalanca, se ejecutan cuatro operaciones de elementos de la maguina. Una palanca o mando hidraulico.
- 12) Comandos hidraulicos para trabajar como cargador nara elevar, bajar, recoger y sacar telescopio.
- 13) Comandos hidraulicos para trabajar  $\bullet$  + equipp  $d$ e  $360^\circ$ retroexcavadora y giro del  $sw100.$  $\sim$ movimiento  $\mathbf{d}$ brazos, bote para escavar,

**DIMENSIUNES** 

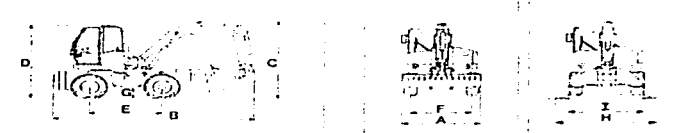

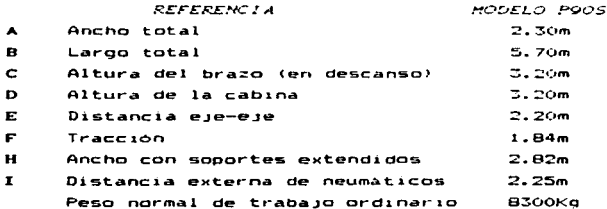

## DESPLAZAMIENTOS

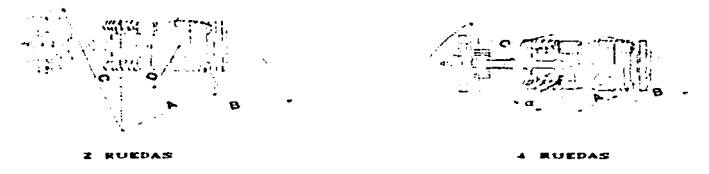

Su velocidad de desolazamiento laborando es B Km/hr velocidad maxima de traslado es de 25 km/hr máximo.

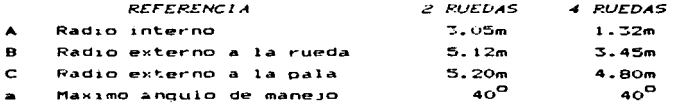

Su fuerza de tracción es de 4300 Kg y su alcance máximo con el retro es de 6.75 m extendido.

#### **ELEVADOR**

Como elevador alcanza hasta 6 m de altura con 2 toneladas de peso.

b5

## BRAZO TELESCOPICO

Otra función es  $-1$ brazo. telescopico  $\sim$ alcanza altura de 3.45 m con el brazo retraido y carga **DASO** de  $\cdots$ tonelada: v 7.50 m con el brazo extendido cargando 250 kg.

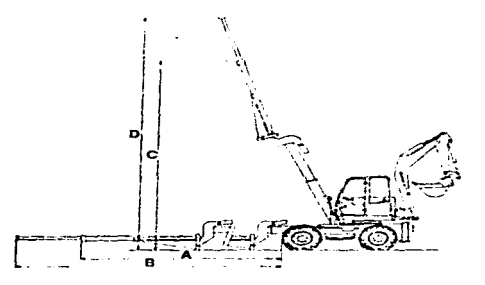

**REFERENCIA** HODELO P90-S TRABAJANDO HORIZONTALMENTE  $3.45m$ con 1 ton A  $\overline{R}$ con 250 kg 5.95m TRABAJANDO VERTICALMENTE con 1000 kg  $\mathbf{C}$ **5.50m**  $\mathbf{p}$ con 250 kg  $7.50m$ 

3.1.2.2. Haquina SAHBRON J24 v SAHBRON T30104.

**Contract Contract** 

Se refiere a una maguina multifunciones, con diferentes accesorios cambiables a su sistema, bidraulicos accionados, con patancas y sistemas bidraulicos con electrovaivulas con dirección hidraulica. En el eje trasero, telescopio  $\sim$ extensión, alcance máximo de 6.80 m con una capacidad de carna de 1000 Kg. a 45<sup>0</sup> con inclusión y una carga total de  $2.5$ toneladas, pluma telescópica y accesorios intercambiables como  $\bullet$ cont

- Una bacha para concreto de 600 lts.
- Un juego de uñas tipo montacaroas.
- $-$  Un bote frontal de lyd<sup>3</sup>.
- $-$  Un  $10$  o estension de pluma de 3.2 m.

Bacha de 600 lts. Se utiliza noimalmente para elevación de morteros y concreto para colado, de azoteas.  $\cos$  $n$ veles máximo.

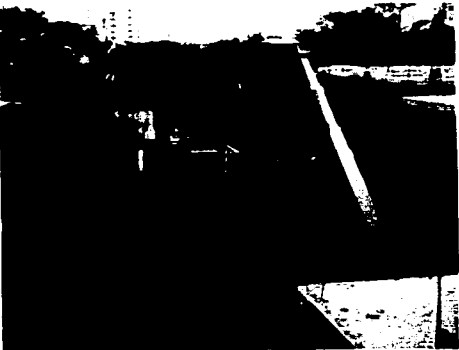

AQUE **FORWAS** OBSERVAR AL EQUIPO SAMBRON MULTIFUNCI-NES EN PLENA EJECU-CION DE COLADO DE LOSA CON BACHA.

Juego de uñas tipo montacargas. - Se utiliza normalmente para elevación de materiales, como bovedilla, block, malla electrosoldada, teja y todos los elementos necesarios, para, la ejecución del prototipo. Estos materiales deben estar en una base de madera llamada palets va acomodados para que la carga v elevación sea más rapida y eficiente.

ومصافحه والمساوية الوادعة والمنادية المتعادل والمتحدث المنادية المنادية المنادية المنادية والمنادية ال<u>متحدث والمنادية والمناد</u>

 $\tilde{\gamma}$ 

Esta máquina como los diferentes tipos de cargadores  $1.774$ v T30104) estan predispuestas v diseñadas para este tipo de actividades con sus correspondientes accesorios de conexión ranida por sistemas hidráulicos para efectuar las operaciones más rapidas: el modelo más completo es el 730104 fabricado, en 1991, y éste ofrece un poco de mayor tecnologia e inivaciones nue son:

1) Sistema de estabilización automática y manual.

.<br>Affilio de Marace de la California de la california de la California de la California

- 2) Transmisión hidrostatica dotada de un motor hidráulico para su transito.
- 3) Dotada de Joy Stick, manijas para la elaboración de. diferentes movimientos del sistema hidraulico de  $1a$ manuina.
- 4) Un estabilizador de carátula con alarma para terrenos muy comprometidos.
- 5) Dirección y tracción en las cuatro llantas con un sistema tipo cangrejo para transito y radio de giro corto.
- 6) Extensión de pluma de 12m con capacidad de 3 toneladas: carga máxima a máxima altura: 1.8 tons.

Estas máquinas estan accionadas por las siguientes partes **Vitaless** 

- Un motor de transferencia o caja de transferencia para el transito: movimiento adelante-atras.

- Un motor termico o motor diesel de 72 hp a 2200rpm.
- Una bomba de caudal variable para la transmisión o transmision hidrostatica.
- Una bomba hidráulica para los movimientos de pluma.  $accessorios, the lescono (tino de encranex con un  $P \approx 250$  bar).$
- $-$  Una bomba hidraulica para la dirección.
- Dos ejes con dirección y mandos tipo planetario y satélites (uno delantero y otro trasero).
- Frenos de disco de control mecánico.
- Un pedal aceleración, pedal de freno, pedal para control de tipo cluth.
- $\neg$  Un panel de elementos y nalancas.

El peso de la máquina en orden de trbajo, tanques llenos. con paletizador, sin conductor: 9,450 kg (paletizador:325 ka). con una fuerza de tracción de 4200 kg.

3.1.2.3. Maguine VOLOUETE GE20 V H4250.

Estas maduinas se utilizan para acarreos de materiales. concreto, aqua y materiales sueltos a drabel.

#### **EUNCIONAMIENTO**

Funcionan con un motor termico o diesel que acciona la transmision y tiene su caja de velncidades con volante, pedales similares a un vehiculo, con dos ejeur uno delantero y otro trasero, con un sistema hidriulico accionado con palancas y alimentados por una faceada al bombe hidraulica, para levantar el bote y vaciarlo (dos movimientos). El obsido tiene, dirección trasera va que no es anticulado como HA25), que tiene articulación entre el boto y el bauticos de consellación el cost se mueve en un radio de oiro mas conto bello sus sustemas son similares tanto en operación y trabajo de carga.

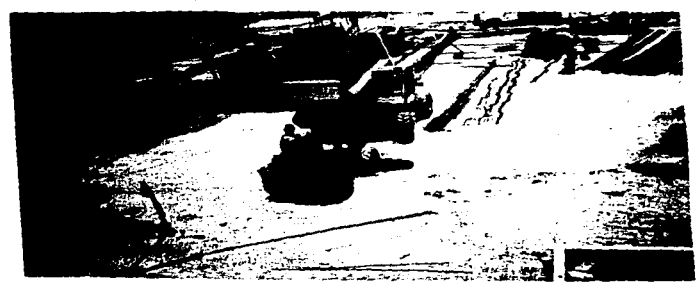

EN LA FUTO SE MUESTRA CONO ENVEUTAS UN COLADO EL **VOLGUETE** BAZSO POR DETRAS DE UNA SAMBRON T-10104
Para su funcionamiento. los volquetes cuentan con nartes vitales que son:

- $-$  Motor termico o diesel de 2 cilindros MCA de 40 hp.
- $=$  Bomba hidraulica.
- Cala de velocidades.
- $=$  Palancas de mando.
- Pedales y palanca de velocidades.
- Eie trasero y eje delantero.
- Capacidad 1.20 toneladas de carga.
- Articulación y dirección hidraulica.
- Tanque bidráulico y tanque de combustible.
- $=$  Sitema de encendido electrico.

Su velocidad pormal de operación puede llegar hasta los 40 Em/br. y su neso es apenas de Buu ko en condiciones pormales de trabajo vacios. Su fuerza de tracción es apenas de 3800 kg.

3.1.3. ADECUADO AFROVECHAMIENTO.

Para que el adecuado aprovechamiento de las máquinas multifuncion se logre, se recomienda lo siguiente:

### SAMRRON

1.- Ver que la maguina circule en el 90% de los casos  $con$ nivelación automática y solo por excepción con hivelación nor: control manual.

 $2.$ - Cuando se carga el eguipo al sul makimal capacidad debe hecerse con el brazo totalmente retraido y bajado.

3.- La maguina debe circular con el brazo totalmente racrat do y bajado mientras transporta horizontalmente una carga y debe de colocarse « estabilizarse en la posición más conveniente, antes de elevar y extender su brazo telescopico para entregar el material, por lo tanto no se debel elevar ly extender el brazo mientras la maguina va circulando.

4.- Al momento de elevar y entregar la carga el operagor debe cuidar que la maguina se aproxime lo más posible al paño del edificio en posición perpendicular (no entregar la carga de lado o en posición angular) y que la carga se entregue. lo mas cerca de donde va a consumurse por los trabajadores de la obra. Para planta baja y primer nivel se debe aprovechar la longitud del brazo para entregar la carga lo más al fondo de ្រ construcción cuando se requiera.

5.- El operador deberá preocuparse por ejecutar todas las operaciones diarias con la mayor rapidez posible sin perder tiempo en platicar durante el trabajo y rodando, el equipo a alta velocidad cuando este vacia, sin descuidar la seguridad - v la precaución al conducir el equipo.

### VOLOUETE

a kacamatan ing Kabupatèn Kabupatèn Ing

 $b_1 = E1$  operador debera cuidar que al momento de recivir el mortero o el concreto no se desperdicie el material cavendo parte de el fuera de la tolva.

 $7.4$  Al momento de vaciar al material sobre la artesa, o la bacha del montacargas multifunciones debera hacerse a corta altura, esto con el objeto de evitar que se dispregue la carga y de esta manera se parantizará que no se tire, fuera, de la bacha o artesa el material al vaciarse del bolquete.

8.- Para el colado de firmes en planta baja o de banquetas. se podra vaciar el concreto directamente del volouete, con la avuda de un canalon para evitar que se disgregue el concreto.

9.- Los volquetes deben lavarse a chorro de aqua al menos dos veces al día para conservarios libres de tecatas de concreto o mortero seco dificiles de quitar posteriormente.

Finalmente se describe en forma deneralizada  $105$ requisitos para el adecuado aprovechamiento del equipo multifunciones en el capitulo cuatro de este reporte.

### 3.2. LOS MEDIOS AUXILIARES

### 3.2.1. DEFINICION

El proceso de modernización de construcción de vivienda de interés social implica dos torminos que engloban el total  $q \in I$ objetivo principal de esta: la mecanización e industrialización son la pauta para lograr la modernización. Siendo los medios auxiliares una base al plan de implantación de un sistema de mecanización dirigida a la productividad de las obras de calidad.

Se entiende por medios auriliares al **con**sunt**o** de herramientas, cimbras, apuntalamientos, implementos y andamiaje que contribuyen a la buena ejecución de la mano, de obra en términos de productividad, limpieza, sequridad, economia v calidad.

La ternología que a continuarión se describe es de origen Europeo de fabricación: francesa (por **Industrias** H.A.C.C.) adaptada a nuestro prototipo de vivienda.

#### **T 2.2. DESCRIPCION**

3.2.2.1. Financias metalicas para crucetas.

Función: Producto para facilitar el trazo y replanteo preciso de cualquier construcción, para eliminar las antiquas estaças  $\overline{a}$ madera mas inestables improvisadas. debites. irrecuperables (fig. 3.2.2.-a)

Esta berramienta por su versatilidad es una mejor solución con respecto al antiquo sistema de estacas de madera en el trezo preliminar en el terreno al inicio, de la obra. (Planos AU-01 hasta AU-13).

Se clavan con martillo hasta en terreno duro va que el  $\bullet$  1 tubo de acero es de dureza y sección suficiente para  $aviter$ pandeos, ademas contiene una nunta.  $maciza$  $det$  $m1500$ material. In cual es afilable  $(3, 2, 2, -b)$ 

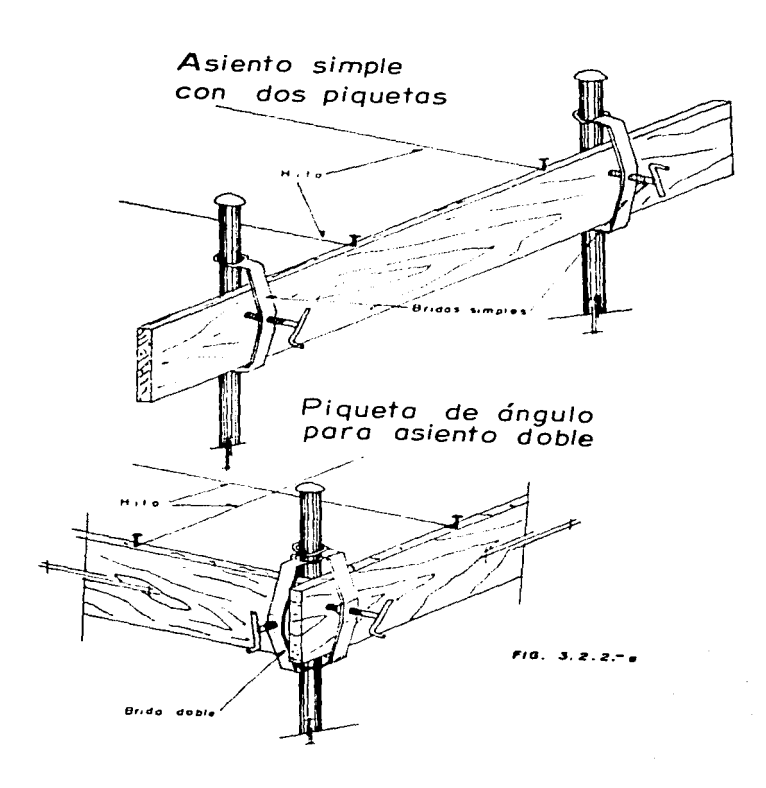

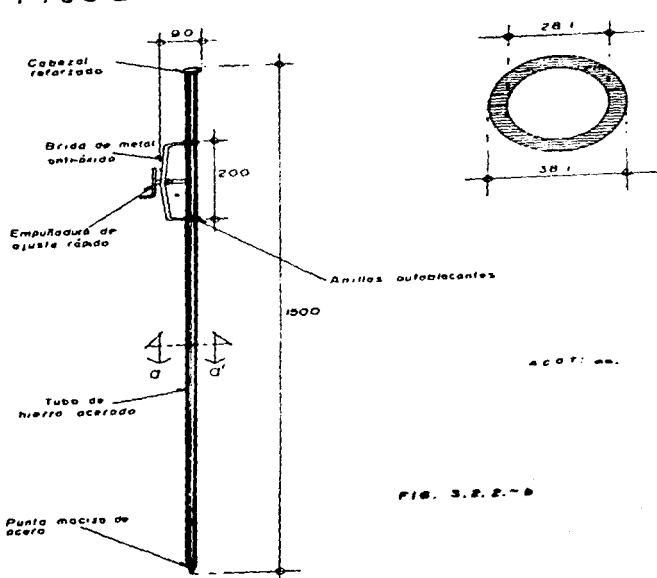

 $PIOUETA$  MACC

# sección a-a'

the property of the company of the

### 3.2.2.2. Realas de esquina para erección de muros con plomadas y clavijas de fijación.

Función: Producto para plomear los muros exteriores en cada módulo de 6 viviendas. Se fijan facil y rapido por el exterior ( para no estorbar el area de trabajo) en esquinas de los muros a construir manteniendo el reventón sobre todo el contorno del prototipo para efectuar asi la colocación exacta del block, de escuina y el alineamiento de cada hilada.

Permite por lo tanto:

-Una reducción importante de mano de obra disminuvendo todos los plomeos hasta llegar a los estrictamente necesarios.

-Absorver cualquier deficiencia de piomeos logrando regularidad en las juntas.

-Sustituve los antiquos plomos o plomadas.

-Que los blocks siempre se coloquen alineados y a escuadra en todas las hiladas.

Ť

-Alcanzar una altura hasta de tres metros en muros. si fuera necesario.

-Ademas esta herramienta permanece fija (Planos AU-13 hasta AU-18) gracias a la barra de ajuste lograndose así una recolocación automatica del reventon a la altura de la hilada superior a colocar incluyendose el espesor de la junta con rapidez.

 $E1$  detalle de colocación está reqistrado en el plano AU-13 en caso de planta baja.

Para la erección de muros en la planta alta se colocan<br>barrotes de madera en la losa de entrepiso fijandola con losa de entrepiso fijandola<br>Le no dañan los eleme clavijas especiales que no dañan los elementos v1br·ocompr-J.m1 dos.

El detalle de su uso *v* colocac1on en Ja planta dlta describe en el plano AU-31.

CETA TESIS NO BIBLIOTECA

A construction of the complete contract of the contract of the contract of the contract of the contract of the

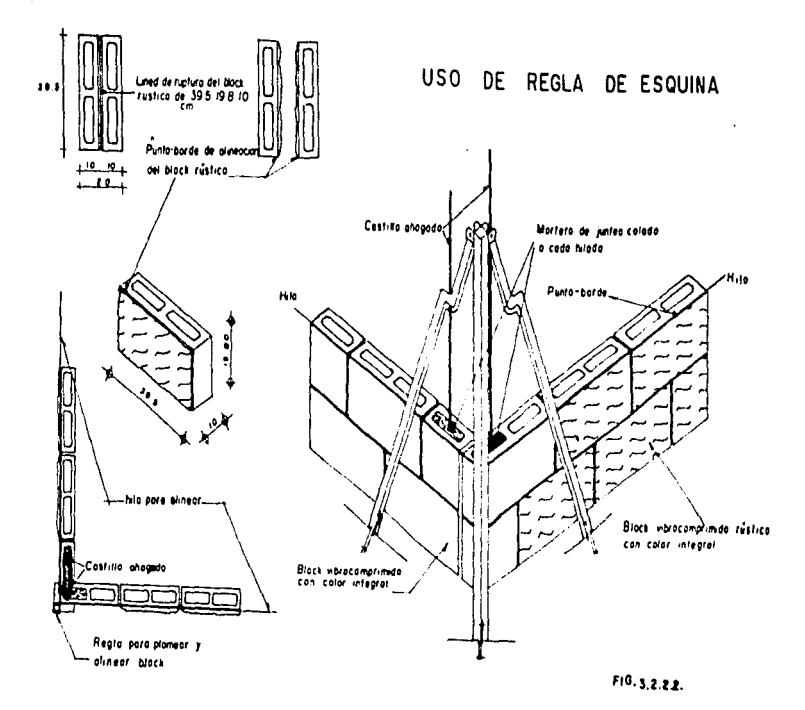

3.2.2.3. Caballetes telescopicos.

Función: Producto para instalar rápidamente, un andamio para efectuar traba.Jos en interiores y exteriores de las obras.

.<br>Strandard and the control of the control of the control of the straight of the straight of the control of the strand of the strand of the strand of the strand of the strand of the strand of the strand of the strand of th

Son plegables, poco voluminosos: facil de transportar, libero v solido de colocación rápida y fácil pasillos y vanos de puerras (700 mm de ancho exterior y 600 mm de ancho interior) Fig. 3.2.2.-c. los

En nuestro prototipo se usa en la ejecución, de muros de block a partir de la 7a. hilada (Flanos AU-17  $\times$  AU-35), para mesas de trabaJo *v* para ld instaldción de tendidos para trabajos de yeso, pintura y tirol en plafones.

Son robustos ya que soportan una carga máxima de 200 kg/pza. Son plegables para una rápida estiba.

Se tienen en dos diferentes anchos de traba.jo: 60  $\,$  cm  $\,$   $\,$   $\vee$ 100 cm con un peso por p1e:a de 13 y IS kg respectivamente.

Son regulables ya que la disposición de las barras transversales de las patas permite obtener diferentes alturas del tendido para todo tipo de trabajos tanto interiores como exteriores. El regulada de la barra telescop1ca transversal con ~iJaciones de sequridad permite obtener cUdtro altut·as de andamios para trabajos de 2.60 a 3.00 m (Fig.  $3.2, 2.2, -c$ ); esta provisto de protecc1one5 de hule en las patas v extremos para ev1tar el deterioro de pisos y muros.

Para utilizarlos como mesa de trabajo solo se les coloca

Bl

una hoja de triplav del tamaño de la mesa, deseado, aunque con dimenciones mínimas iquales a las del ancho y desarrollo de los caballetes.

Para utilizarlos como andamiaje solo se requiere colocarle a un par dos tablones de madera maciza de 30 cm de ancho. en caso de ser de 60 cm o 3 tablones de 30 cm en caso de ser  $\mathbf{e}$ caballete de 1.00 m hasta cuatro tablones de 25 cm de ancho.

Buscando la maxima ligereza, para, ajustar v cambiar de posición el andamiaje se ha propuesto el empleo de planchas de duraluminio marca Mefran en vez de madera cuyo peso es de 10 kg por pieza de 3.00 m de largo 30 cm por de ancho disminuve considerablemente el esfuerzo al oficial  $v = a1$ avudante de albañileria, por otro lado permite aumentar. la capacidad de carga viva a los capalletes.

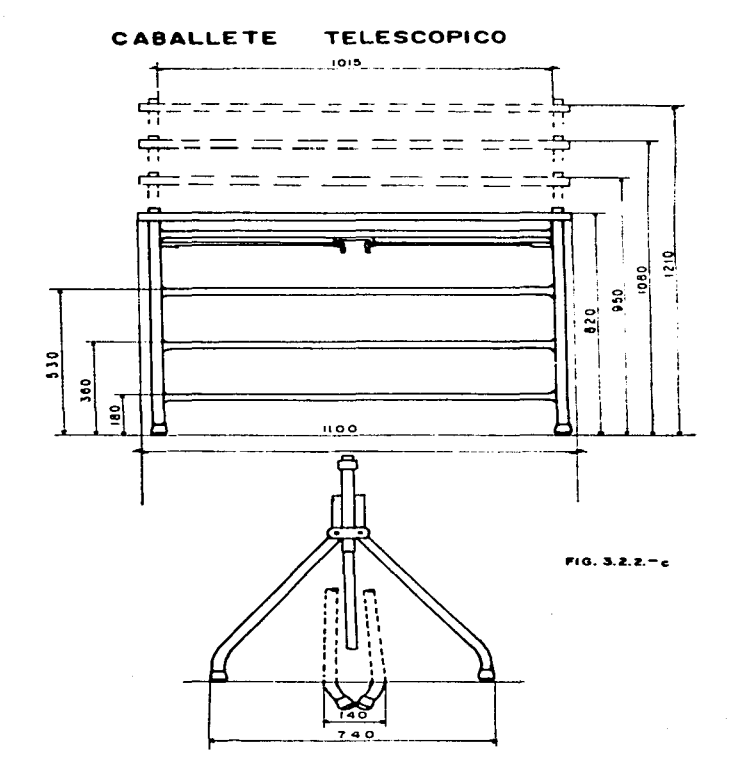

### 3.2.2.4. Caballetes de albañileria *BATIHACC* con planchas de alum1n10 ..

**The Company Print** Court

**The Contract Contract Contract Contract Contract Contract Contract Contract Contract Contract Contract Contract Contract Contract Contract Contract Contract Contract Contract Contract Contract Contract Contract Contract C** 

Construction of the Construction

the contract of the company and contract the company of the AM

Función: Al iqual que los caballetes telescopicos. son productos para instalar rapidamente un andamio para efectuar trabajos en interior *v* exterior de las obras solo que oste mos permite una sobre elevación para los materiales y un desnivel para los obreros.

the company of the company of the

ł

Se ha adicionado una sobre elevación (Fig. 3.2.2.-d) tras<br>el tendido de trabajo a -40 cm de altura para colocar sus Se ha adicionado una sobre elevación (Fig. 3.2.2.-d) materiales: bloc~s. acero *v* su me:cler~ o.ara ev1tdr aqacharse *<sup>v</sup>* bajarse constantemente. Para tomar el mortero de la cuchara de los albañiles les evita la fatiga por malestar de espalda optimizando el rendimiento por jornada de los oficiales.

Se dice tambien, que cuando, se está en una obra hay esquinas y por ello se ha hecho una extensión a  $\overline{\text{new}}$  de  $\overline{\text{new}}$ tendidos para estar siempre Juntos a los muros *v para alargar*  $e1$  tendido (fig 3.2.2.-d).

.<br>Dispone de mas de 70 cm lo que permite -colocar -diversos anchos de tendido 3 de 20 cm o 2 de 30 cm.

Por supuesto tiene la oos1b1J1dad de ensanchar Ja parte sobre-elevada. par amPl1aF capacidad materiales aun mas *a* la mano. paFa tenet· los

Otra de las ventajas es que se puede asentar 7 hiladas de block (1.40 m) sin necesidad de andamiaje. cuando se coloca el Batimacc para comenzar a colocar más hiladas se tienen una o dos

84

At every six in a weather advance of the contract of the state

hiladas en frente la cual evita agacharse mucho desde el principio *v* contrariamente a otros caballetes Que inician  $\sim$ altura mas baja y que necesitan un alzapie o una calza.

 $\frac{1}{2}$  and  $\frac{1}{2}$ ÷

J.

.<br>Al subir el caballete por ejemplo: al llegar a la i2a. hilada para colocar un dintel con l~ pnla *la* ¡:;a. para colocar "L" vibrocomprimida se puede elevar el .andamiaje  $5.1<sub>n</sub>$ tener que rehacerlo al tener que someter los brazos por- debajo de los caballetes para subirlos o reacomodar los tendidos, con ayuda del hombro, esto se logra con la manivela hasta poder alcanzar su sobre elevación tope que es de 1.70 m.

Con un sólo caballete no puede hacerse nada. Se requiere un juego de :

> 2 para 3m a 4m de tendido.  $\overline{5}$  para 6m a 8m de tendido. 4 para 9m a 12m de tendido. 5 para l.2m a J6m de tendido. <sup>6</sup>para 15m a 16m do tendido.

Para la construcción de *vivienda de interes social* •malean tendidos hasta *ae* 2.SO m ~u imol ic:.a usar mayor· .<br>**número de cab**alletes. Ver planos AU-17 y AU-18 eo ereccion de muros exteriores en planta baja y planos. AU-35 y AU-36 regularmente en muros exteriores. en planta alta.

as

me so artistado más de casa polo que tempo a porte do polo

# CABALLETE BATIMACC

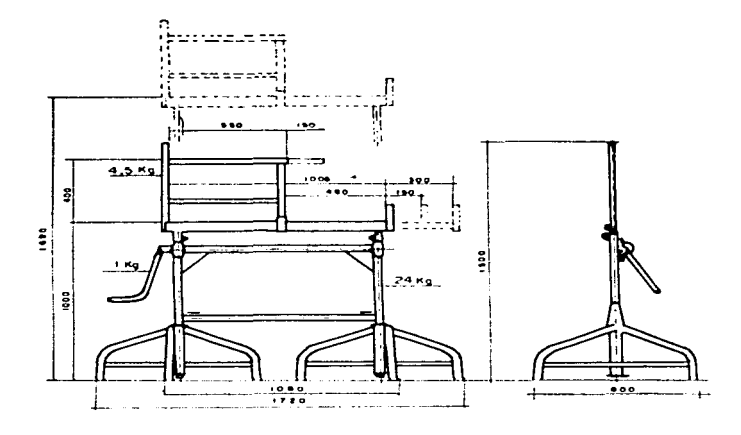

 $610, 3, 2, 2, -4$ 

3-~-2-~- Andam10~ pJeQables con Planchas *de* acero *PERPY.* 

Función: Producto para instalar rábidamente, un andamio para efectuar trabajo exclisivamente en interiores de la obra.

Basicamente se usan de dos tamaños con dos planchas por pie:a. Las dos alturas son 156.b cm v 183 cm.

La bisagra central permite que el andamio se doble logrando un espesor de hasta 10 cm para poderse almacenar o  $transportar con fac111dad (Fig. 3.2.2.-e).$ 

Estan formados por marcos tubulares de acero con un. diametro exterior de 2.5 cm. además de las dos .plataformas de acero y ruedas d1recc1onales de bloqueo.

Se usan en la erección de muros medianeros dentro del protot1po 2C (Planos AU-22. AU-24>.

والمناور والموارد والمتناول ومنافذة الاوالية والمستعينة والكالا الكالمة والمكتبة والانت

ANDAMIOS PLEGABLES

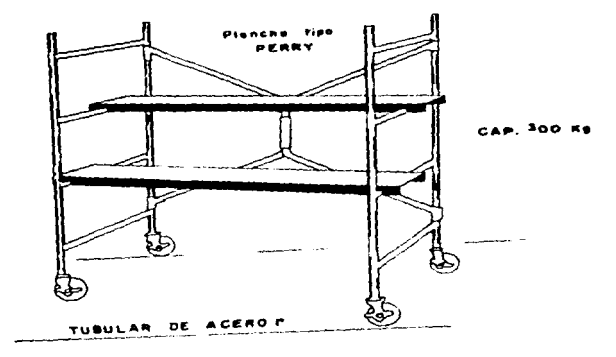

 $0.3.7.2$ 

#### 3.2.2.6. Carroediable para distribución y transporte de equipo menor.

Funcion: Carretilla/Carrito para el transporte de oiezas pequeñas como blocks, artesas etc.

Sy mayor beneficio es que tiene una doble funcion según el tipo de material a transportari como carretilla su interior de caja es de 85x50 cm y como diablo su plataforma es de  $\sim$  $\sim$ (Fig. 3.2.2.-F), su peso es de 22 kg y cargan hasta 250 kg.

Dentro del prototipo 20 sus principales usos son: -Distribución de block. -Distribución de mezcleras. -Transporte de equipo menor.

الموسوع والفكاسف واللعب بصفاف الأدانف مكمات والمستحدث

 $\overline{\mathbf{1}}$ 

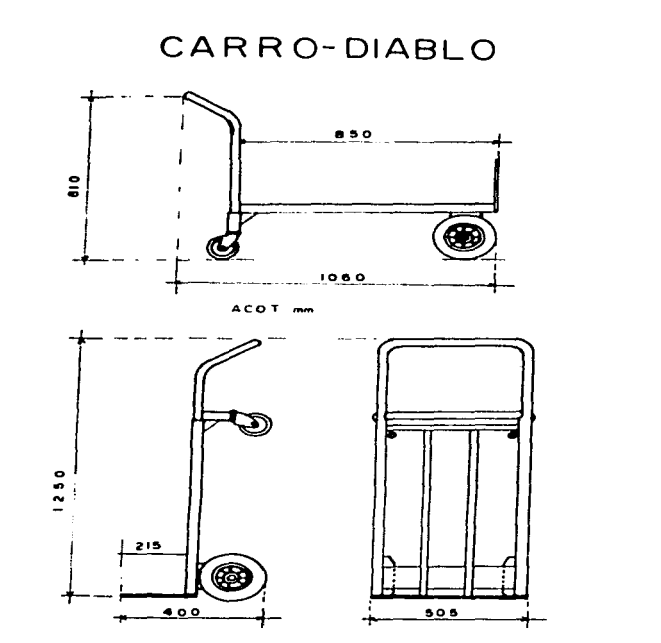

 $F: G. 3, 2, 2 - f$ 

3.2.2.7. Charolas de mortero y artesas para albañil.

Función: Es el equipo menor necesario para la ejecución de la albafileria.

Charolas para mortero.

En estos recipientes podemos depositar el mortero  $\sim$ concreto necesario para diferentes trabajos de urbanización edificación evitando que el material se contamine y 56 desperdicie (Fig. 3.2.2.-i).

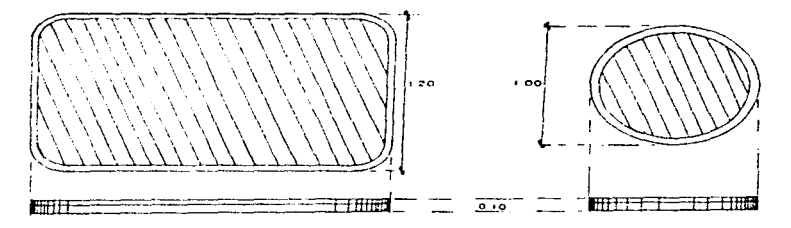

### FIG. S. Z. Z. - L. CHAROLAS PARA MORTERO.

Artesa de albañil.

Son recipientes que se usan para la toma de mortero con la cuchara evitando que oste permanesca inerte y por tanto faborece su utilización: son de alta resistencia con fondo

a control de construir a destinadamente en un terre de construir a construir de construir en el construir en l

medio cilindrico sus dimenciones son 68.5x50x17  $\epsilon$ m peso  $\ddot{\phantom{0}}$ propio de 5 K con capacidad de 35 lts de mortero.

Gracias a su forma  $(F_1a, 3, 2, 2, -1)$  es  $fac11$ de apilar  $\ddot{\phantom{0}}$ almacepar.  $Adem's S.$  $1$ ausencia de  $Ar$  istas  $EXAMPLE 161$  $-11$ limpieza.

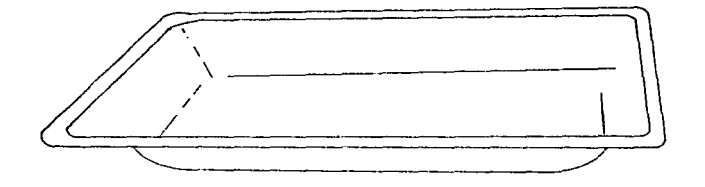

3.2.2.- 1. ARTESAS DE ALBARIL DE ALTA RESISTENCIA. FIG.

3.2.2.8. Realas telescópicas para muros divisorios.

.<br>Start of the start was a second company of the start of the start of the start of the start of the start of the

 $F_{\text{H}}$  $E1$ amantoc nar a sonortar **CAVANTOOMS** nara  $\mathbf{a}$ construcción de muros de block divisorios en interiores.

Son renias de aluminio para un ajuste, ránido, y DEPELSOtiene aristas vivas nara facilitar la colocación de hanuetas tapones de protección en los extremos.

Las caracteristicas de estos productos son:

 $-$ Un cuerpo de aluminio (inoxidable).

 $-$ Una sección del cuerno mayor (50×50 mm)

 $-40001105$  vivos.

 $-$ Tanones en cada extremo.

-Armellas para el reventón que no sobresalen del cuerpo de reola (tres armellas por tope permiten la utilización, de  $105$ ánoulos entrantes y los ánoulos salientes)

-Un bloqueo con pasador excentrico dando un bloqueo positivo.

El modelo usado en el prototipo 20 oracias a su cuerno de  $d$ imención (2.30 m) pueden usarse en otro oran tipo cies. construcciones donde se demanden alturas hasta de 4.00 m.  $SLI$ funcion básica esta dada por que en el proceso constructivo de un modulo de 6 viviendas primero se construyen  $\log$ muros perimetrales y posteriormente se ejecutan los muros divisorios. (como podemos ver en el anexo unico al final de este reporte). por su fácil fijación y remoción por presión a muro y piso.  $(F1a, 3, 2, 2, -a)$ .

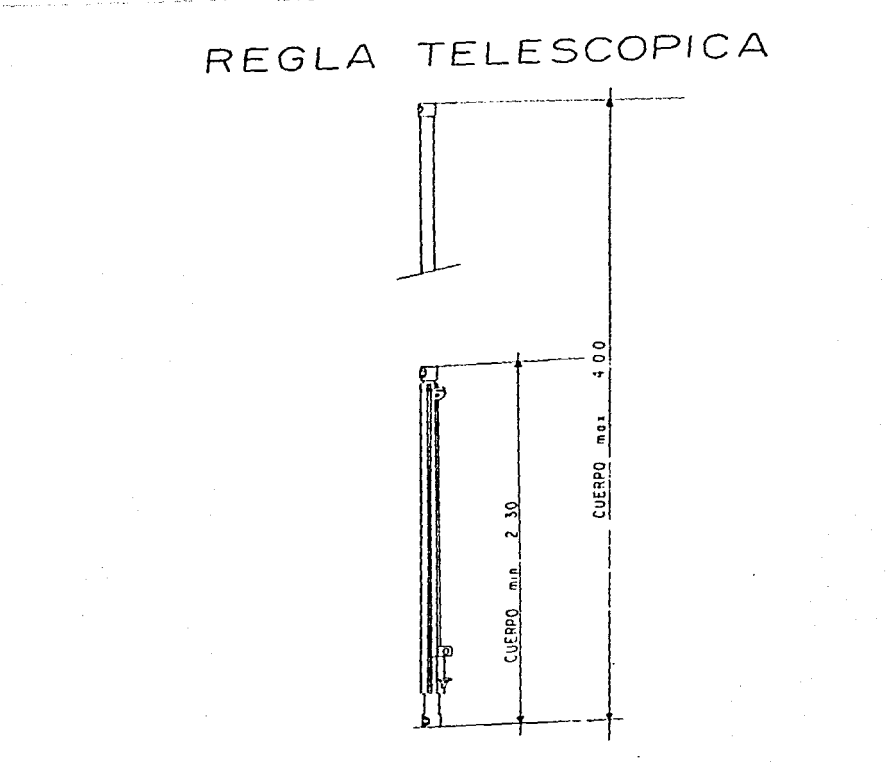

 $3.2.2 - k$  $F/G.$ 

3.2.2.9. Cimbra metalica perimetral para costados de  $1052$ de cimentación.

Función: Delimita y da perfecto acabado perimetral a l as. fronteras de cimentación.

Son elementos fabricados con  $nerf1ee$ estructurales (canales "C") de acero doblado en frio. junto con otros elementos como ángulo y solera. forman la cimbra perimetral en el prototipo 20. Figs. 3.2.2.-1 v 3.2.2.-m.

Para la edificación de nuestro prototipo se requiere  $\sim$ uso para las actividades descritas (en plano AU-09 hasta AU-12).

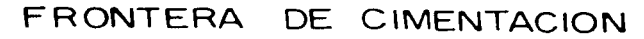

 $\mathbf{r}$ 

سعه  $0.0.01$  $4 + 10$  $0 - 0$  $\sim$   $\sim$   $\sim$   $\sim$   $\sim$   $\sim$   $\sim$  $0.90$  $\bullet$ 

 $0<sub>o</sub>$ 

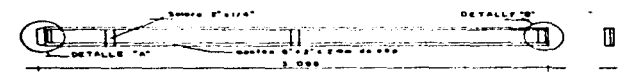

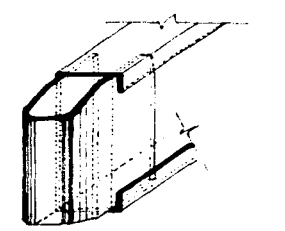

F10.3.2.2.- L

# FRONTERAS DE CIMENTACION

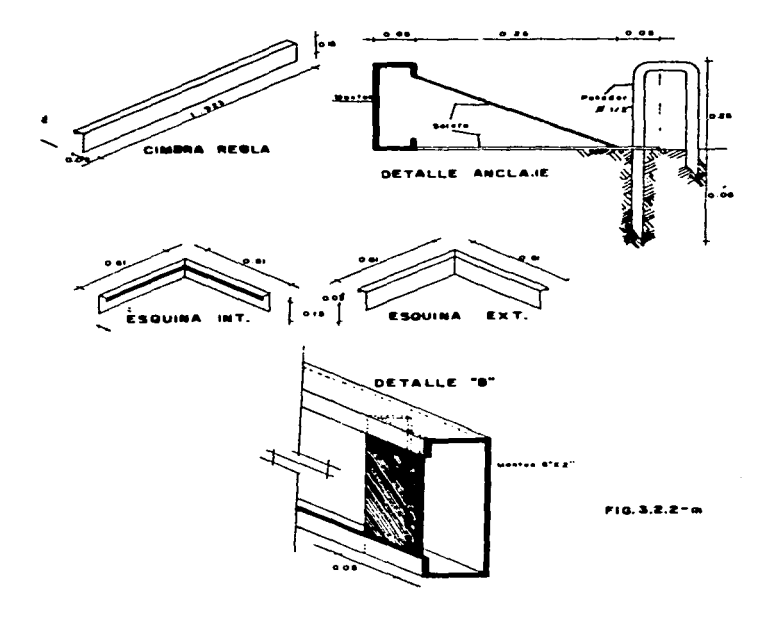

3.2.2.10. Allanadora.

Es un elemento mecánico que se utiliza para dar un acabado pulido a la losa. Los hay en dos tipos de acuerdo a su fuente de energia: pueden ser eléctricos o de gasolina.

.<br>The contract of the contract of the contract of the contract of the contract of the contract of the contract of the contract of the contract of the contract of the contract of the contract of the contract of the contract

Se usan en el momento en que el concreto, ha, comenzado, a endurecer pero permaneciendo aun fragil. El acabado se le da en  $\theta$ dos pasadas, una de acabado burdo y la otra de pulído.

El mecanismo de trabajo consta de una parte giratora (rotor) y otra de contacto directo con el concreto (palas de material plástico). El acabado burdo se efectúa con las palas planas, el afinado de las palas no debe crear en su alrededor protuberancias superiores a 1 cm de lo contrario ésto nos indica que el concreto aún no está liso.

Despues de la pasada con las palas de afine burdo, la superficie aún rugosa puede retrabajarse para obtener la calidad de acabado maxima. Esta calidad se logra al cambiar las palas anteriores por unas de acabado fino.

Las palas son cambiables y al terminar su vida util se pueden remover. Para las palas de afine burdo su duración se estima de 600 a 700 m2 y las de acabado pulido se estima duran 1200 m2 de vida útil.

Las allanadoras se clasifican en tres:

1. Allanadoras de 600 mm de diámetro.

98.

2. Allanadoras de 900 mm de diametro.

and the companion of the

3. Allanadoras de 1200 mm de diámetro.

Este diametro queda descrito por la rotación de las palas y corresponde mas bien a un prupo de clasificación de máquinas que a un diametro real.

**Contract Contract Contract** 

and a company and the company of the

Las allanadoras tienen un motor termico de 4 tiempos en las de combustión y las electricas utilizan un motor. trifasico de 220/380 volts y 50 Hertz. Su altura maxima en la manivela de operación es de 1.40 m y es ajustable a modo de que  $105$ coeradores la trabajen a la altura de sus manos. Su neso no. rebasa los 35 kg.

### 3.2.2.11. Cimpra DOCA.

Se emplea en el cimbrado, de la losa maciza. Es muy versatil debido a su bajo peso y a que es un elemento de facil armado ademis de ser abatible.

Se compone hisicamente de cuatro partes (fig.3.2.2.-n) 1. Puntal.

- $2.$  Trinia.
- **T. Canazal**
- $4. Vina.$

El puntal es la parte que soporta la carga. es de tubo de acero inoxidable de 55 a 75 mm de diametro exterior dependiendo del modelo. Son abatibles, se pueden usar desde 1 m hasta (3 m de longitud ajustando la manivela de que vienen previstos. Soportan una carga una carga hasta de 1.5 toneladas en compresión con el brazo a máxima altura.

El tribió es la parte que da estabilidad al puntal y sirve tambien para ajustar el plomeo del puntal.

El capezal es la parte que amarra la viga DOKA. es. de acero galvanizado, su peso es de 5 Kg y se coloca sobre  $\bullet$  1. extremo superior del puntal apovandose con presición mediente un seguro. Las plaças de angulo que están en la parte Suber 1 or tienen la separación exacta para colocar las vigas.

Finalmente el complemeto ultimo es la viga DOKA que hace las veces de una viga madrina. Es de madera y tiene una alma de  $accero.$  su peso es de 3.5 Kg/m  $\times$  soporta un momento de 2.7 KN-m.

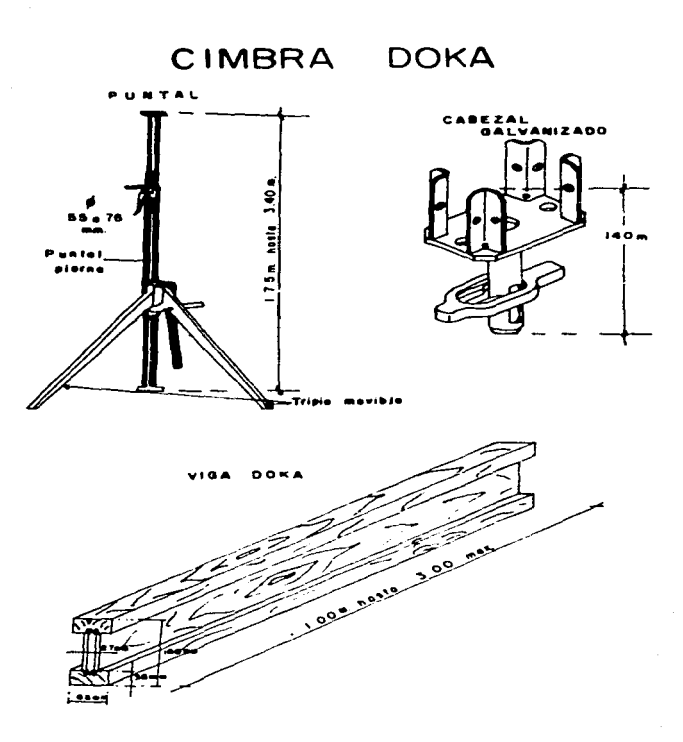

5.2.5. USO ADECUADO.

Es importante recalcar que toda esta herramienta no es la utilizada actualmente y son solo aquellas, seleccionadas complementariamente para la ejecución particularizada  $\overline{a}$ nuestro prototipo de concreto armado prefabricado - alementos vobrocomprimides como materiales predominantes, por lo tanto. quien aprenda a usar con provecho todos estos medios de trabajo tendrà un nivel superior de conceimiento de su oficio.

in the contract of the computer suggestion that the interrest team are as a special computer on the contract of

Para lograr esto es pecesario que los gérciales avudantes aprendari a ejecutar sus labores auriliandose de estos medios que si bien su críden son las herramientas comunes. cuentan con un grado de tecnologia mayo que las mace mas versatiles reduciendo actividades hasta liegar  $185$ A. estrictamente necesarias.

Se dice que las herramientas auxiliares para que ofrescan un alto grado de optimización en la ejecución de obras  $\sim$ importante:

- Sean entregadas a tiempo y etapas de construcción previamente determinadas por el superintendente y los residentes, de obra perfectamente coordinados desde la planeación.

- Sean entregados en su forma criginal, o sea . los que sean plegables, abatibles, apilables o alguna otra forma, deban ser paletizados para su entrega como tal.

- Que los albañiles y avudantes los utilicen en cada una de sus labores en que se requieran, con el debido respeto, concientes

 $102$ 

المسامر والمستورد والمستور المحامل والمساوى بمعرات والمركب فيتماز والمحافظ والمسابق الأنامة المتعاملات والمحامد

que son sus medios de producción sin abusar de estos.

- Sean utilizados exclusivamente para lo que fueron diseñados.

- Que el mantenimiento rutinario que debe dar  $n + 1 = 1 - 1$  $\approx 1$ albañil con su(s) avudante(s) se realice diario y conforme a las tablas proporcionadas por el fabricante.

 $-$  Se recompenda que al termino de la obra los peopes  $\times$  los albañiles deben salir 15 a 20 minutos despues de terminada, la jornada con objeto de lavar. limplar: sus medios auxilares v quardarlos adecuadamente.

- Que los oficiales tengan la obligación de avisar de inmediato al residente de obra de la descompostura o mal funcionamiento de algún medio para ser cambiado y no intrrumpir las actividades.

Si estos requisitos son ejecutados durante toda  $1$ construcción de los modulos, se pede tener la seguridad de que realmente se están optimizando los medios, cumpliendo asi  $\bullet$ objetivo de este estudio.

## CAPITILO 4 LAS PERSPECTIVAS EN LA MODERNIZACIÓN DE LA CONSTRUCCION DE VIVIENDA

### 4.1. EL APROVECHANIENTO OPTINO DEL EQUIPO

4.1.1. CONSIDERACIONES.

Retomando un poco lo dicho en el canitulo 2 de aste reporte donde se habla de la organización de la obra para un cambio en la manera de hacer las cosas, ahora hablaremos concretamente de la macanización.

Con objeto de dar una idea de los controles a lograr, con la mecanización describo a continuación los requisitos para el adecuado aprovechamiento del equipo multifunciones.

4.1.2. RECOMENDACIONES DE CONTROL PARA OPTIMIZAR.

 $\label{eq:R} \mathcal{L}^{(1)}(x) = \mathcal{L}^{(1)}(x) = \mathcal{L}^{(1)}(x) = \mathcal{L}^{(2)}(x) = \mathcal{L}^{(1)}(x) = \mathcal{L}^{(2)}(x) = \mathcal{L}^{(3)}(x) = \mathcal{L}^{(4)}(x) = \mathcal{L}^{(4)}(x) = \mathcal{L}^{(4)}(x) = \mathcal{L}^{(4)}(x) = \mathcal{L}^{(4)}(x) = \mathcal{L}^{(4)}(x) = \mathcal{L}^{(4)}(x) = \mathcal{L}^{(4)}(x) = \mathcal$ 

Propongo las siguientes recomendaciones de control:

1.- Todo el material debe estar paletizado. En caso de mortero y los agregados potreos deben transportarse en artesas o cucharón. En el caso del concreto debe transportarse en volquete concretero, en bacha o en mezcladora, El andamiaje debe transportarse también con máquina.

2.- El operador de la máquina debe tener provistos v conformados sus accesos y circulaciones, evitando estorbos. aquieros, desplveles en escalco, cables electricos, o cualquier otro tipo de conductores en el camino.

the company of the program and the company of

3.- El superintendente debe planear y preveer las actividades de la maguina detalladas por dia (mañana y tarde). El operador debe recibir una lista precisa, de dichas actividades y hacerlas al que de la letra.

4.- El residente debera tener una copia de  $d$ <sub>i</sub> $ch$ as actividades y dar constante seduimiento nara, que el operador las cumpla y para resolver los imprevistos (camiones  $\bullet$ descargar, sobre carga de trabajo, descomposturas, etc.),

5.- Independientemente de lo ulaneado. el operador debera aprovechar y rentabilizar el eduipo, buscando, que este mismo trabaje sin interrupcion, durante toda la jornada haciendo actividades productivas (minimos, recorridos y movimientos y máximo rendimiento en transporte, elevación y entrega de material, cargando la miguina a su másima. Capacidad admisible nor oneración.

 $4. -$ Que no se quede ningun trabajador oarado  $\mathbf{e}$ espera por falta de material:

7.- Due la obra se mantenga limpia, usandose la maguina para limpiar y acumular el cascajo en un sólo ounto de estiba para  $irlo$ sacando en camión fuera de obra o usando según instrucciones de la superintendencia que durante las operaciones de transporte, elevación y entrega el material

no se maltrate, se tire o desperdicie, que los palets vacios se vayan recoglendo y estibando para reciclarios con  $105$ proveedores.

8. Las miguinas cuentan con los siguientes accesorios: cucharon cargador para terracerias, horquillas para palets, bacha para concreto, artesa para mortero, mezcladora de concreto. flecha, mastil y retroexcavadora, De todos estos accesorios las horouillas con bacha, artesa mezcladora se utilizan al 80% del tiempo productivo del eduipo: el cucharon cargador el 10% y el resto de los accesorios se utilizan en total en un 10%. Existen otros accesorios por encargo para necesidades muy especificas para su porcentaje de utilización seria muy reducido en nuestro caso.

9.- Queda totalmente prohibido que el operador se pare con carga de material.

10.- El operador debe de comenzar al menos con 30 minutos antes que los trabajadores de la obra. esto para dar  $42.1$ mantenimiento rutinario al equipo y para iniciar la entrega de material a la obra con oportunidad. Iqualmente el operador debe salir 30 minutos despues de terminada la jornada de la obra. con objeto de lavar su equipo y quardarlo adecuadamente en el almacon.

11.- El mantenimiento rutinario que debe dar el operador Se realizará diario y de acuerdo con la tabla proporcionada por el fabricante del equipo en el horario especificado, en el punto operador tendrá la obligación de avisar No. 10. El de inmediato a la gerencia de maguinaria si escucha algun ruido

 $106$ 

cent can deal and control to the control
extraño o detecta alguna appealla en el funcionamiento de ٠a mádiu na que opera

12.- El mantenimiento mavor sera responsabilidad  $de$ îд. gerencia de maguinaria, se procedera a dar este mantenimiento los fines de semana o durante la hora de la comida de la oticias. en base a los manuales del fabricante.

13.- Se debe tener una lianta de refacción en el almacen de la obra y tener en una zona, geografica, cercana.  $\mathbf{u} = \mathbf{u}$ de refacciones de groencia para casos de descomposturas mayores.

Finalmente algo que es de.  $O$   $E = D$ importancia. Probibir estrictamente el transporte de personas en cualquiera, de  $105$ tres equipos o en las plataformas que se vavan jalando".

4.2. EJEMPLO.

4.2.1. CONSIDERACIONES.

Se elaboro un ejemplo de utilización del equipo en una tornada de 8 brs. El equipo considerado fuei

1), Una maguina SAMBRON T30105 o J24,

- 2). Un equipo complementario de avuda para el transporte horizontal una plataforma de 7 tons. De capacidad para soportar cuatro palets, la cual es remolcada por la misma maquinaria SAMBRON.
- 3). Tres VOLDUETES de 900 lts. De capacidad para transportar mortero y concreto.

Se supusieron las actividades de un dia de trabajo en la obra de acuerdo al siguiente esquema para la médulos o 28 viviendas:

1. Cimentación. Armado, y anclaje de castillos. Descritos en el anexo unico en los planos AU-01 hasta AU-10.

2. Colocación de cimbra y colado, de losa, de cimentación . (Planos AU-10 hasta AU-12).

3. Muros al 50% y guias hasta el entrepiso. (Planos AU-13 hasta  $AU-IB$ .

4. Enrase de muros incluyendo precolados. (Planos AU-19 hasta  $AU-24$ ).

 $10B$ 

المتفهر ويعترضا والرادي الوادي والتحامر المواطرة والرادان متطلحان

 $rac{1}{2}$ hoved: 11a. tΡ anos e. 5. Colotación de vigarmes ÷.  $AU-291.$ 

6. Colado de losa en entrepiso.  $(PIano All-30)$ .

## 4.2.2. TABLA COMPARATIVA DE PRODUCCION.

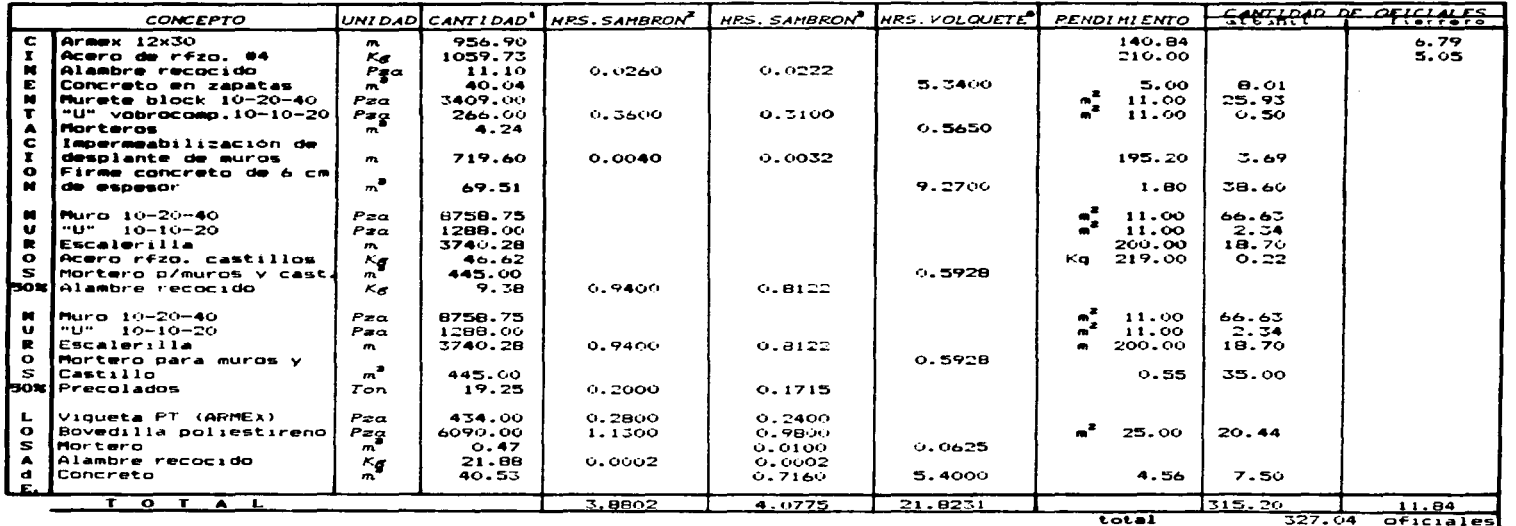

 $\bullet$ 

NOTAS:

() 14 modules 28 viviendas.

a) Con plataforma con 2 o 4 palets.

a) Entrega de materiales vertical u horizontal.

4) acarreo Horizontal de concreto y morteros.

-Se supone un dia de trabajo en una obra de 100 viviendas usando el prototipo 2C.

Son 327 oficiales, si calculamos a 1.5 peones por oficial entonces el equipo multifunciones sustituye a 490 peones que se requaririan si los colado fueran a bote. los acrreos a carretilla y/o mano, el andamiaje de madera etc.

ik.<br>Ngj

Q

4.2.7. SESULTADOS.

Con objeto de cuantificar en terminos economicos el anorro que puede llografise, l'acemps la comparacion numerica entre manejo de materiales con peones y manejo de materiales paletizados con equipor

Para la siguiente estimación se considero un desperdicio del 15% para acarreo y elevación con permayo, de los 7% para acarreo con equino".

ESTIMACIÓN MANO DE CERA.

Considerese el salario minimo para (Zona) (4) de 426.45 pesos, entonces el salario nominal seria de \$26.45 pesos afectado por un Factor de Salario Real de 1.55 por lo tanto el salario real considerado sera de subury? pesos.

Considerando el numero estimado de peones de 190. entonces:

**TUTHL** \$231097.67/dia

 $\bullet$ gatimación que se le da al rendimiento. Manual de maguinaria de Construcciones OEO S.A. de C.V." Vol 1 1990 Pp. 23-24 ## Salario minimo vigente a partir del 10. de enero de 1997.

ESTIMACION CON ECUIPO

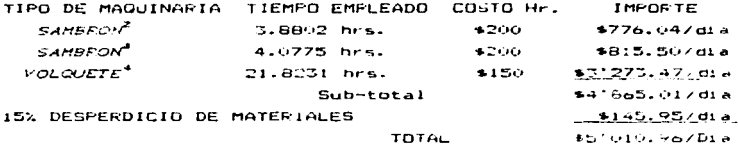

AHORRO TOTAL ESTIMADO

\$231097  $-551911$  $*18.086/dta$ 

NOTA: LOS datos que se utilizaron para formular éste cuadro 500 los mismos que se encuentran en "Tabla comparativa de producción", usando equipo multifunciones.

Para obtener el porcentaje de operación del acarreo. elevación de materiales con equipo, con respecto a el acarreo y elevación de materiales con peones. tenemos:

Acarreo, elevación de mats, c/equipo y desp. est.  $$5'011$ Acarreo, elevación de mats. c/pecnes y desp. est. \$23'097

112

.<br>Towa Ara pagusti consultante un Estator cusporable nel sociolistico y a Persona telebratismo centramano se contenua anc

 $= 0.2169 \times 100 = 21.692$ 

Del ejemplo desarrollado podemos concluir lo siguiente:

- La miguina con sus equipos complementarios sustituven 490 peones.

- El material que la maguina puede entregar permite 327 oficiales colocarlo en una jornada de trabajo.

- Se logra un ahorro cercano al 22% del costo por dia.

#### 4.0.4. COMENTARIOS FINALES.

the component of the components of the

- 7

Creeo que debido a que el equipo puede entregar el material los oficiales el rendimiento puede liegar en mano a quintuplicarse: (esta consideración esta basada en lo visto  $\mathbf{a}$ obra de otras partes, pero aqui se logrará a través de. un proceso de capacitación y de concientización hacia 1a productividad en la mano de obra por lo cual nos llevará cierto tiempo y requerira del involucramiento y avuda de todos).

the company of a significance

Puede verse que indirectamente estate una veta de mayor ahorro que equivale apronimadamente a 45 dias calendario y oste ahorro de tiempo tambión podría logra en la obra. blanca v en los acabados. Lo que ouiere decir que en un -lanso de tres a cuatro mesos se podria construir, un conjunto, de  $100 - a - 200$ viviendas.

Estoy considerando el uso de volouetes y de artesas por que se supone que la fabricación del mortero y del concreto se hace en una planta instalada en la misma obra, por medio de un compuesto de mezclado y de mortero, consistente en una área ciealmacenaju de agregados y aglutinantes. para el caso  $de<sub>1</sub>$  $ORU$  de  $1U$  m<sup>3</sup> concreto premezclado. considero una pianta cie producción horaria operada por un sólo hombre.

Mediante estás consideraciones el ahorro de cemento que se logra, gracias a este control, nos permite economias hasta de 40 % en el costo de nuestros concretos y morteros, comparandose contra el concreto premezclado en plantas especializadas y  $\mathbf{e}$  1 mortero que actualmente se fabrica sin control directamente por los albañiles.

En este caso se supone que todos los precolados que fabrican en obra se entregan a tiempo para su colocación. L.A. utilización de dichos componentes eliminan completamente el uso de cimbra y sus tiempos correspondientes de habilitado. cimbrado y descimbrado.

Dada la alta dependencia de las máquinas, para, lograr 1a productividad, se suquiere tener en cada obra dos equipos multifuncion como minimo, por tal motivo se escogieron dos diseños diferentes: la SAMBRON T-30104 para actividades de edificación principalmente y la PINGUELY P90, para, actividades de urbanización basicamente, con objeto de que avuden en caso de sobrecarga de trabajo o descompostura de una de ellas gracias a su multifunción.

Finalmente se considero tambien que todas las actividades que realizan los oficiales albañiles y los pennes fueron ejecutadas con los medios auxiliares.

# CONCLUSIONES.

Retomemos un poco. La introducción, Recordemos la gran demanda de vivienda que existe en el país, esto nos obliga a cambiar en la actividad promocional y productiva en las empresas, un cambio hacia la productividad, la eficacia y la calidad total, entendiendola como una ruptura de hábitos actuales de construccion. De no pensar así se puede, perder, en la nada una oran cantidad de empresas dedicadas al ramo ante una cerrada competencia de servicios de vivienda.

Se debe sistematizar más los procesos de investigación para el logro de mayor cantidad de prototipos y mayor definition y precisión de sus componentes y partes cuyo costo final esto totalmente desglosado y apovado ofreciendo el mejor. es decir, reducir lo más posible el precio final de  $1.2<sub>5</sub>$  $V1V1$ Pndas.

La parte basica sobre la que hay que trabajar es la proanización de las obras y la depuración de los provectos, con un enfoque de productividad y control naria el proceso, va que si se loora simplificar la obra como orimer nasn. . **1** a administración. los controles. la contabilidad.  $105$ presupuestos, los programas y todos  $105$ demas costos indirectos, se aplicaran a algo sencillo y por tanto será scecillo simplificarlos aun mis, siendo esta una posibilidad de abatir el deficit de vivienda en Mosico.

La nueva manera de trabajar que se propone estudio reduce considerablemente la perdida de tiempo asi  $c$  omo actividades inutiles. es  $decir.$ el uso del equipo multifunciones y los medios auxiliares realmente optimizan  $105$ elementos constitutivos del prototipo, dando calidad en la ejecución de las viviendas, calidad de vida de los trabajadores con opcion de crecer economicamanete y finalmente calidad de morada a quienes va dirigido el producto.

## **RIBLIGAFIA**

- $\mathbf{I}$ Peursfoy R.L. Metodos, Planeacion y Equipo de Construcción Ed Elume Da.ed. 1987
- 11. Suarez Salazar Costo y Tiemee en Edificación Ed Trillas
- III. Stubbs Hand Book of Heavy construction Ed Mc Graw-Hill la ed 1980.
- $1V$ . A. Canav J. Zemp. Maguinas pura Obras  $Ed$  Blume la ed.  $1992$ .
- v. Hancock Callender John Time-saver Standars .cr Archivectural Desivn Data Ed Mr. Graw-Hill, 6a ed 1994.
- $VI$ Catalán Valdez Rafael Las Nuevas Politicas de Vivivenda Ed FCE 1a, ed 1993.
- VII. Gomez Lara Gustavo Eactores de Costa en Cunstrucción  $Ed$  trillas la ed 1992.
- VIII. Apuntes preparados por la sección de Construcción Fac. de Ing. U.N.A.M.
- $TX -$ Rojas Martinez René - Apuntes de Construcción I Sección de Construcción I.F.N.
- $x -$ Manulaes de Equipo Multifunciones STV
- XI. Manuales de Medios Auxiliares y Vivrocomprimidos STV.

 $11B$ 

#### $\mathbf{u}$  $\circ$ N  $\mathbf{C}$  $\Delta$ N Е  $\circ$ 1

## SECUENCIA CONSTRUCTIVA DEL PROTOTIPO 2C

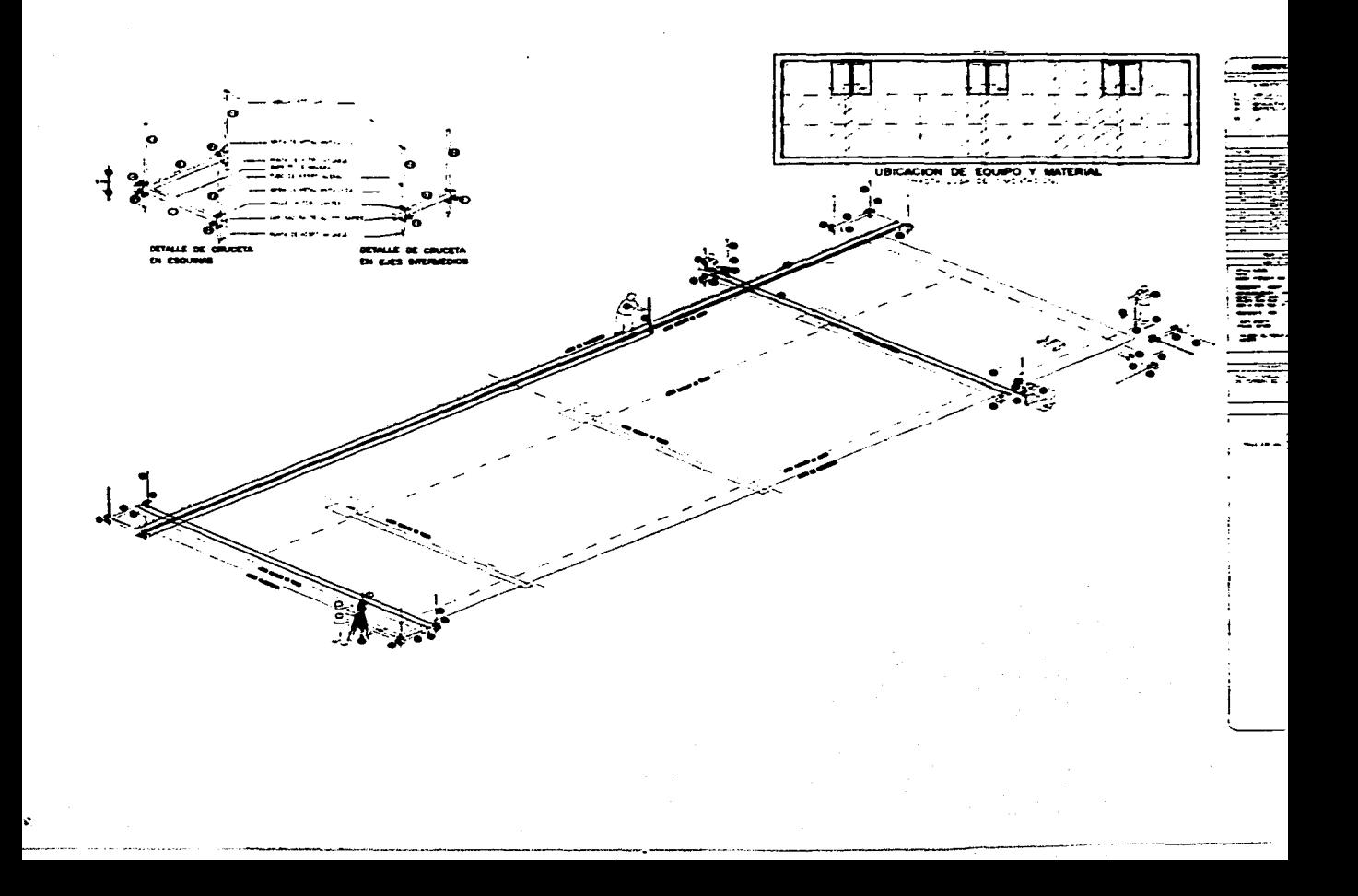

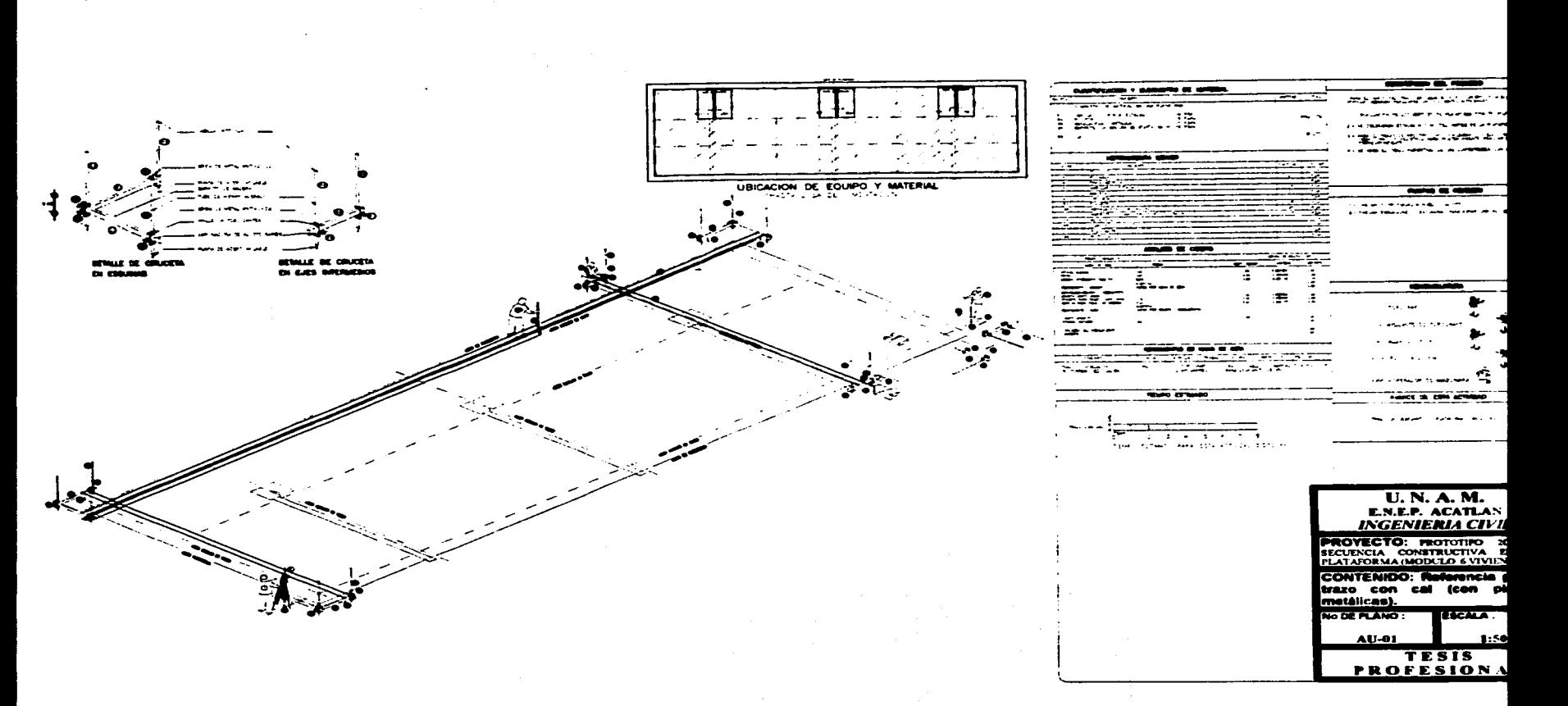

的复数人名英格兰人名英格兰人名英格兰人名英格兰人姓氏科的变体 医阿尔特氏试验检尿道检尿病 医阿尔特氏试验检尿道检尿病 医心包内脏 医心包性皮炎 医心包的 医心包的 医心包的 医心包的 医心包的 医心包

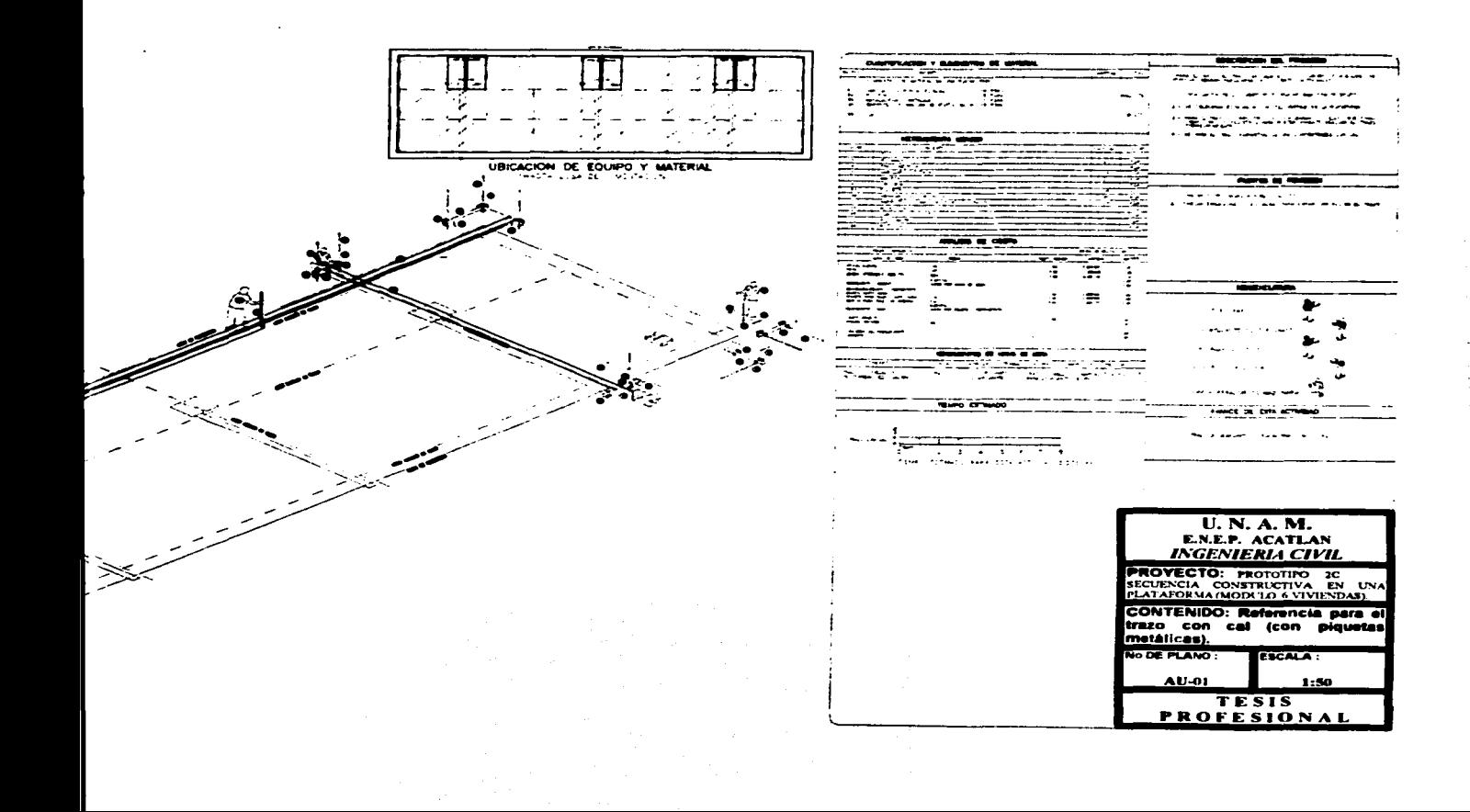

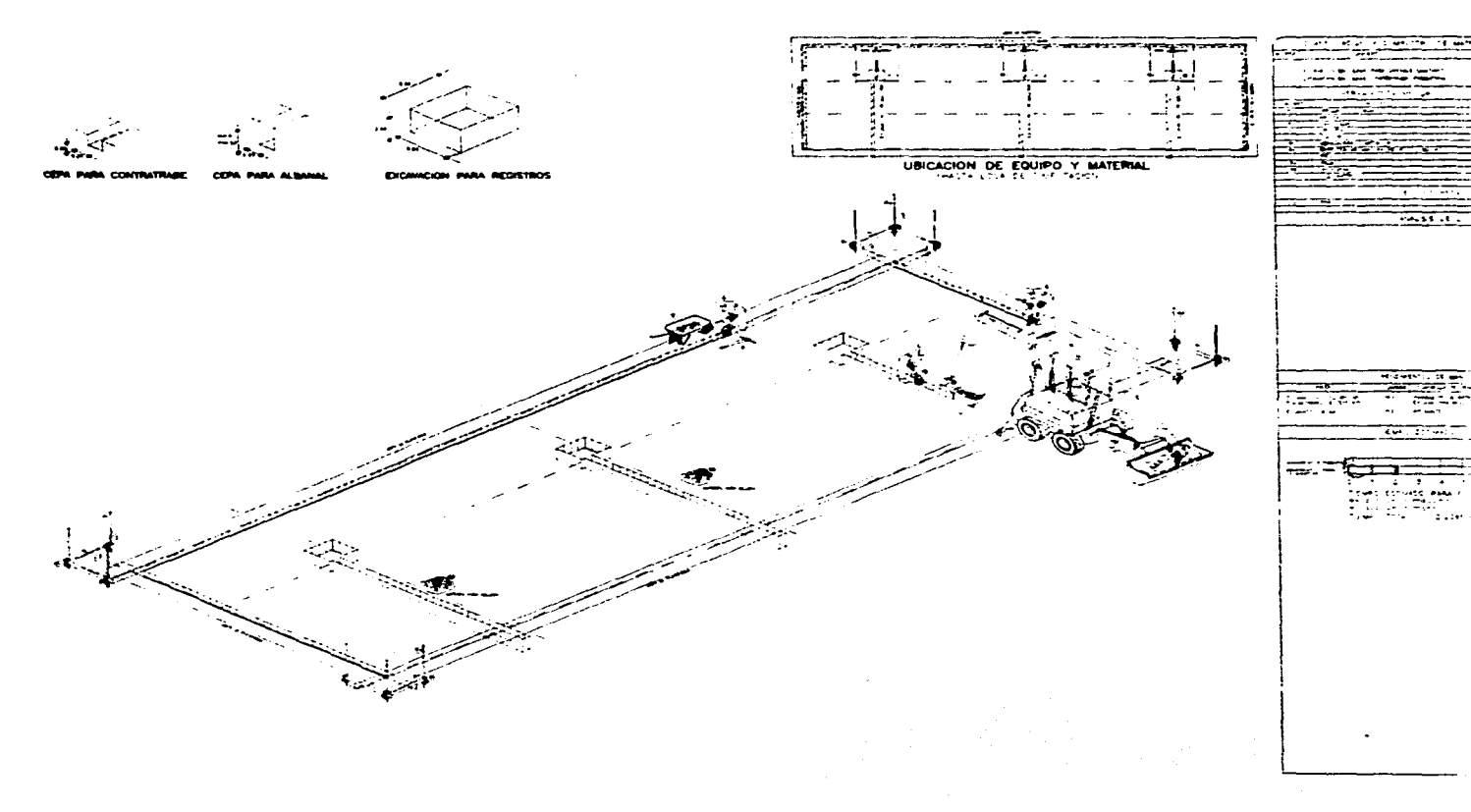

 $\mathcal{L}_{\bullet}$ 

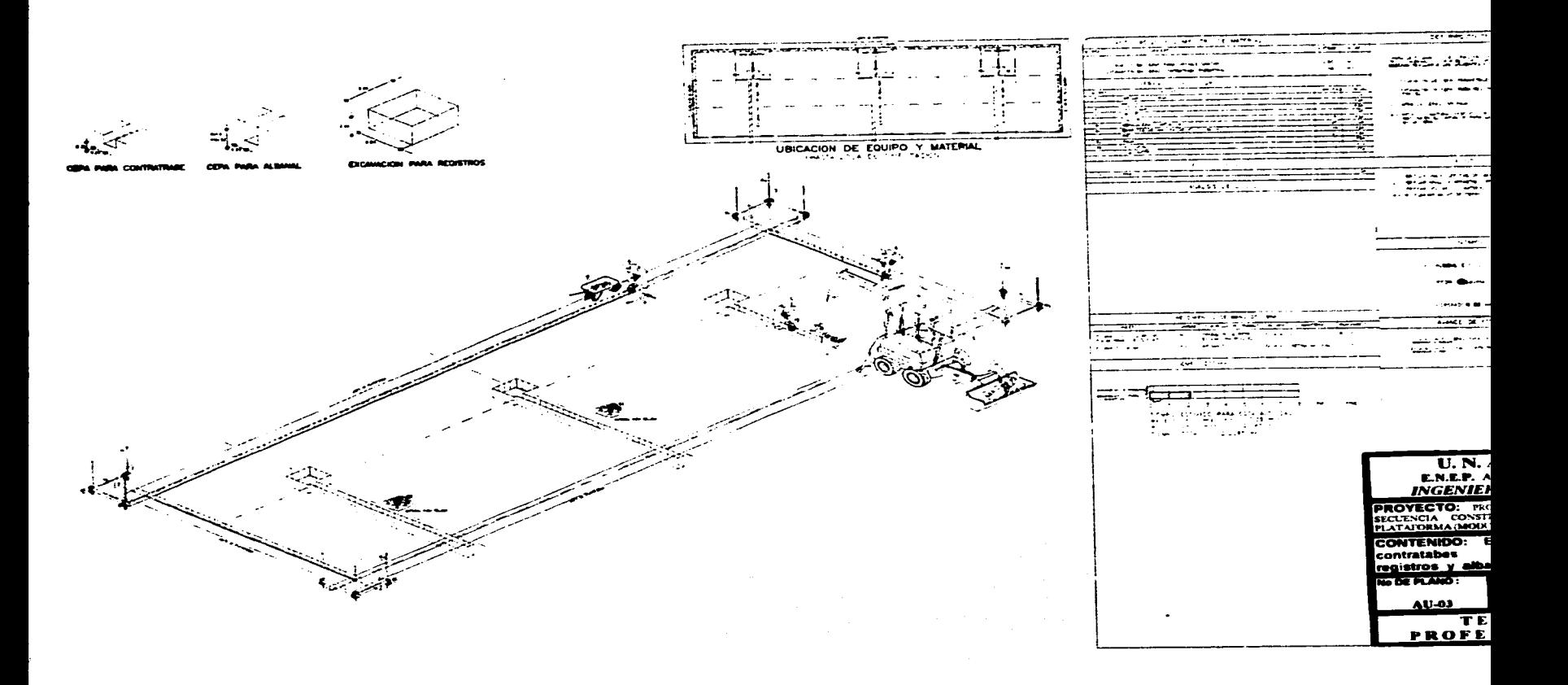

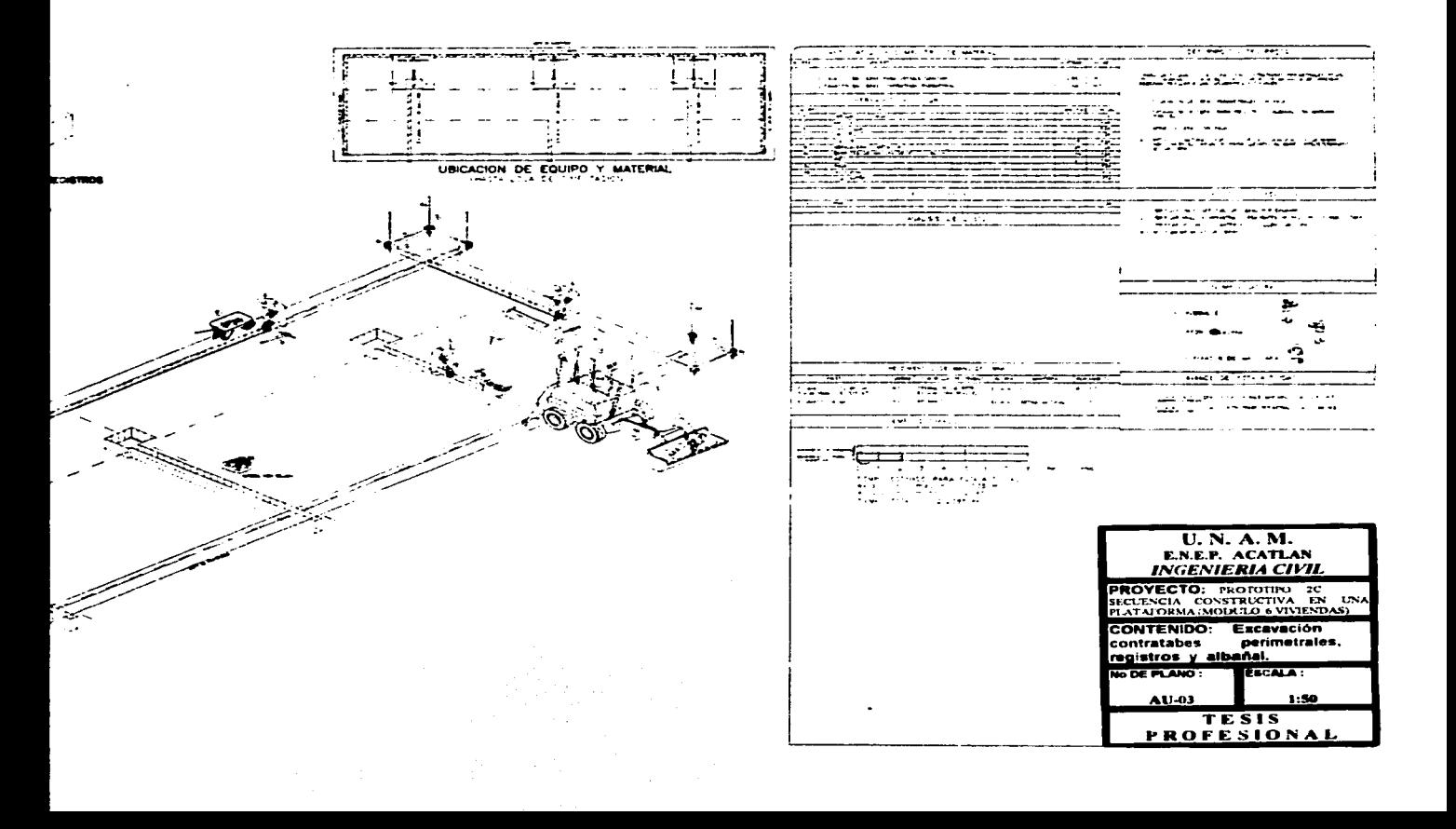

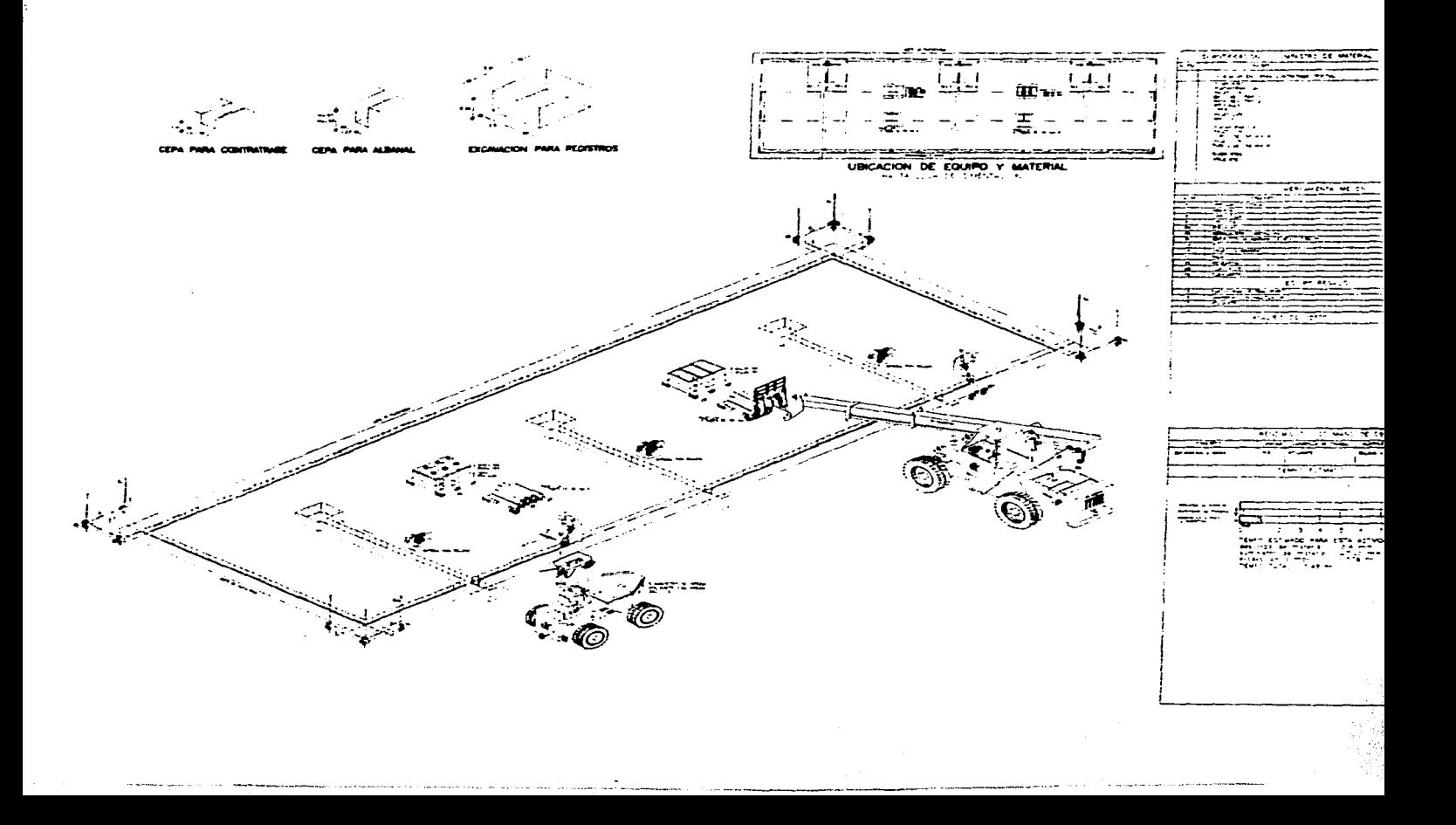

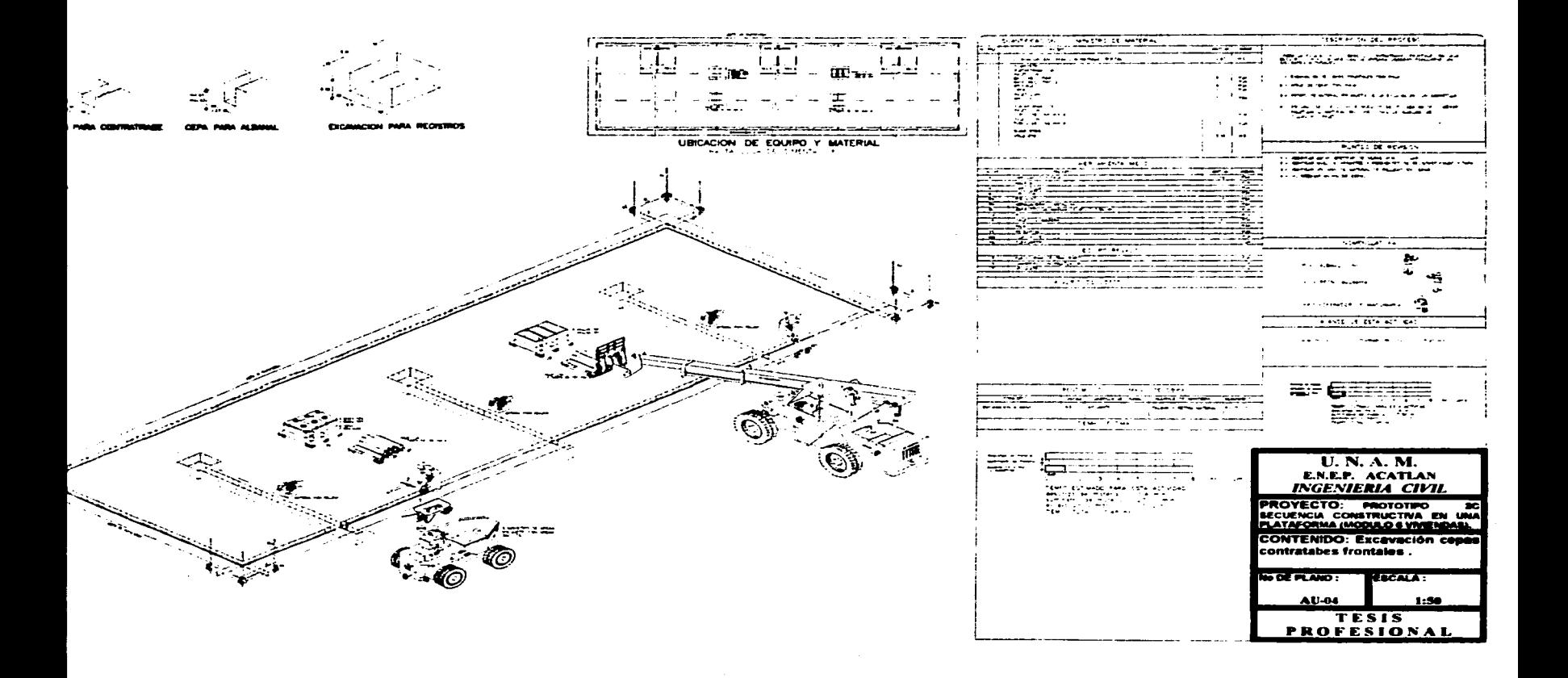

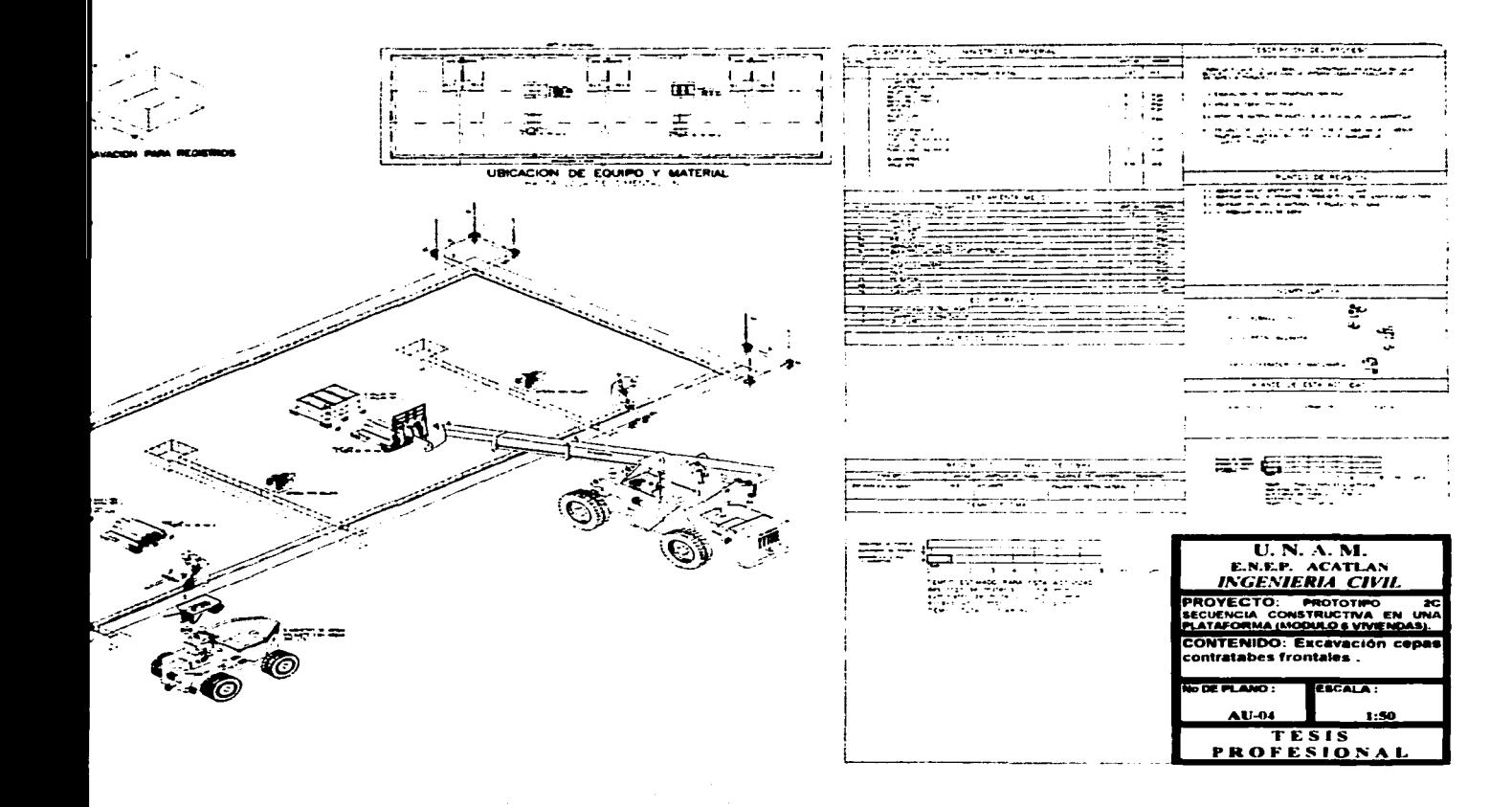

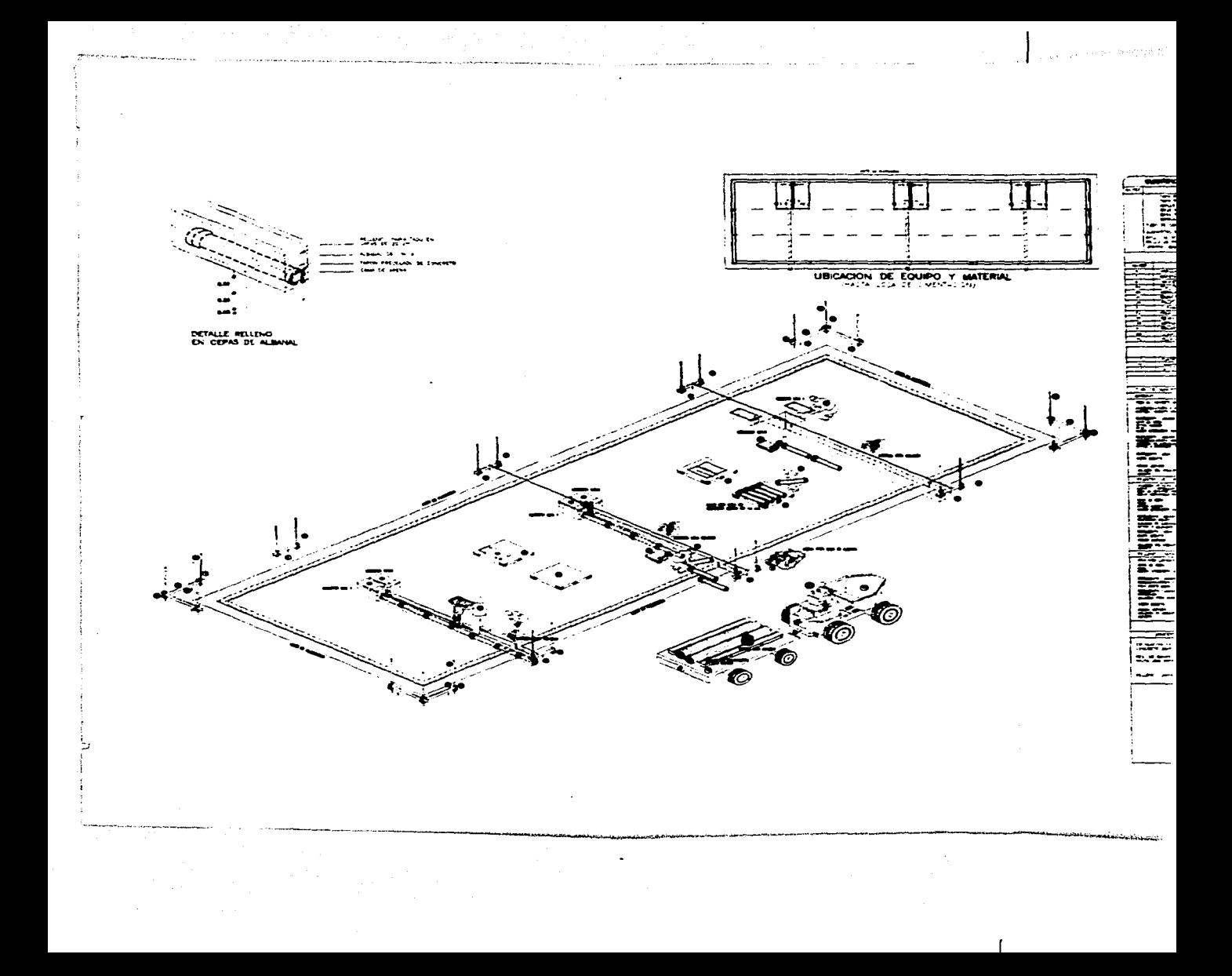

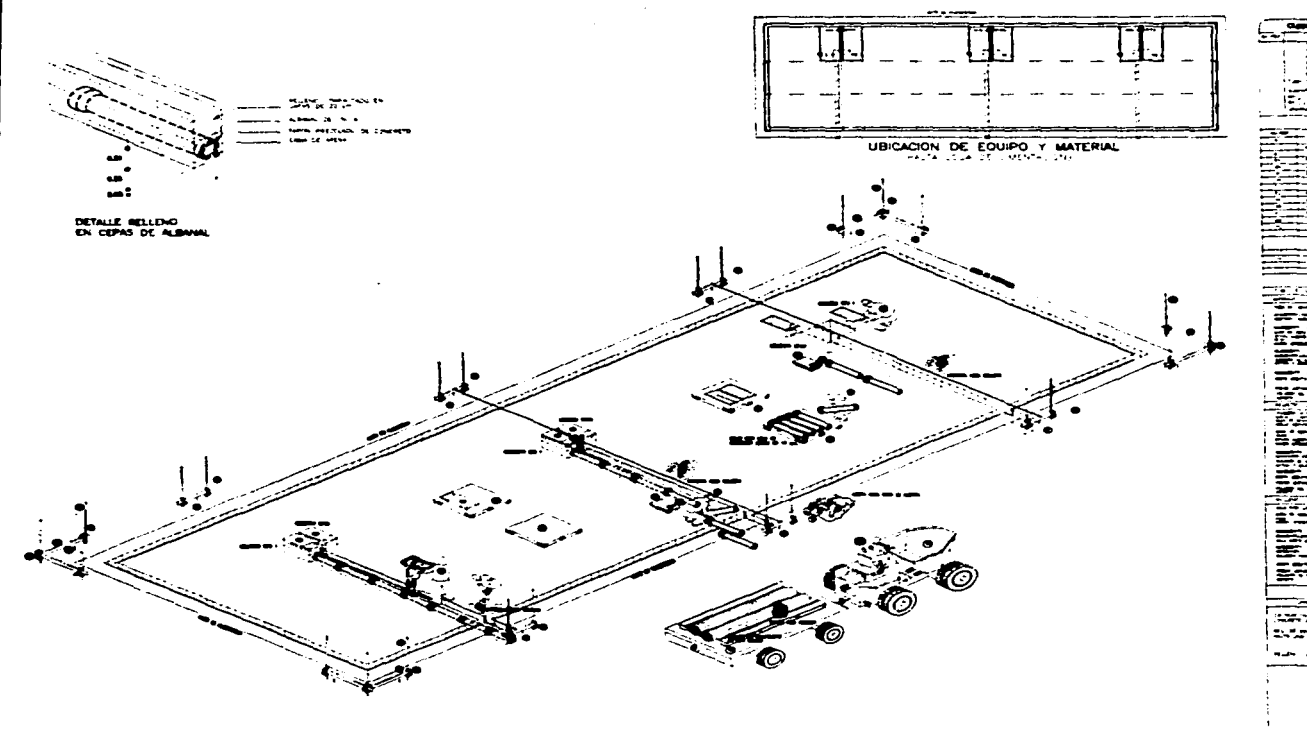

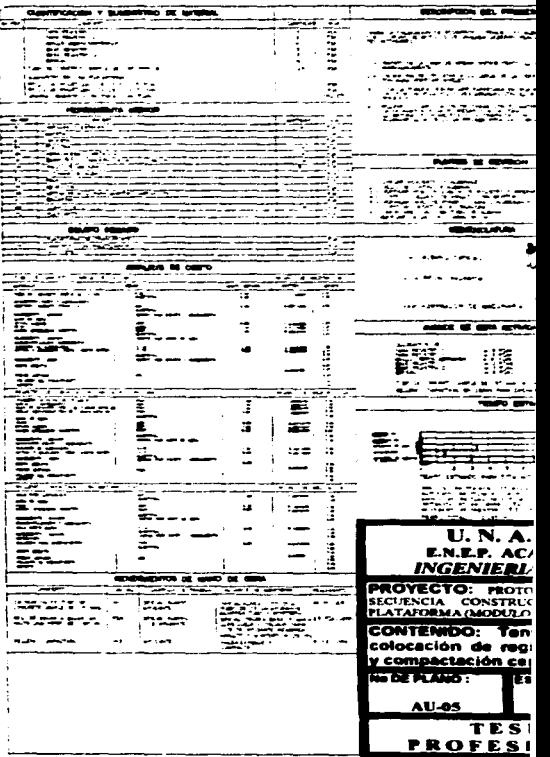

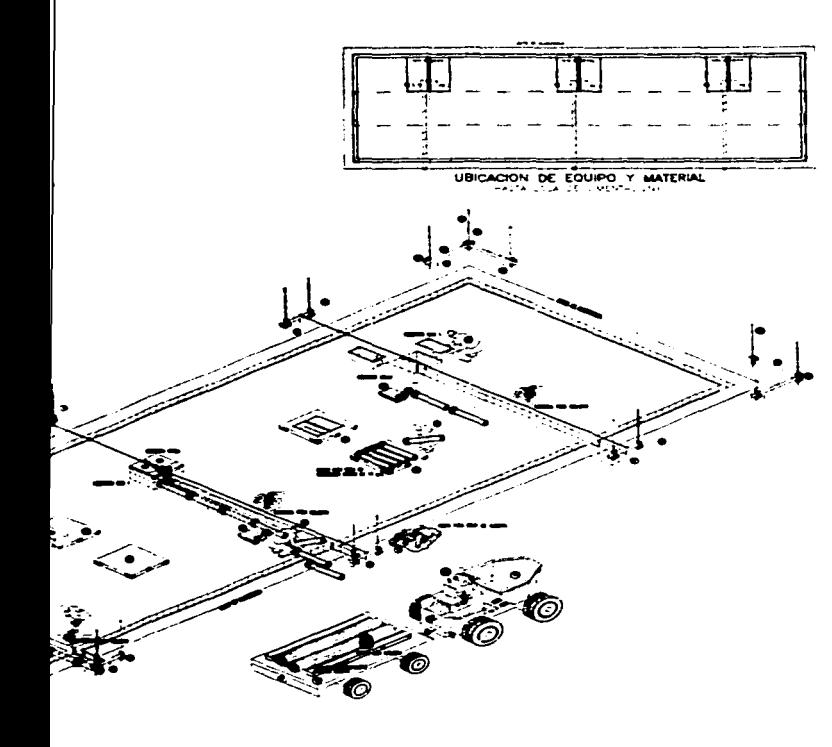

 $\bullet$ 

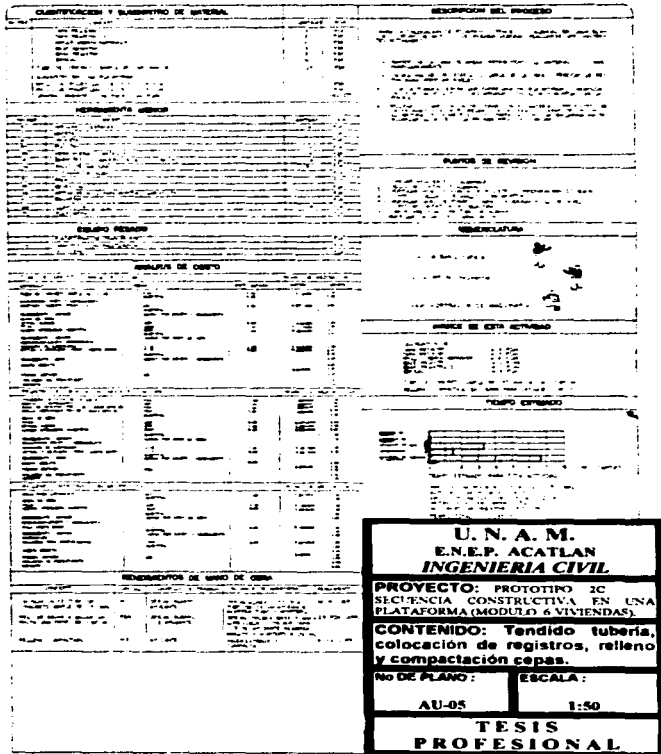

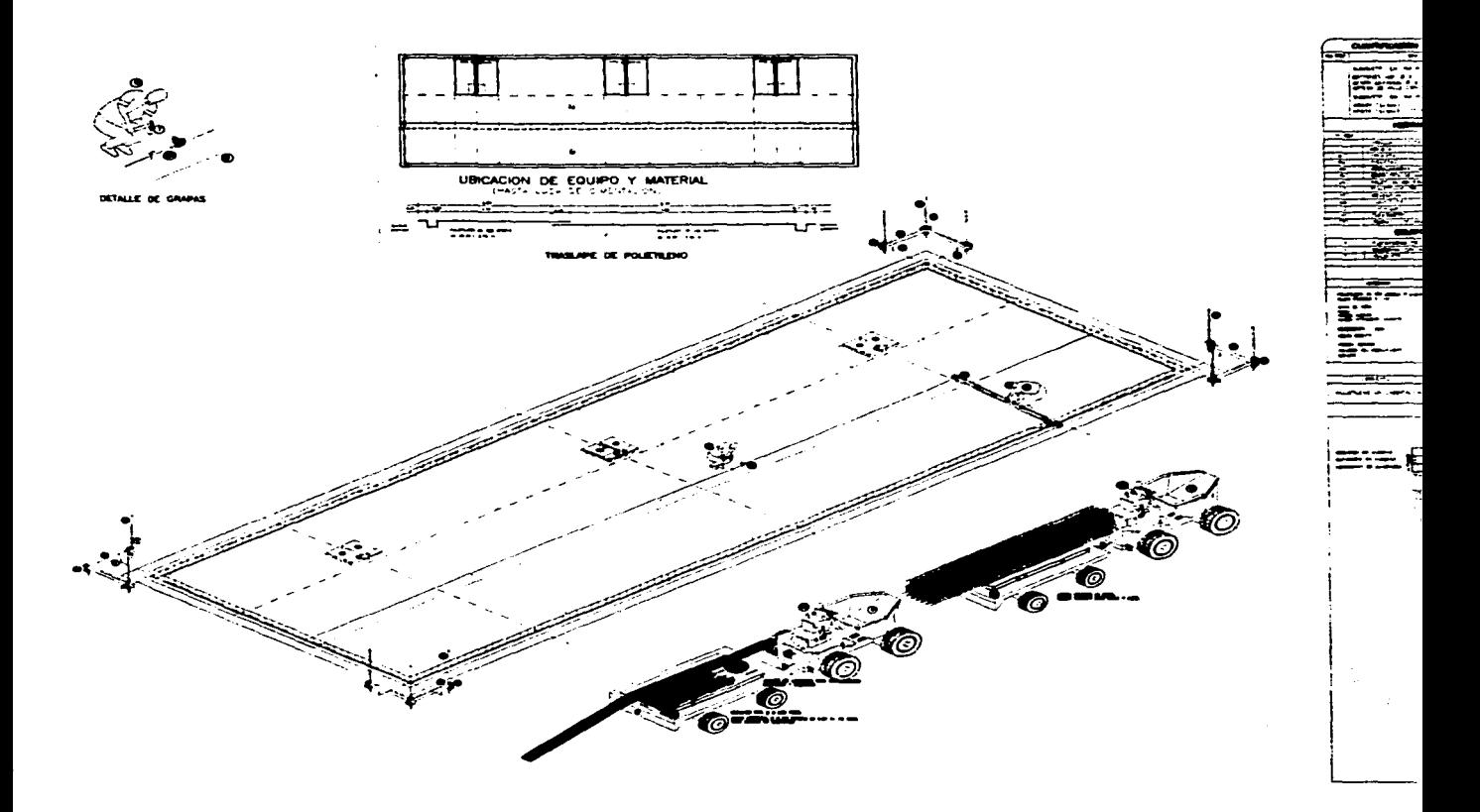

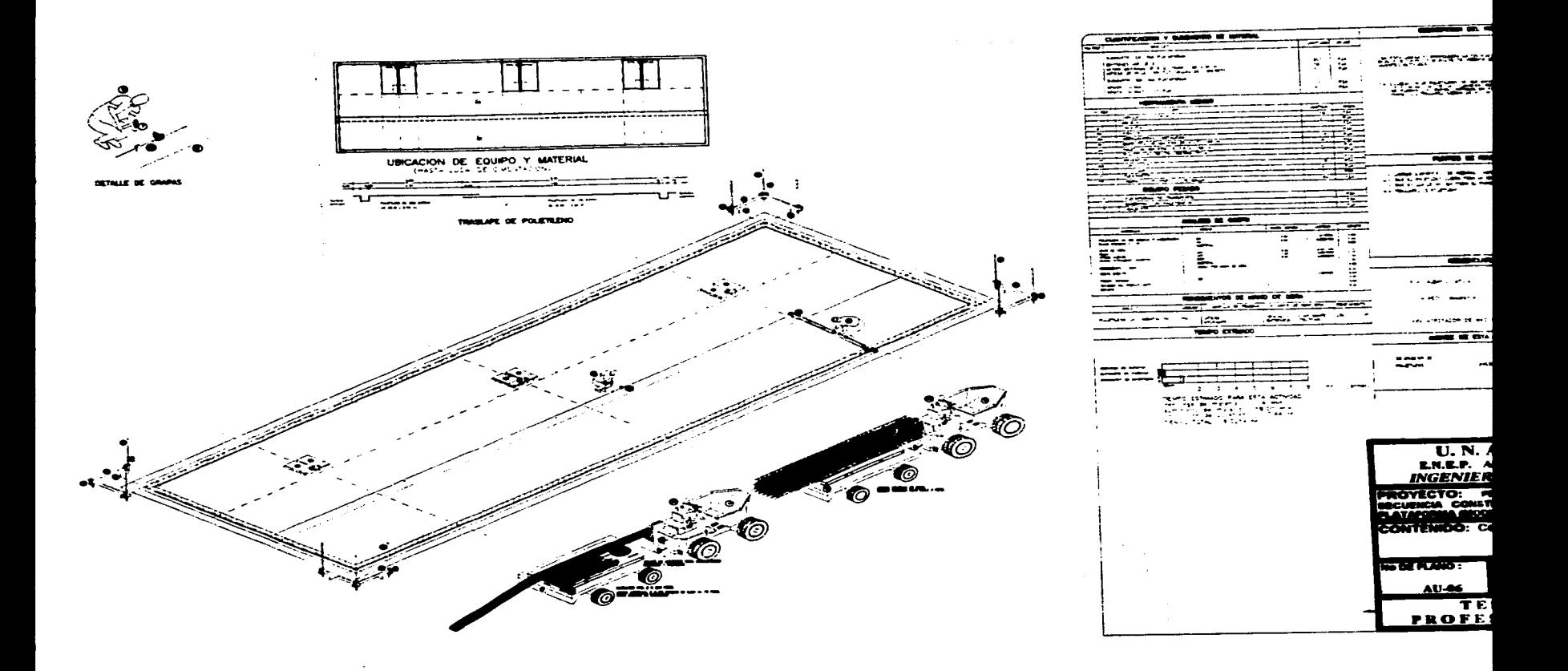

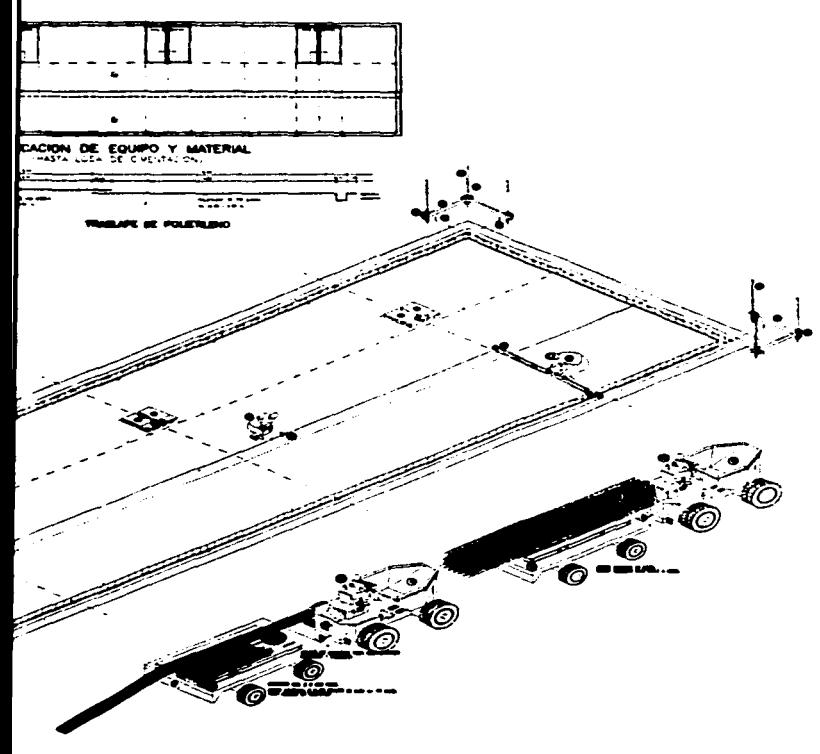

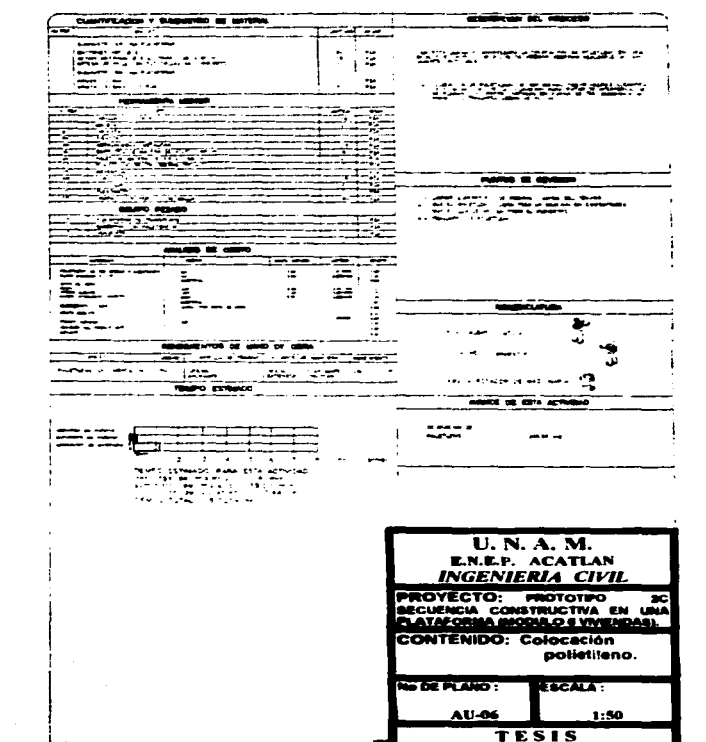

**PROFESIONAL** 

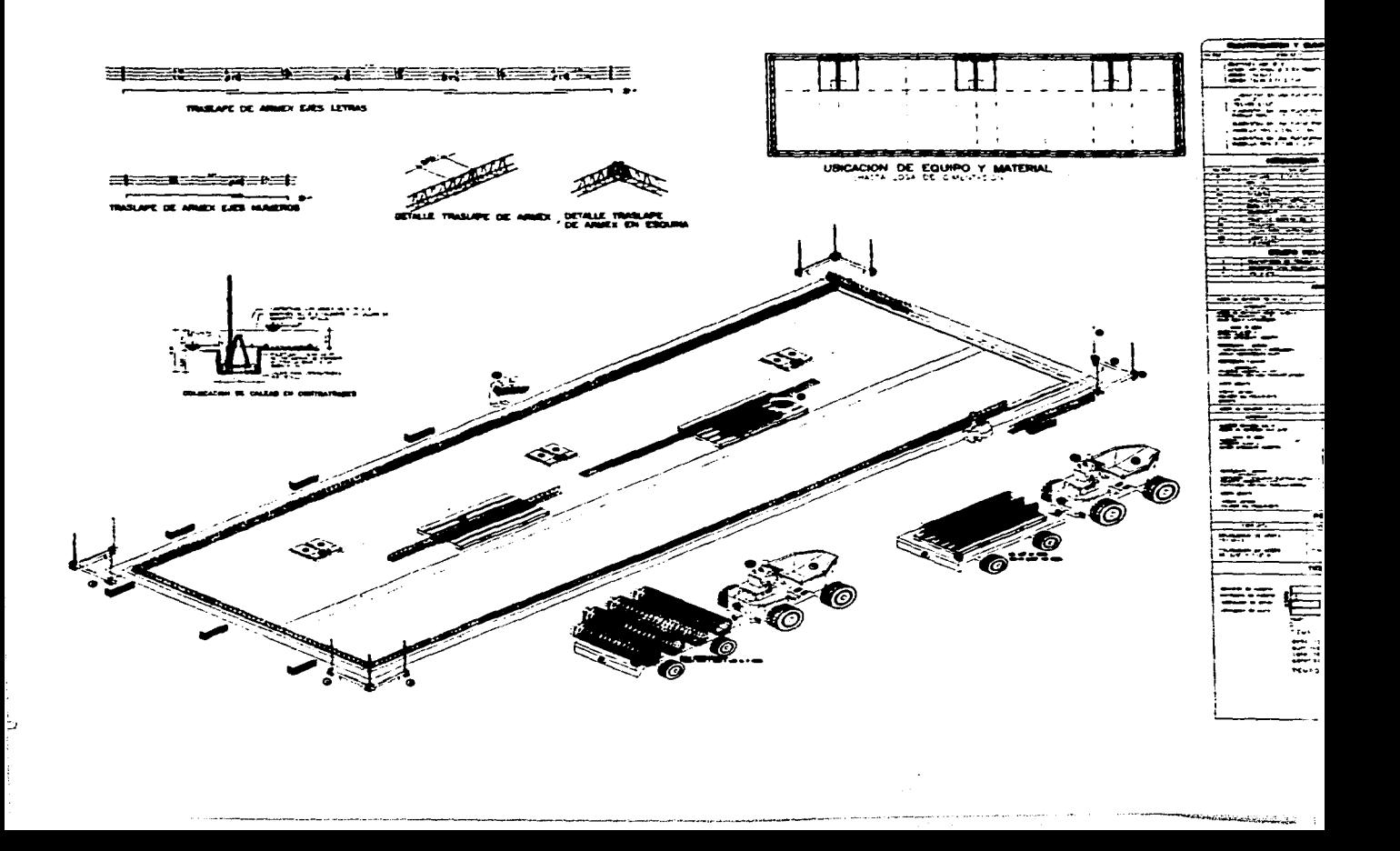

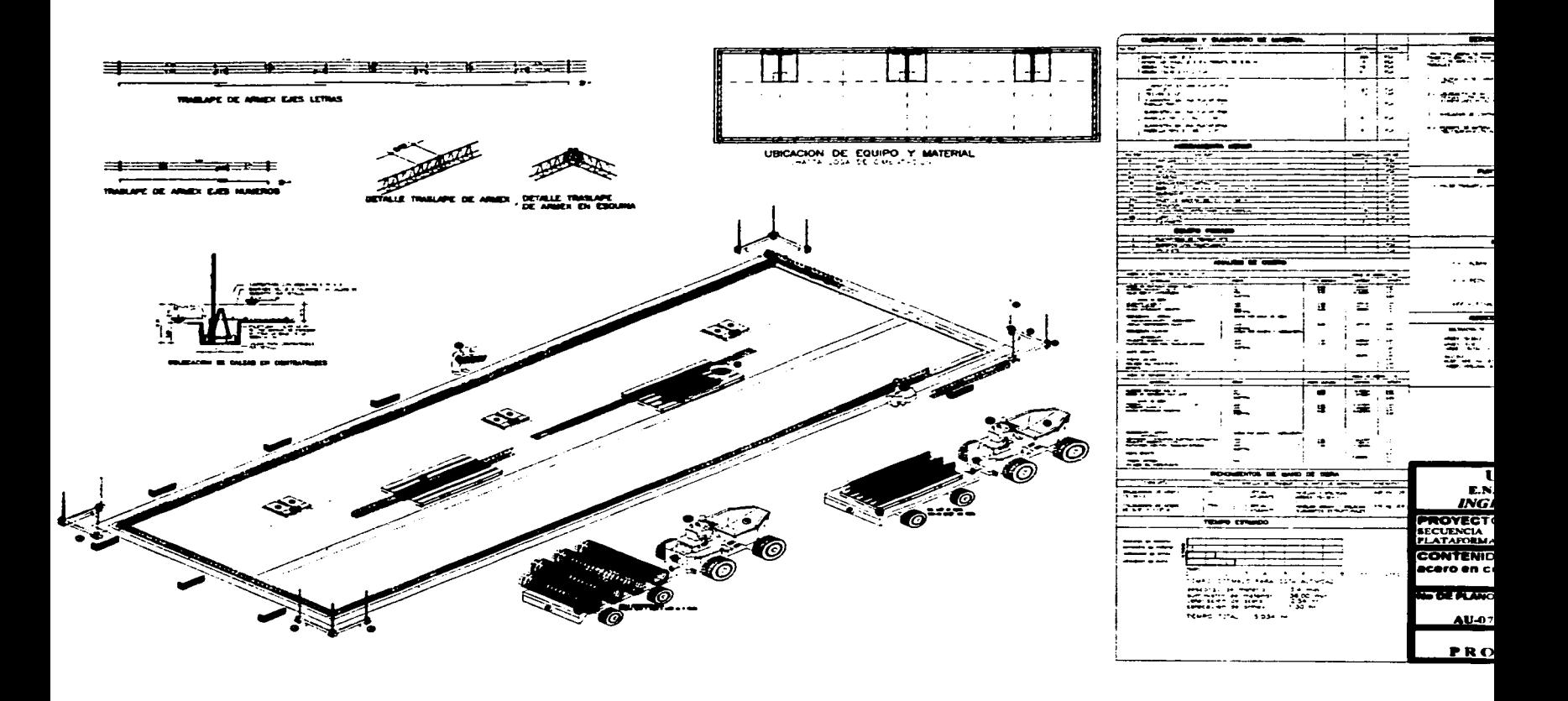

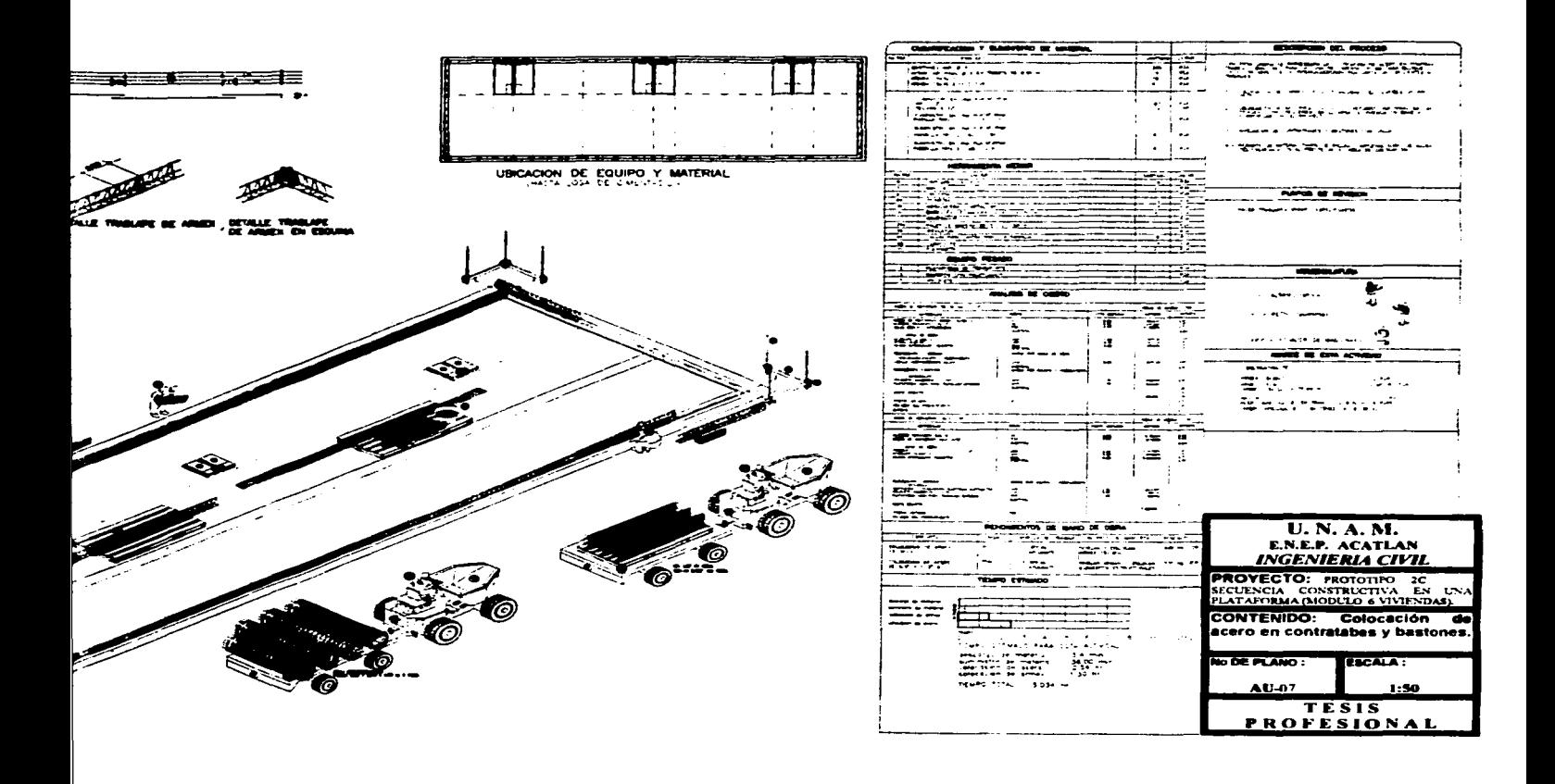

there is the main simple property of the first service of the Colombia contracts in a color of the contract of the color of the color of the color of the color of the color of the color of the color of the color of the col

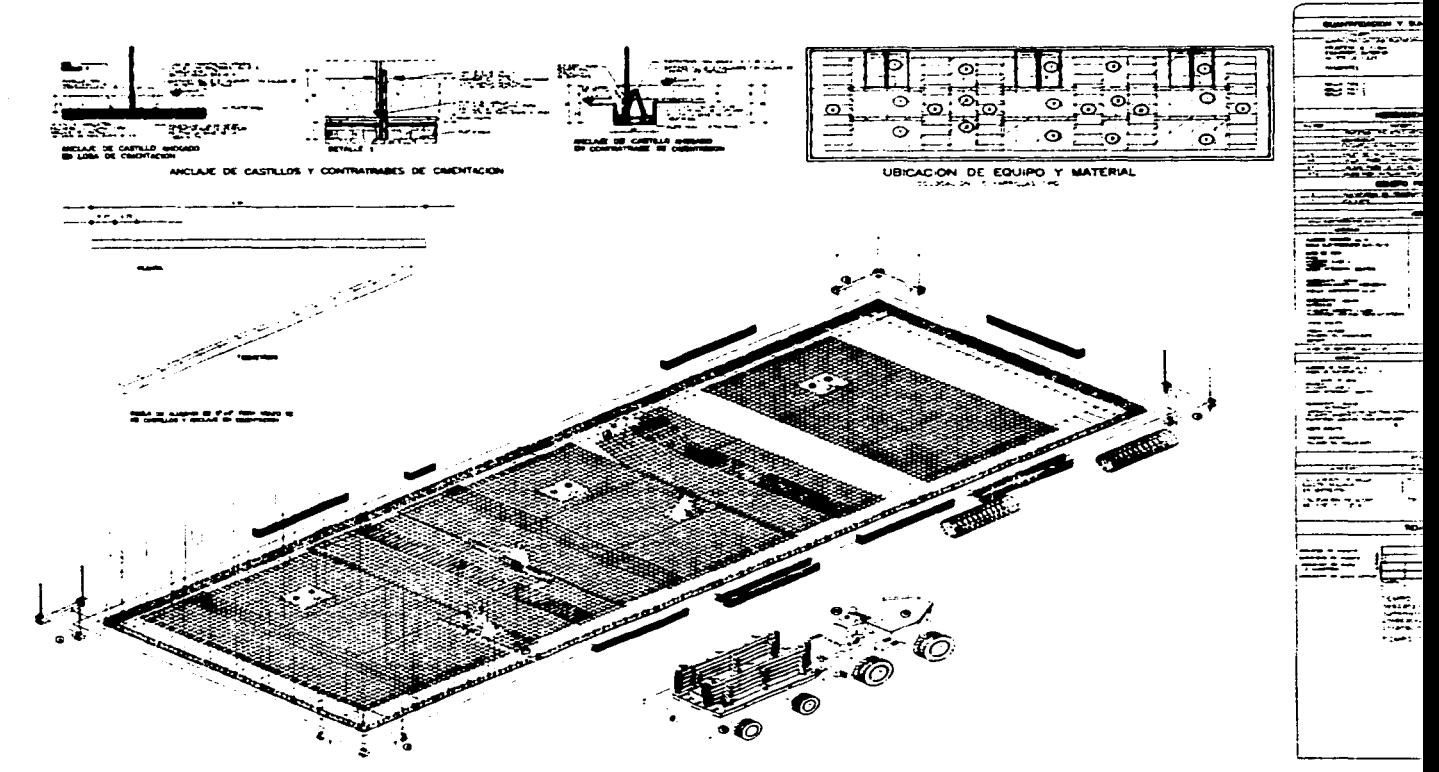

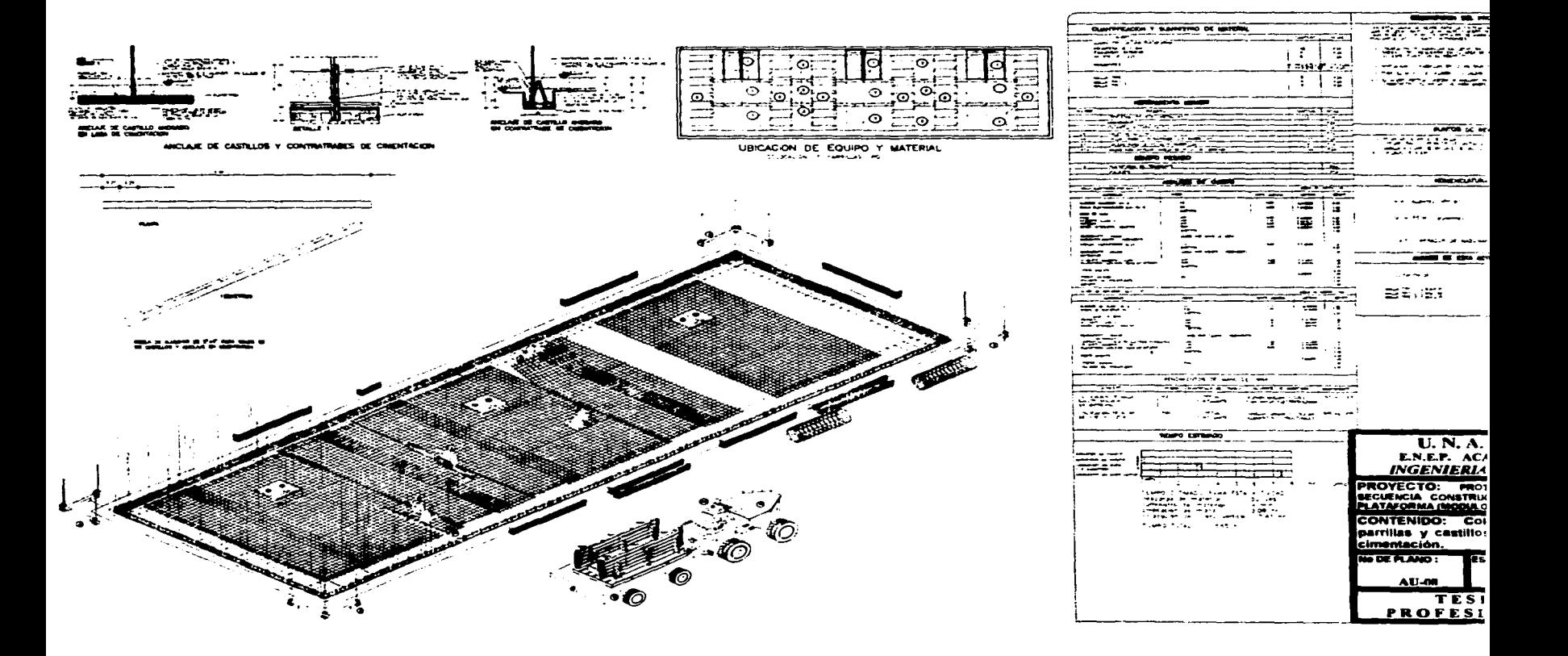

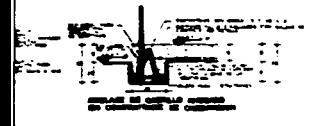

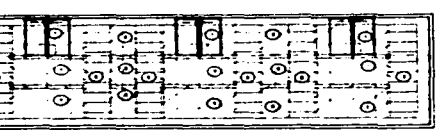

UBICACIÓN DE EQUIPO Y MATERIAL

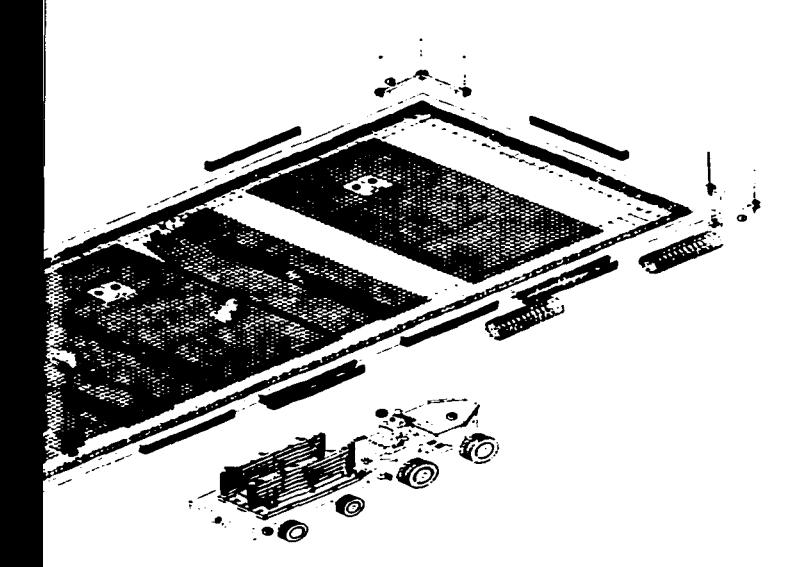

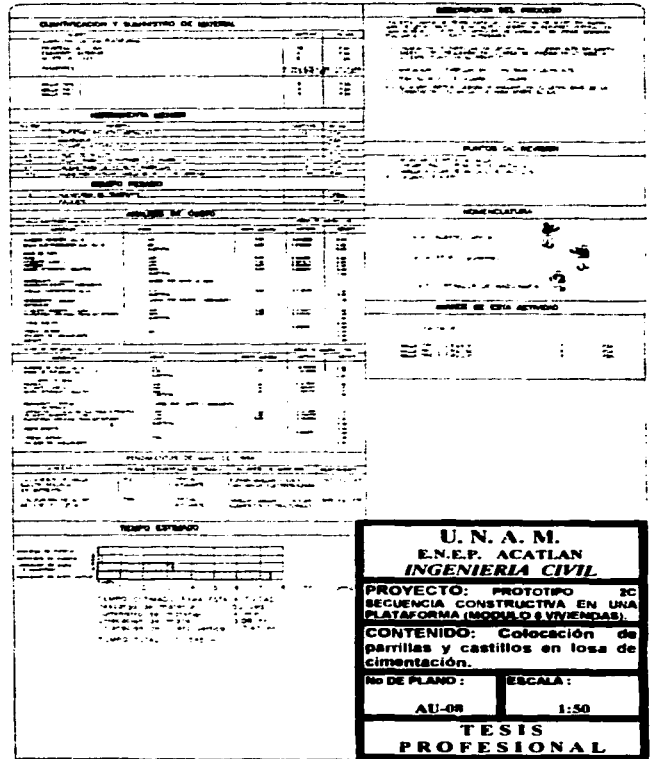

a complete representative concerns to commence themes ---

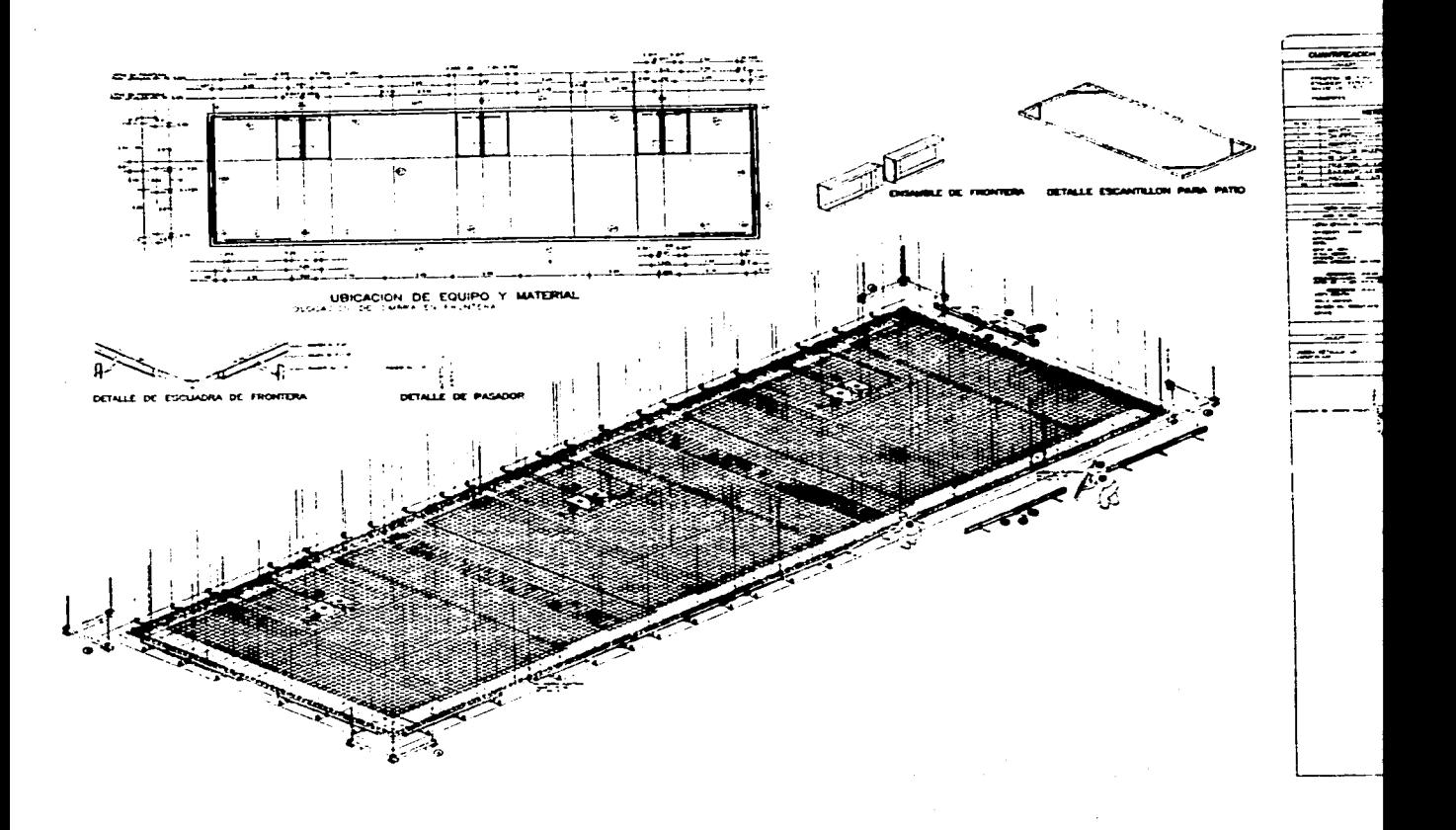

÷,

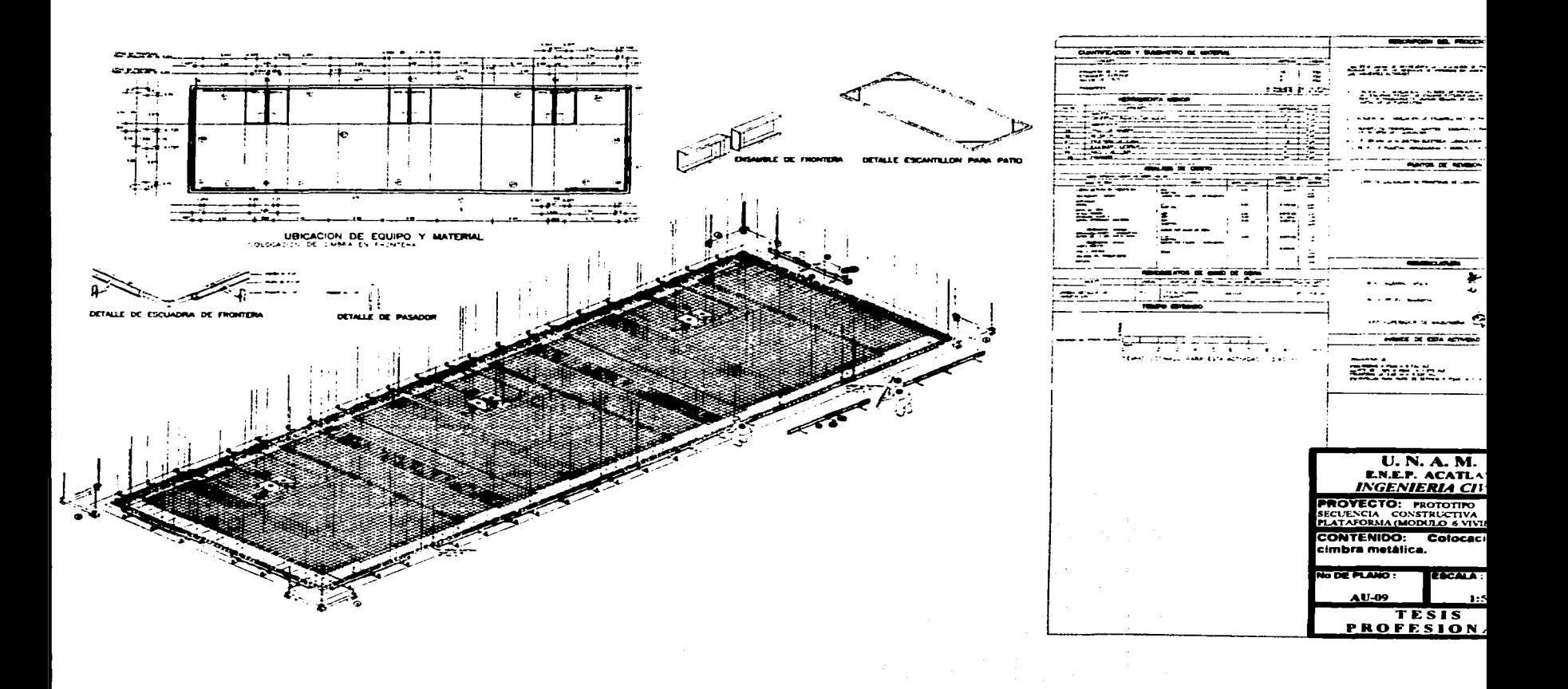
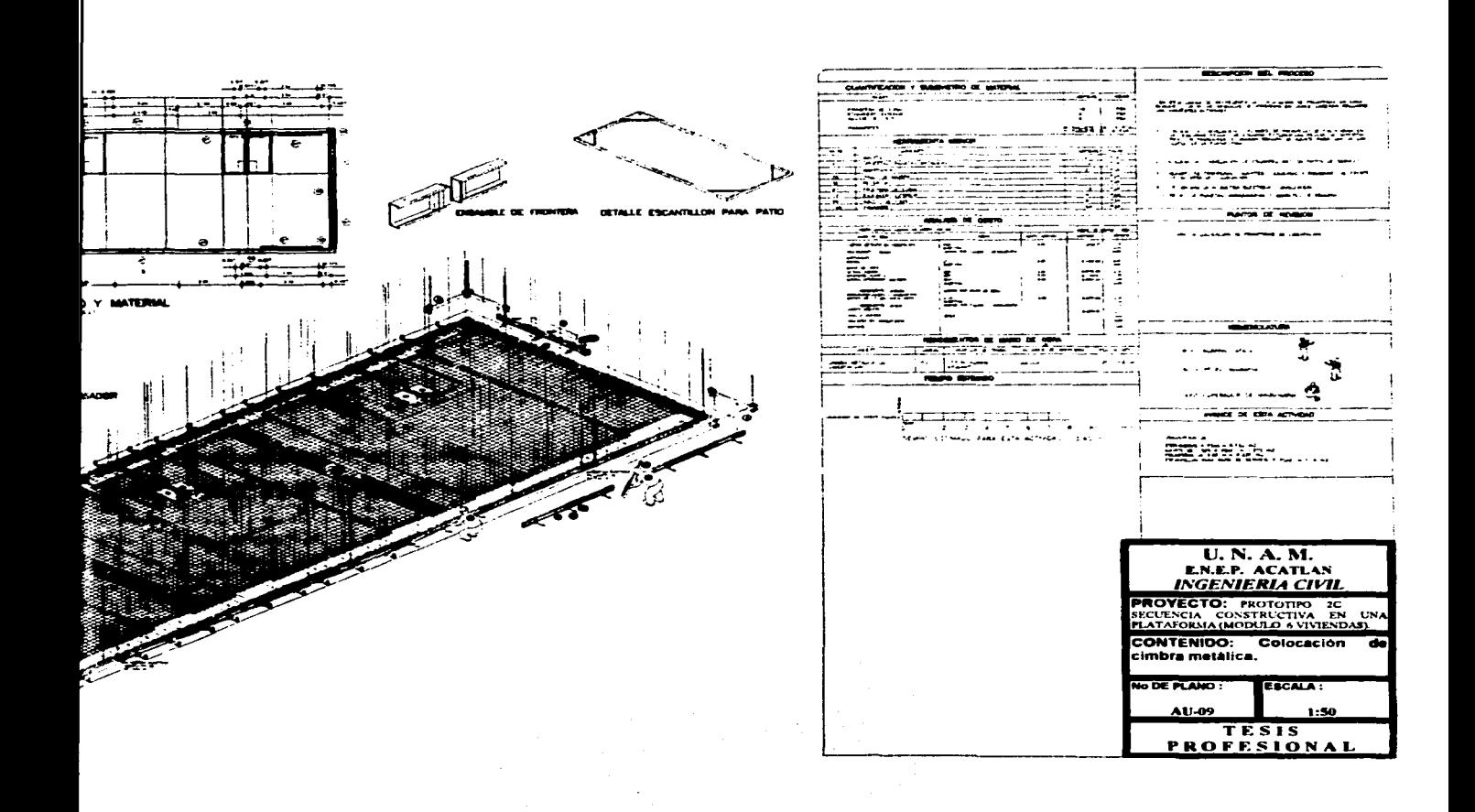

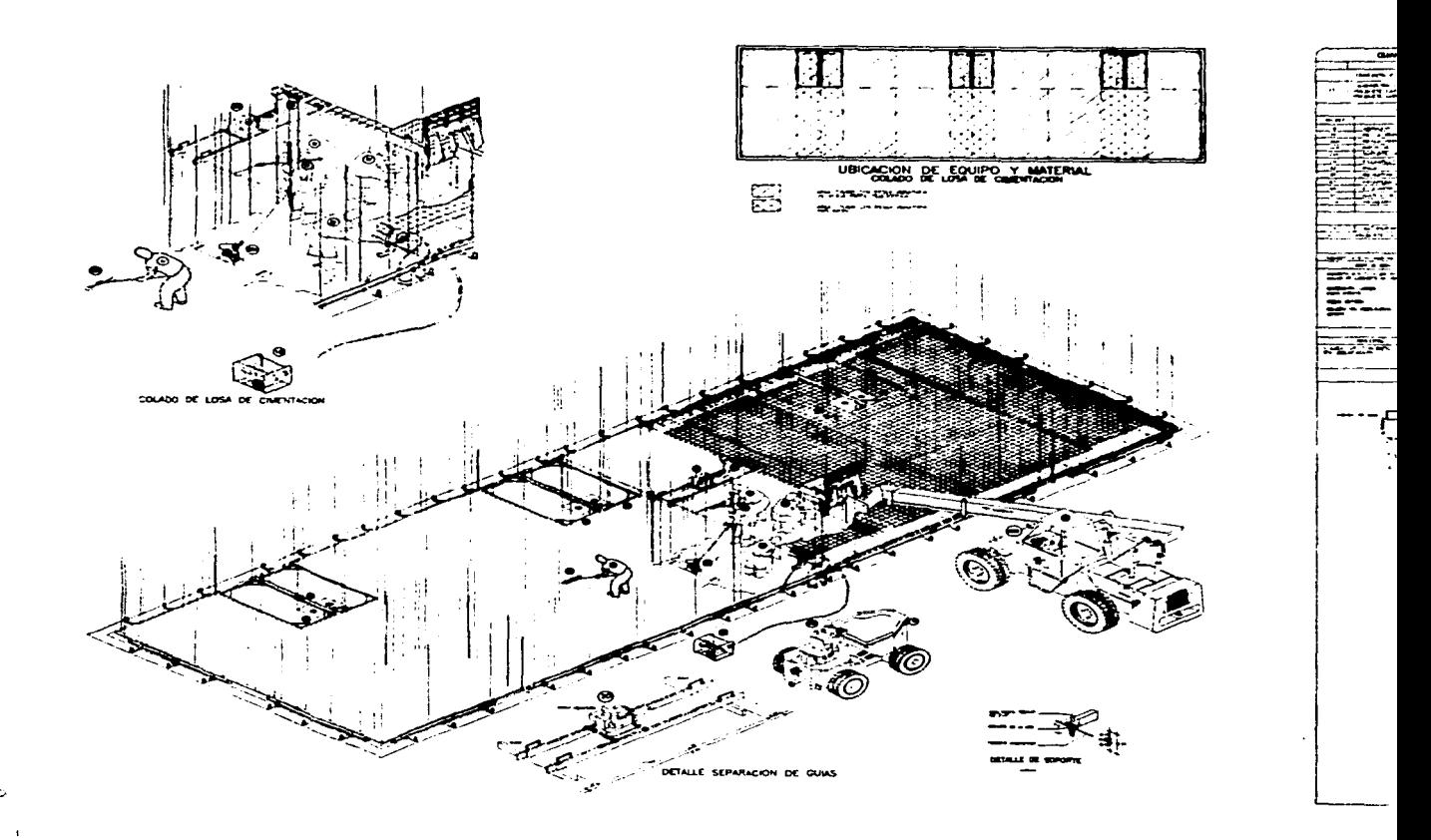

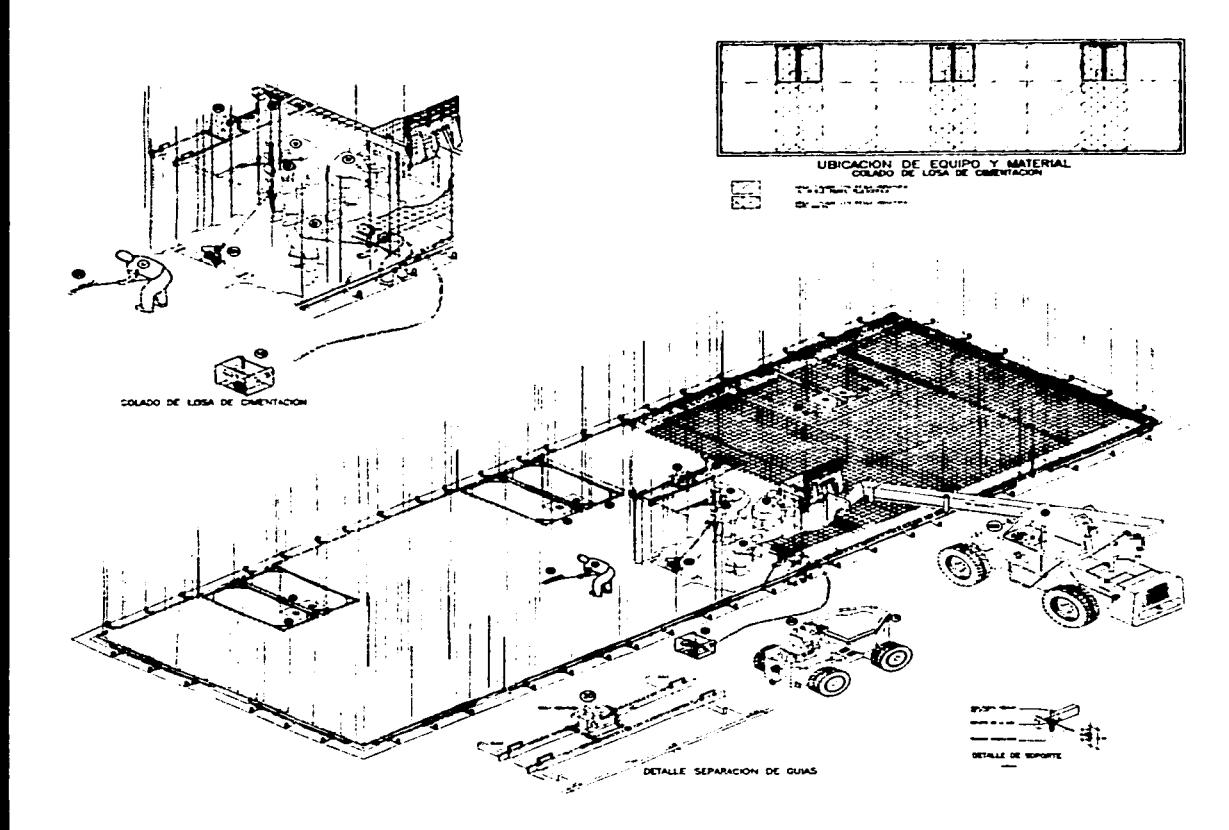

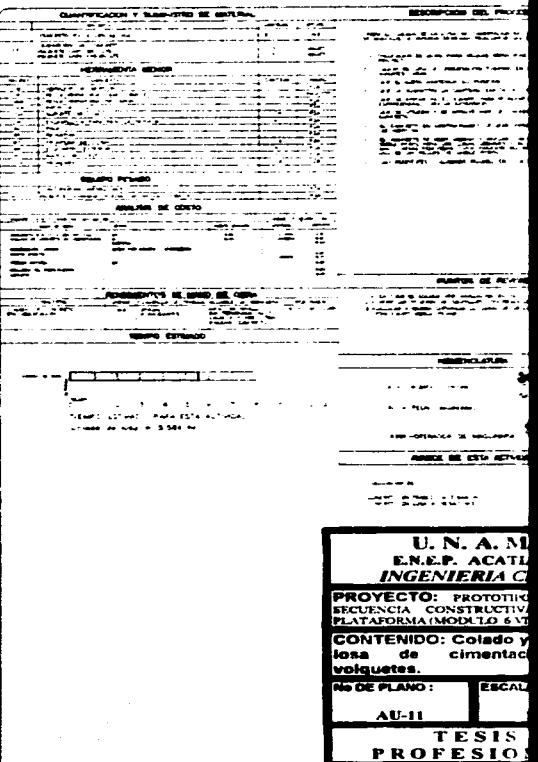

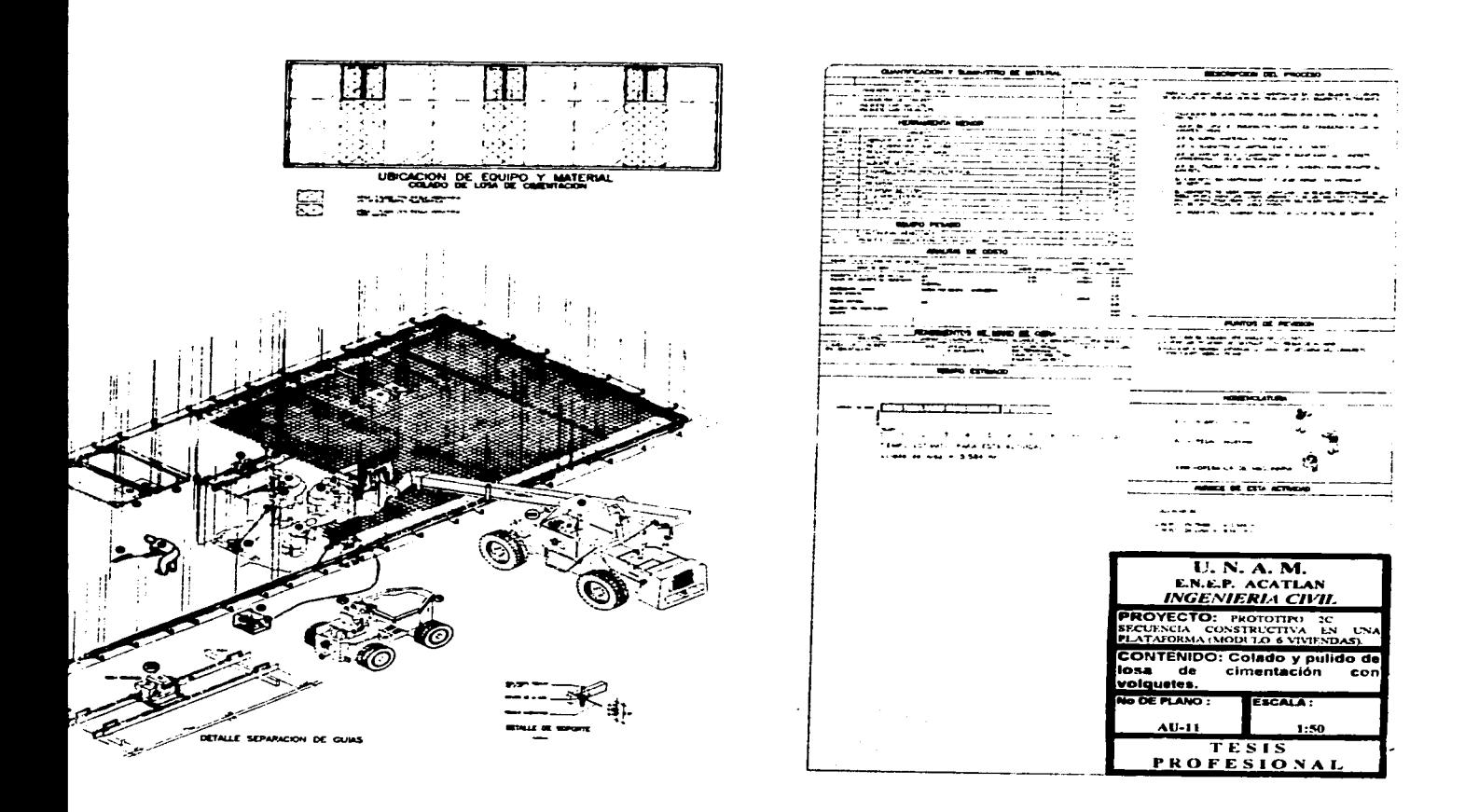

and the company of the company of

**MARINE AND ARREST DESCRIPTION OF A SERVICE AND RESIDENCE AND RESIDENCE AND RESIDENCE AND RESIDENCE AND RESIDENCE AND RESIDENCE AND RESIDENCE AND RESIDENCE AND RESIDENCE AND RESIDENCE AND RESIDENCE AND RESIDENCE AND RESIDE** 

.<br>San ayrı komunaların ilk ilmen karalının başlanı başlana göre geçirilir.

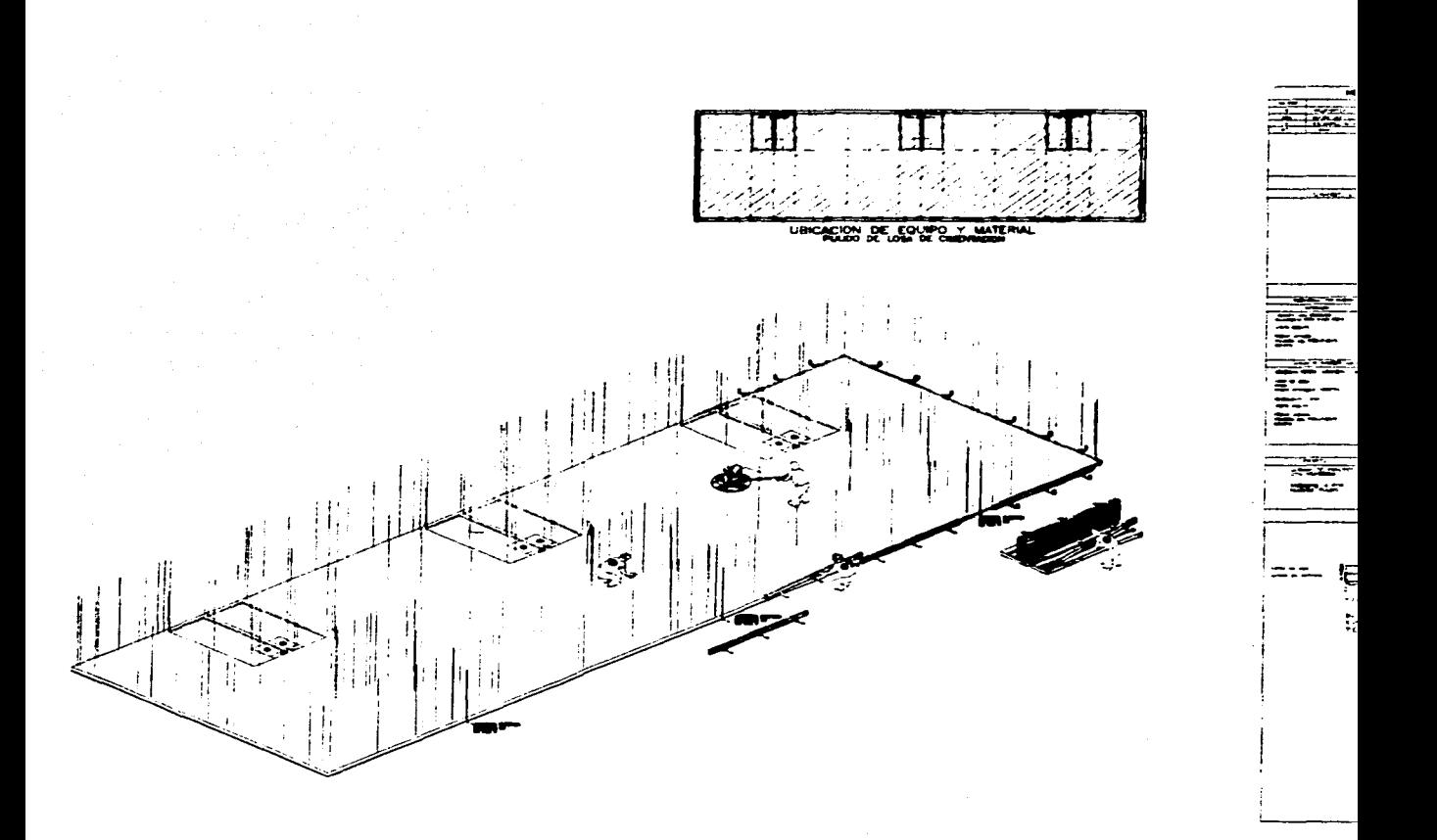

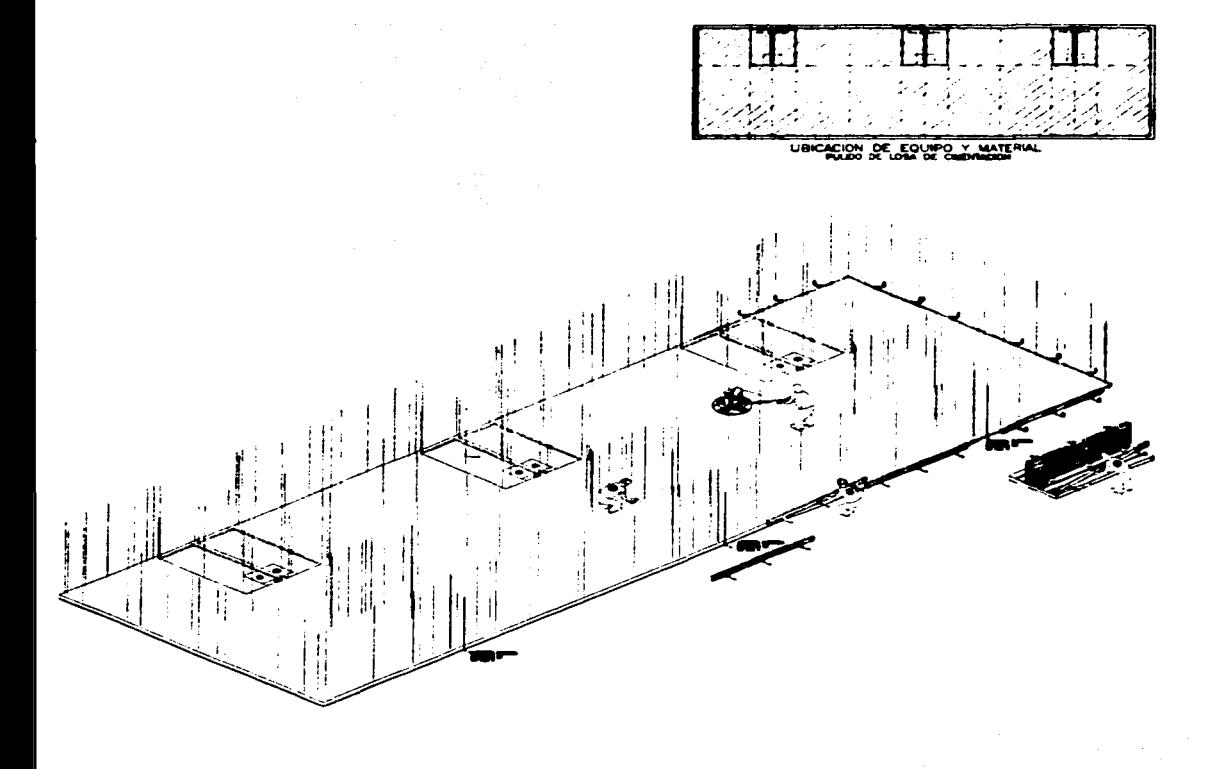

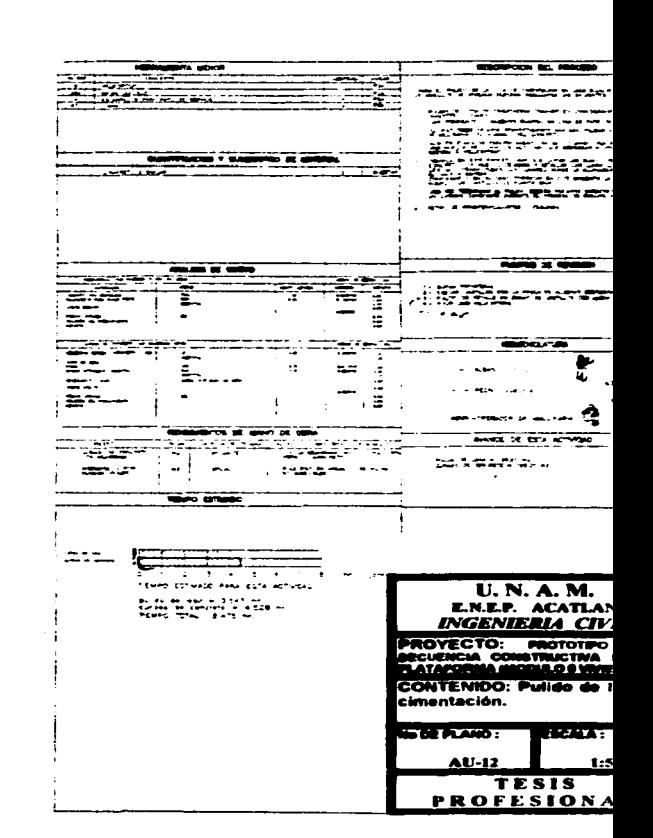

 $\mathcal{L}(\mathcal{L})$  . The constraint is a second polarization of

the component and again and the change of component to the component of the component of the component of the

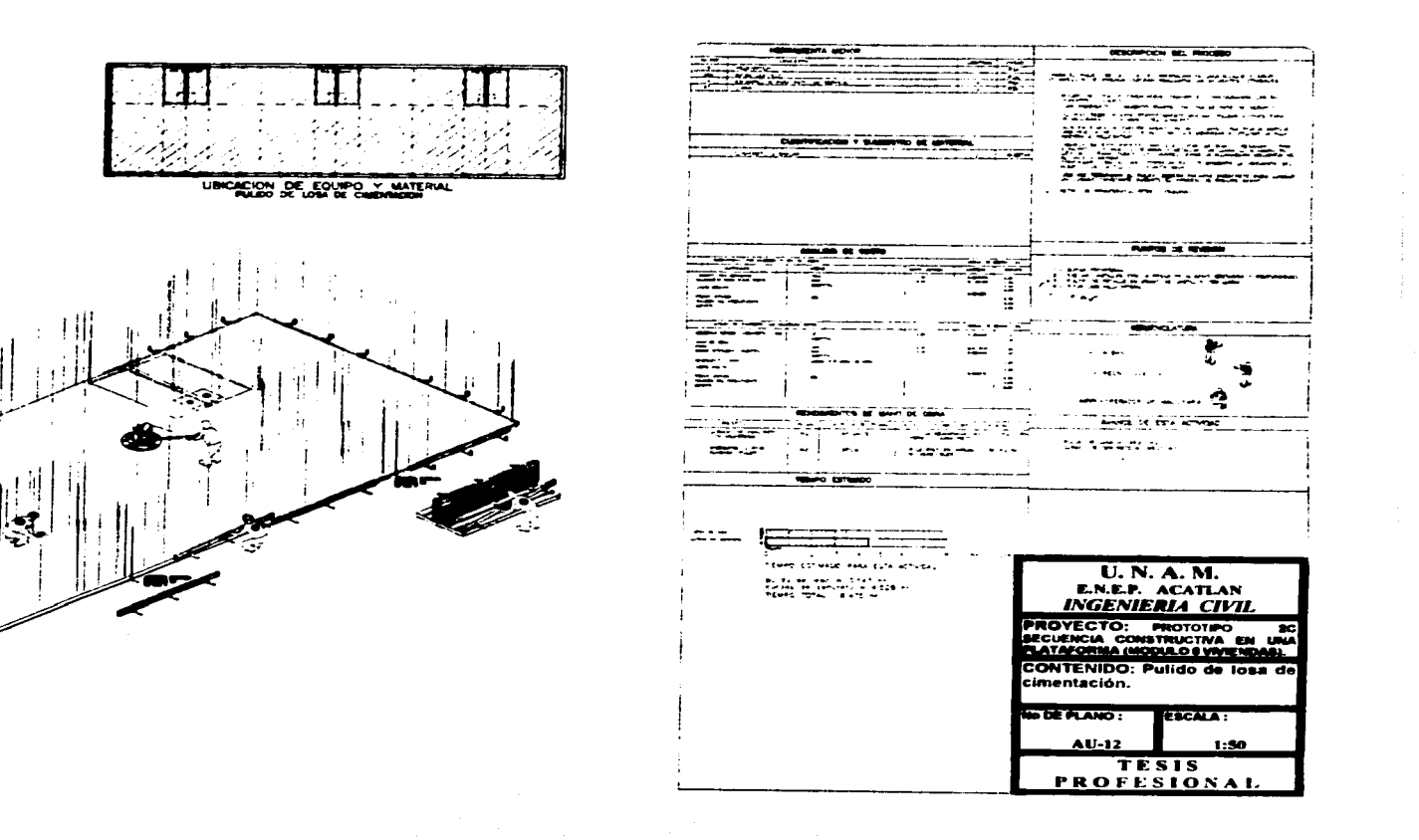

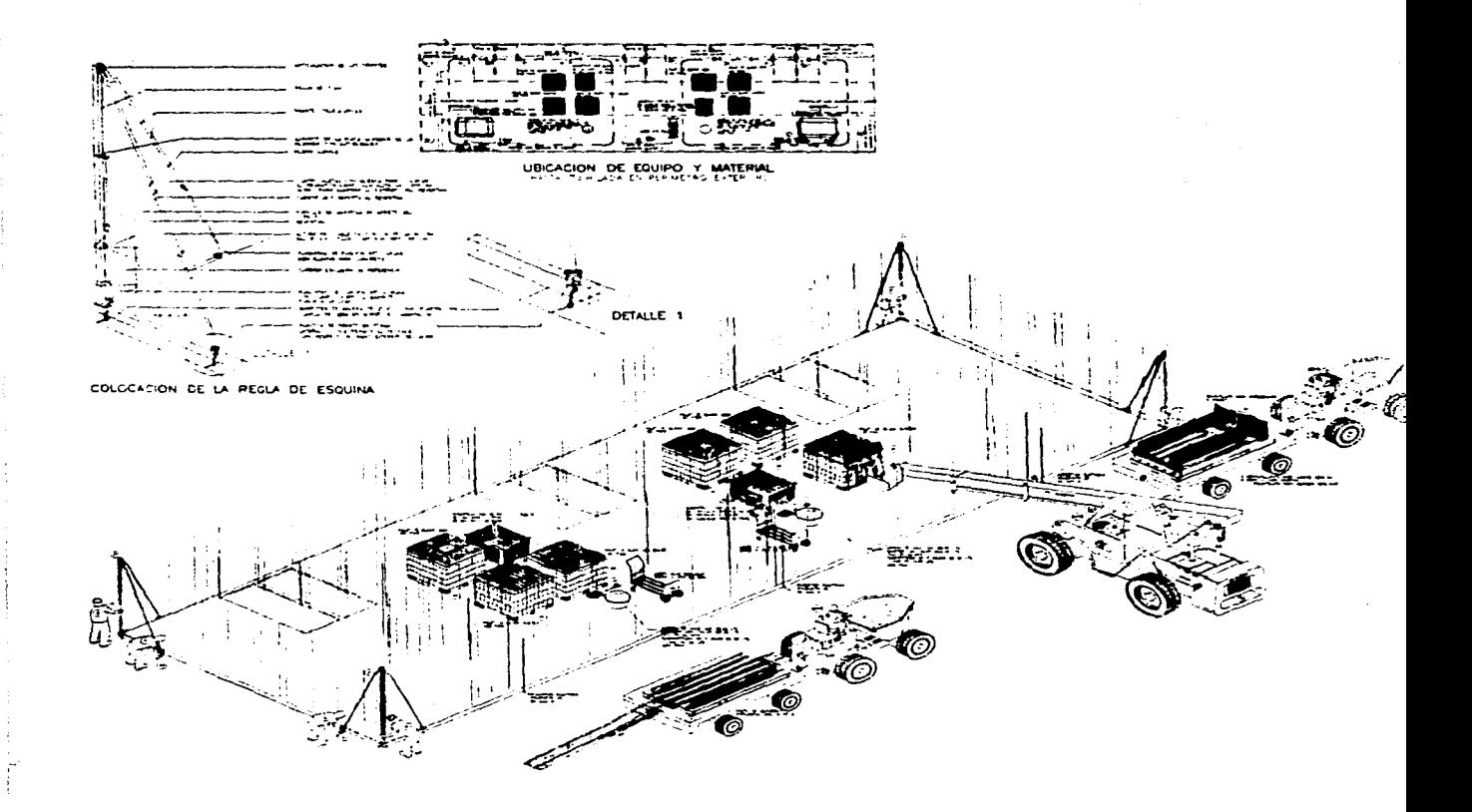

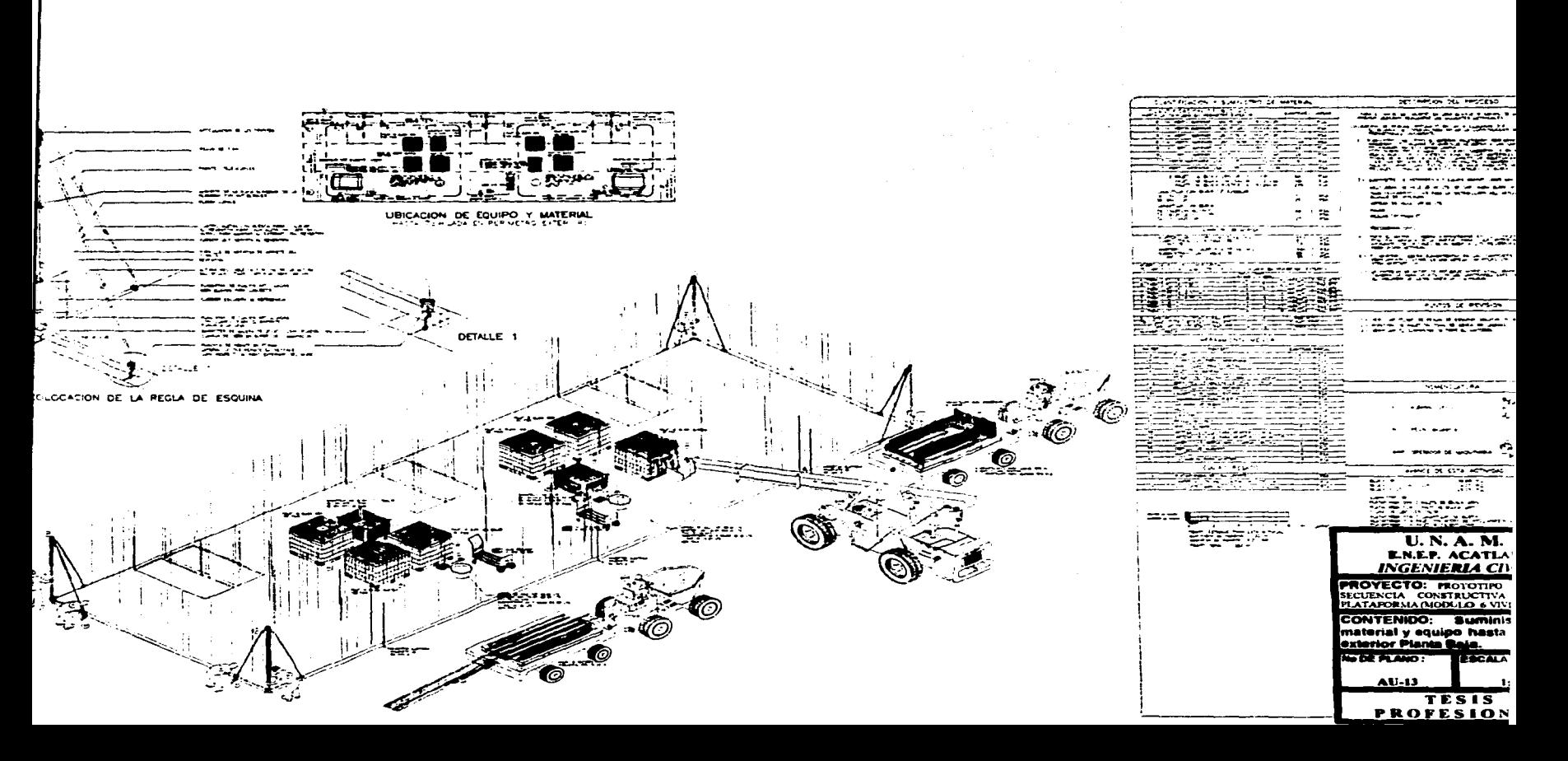

 $\mu_{\rm{G}}$  and the contract property processes on  $\Gamma$  is a statistically considered by the contract of the contract of the contract of the contract of the contract of the contract of the contract of the contract of the c

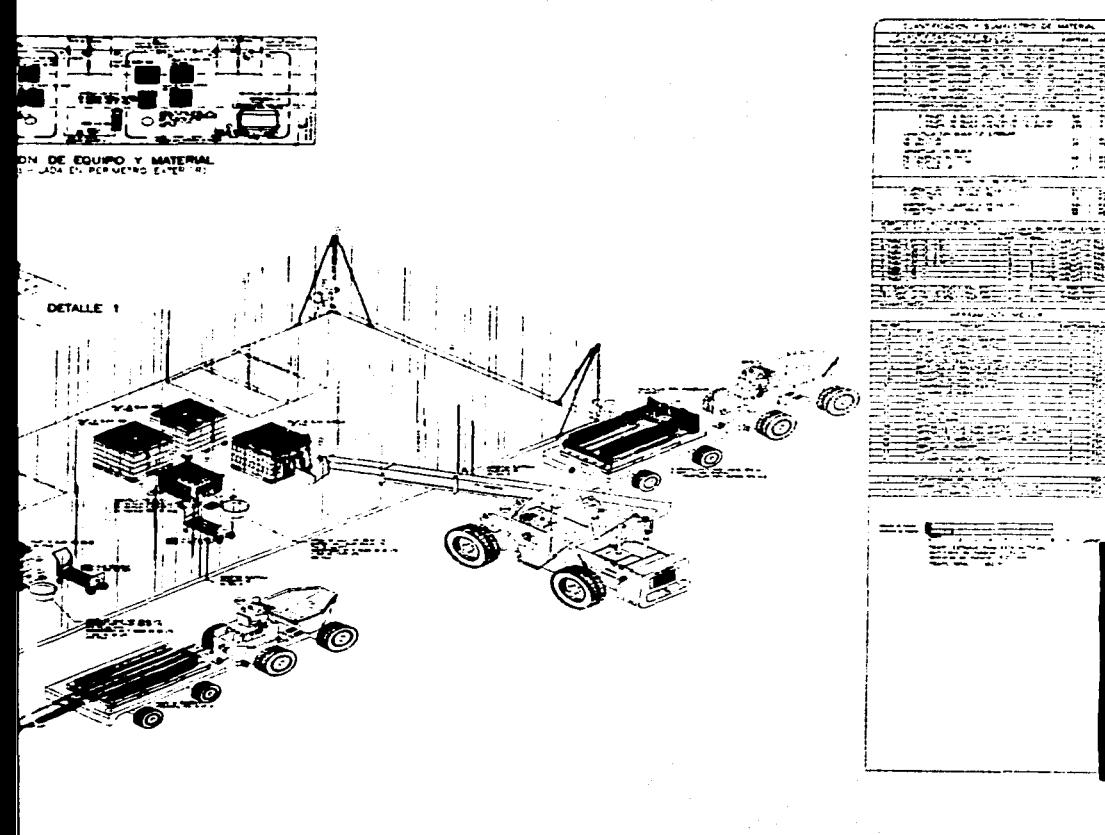

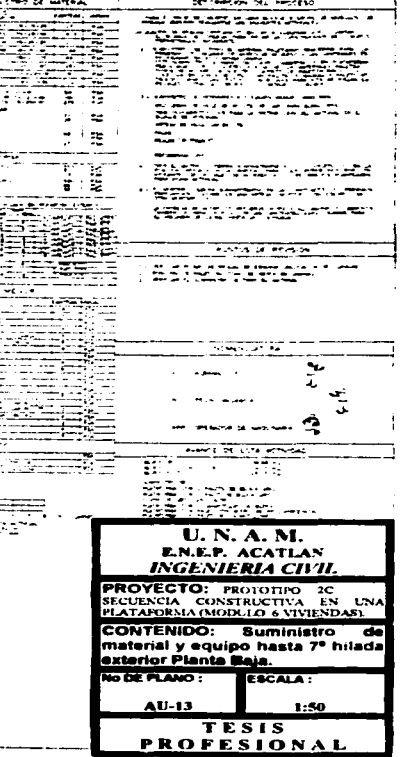

 $\mathcal{L}_{\mathcal{F}}(\mathbf{y}) = \mathcal{L}_{\mathcal{F}}(\mathbf{y})$  , and  $\mathbf{y} \in \mathbb{R}^{n \times n}$  where

**Carl Profession** 

• المسابقة المسابقة المورد المسابقة المسابقة المسابقة

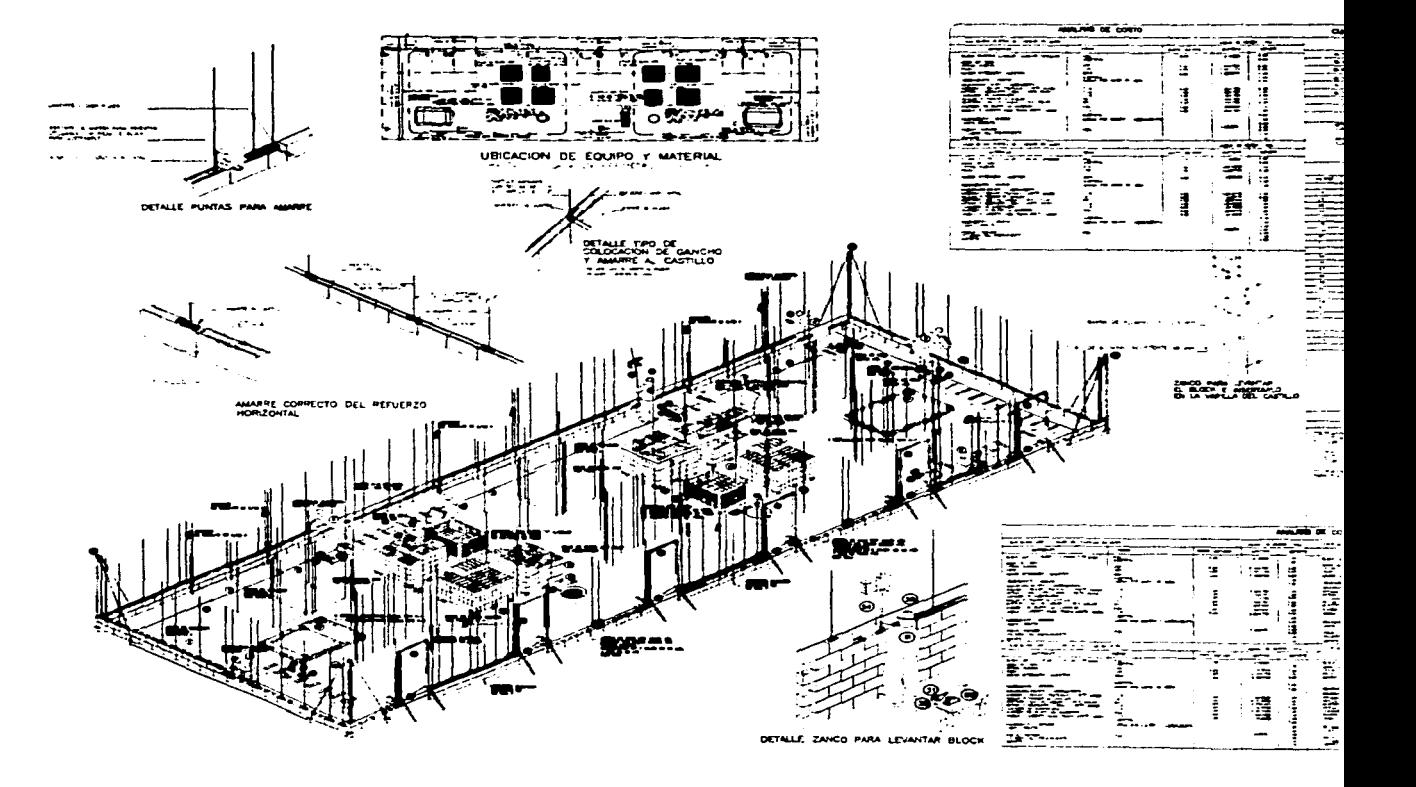

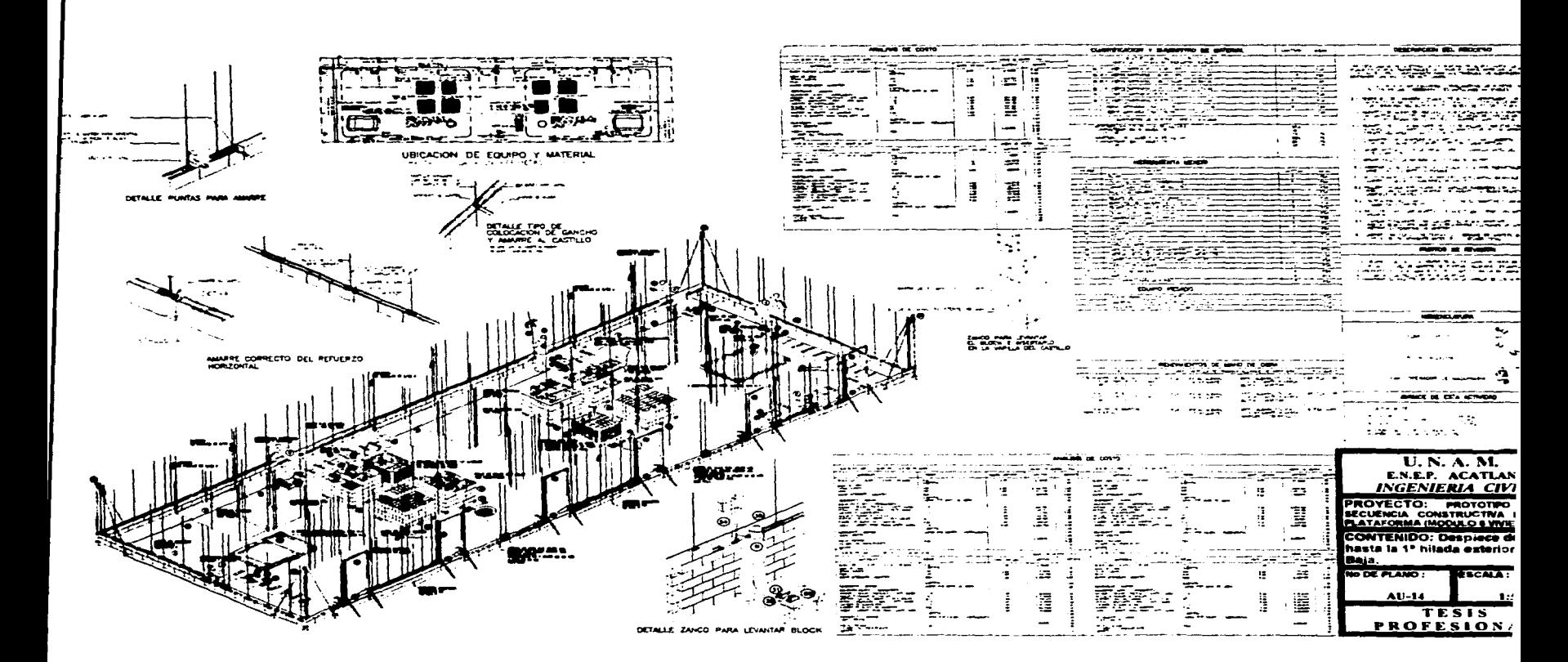

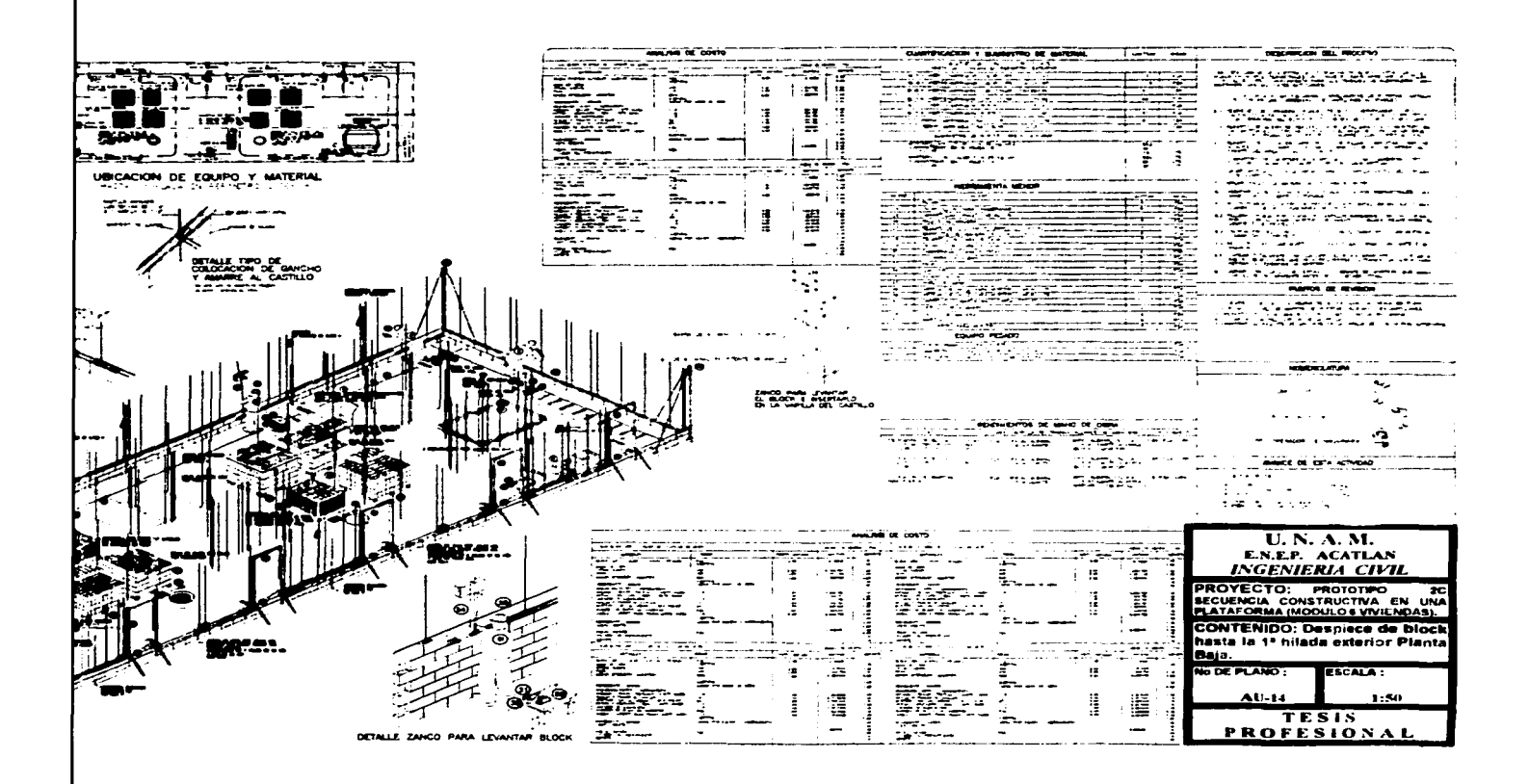

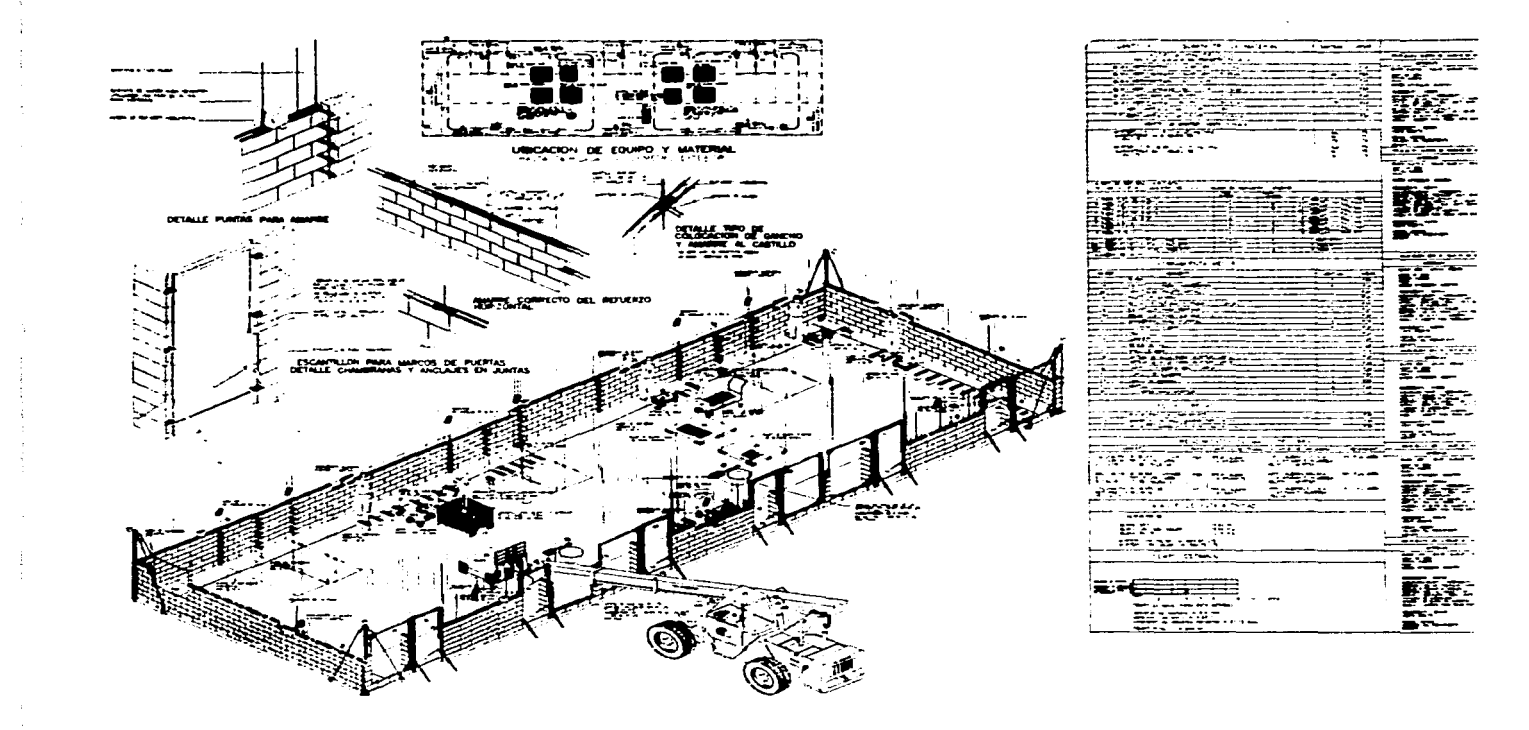

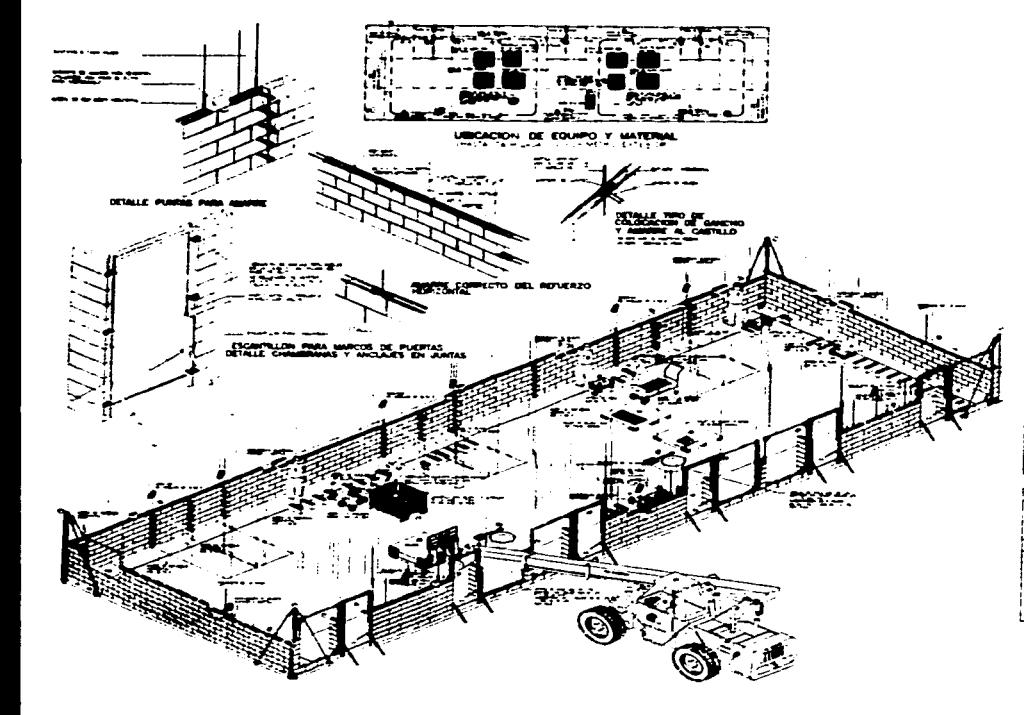

THE R. P. LEWIS CO., LANSING, MICH. 49-14039-1-120-2

The contract of a

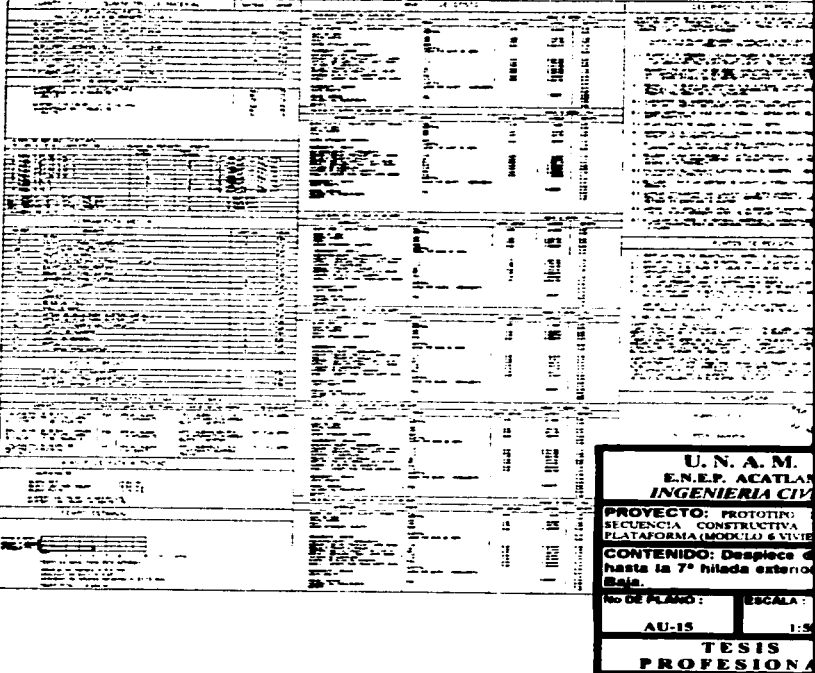

 $\sim$ 

-----

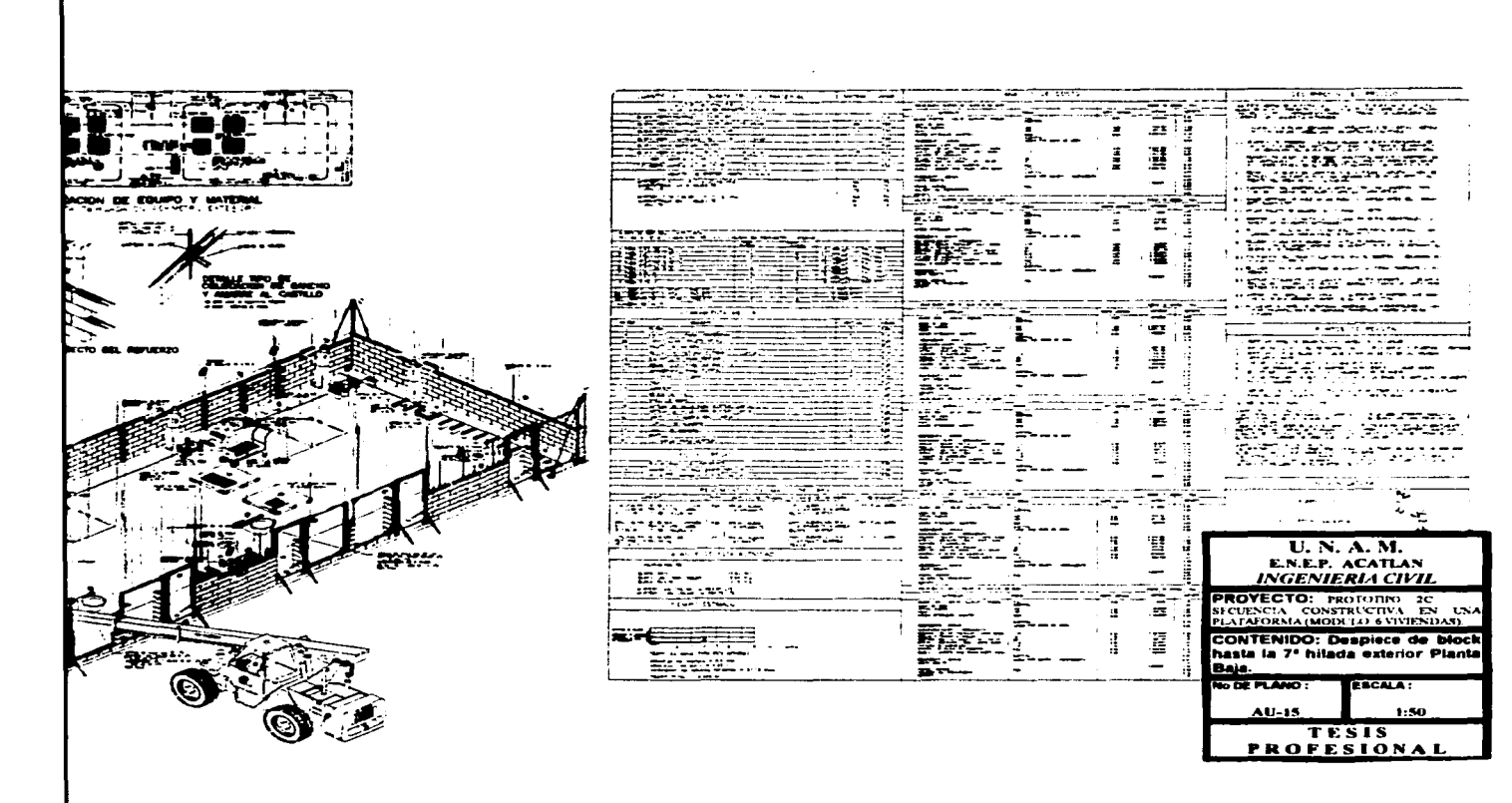

a mana ny taona 2008–2014. Ilay kaominina dia kaominina mpikambana amin'ny fivondronan-kaominin'i Cantante, ao

rations of the component component carriers and in the contract of the contract of the Contract of the Contract of the Contract of the Contract of the Contract of the Contract of the Contract of the Contract of the Contrac

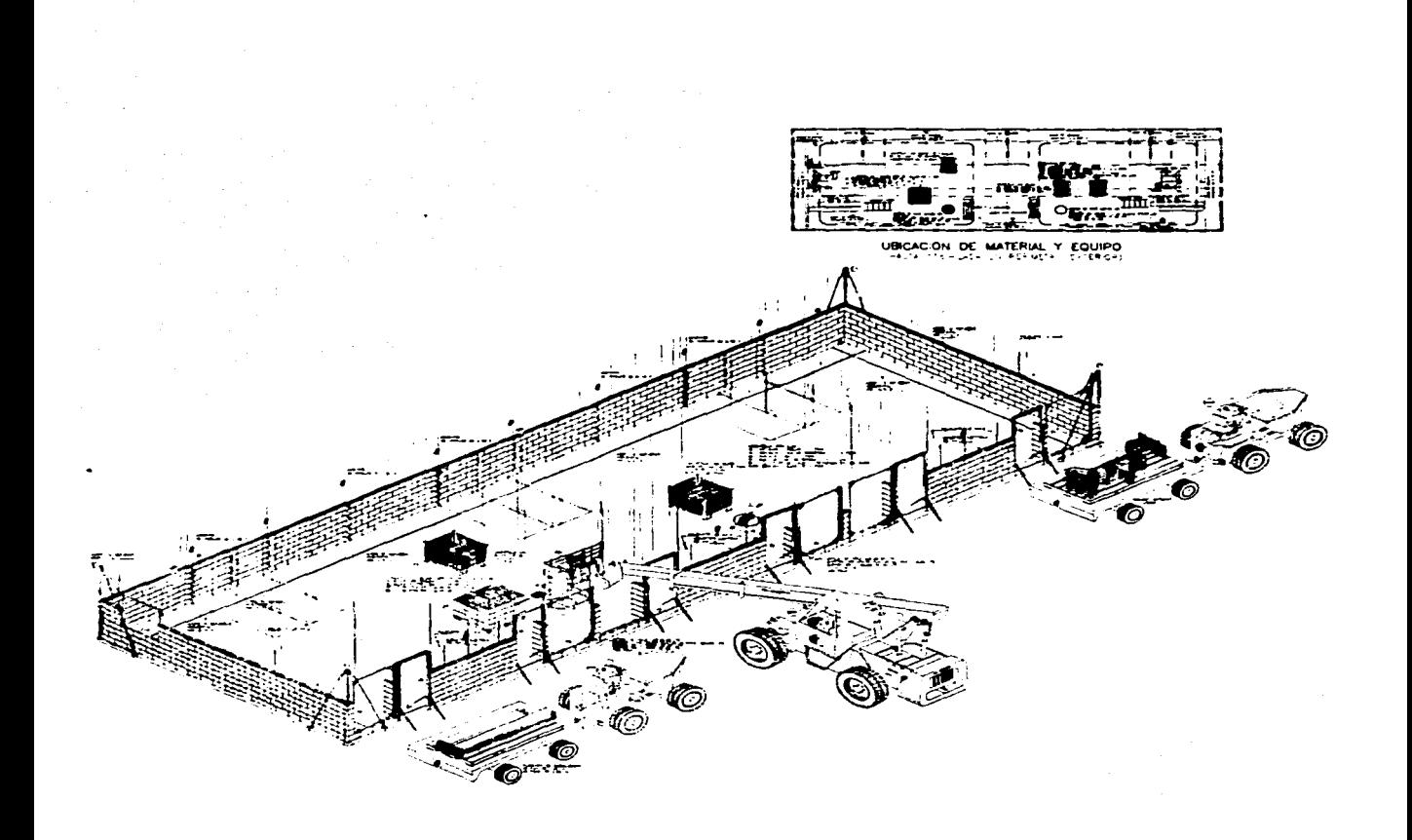

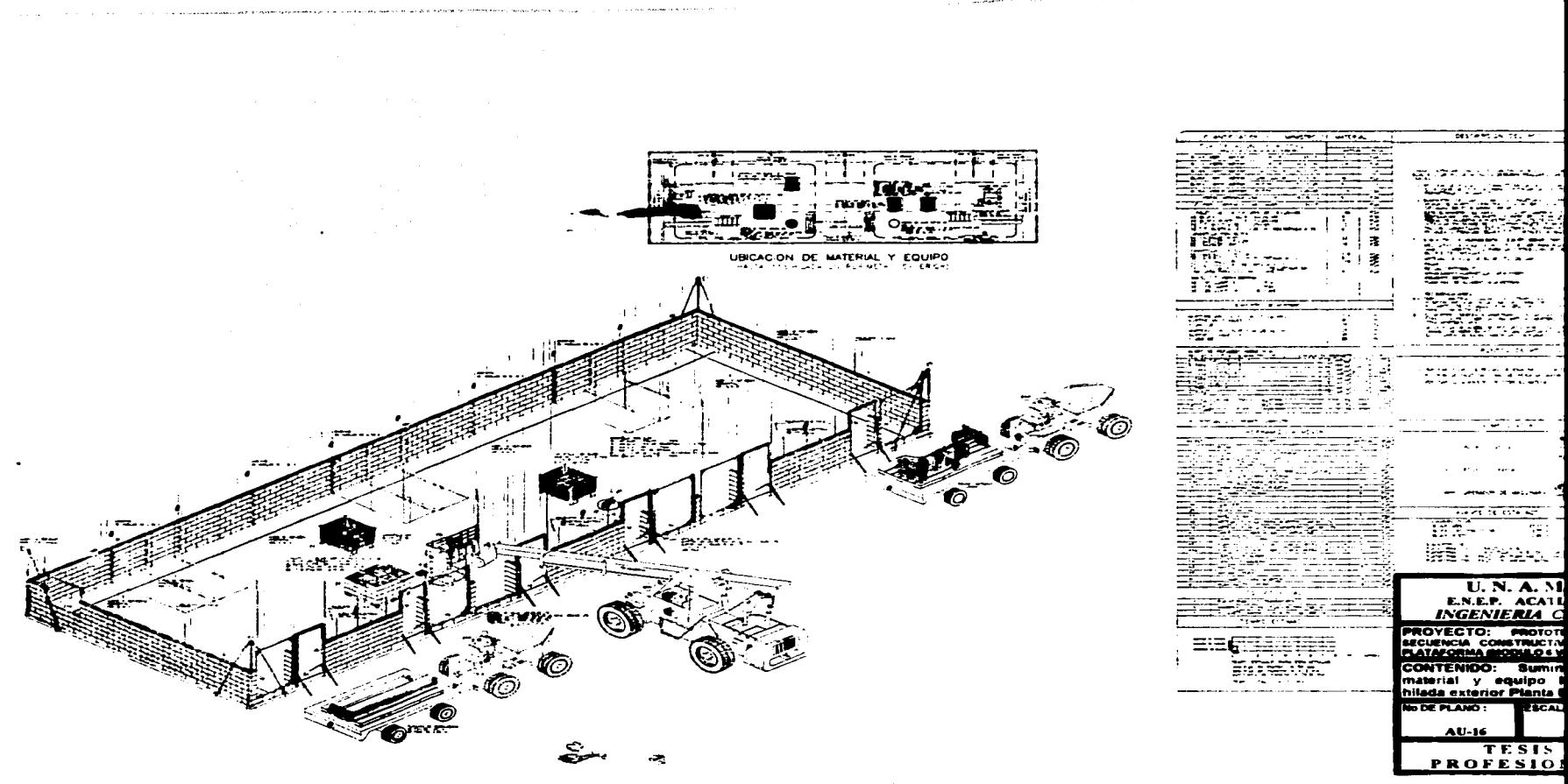

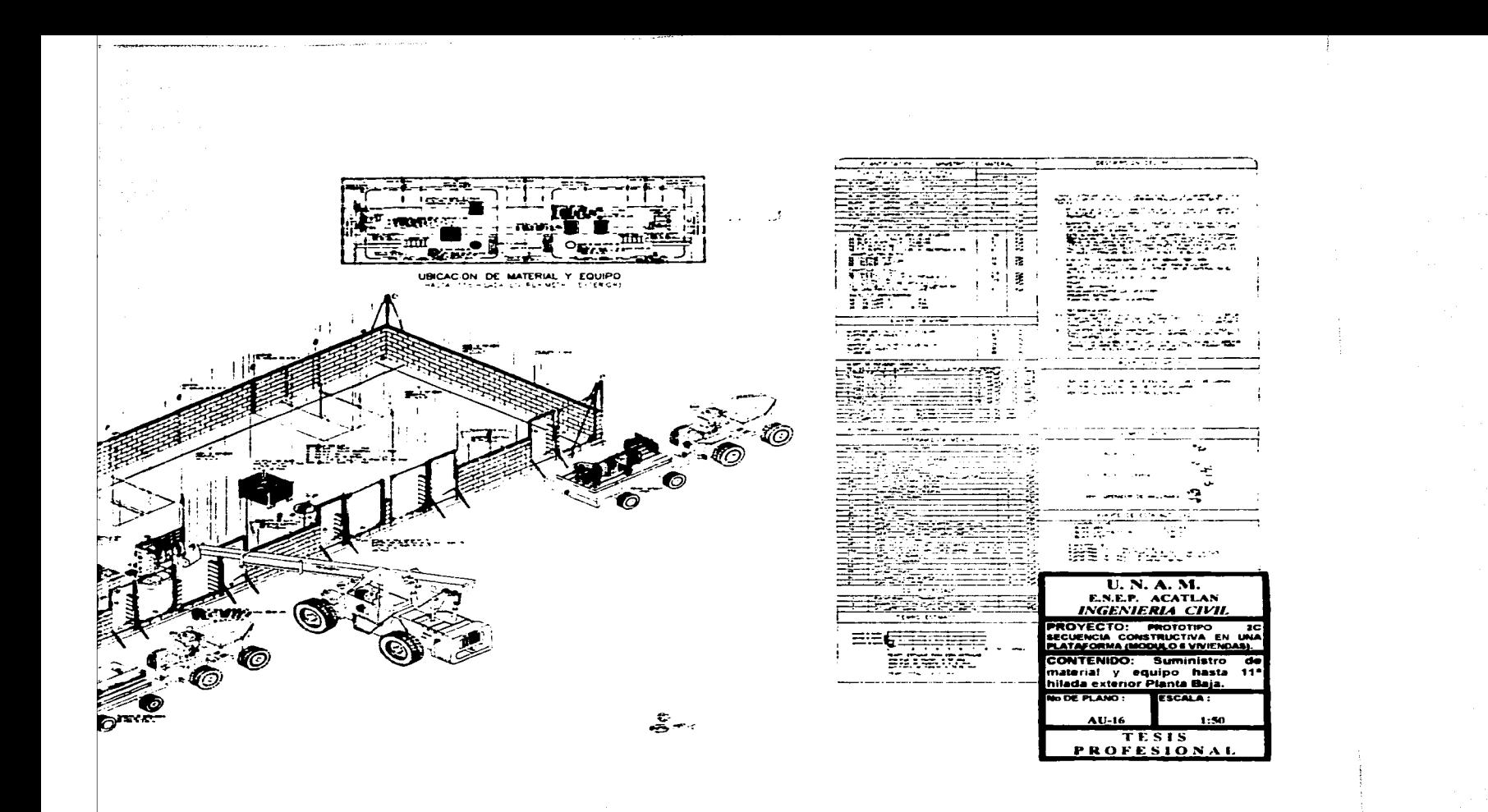

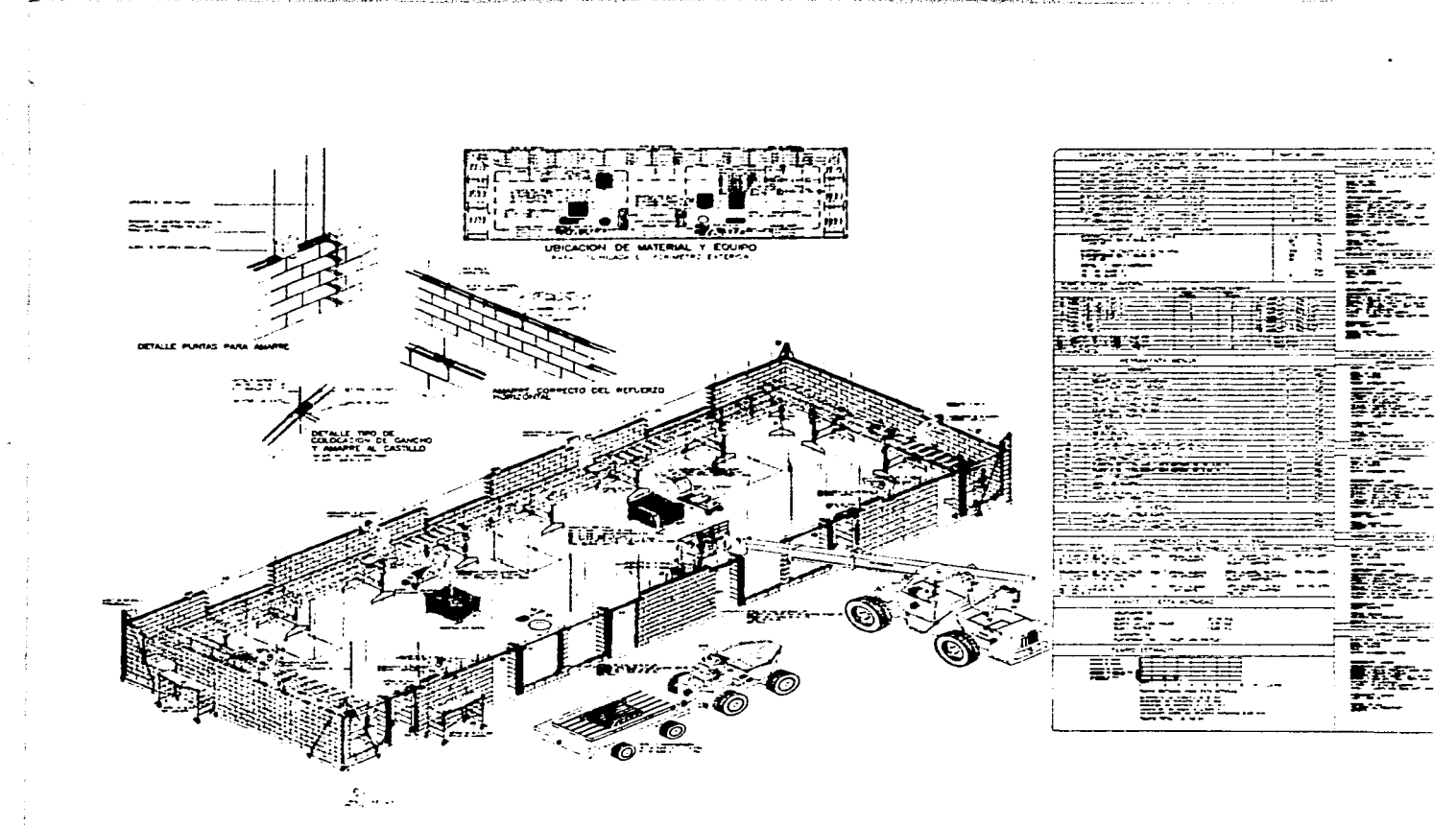

 $\Rightarrow$ 

The more are a significant

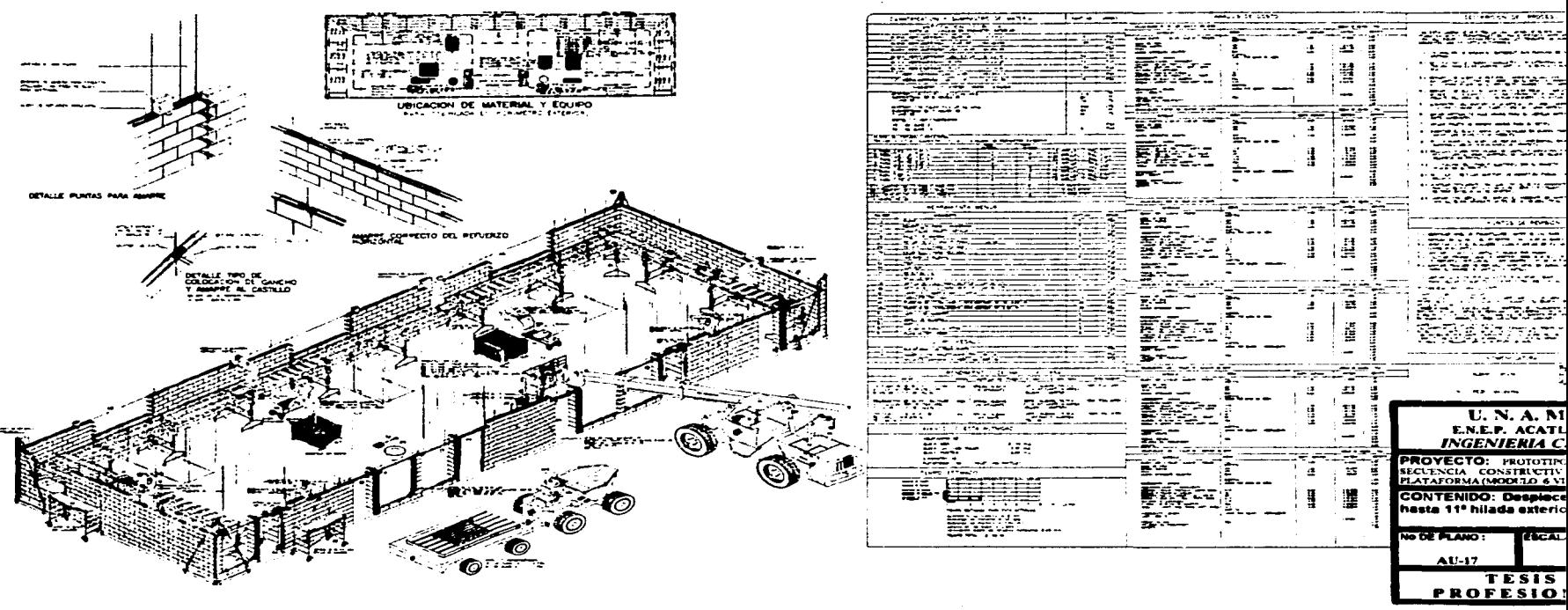

**SOVIET ST** 

 $\overline{\phantom{a}}$ 

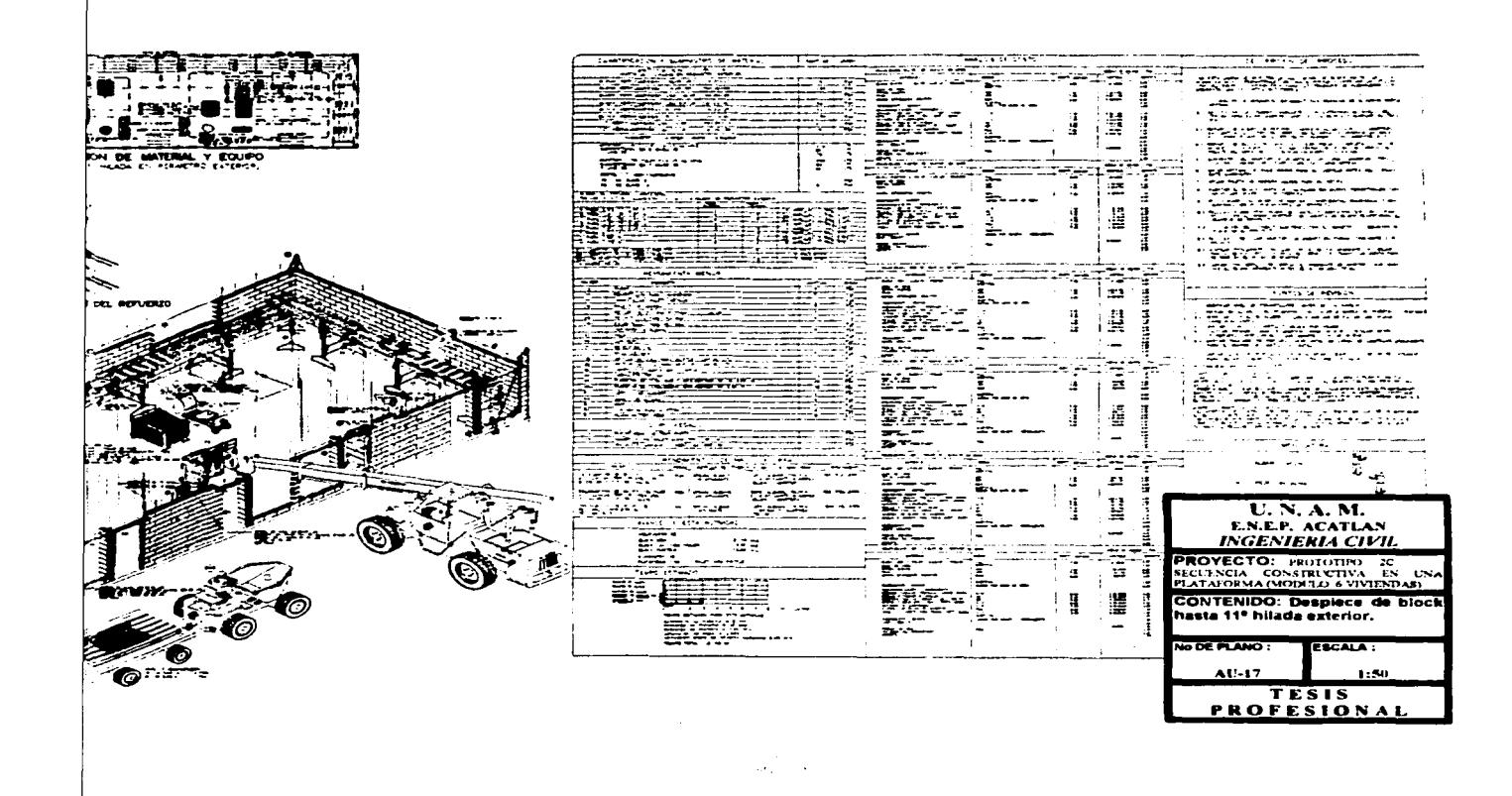

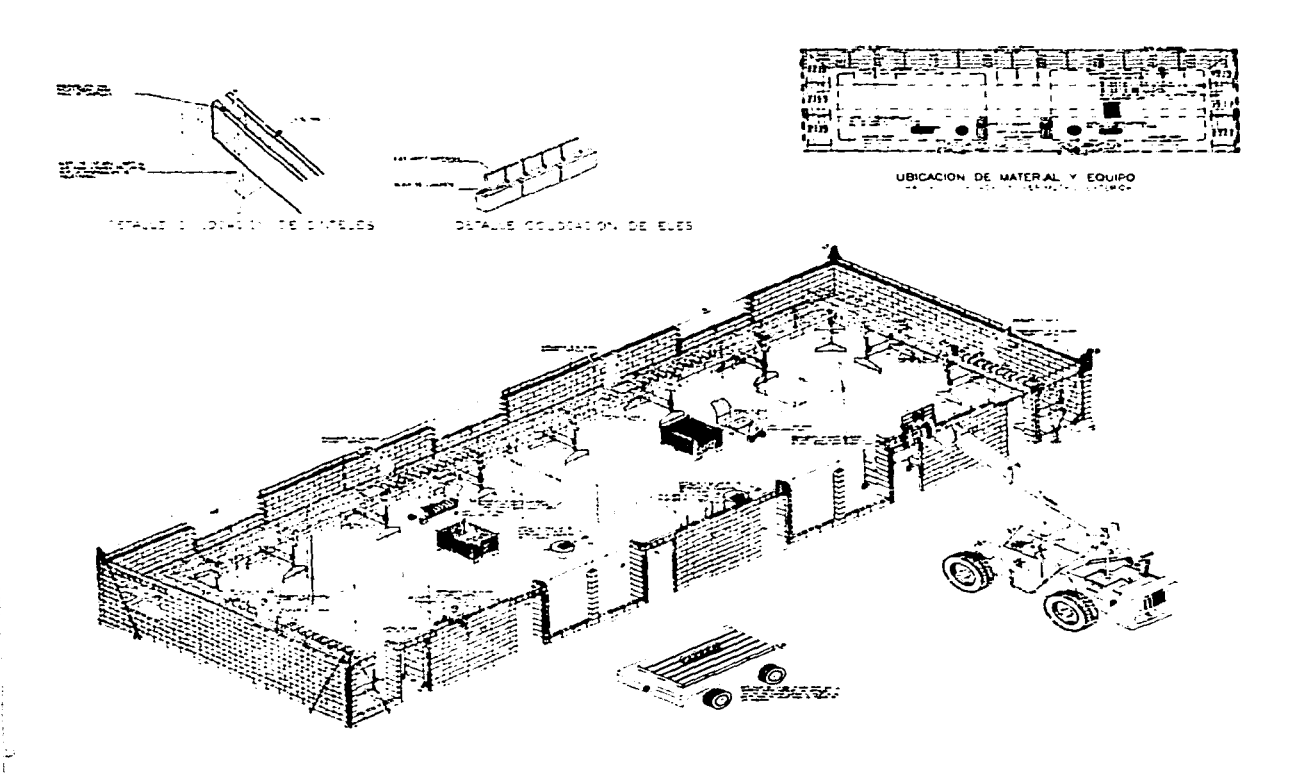

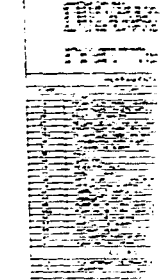

<u>Franco</u>

Æ **The Second Contract Contract Contract** 

Einterra कर्ताहरू

المصرور والمنافذة

 $\Delta$ 

 $\frac{1}{1}$ EZ. ≐  $\ddot{\equiv}$ 

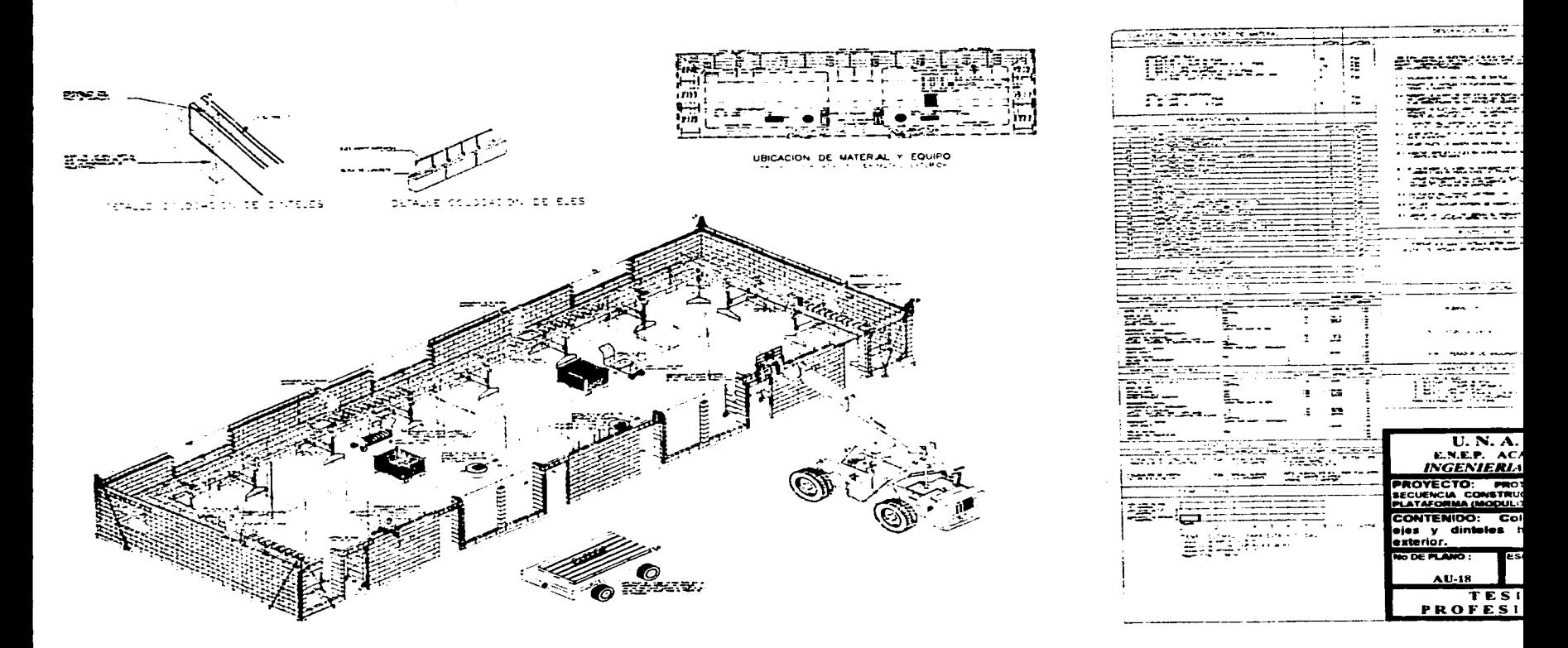

and the state of the state of

.<br>От представите 1990-1992 (1992) и постояни представительность пользовать с в состоянии с составительность и ст

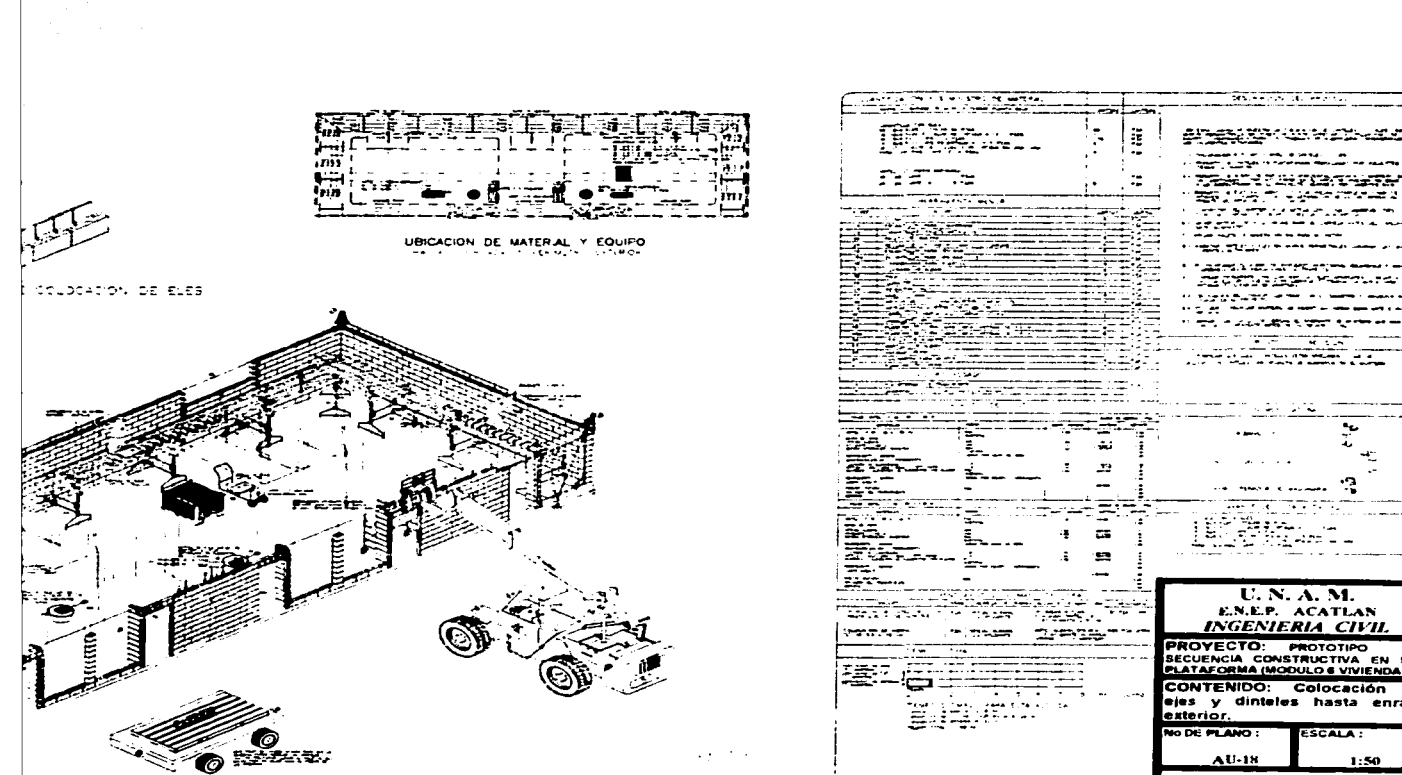

దార్ధ భావిష్యాత్మం అందారు. ఇం **Robert Surger of the College Community** the contract of their collection gas and a col www.abdis.com/www.com/www.com/www.com/www.com/www.com/www.com/www.com/www.com/www **ALLEN** ALC: YES **The Contract of Second Seconds** الهموا ديون سخاخخاخ  $\sim$   $\sim$   $\sim$   $\sim$   $\sim$ ٠. contractors and produced and ÷'n man kalendar ISSENT.  $U, N, A, M$ E.N.E.P. ACATLAN **INGENIERIA CIVIL PROYECTO: PROTOTIPO** SECUENCIA CONSTRUCTIVA FN UNA PLATAFORMA (MODULO 6 VIVIENDAS). CONTENIDO: Colocación - 64 ejes y dinteles hasta enrase **ESCALA:** 

> TESIS **PROFESIONAL**

 $1:50.$ 

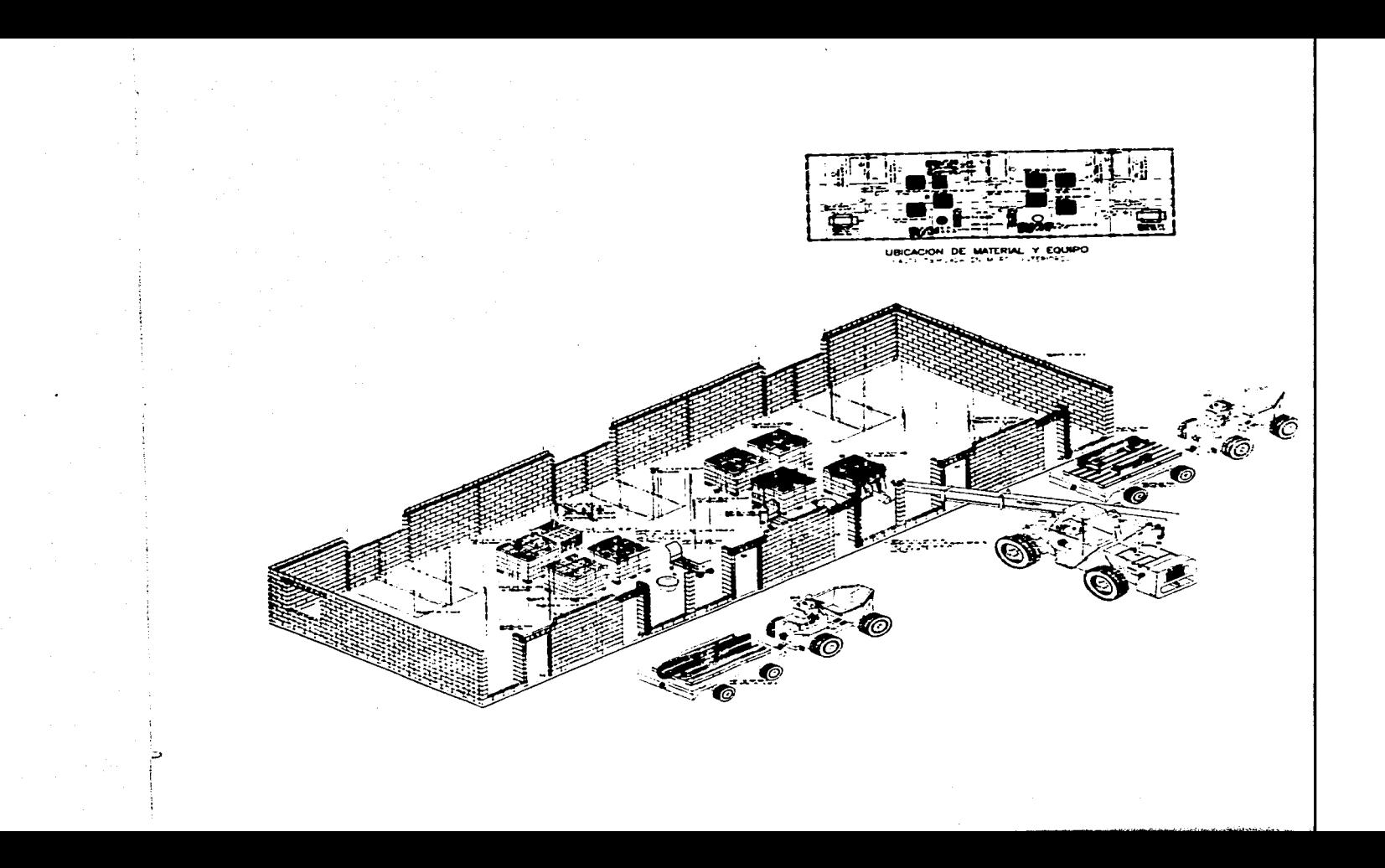

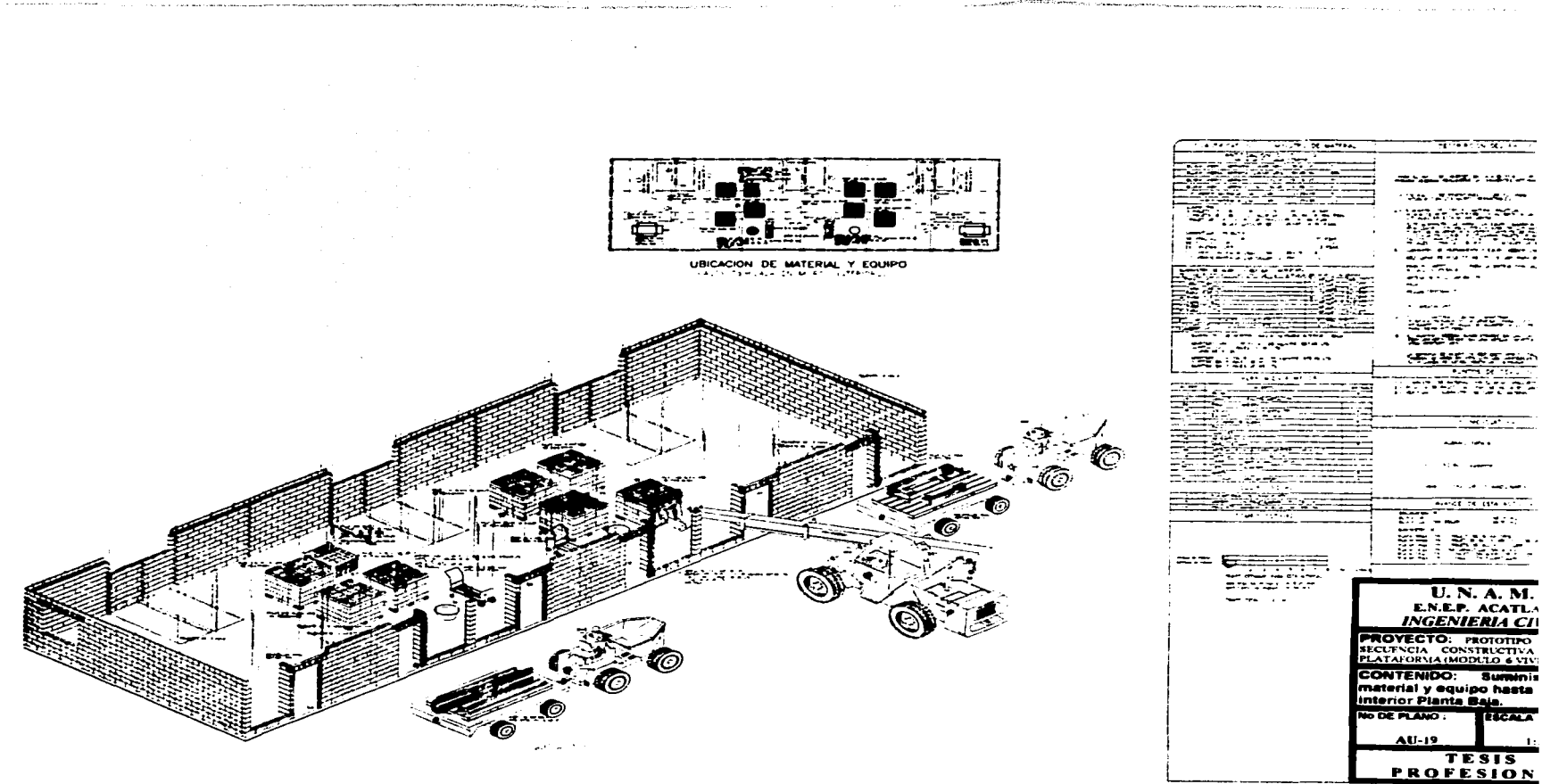

ekana matazari kummatay ya domoco.

с составляют в 1999 году в состоянии составляет принятие составляет продолжение пользования составляет получит

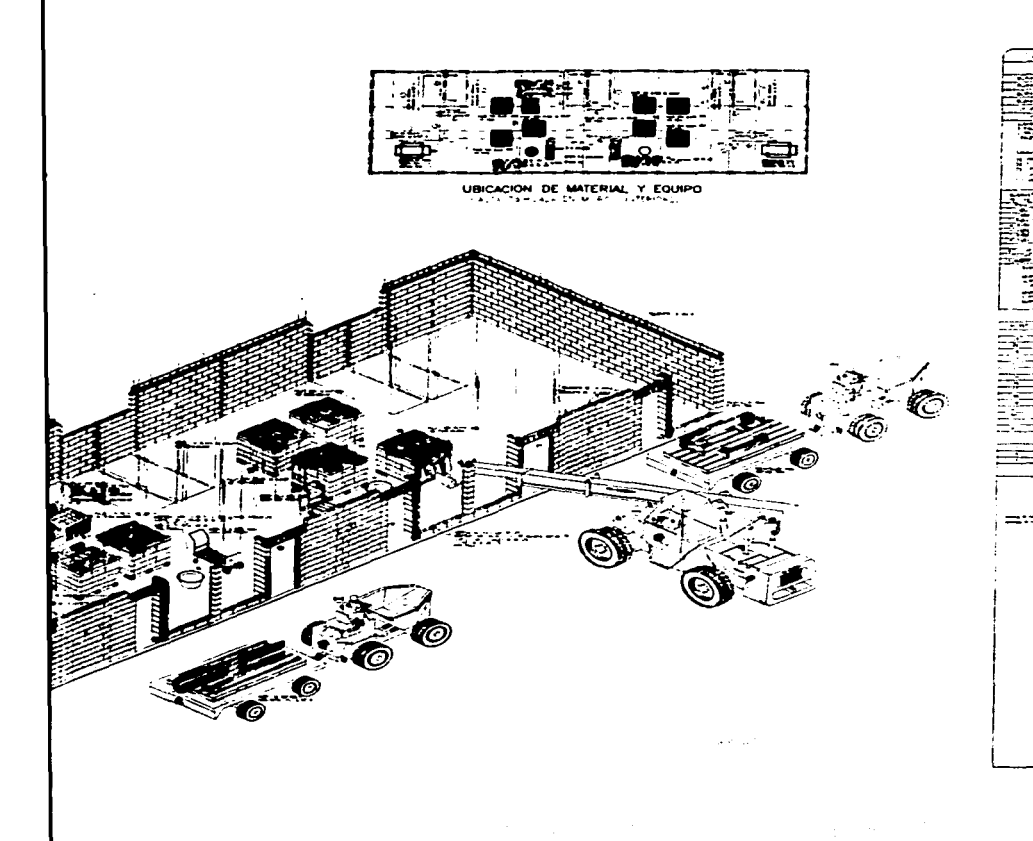

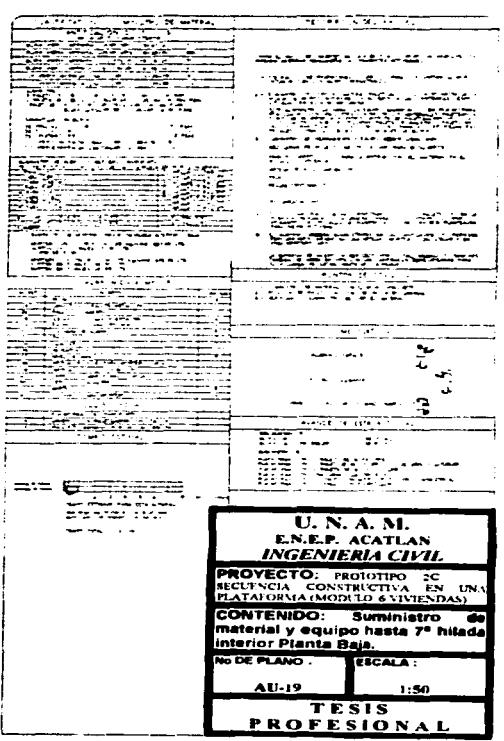

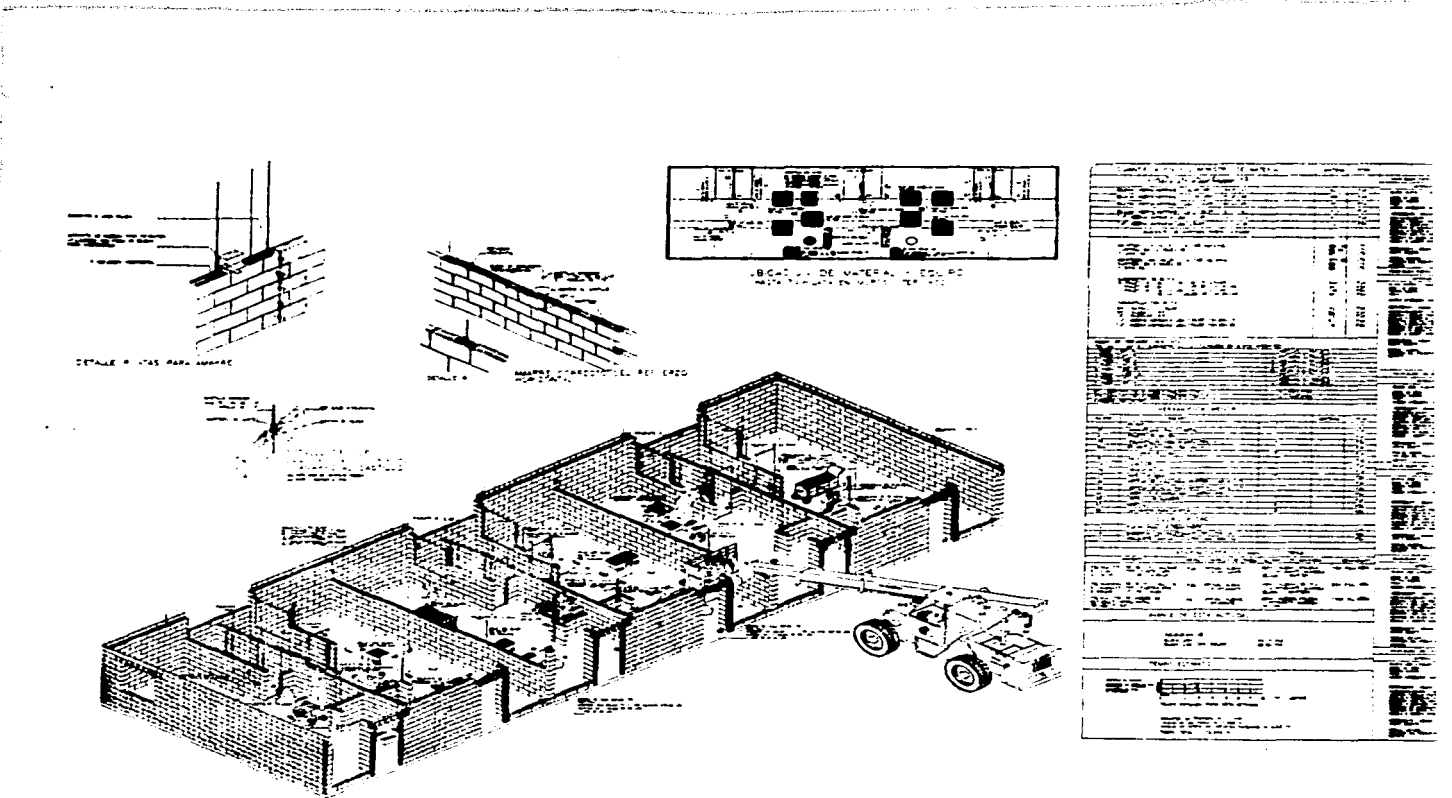

 $\epsilon$ 

Ь

مواريخ للبراز وسارها موارسات الأراب كالكاكر فيتج فالمحاجي والمتحدة والمتحدث والمتحدث والمستحدث والمستحدث

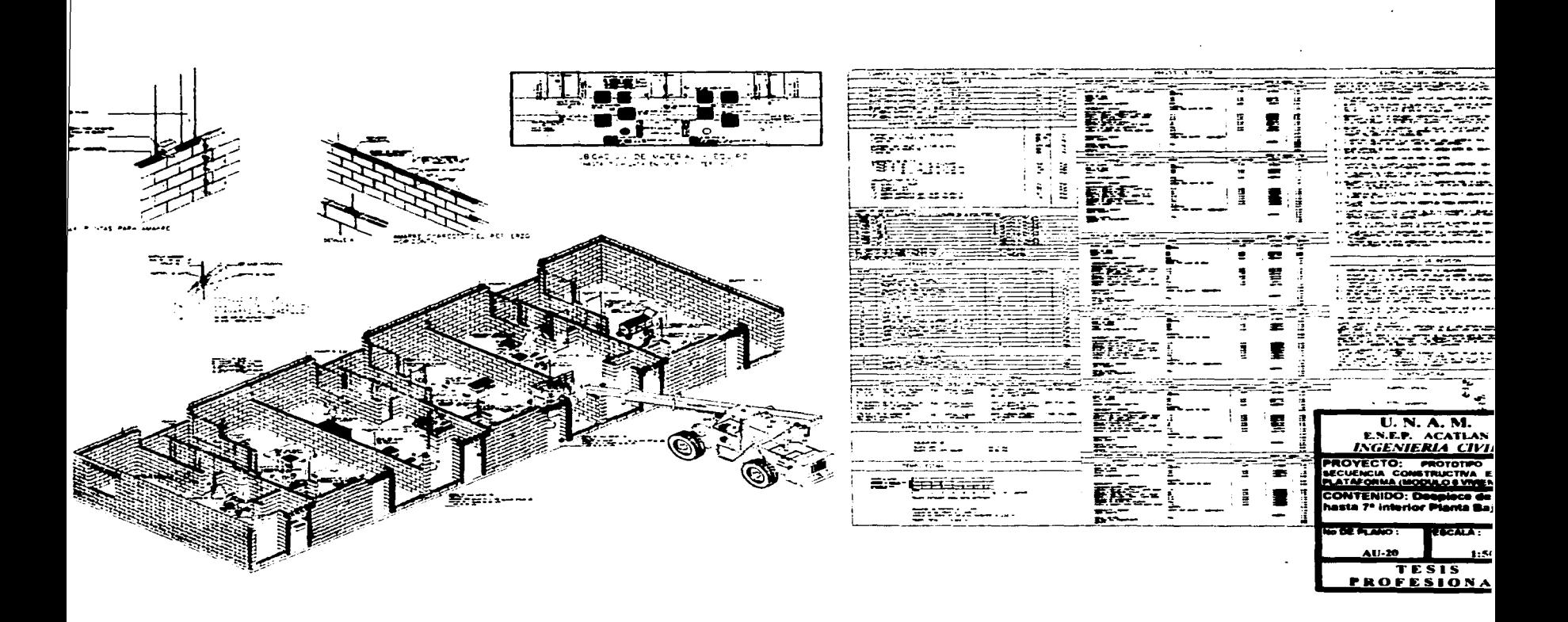

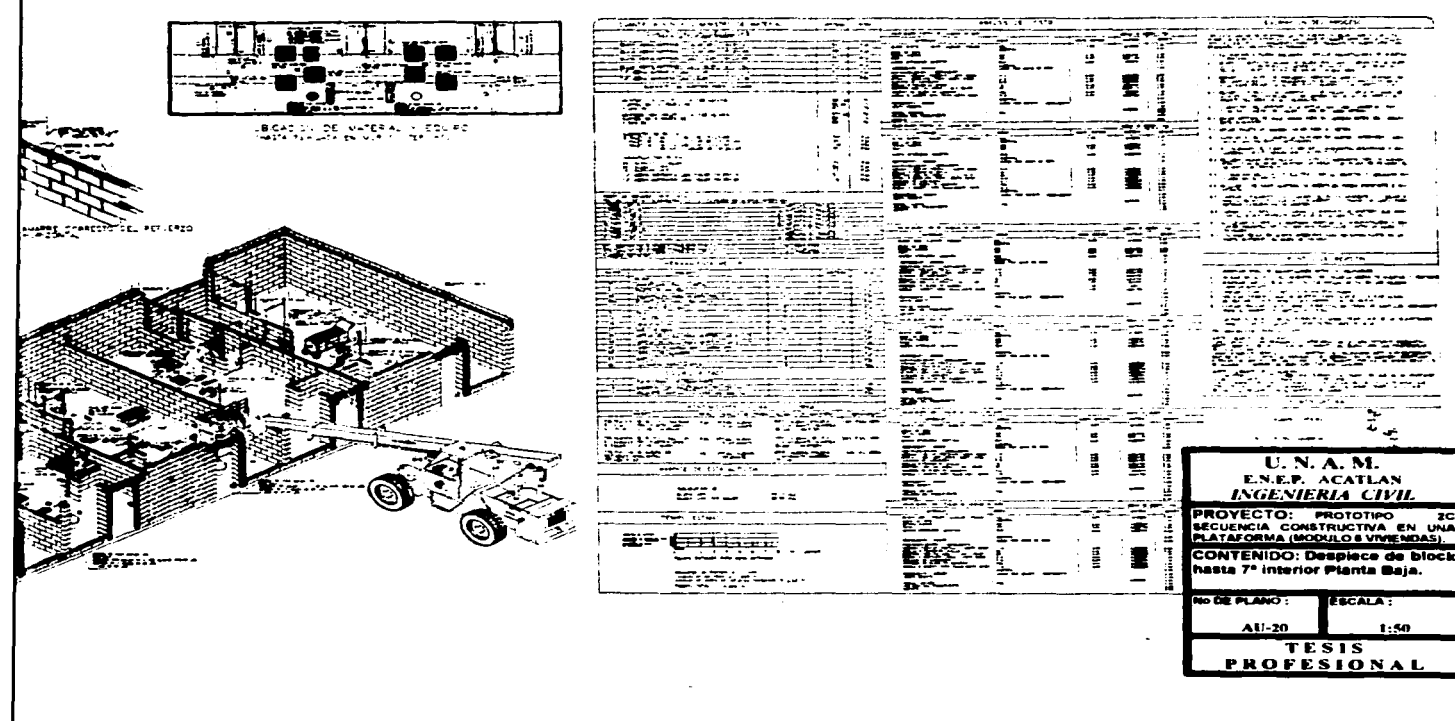

and the company of the company

**Carlos** 

 $\sim 10^7$ 

 $\sim$  $\sim$ 

 $\frac{1}{2}$ 

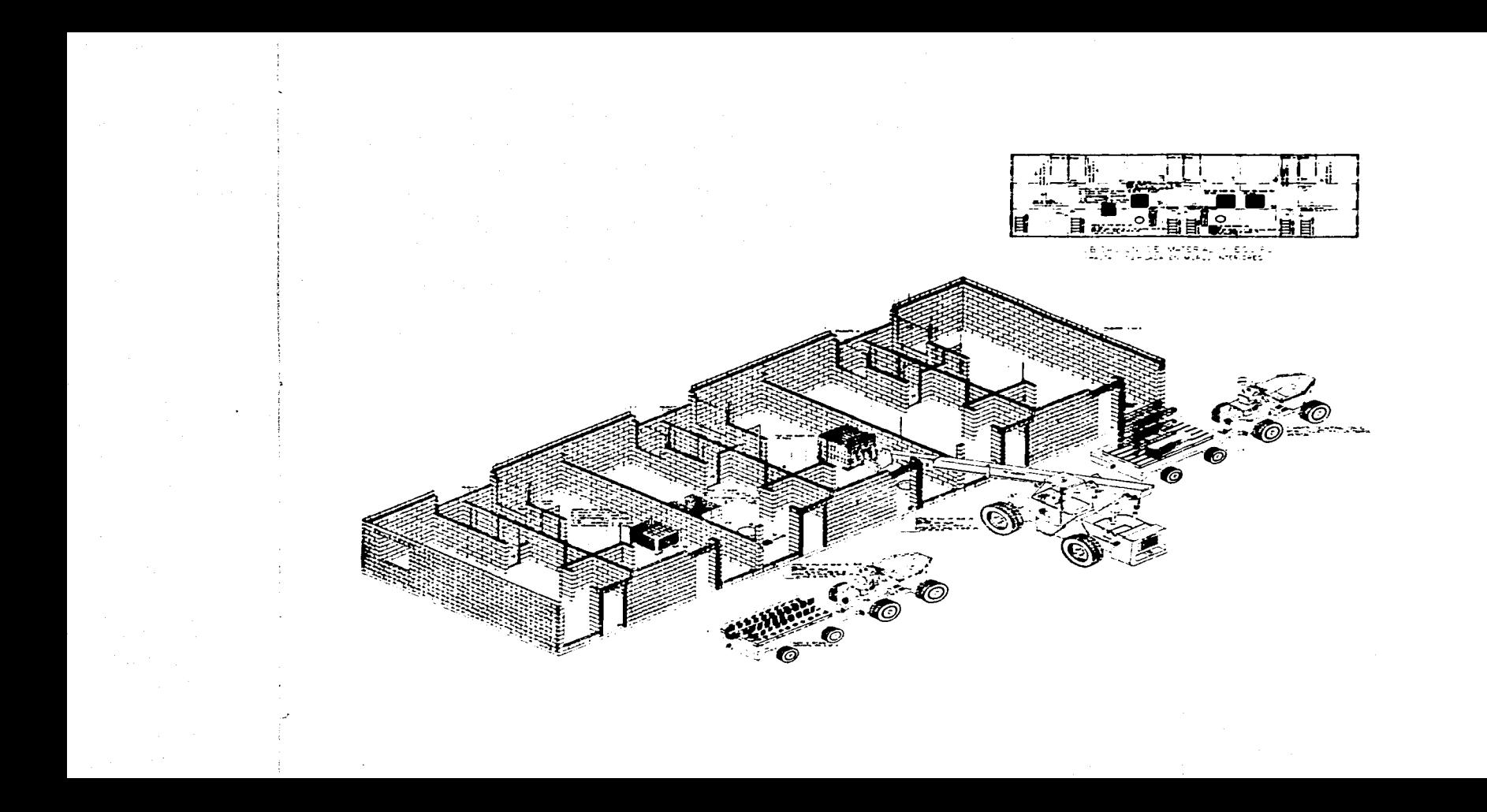

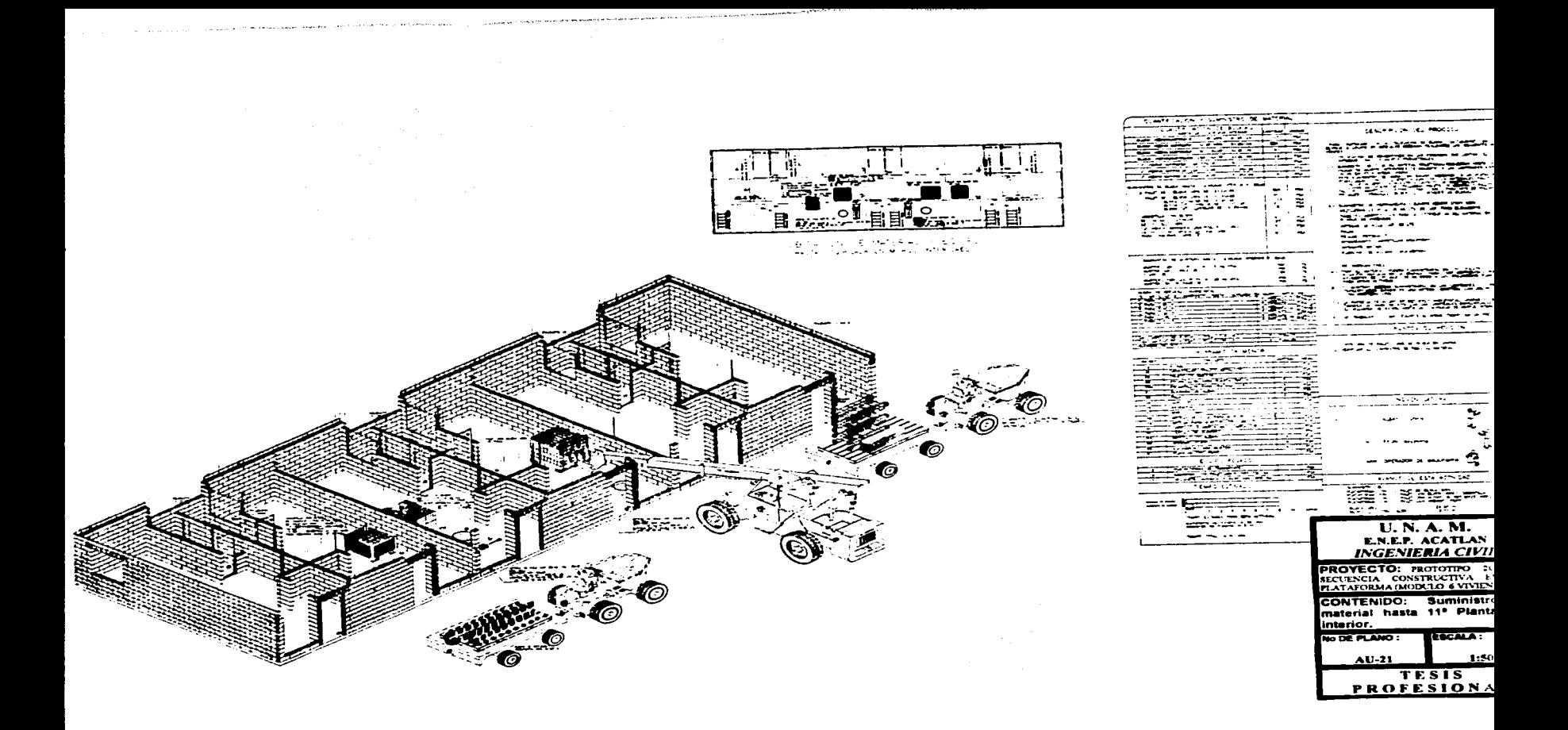

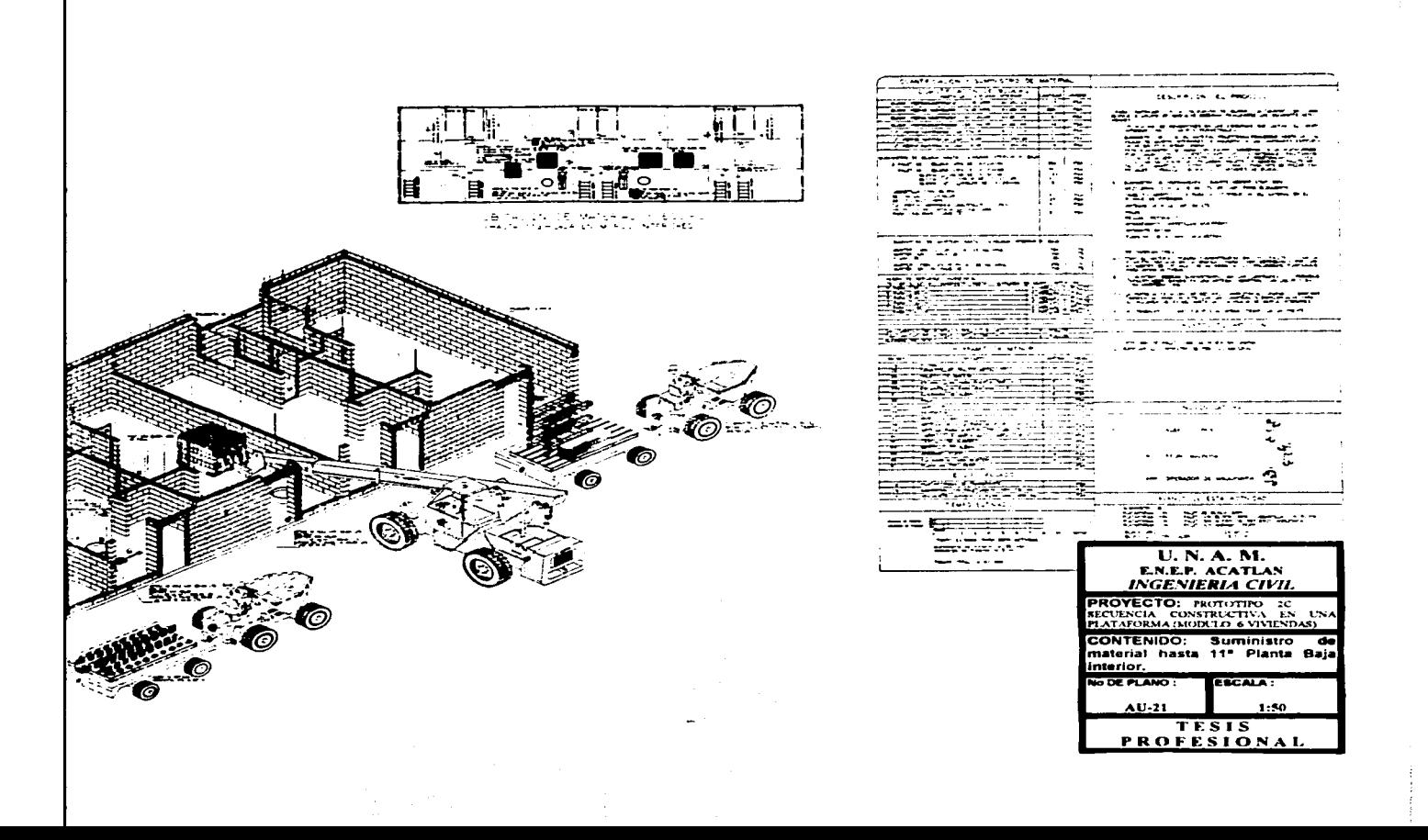

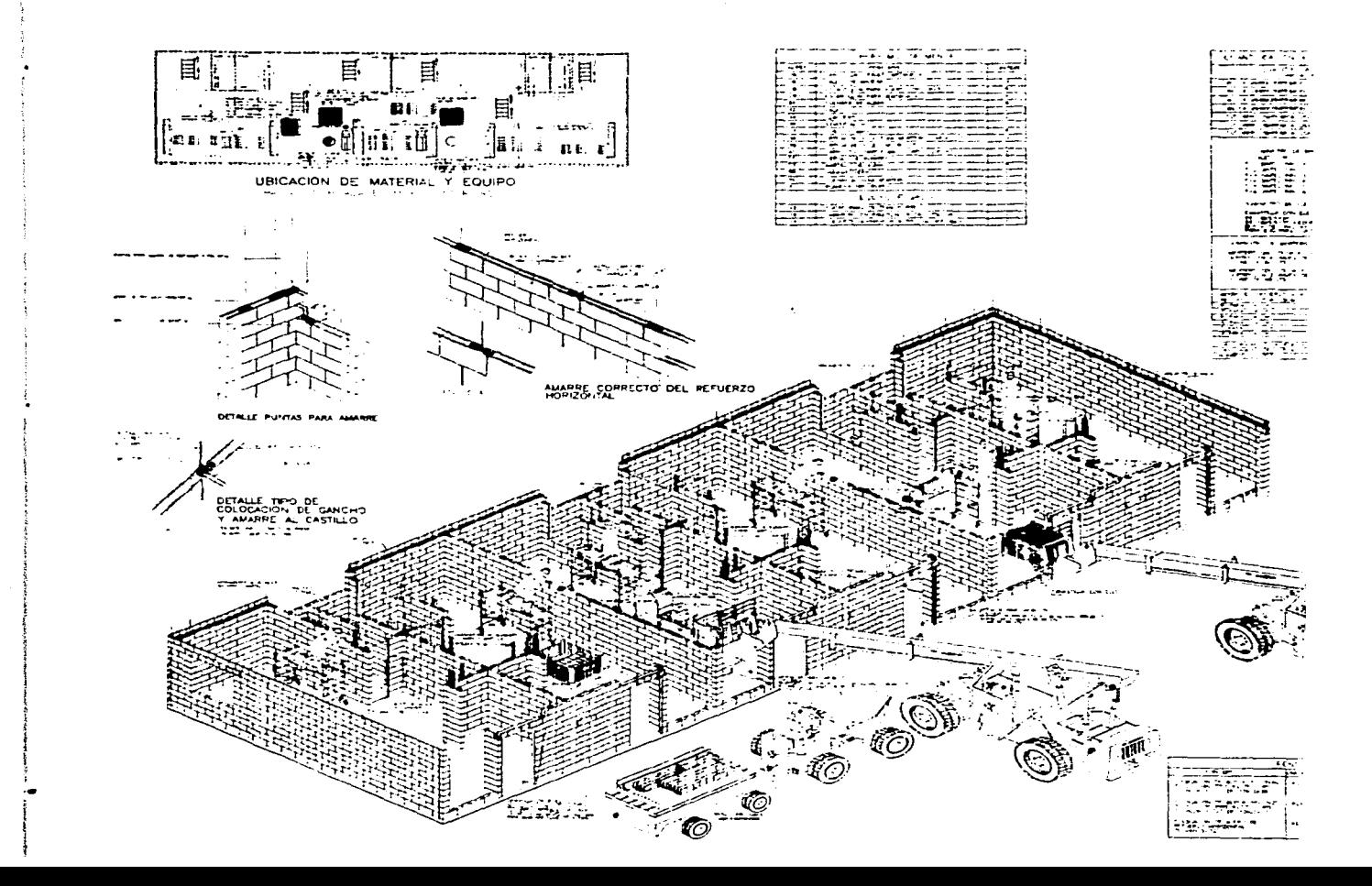

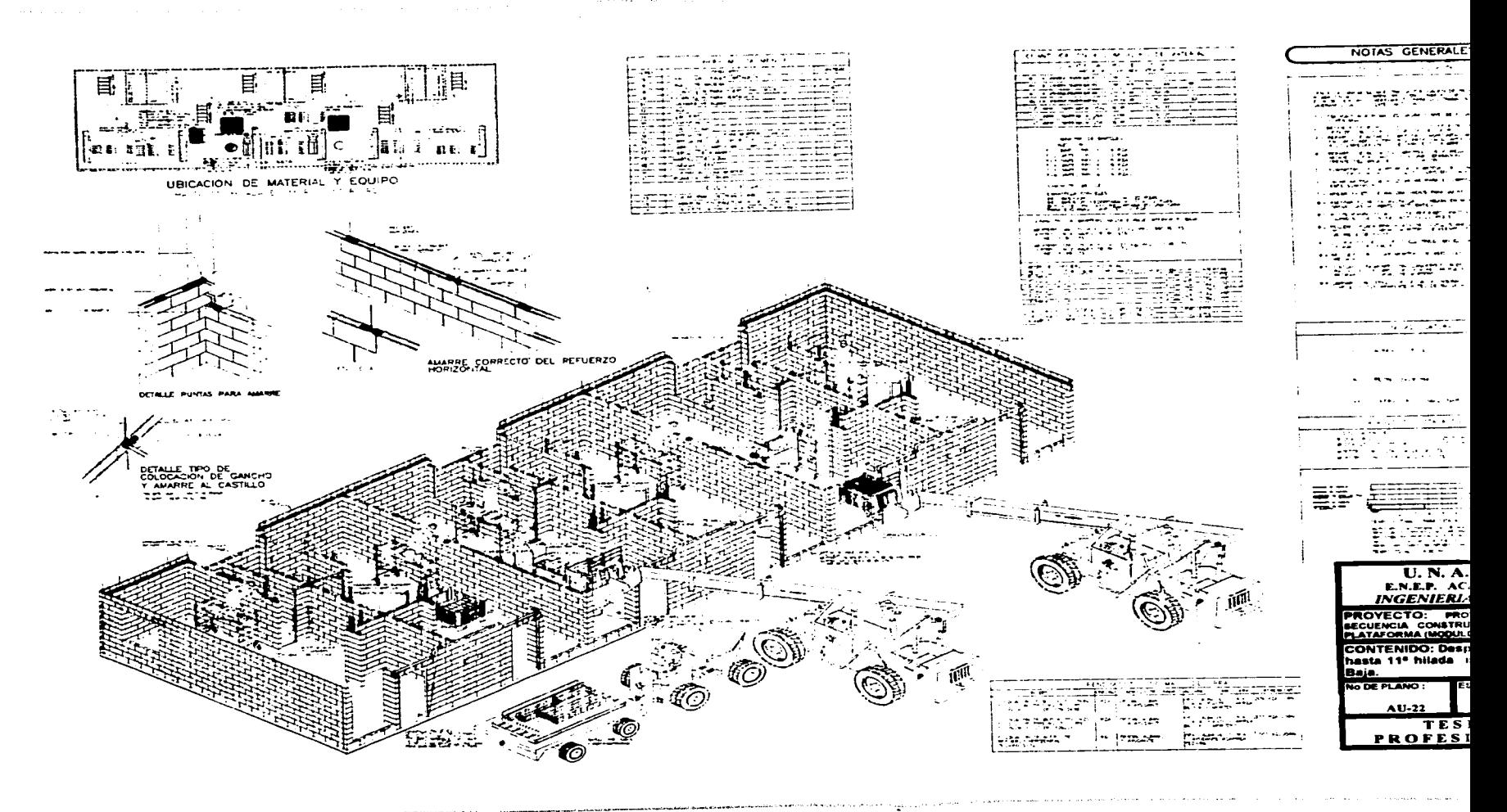

**The Commission Commission Commission** 

.<br>По отраз 1930 година се розлична села се прека 15 септя - С<sup>редст</sup>о в Размето с<del>е постава се прека</del>сните се на сел
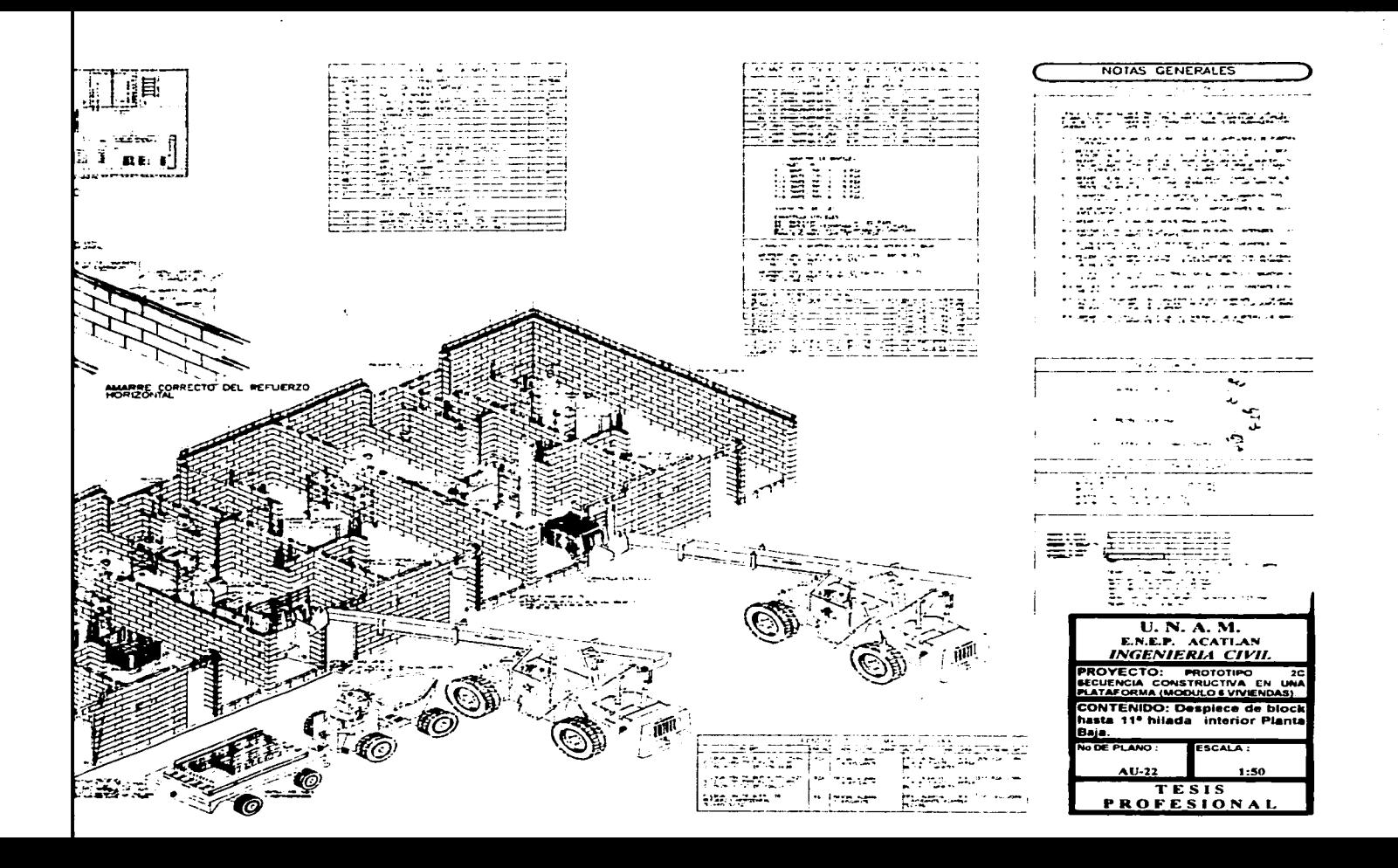

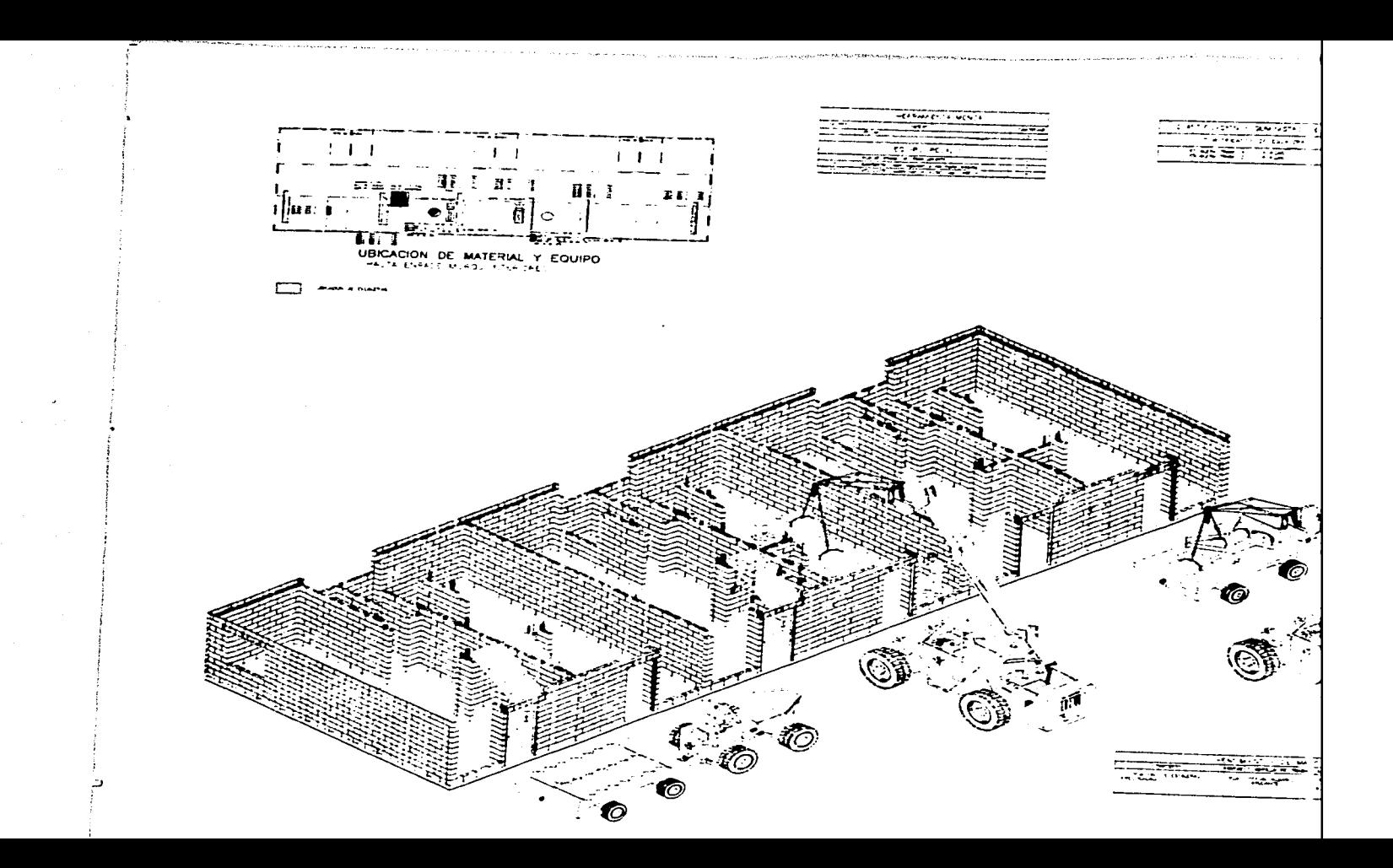

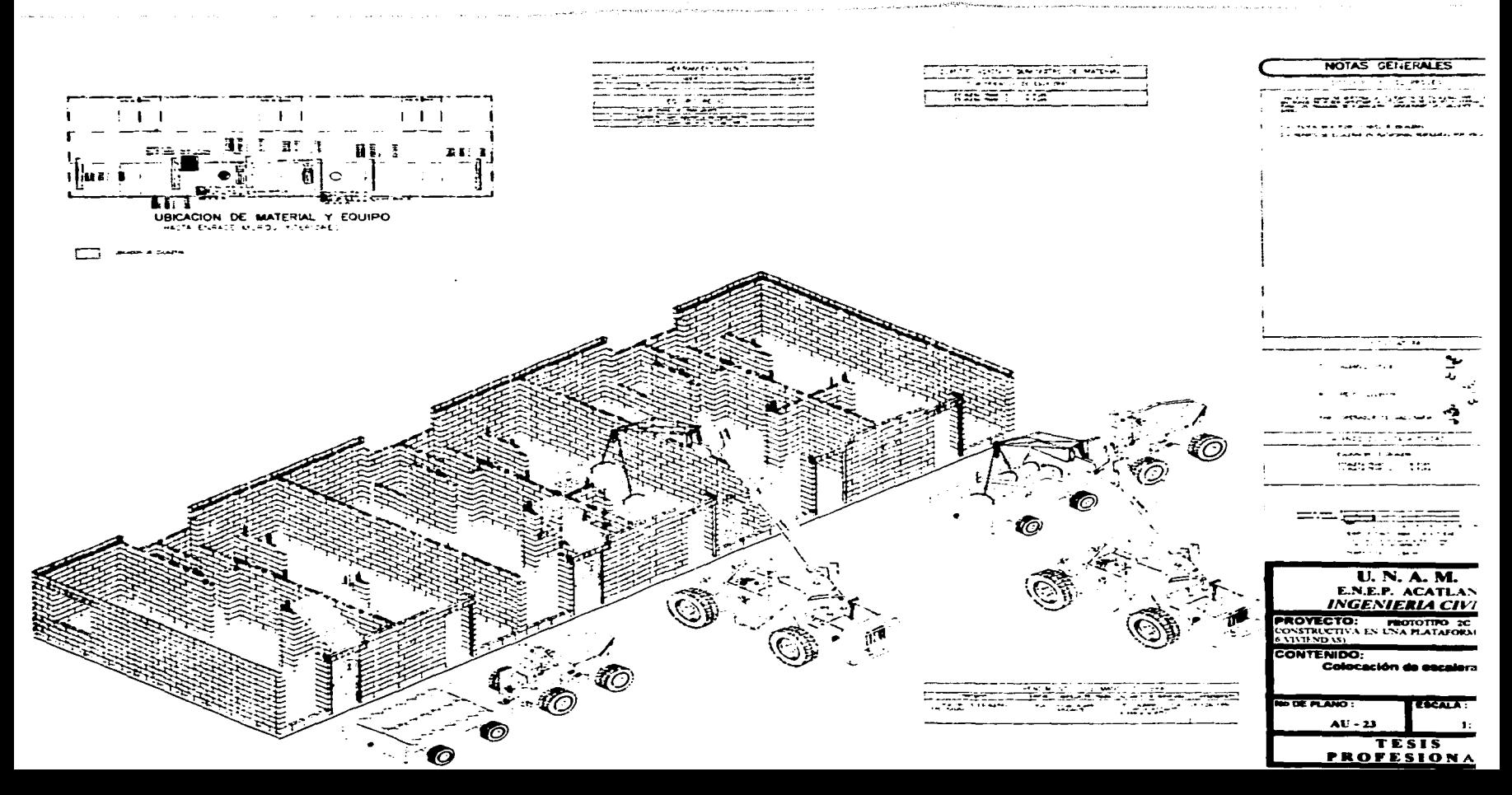

о со представители в 1979 година представители со представители на селото на политиката на селото се представители

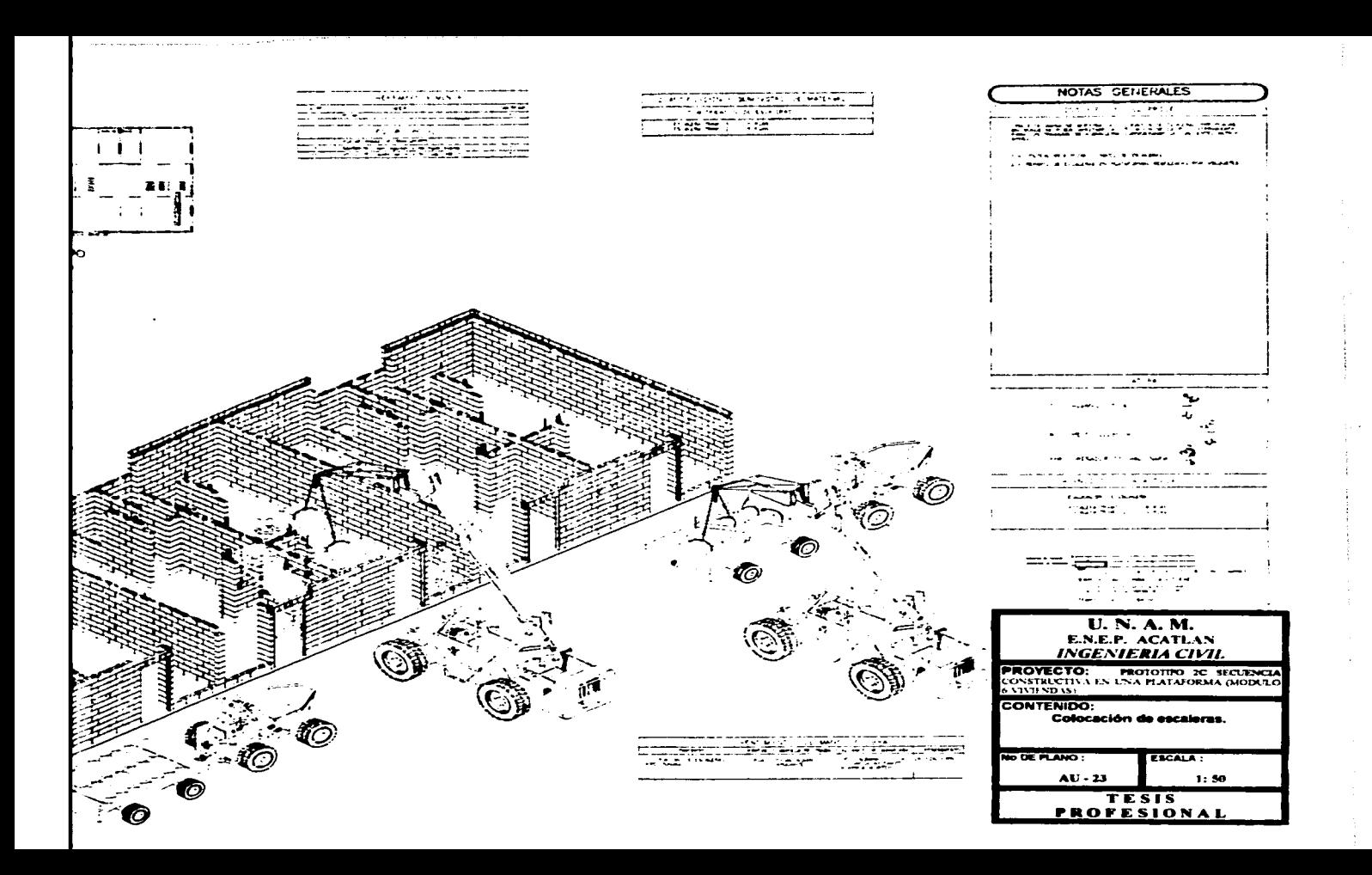

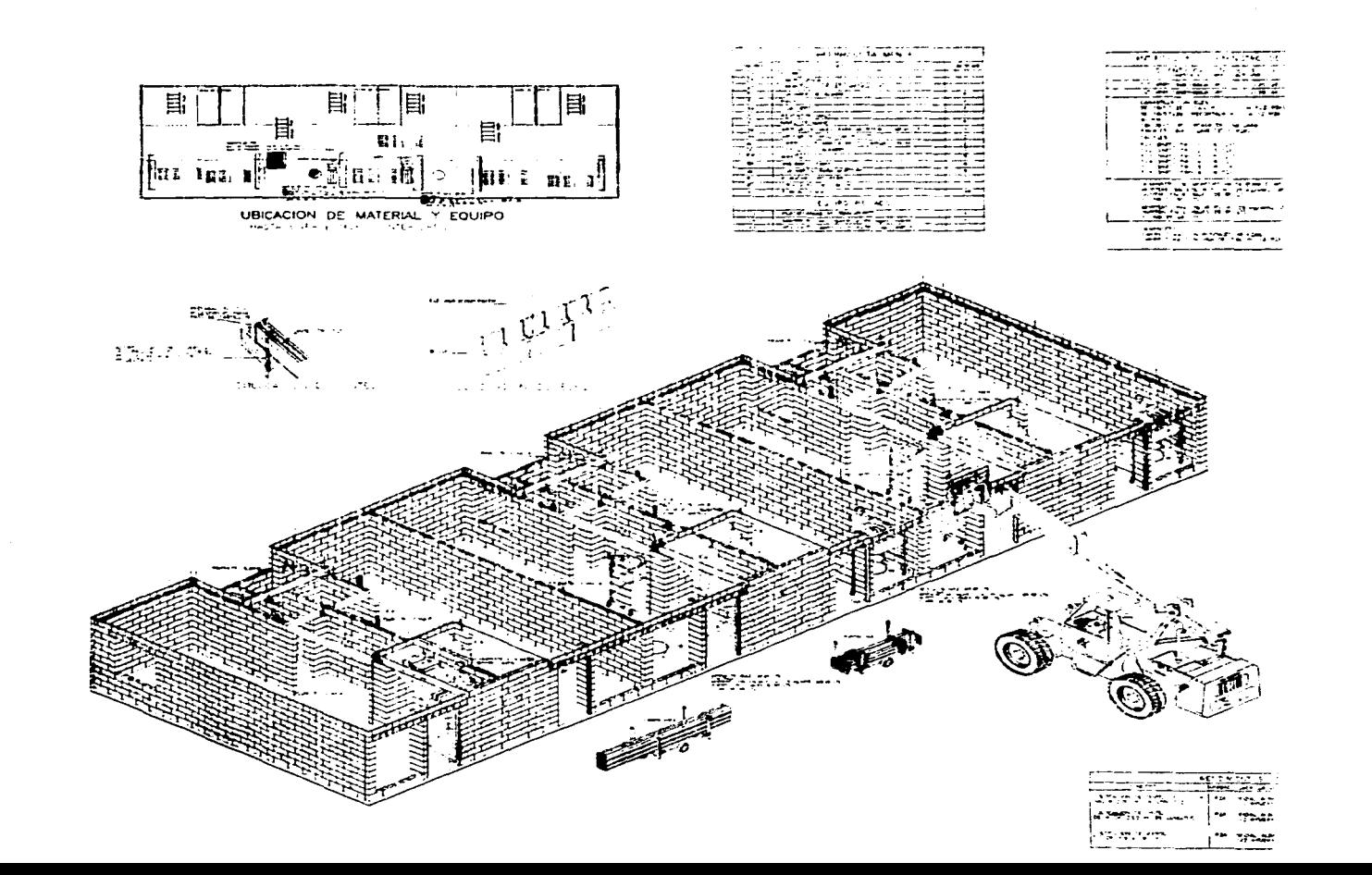

 $\sim$ 

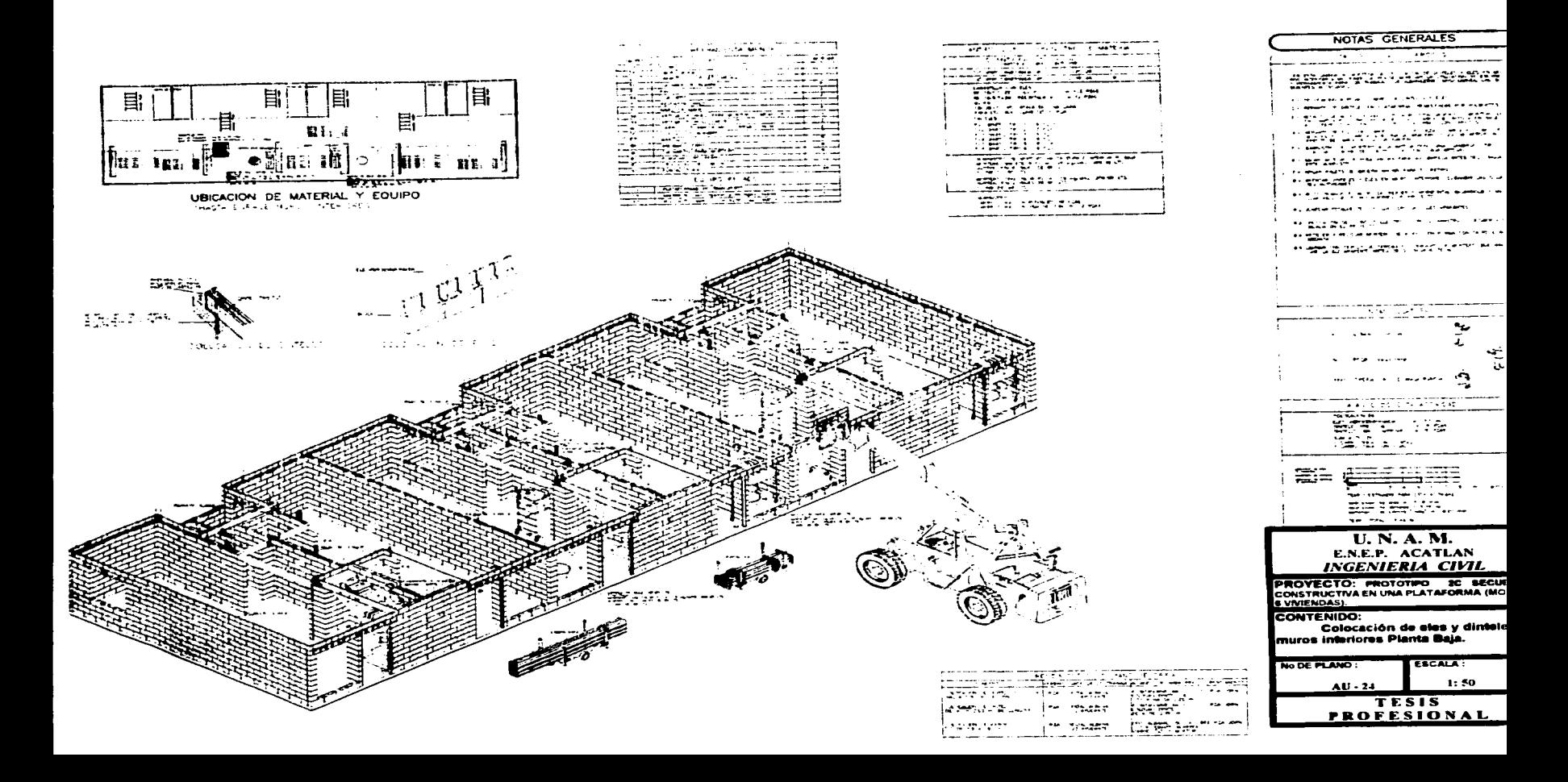

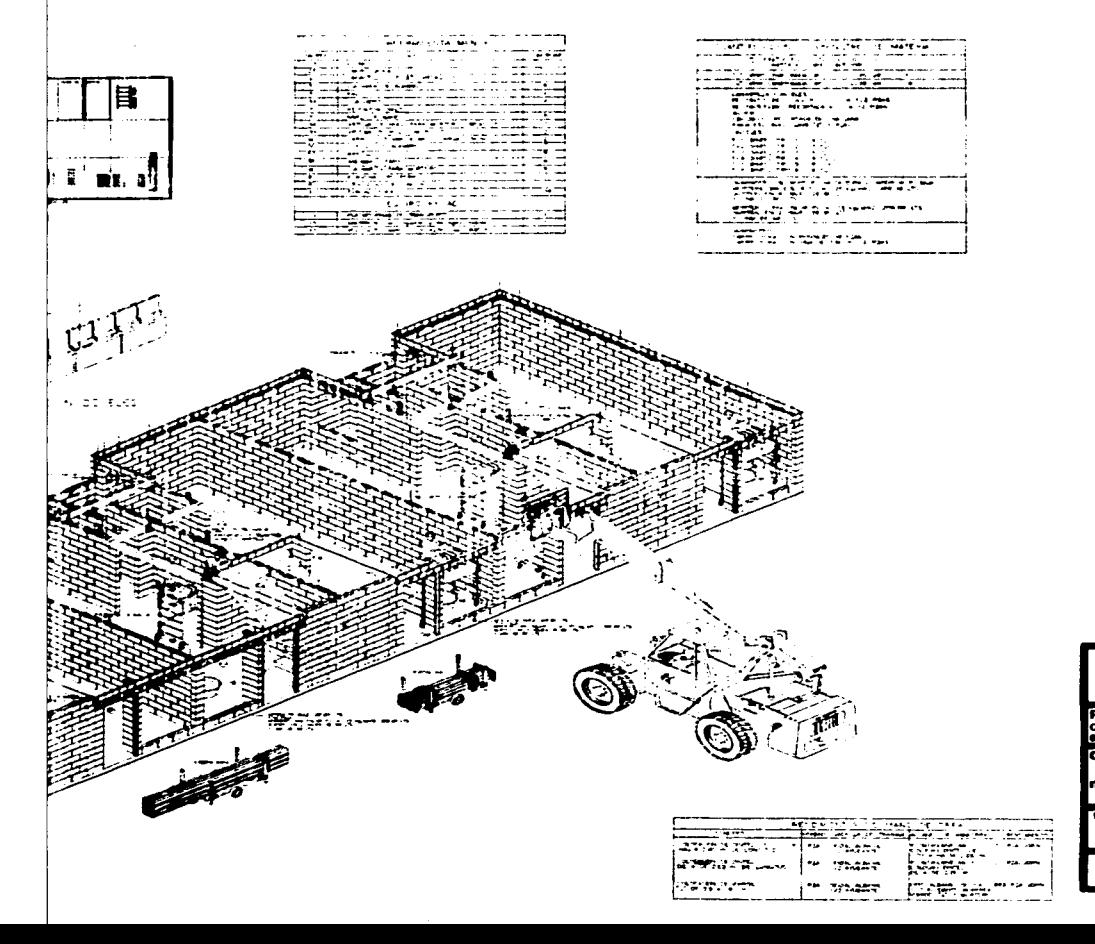

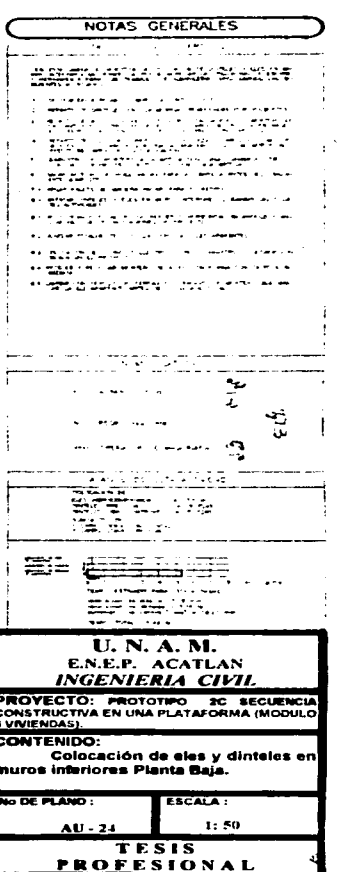

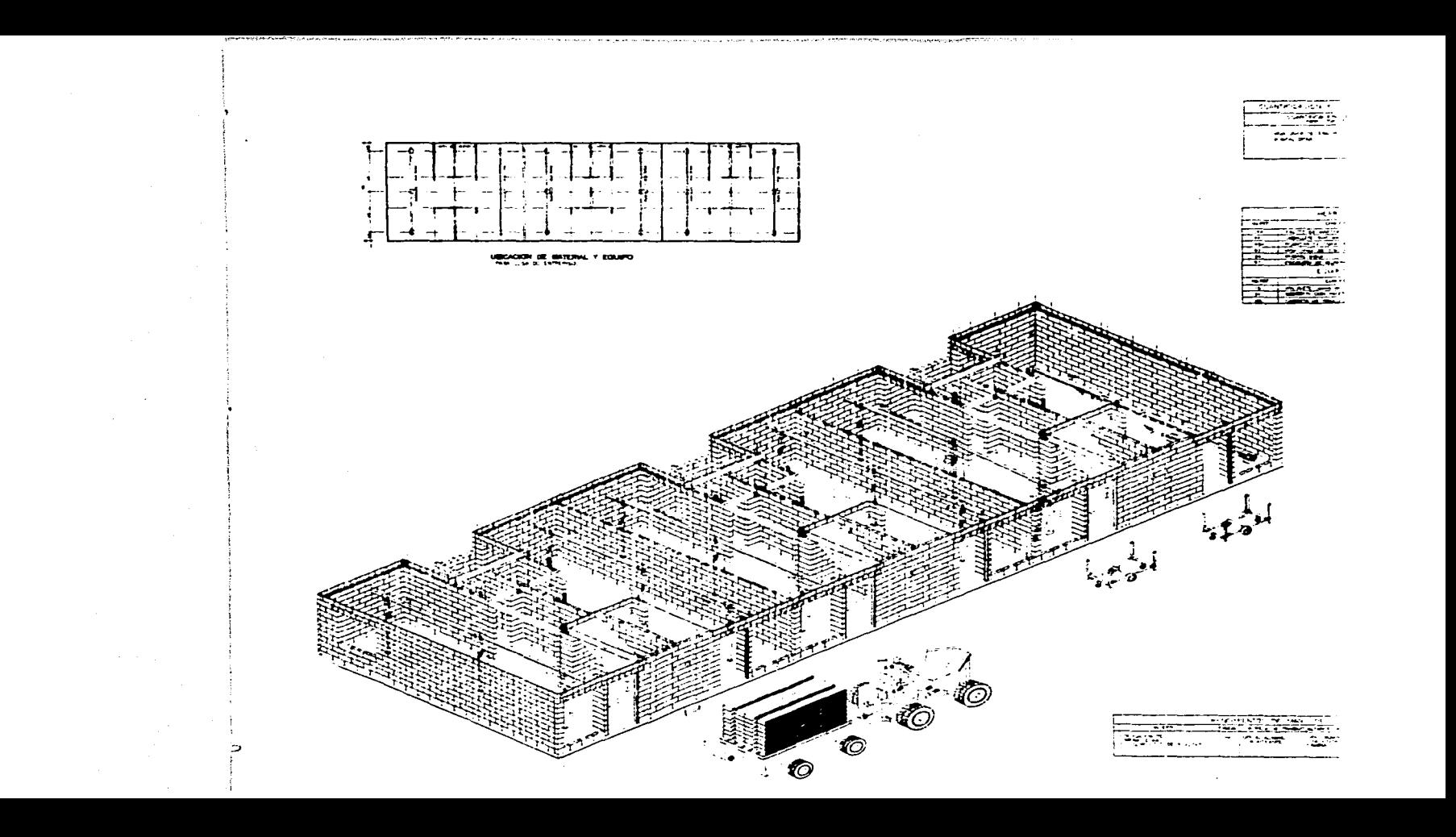

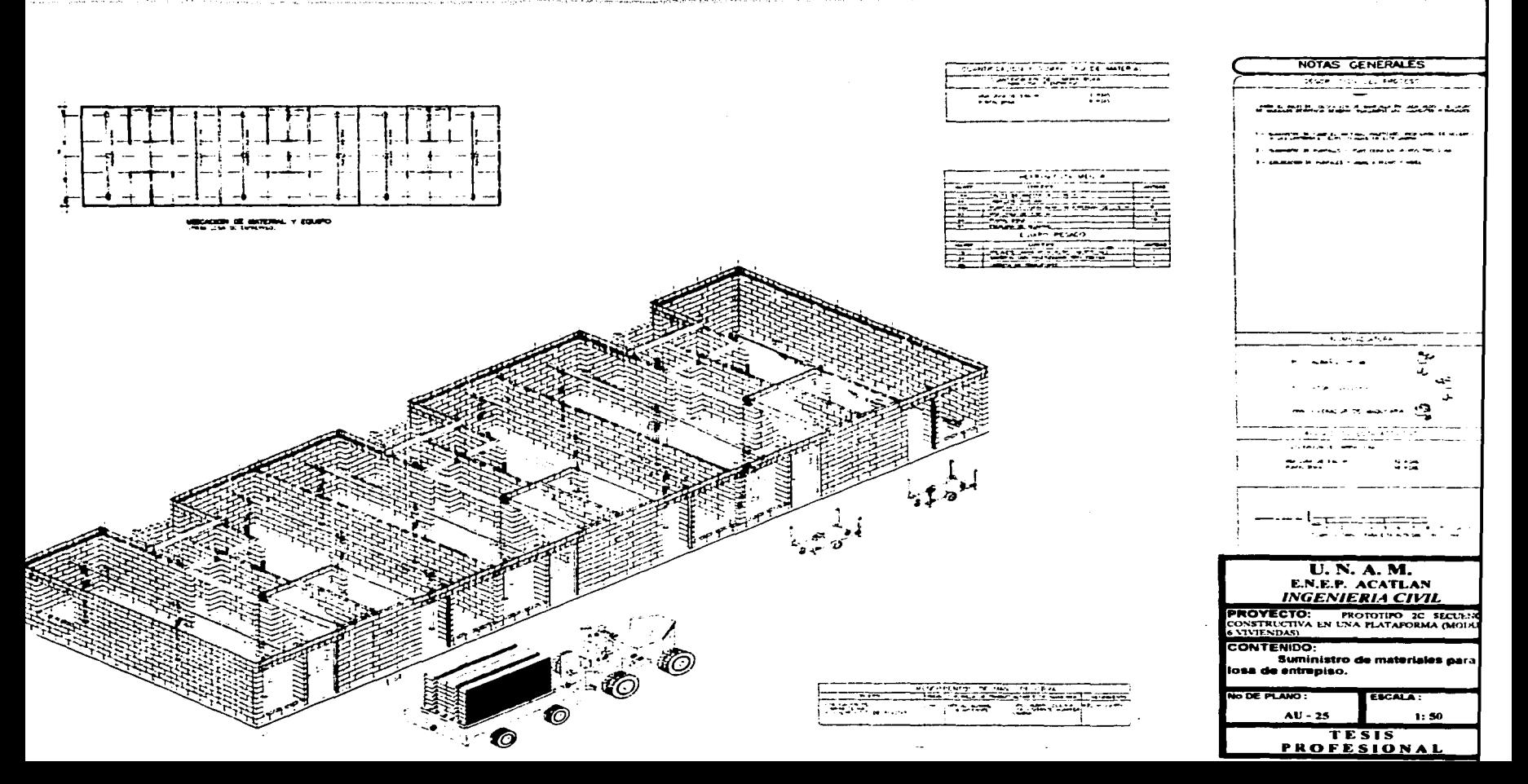

OFFICIAL CONTRACTORY AND ACCOUNTABLE CONTRACTORY OF THE REPORT OF STATISTICS OF ALLOWS AND ALLOWS THE RESIDENT OF THE RESIDENT OF THE RESIDENT OF THE RESIDENT OF THE RESIDENT OF THE RESIDENT OF THE RESIDENT OF THE RESIDENT

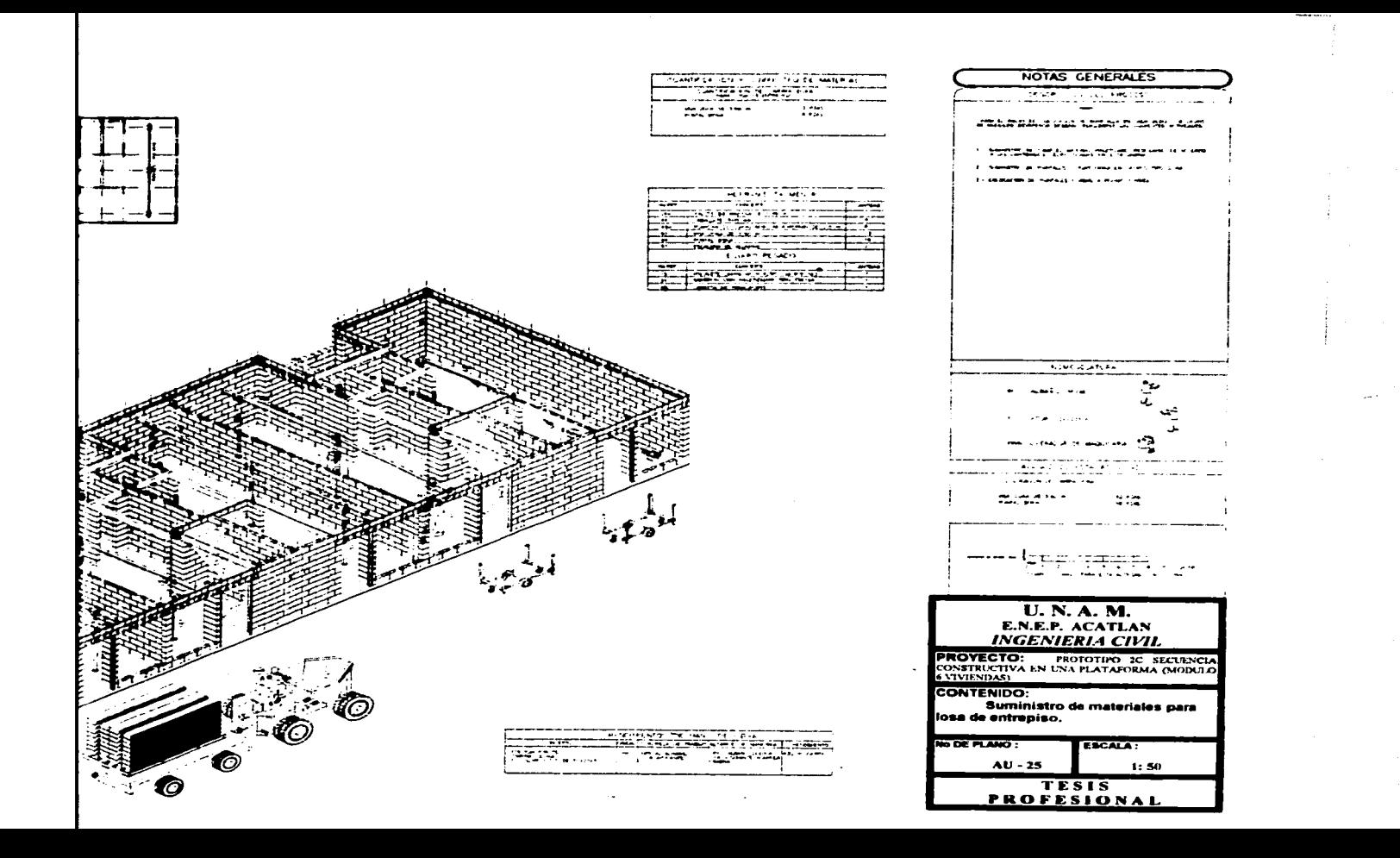

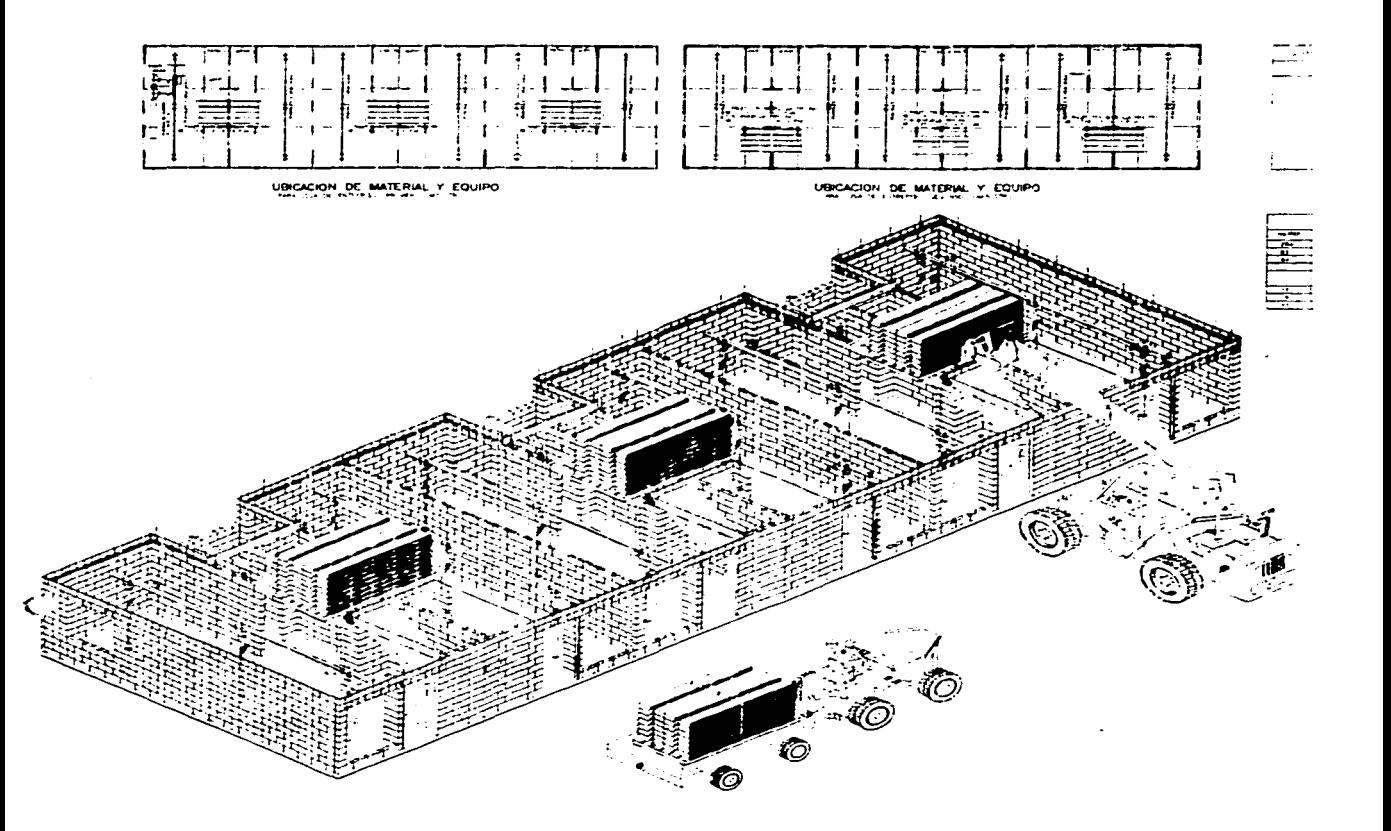

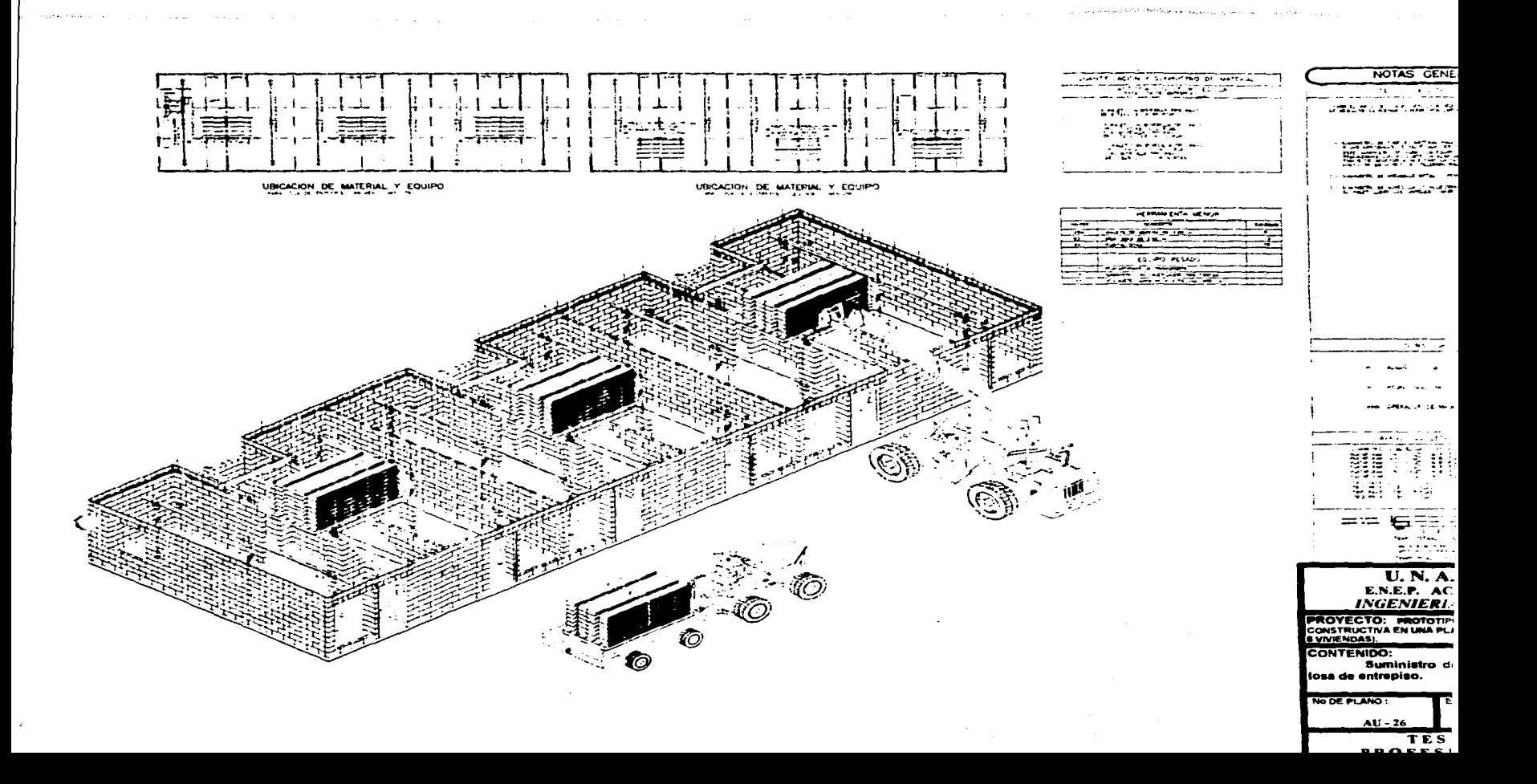

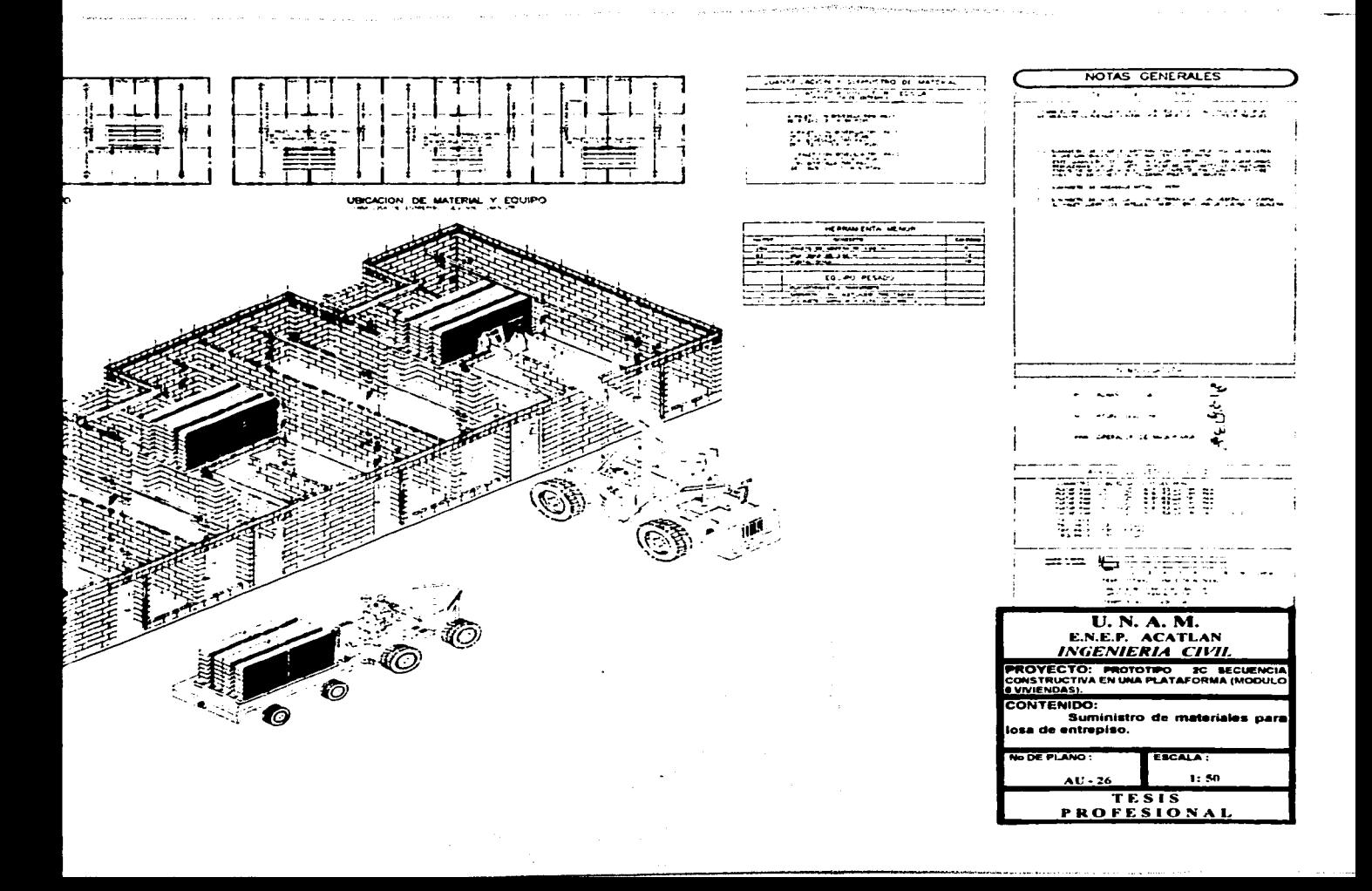

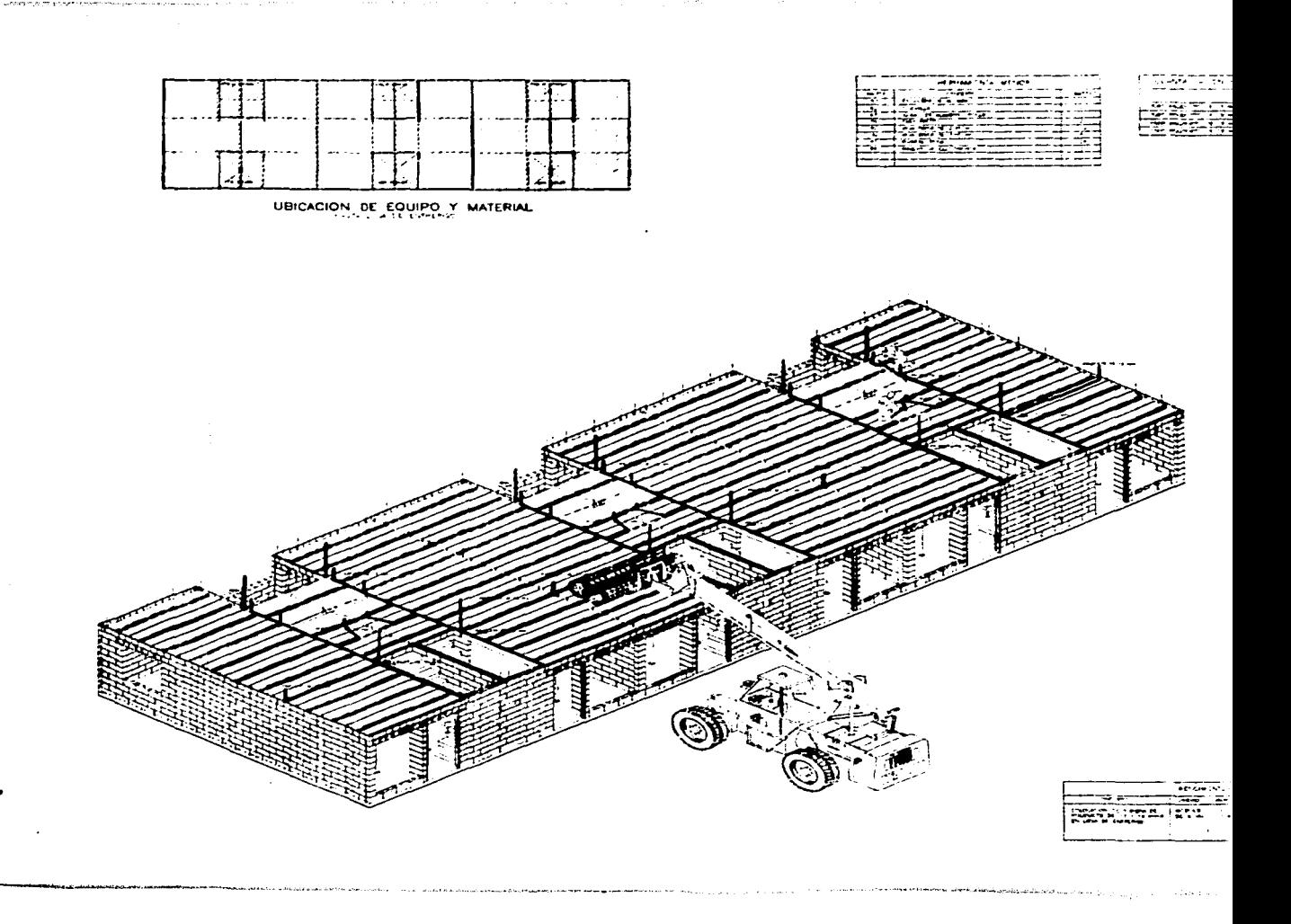

contract the contract of the contract of

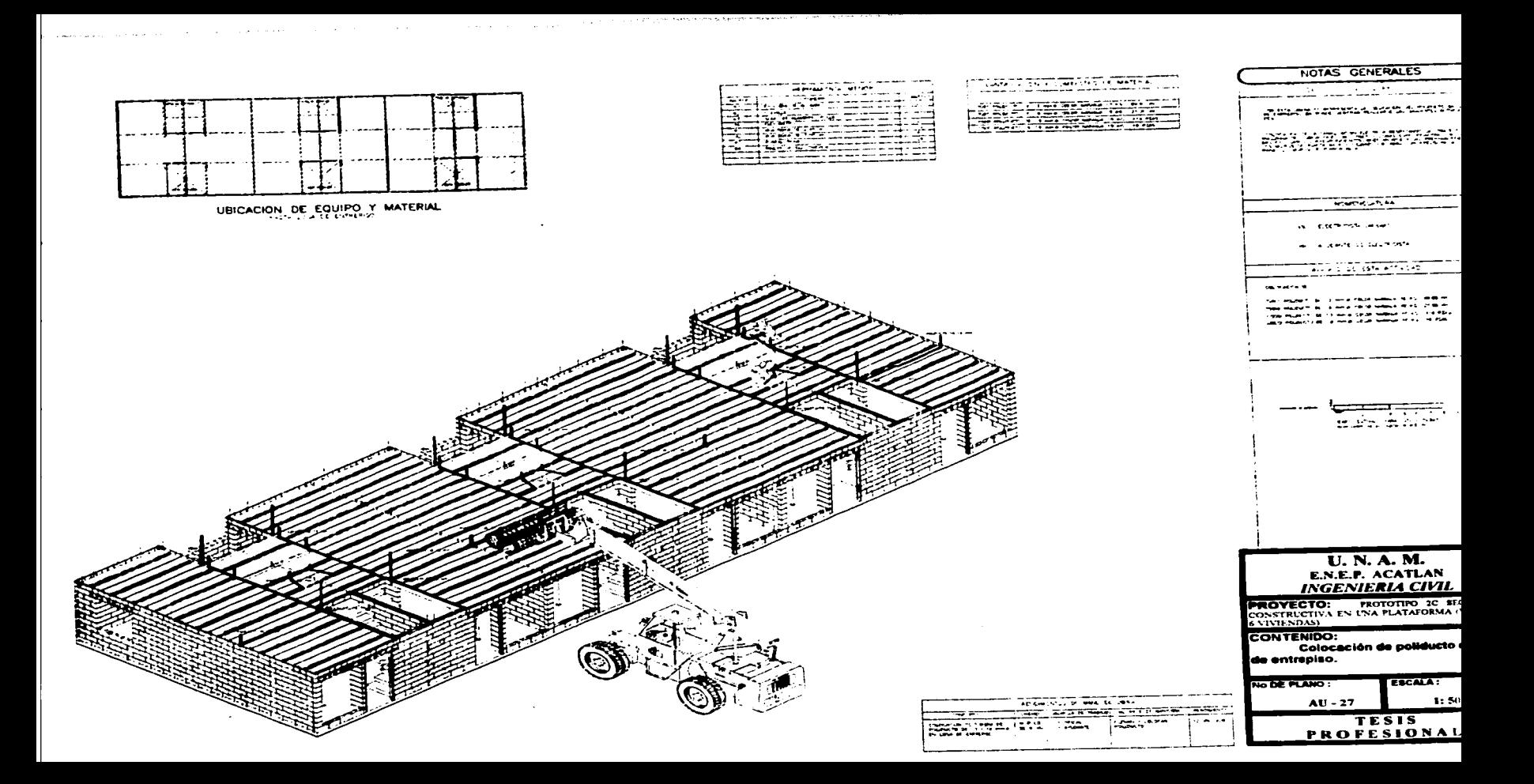

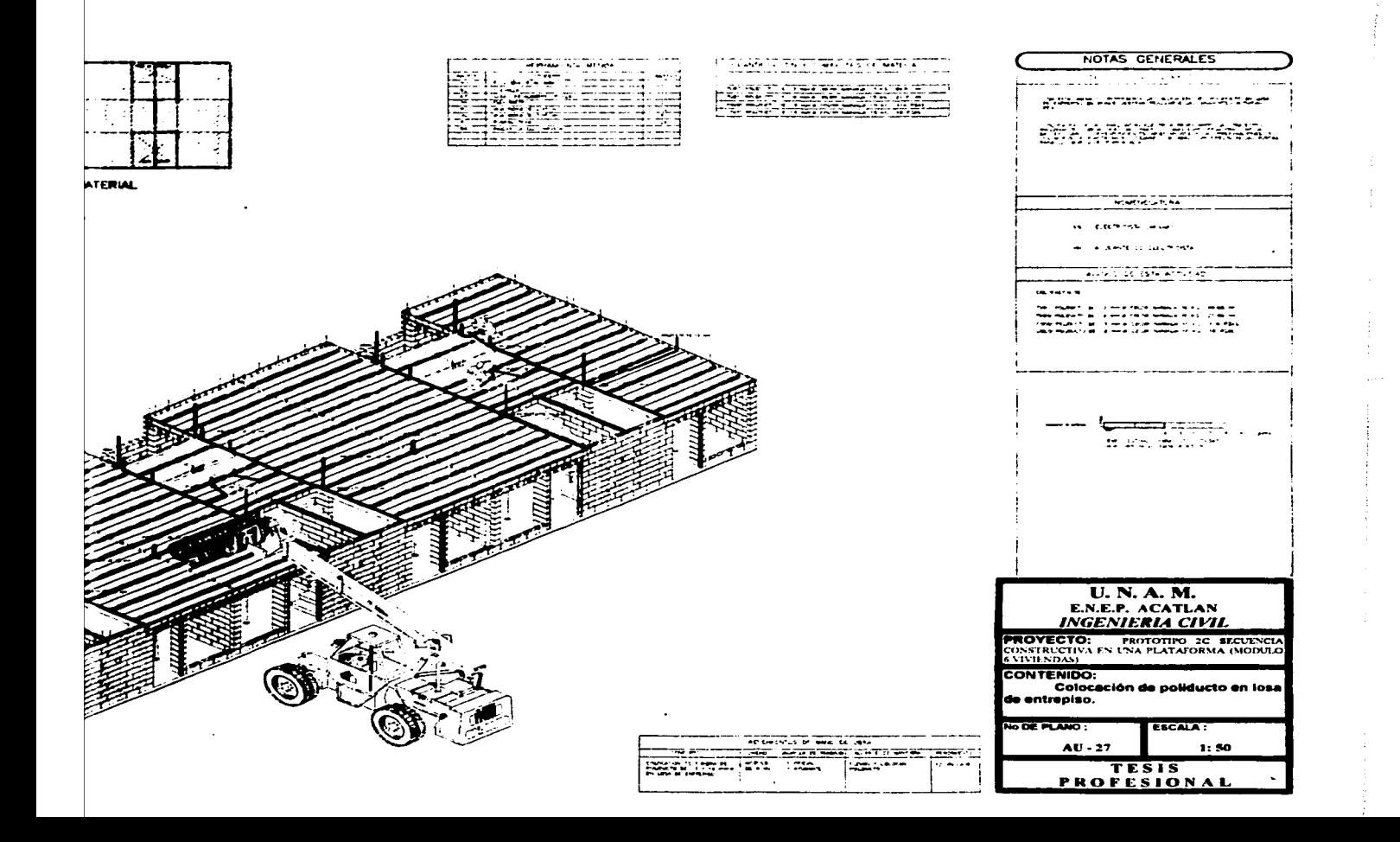

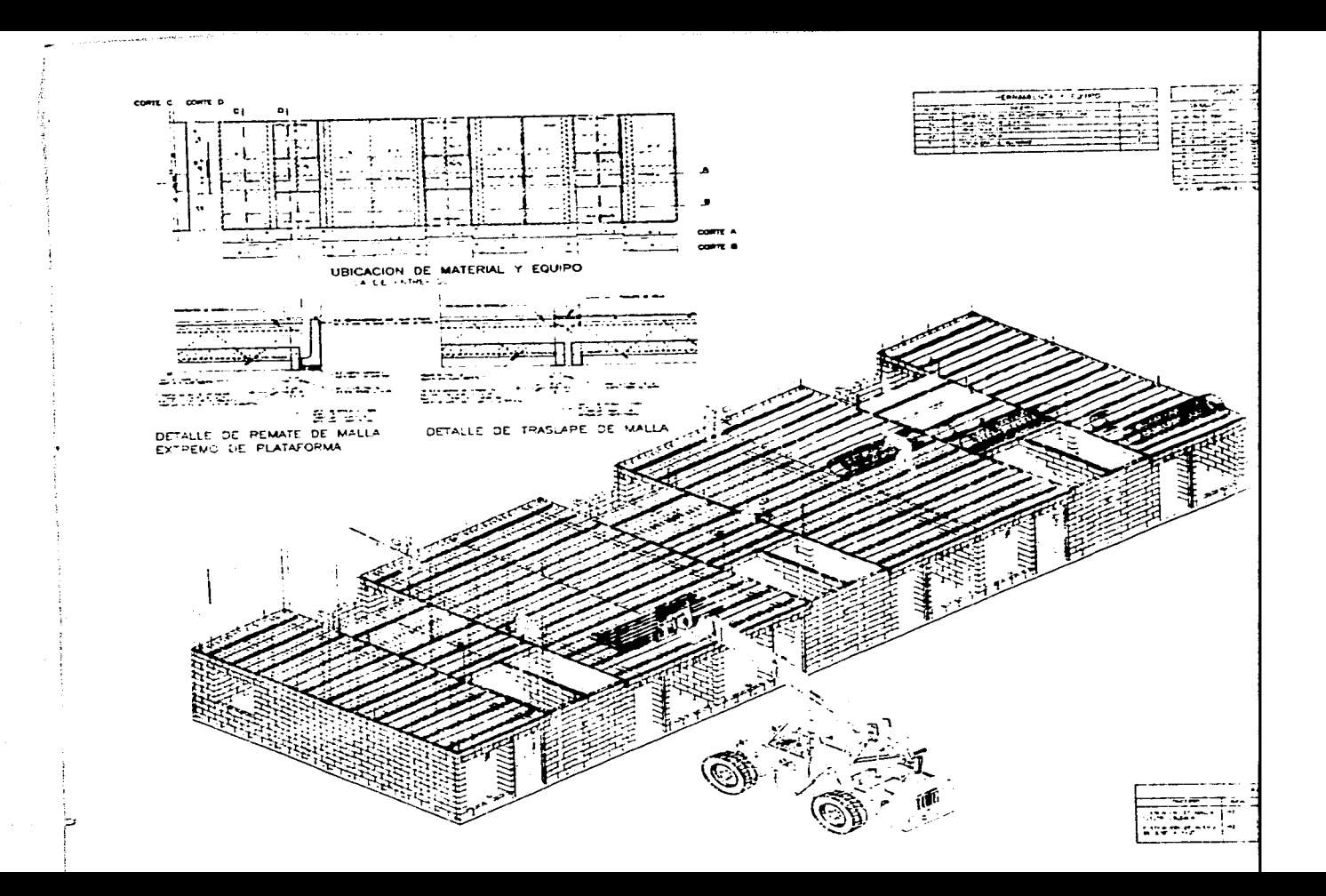

 $\overline{\phantom{a}}$ 

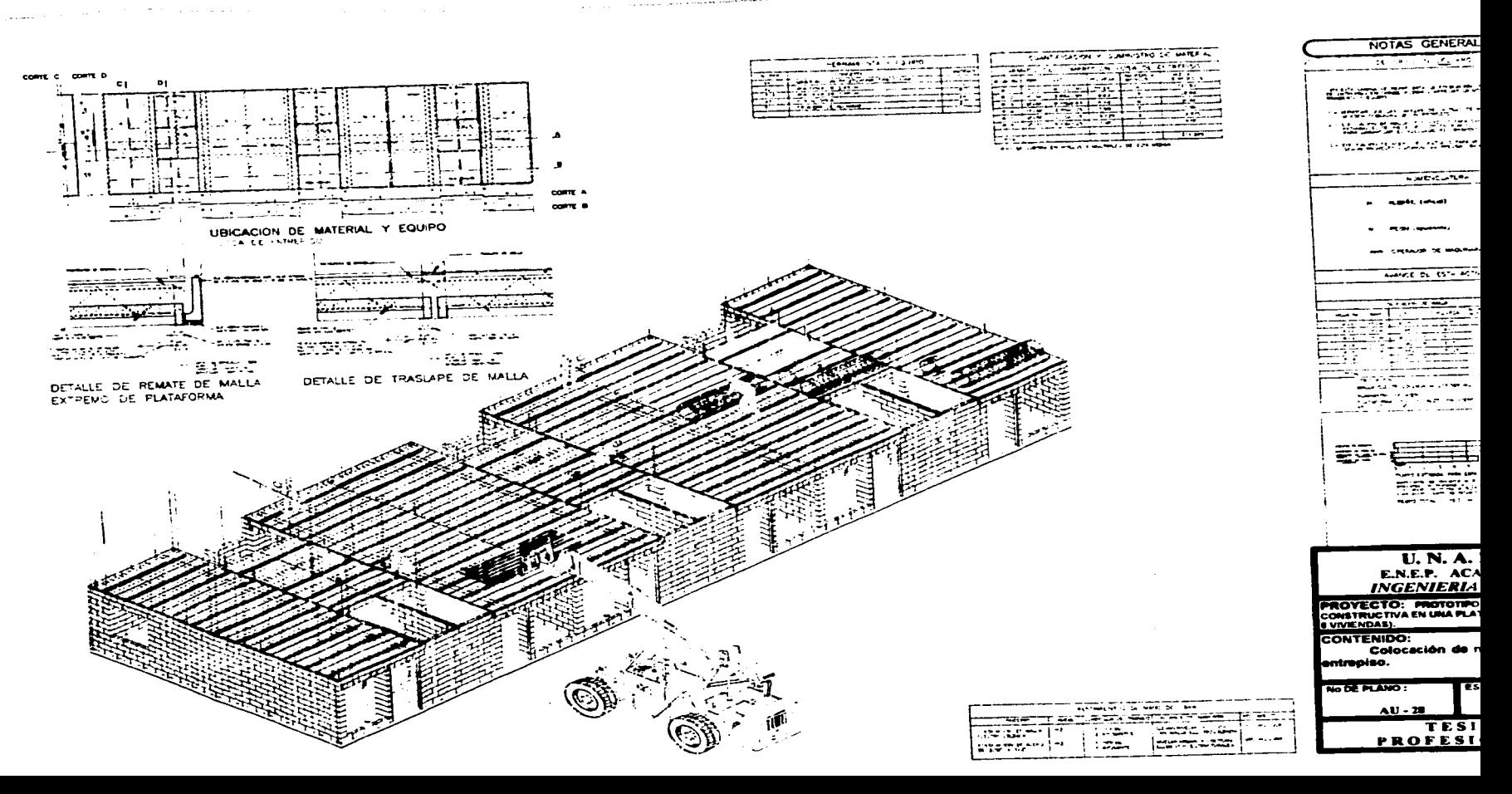

 $\mathcal{L}_{\mathcal{A}}$  is a signal construction of the corresponding continuous continuous construction of the set of the construction of the construction of the construction of the construction of the construction of the constru

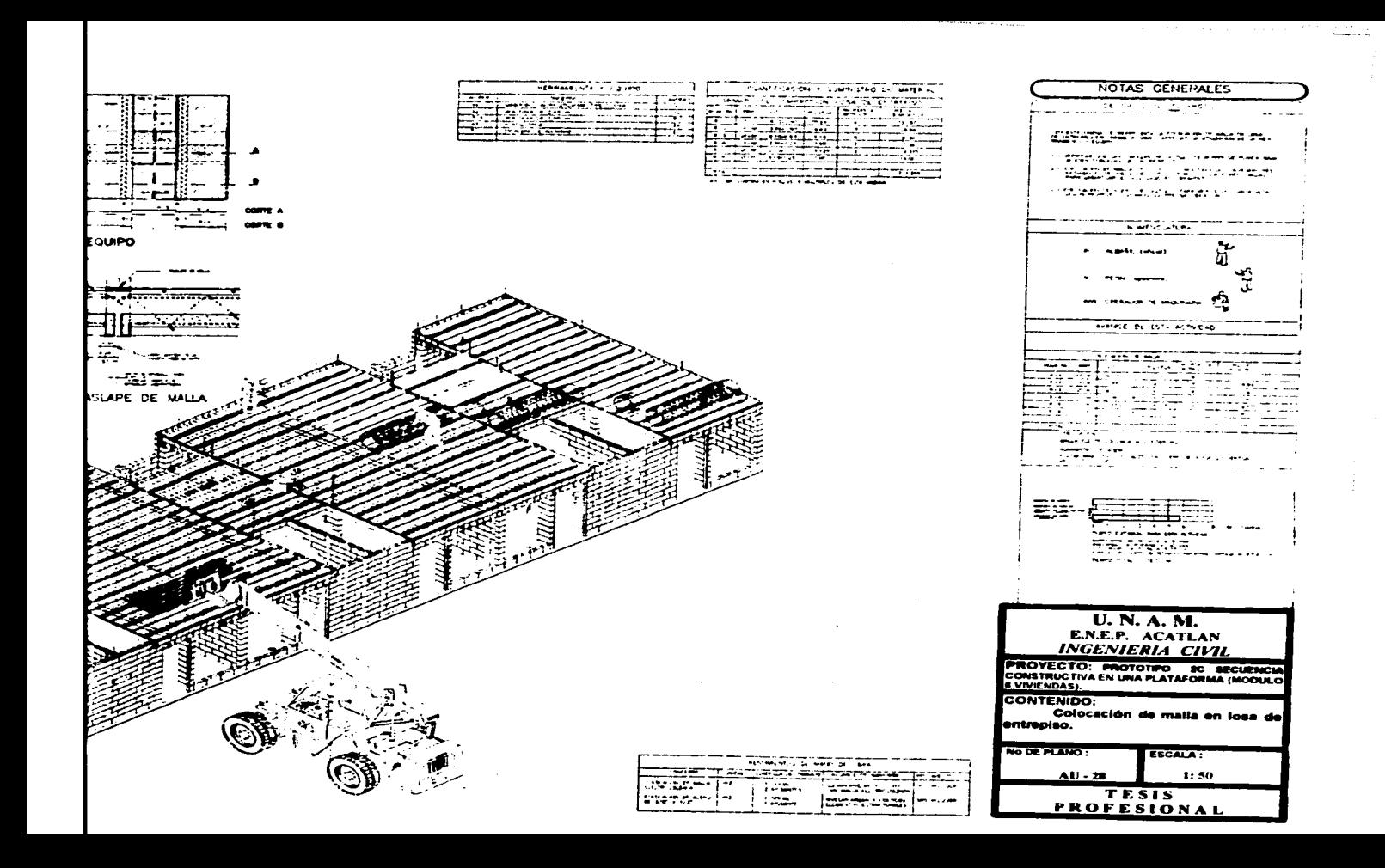

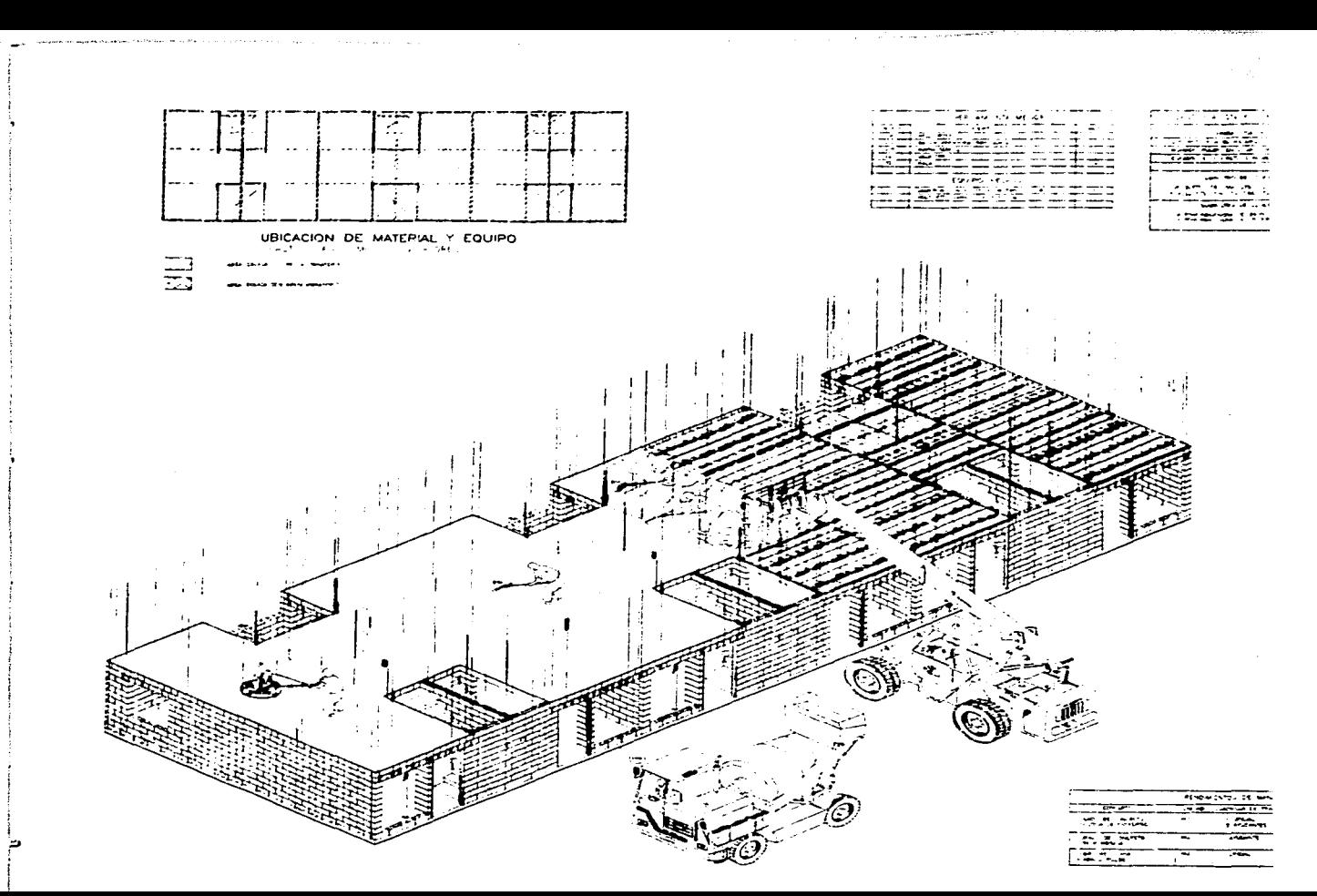

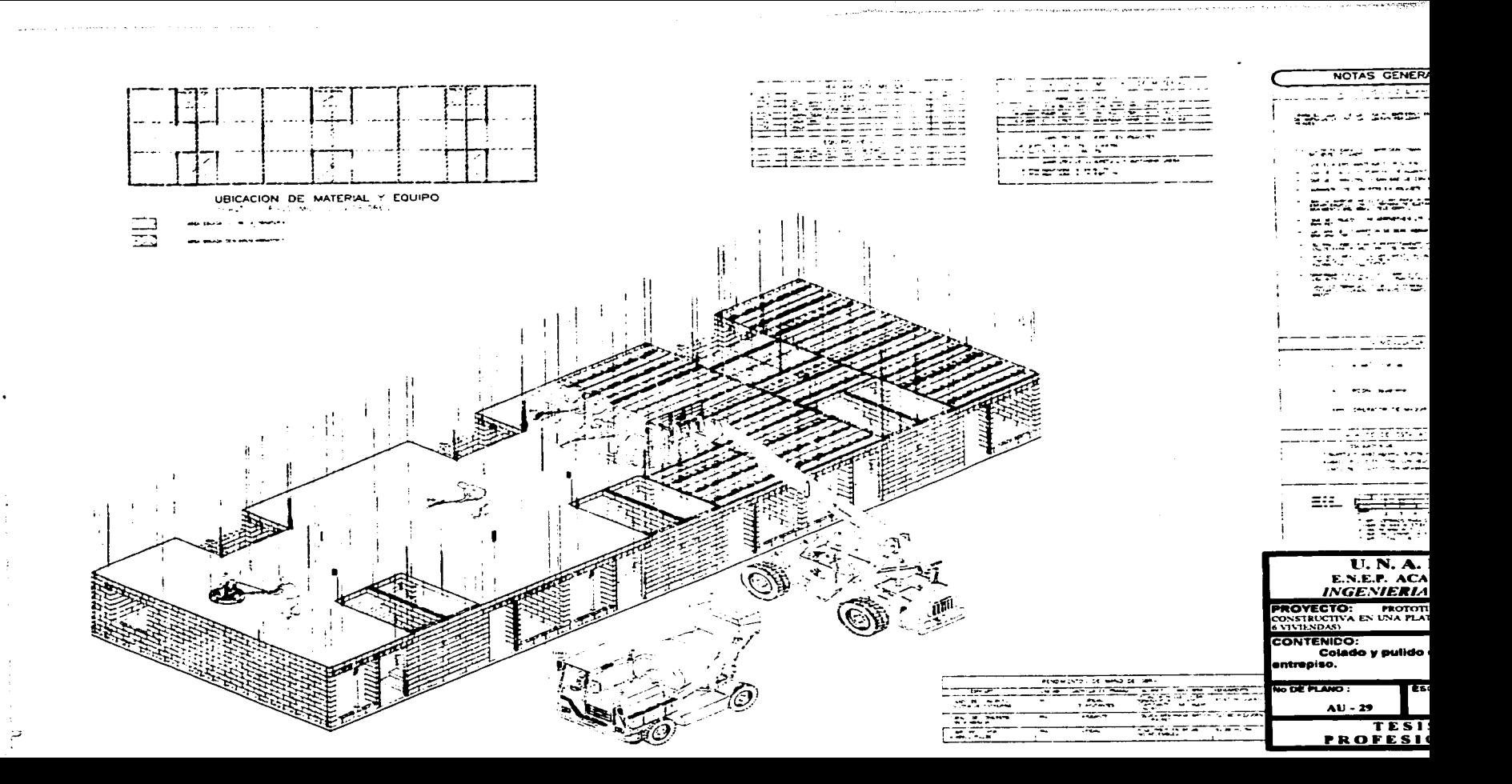

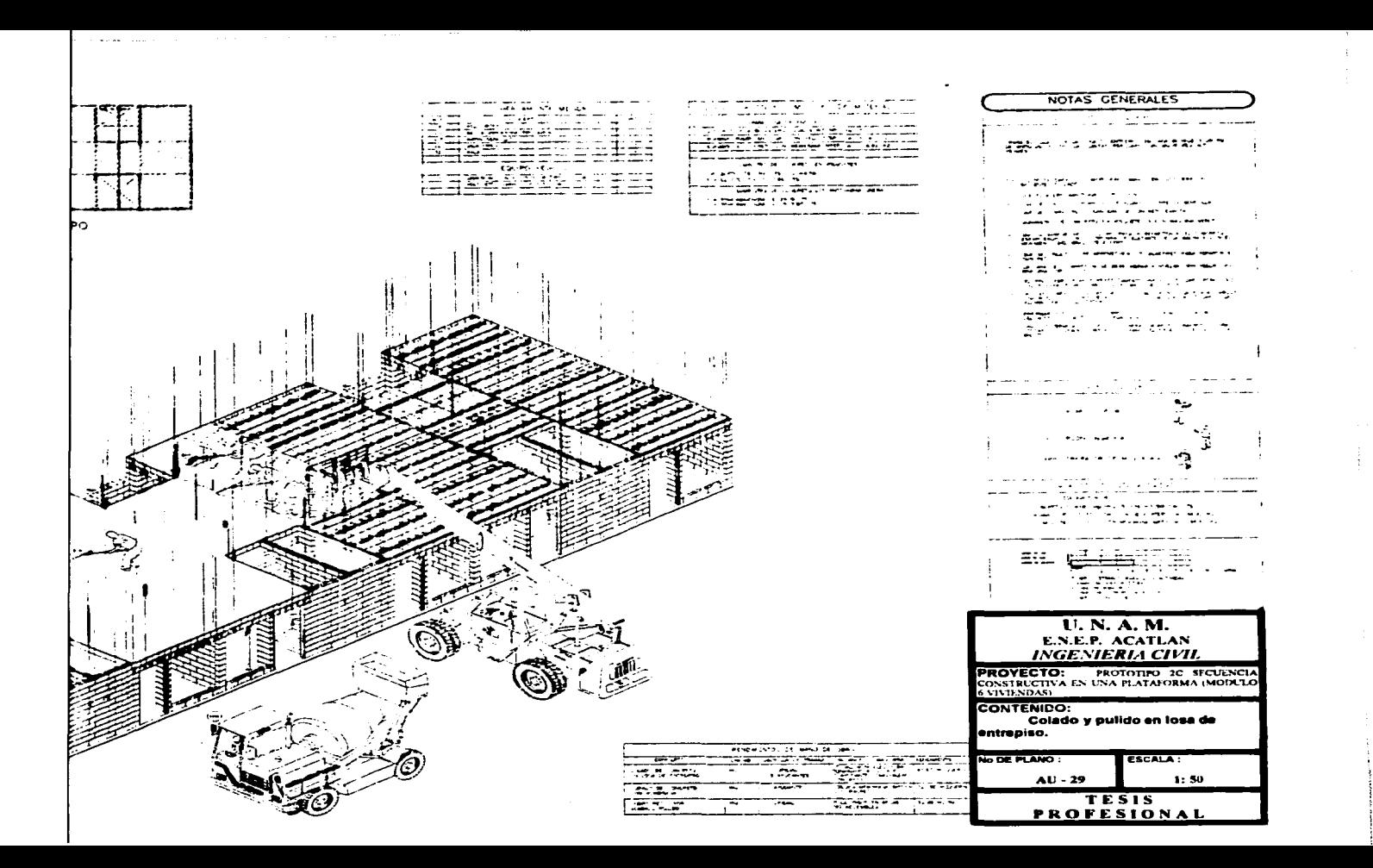

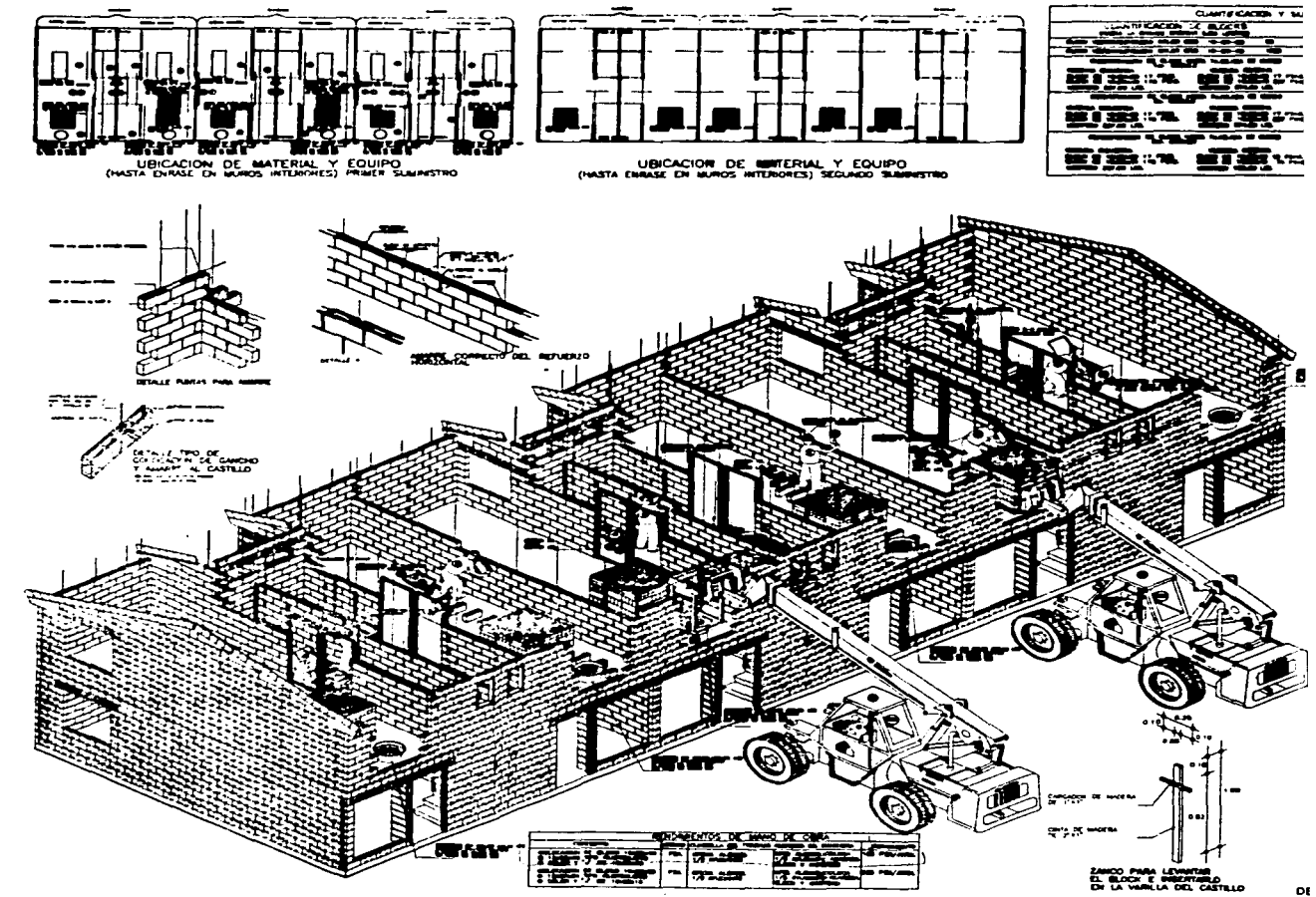

 $\cdot$ 

 $\Rightarrow$ 

 $\sim$ 

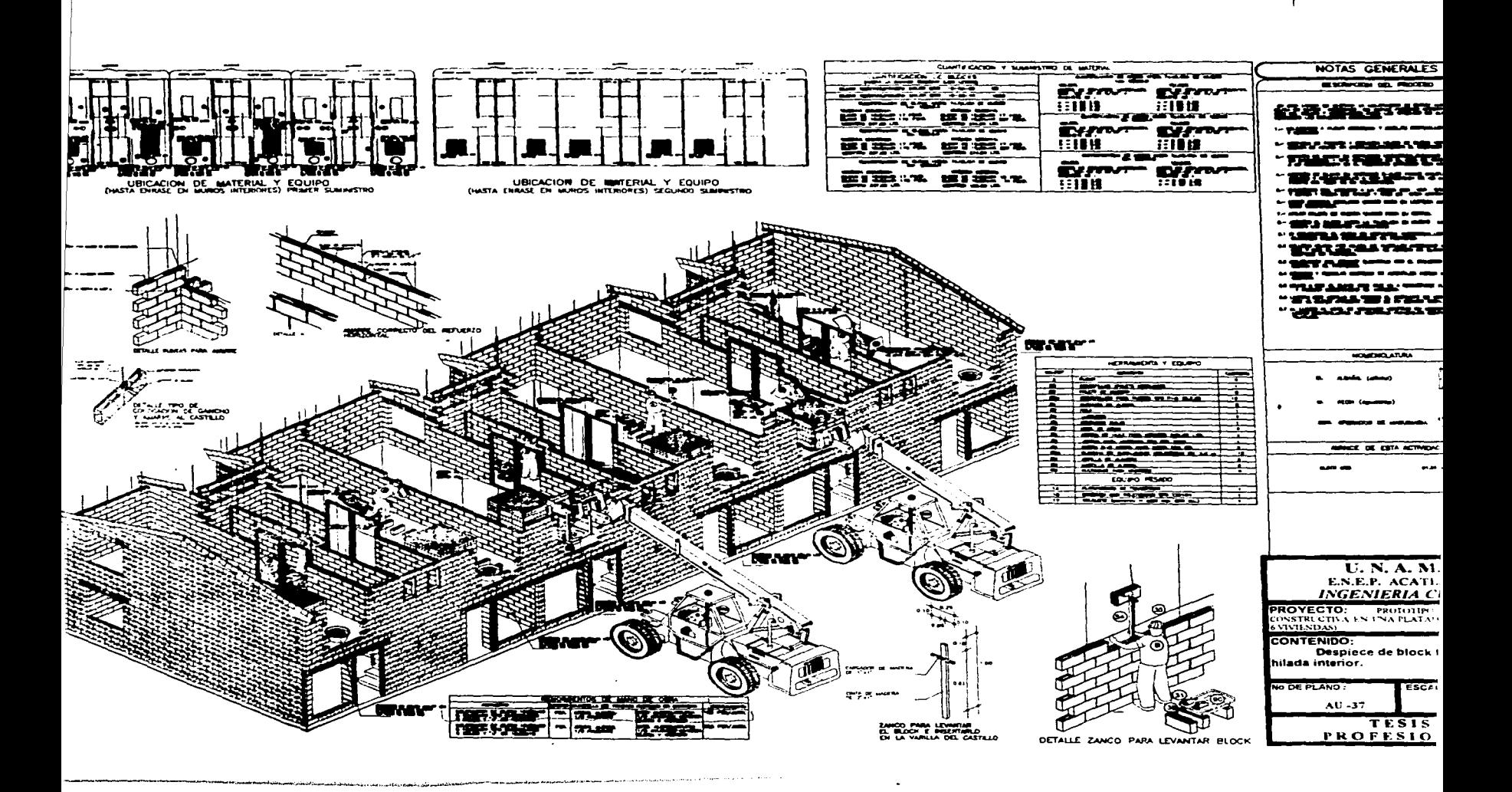

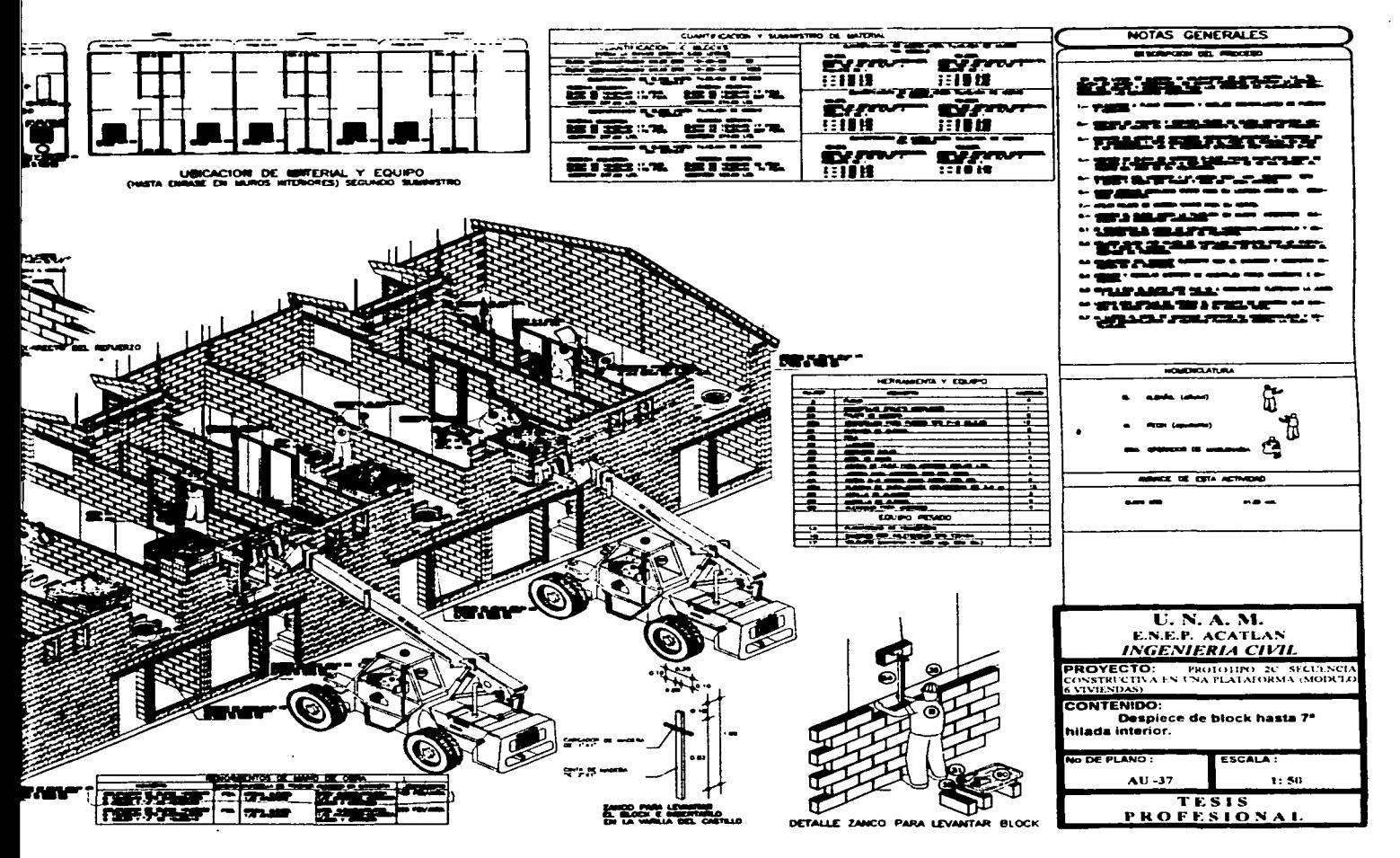

 $\mathcal{L}$  ,  $\mathcal{L}_{\text{max}}$  , and  $\mathcal{L}_{\text{max}}$  , and an assumption of

**Contractor** 

**Continued Shows The Property** 

the contract of the contract of the contract of the contract of the contract of the contract of the contract of

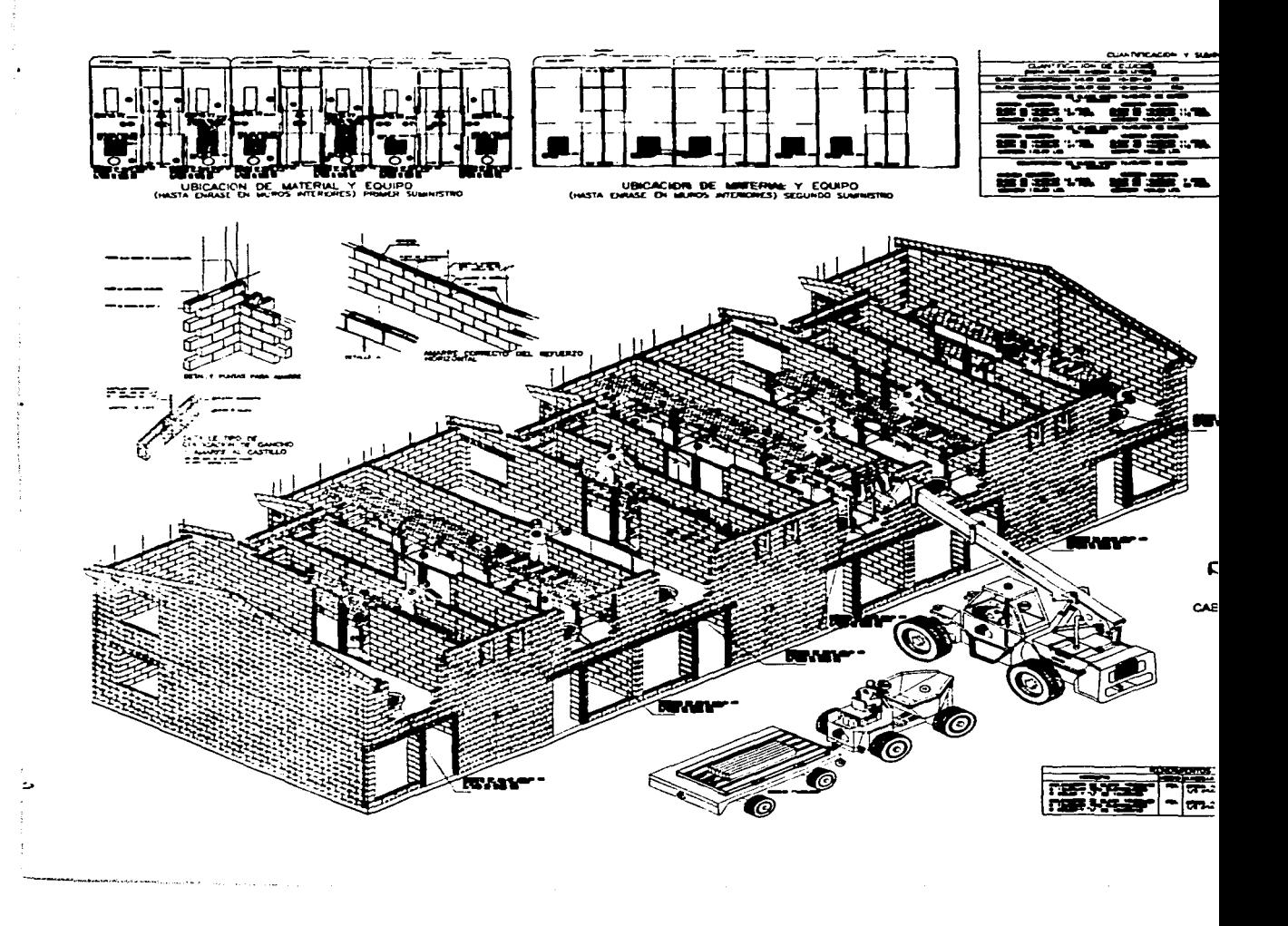

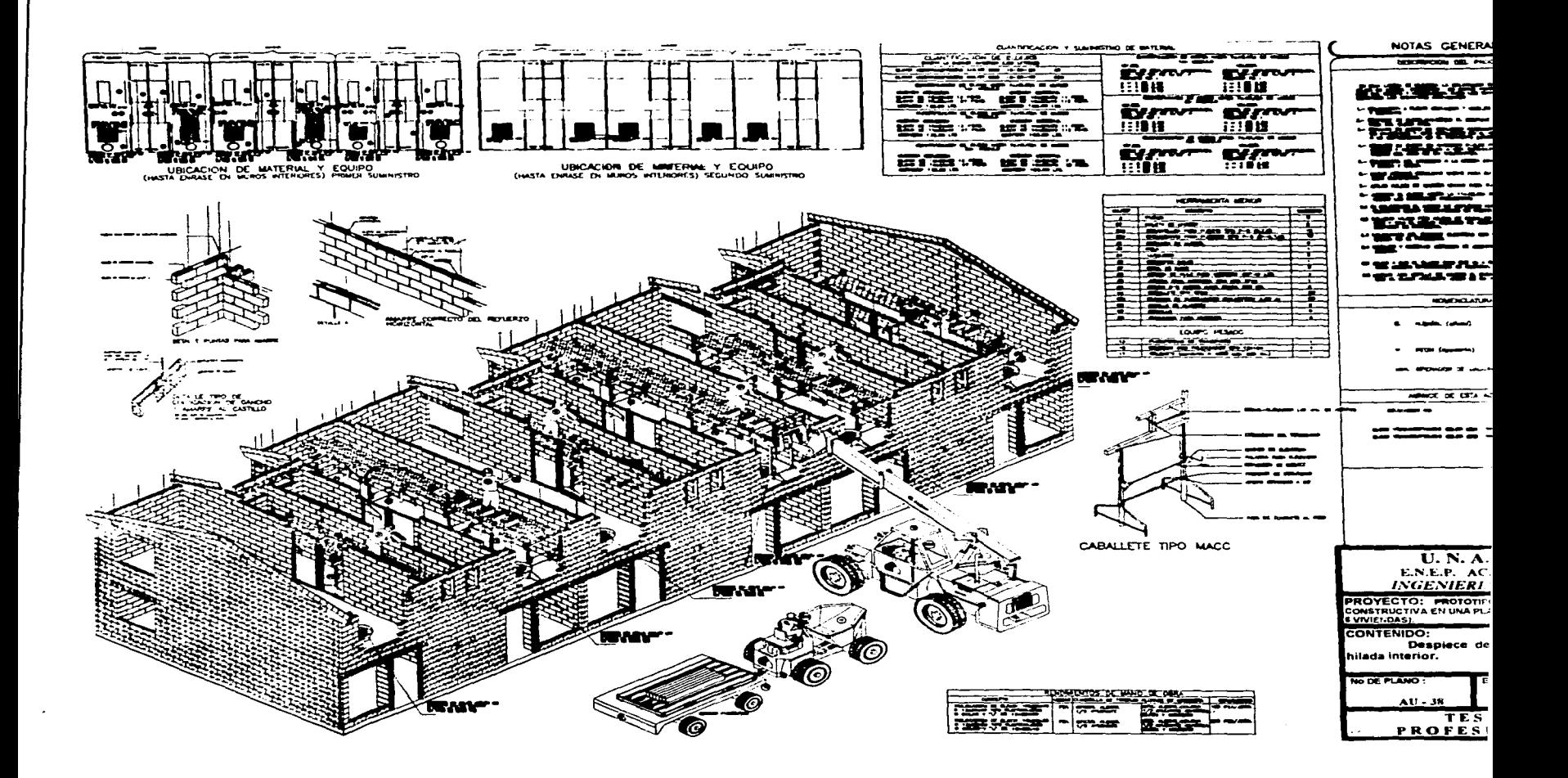

**In the common of morning conditions to** the product of the **contract of the contract of**  $\mathcal{L} \in \mathcal{L}$ 

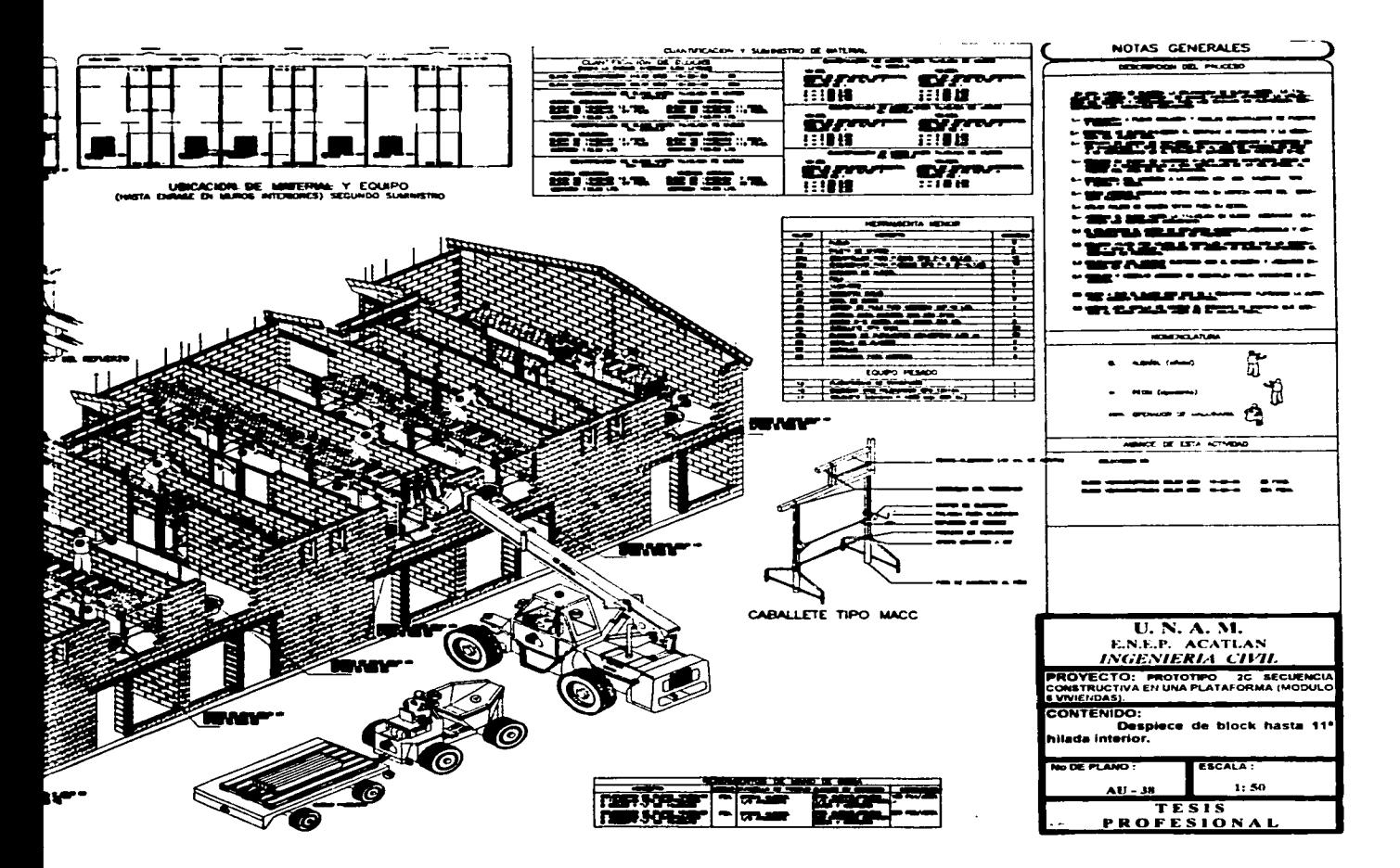

والمحاملين

**Service State** 

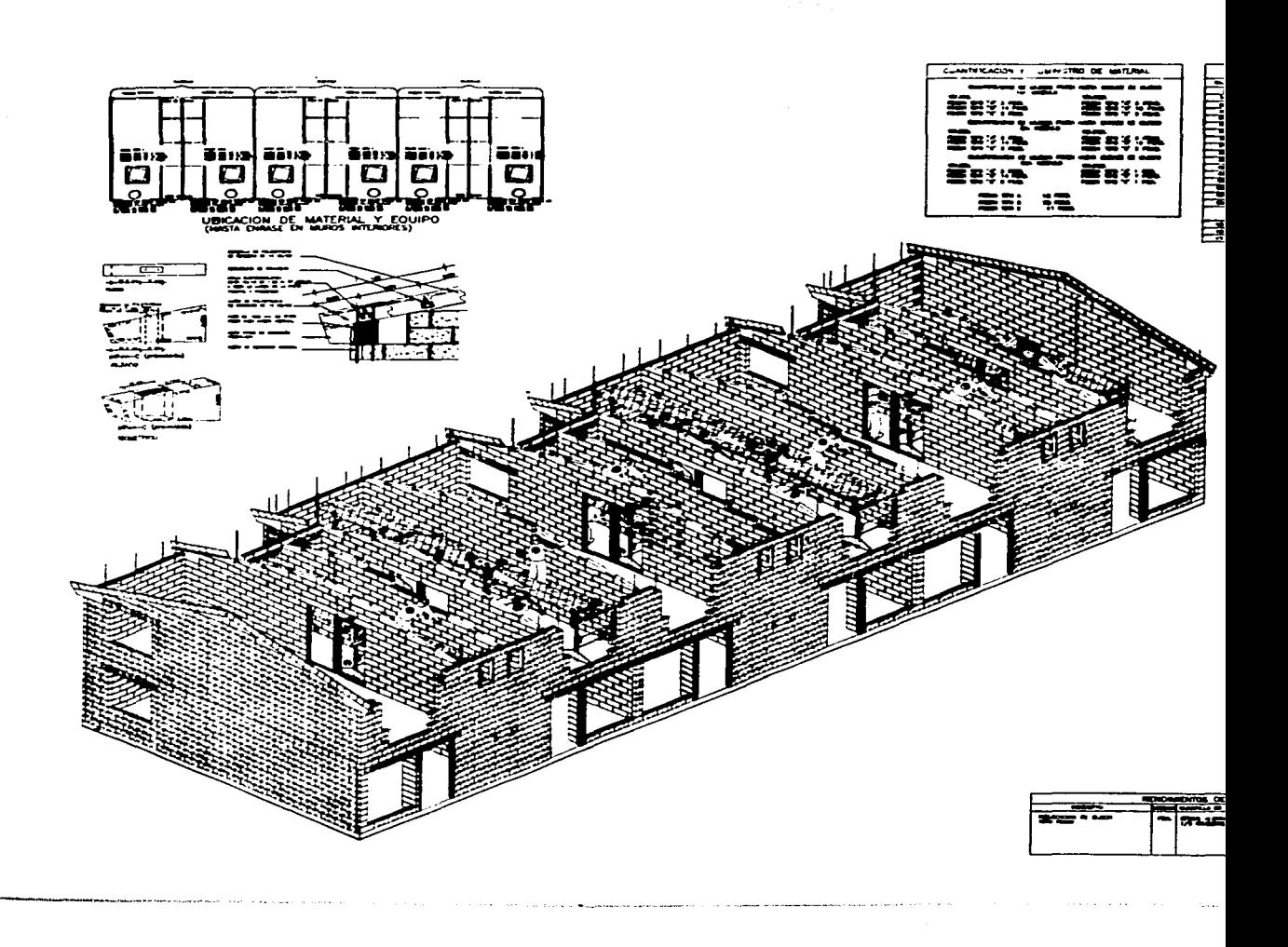

 $\sim$   $\sim$ 

>

化乙酰甲基甲酰胺 化乙酰苯胺 医牙根 医梅毒 化乙烯医乙烯 医心包 医心包 计分析 化

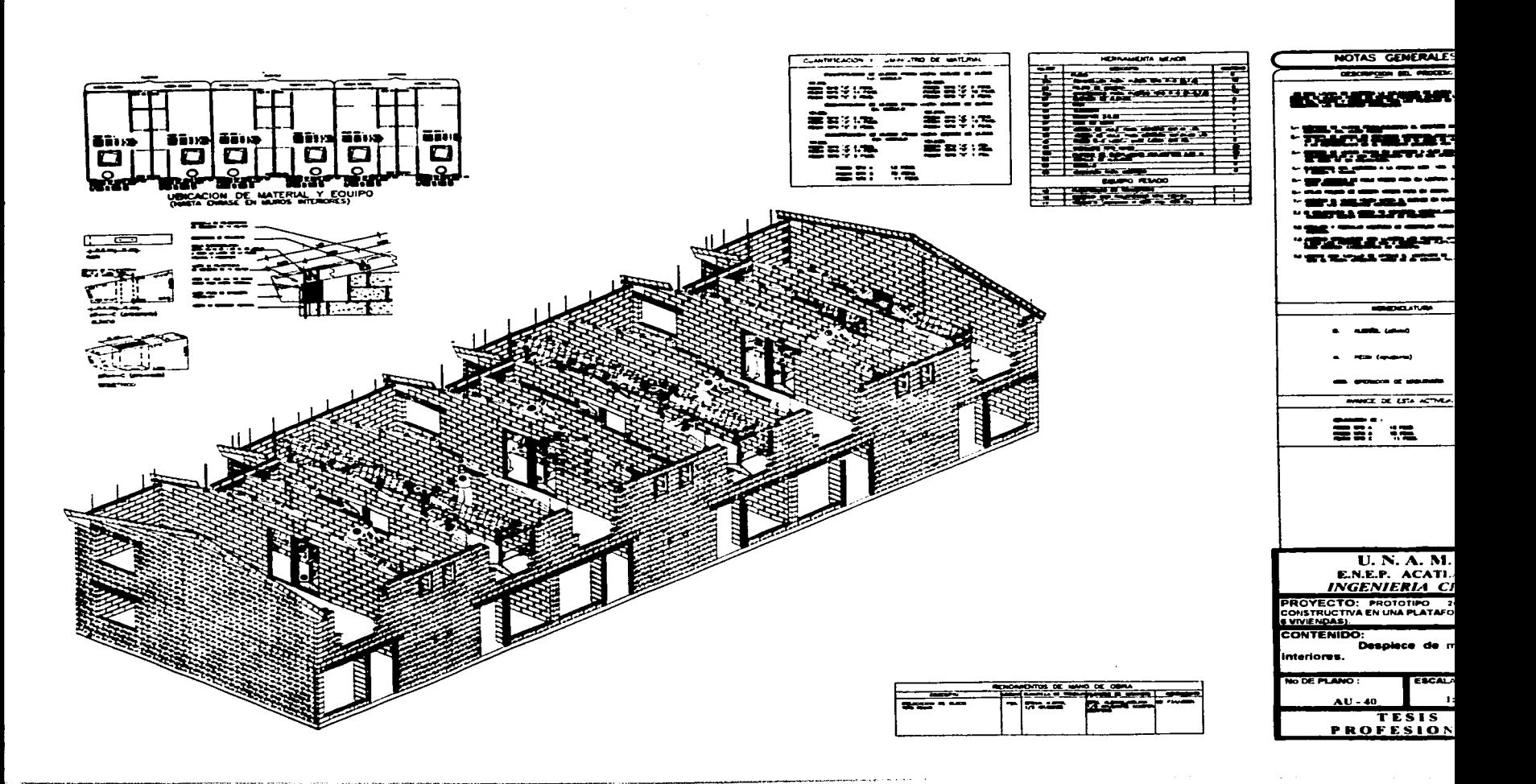

The decomposition and property approximately intelligibility of the component of the contract of the contract of the contract of the contract of the contract of the contract of the contract of the contract of the contract

 $\sim 10^{-1}$ 

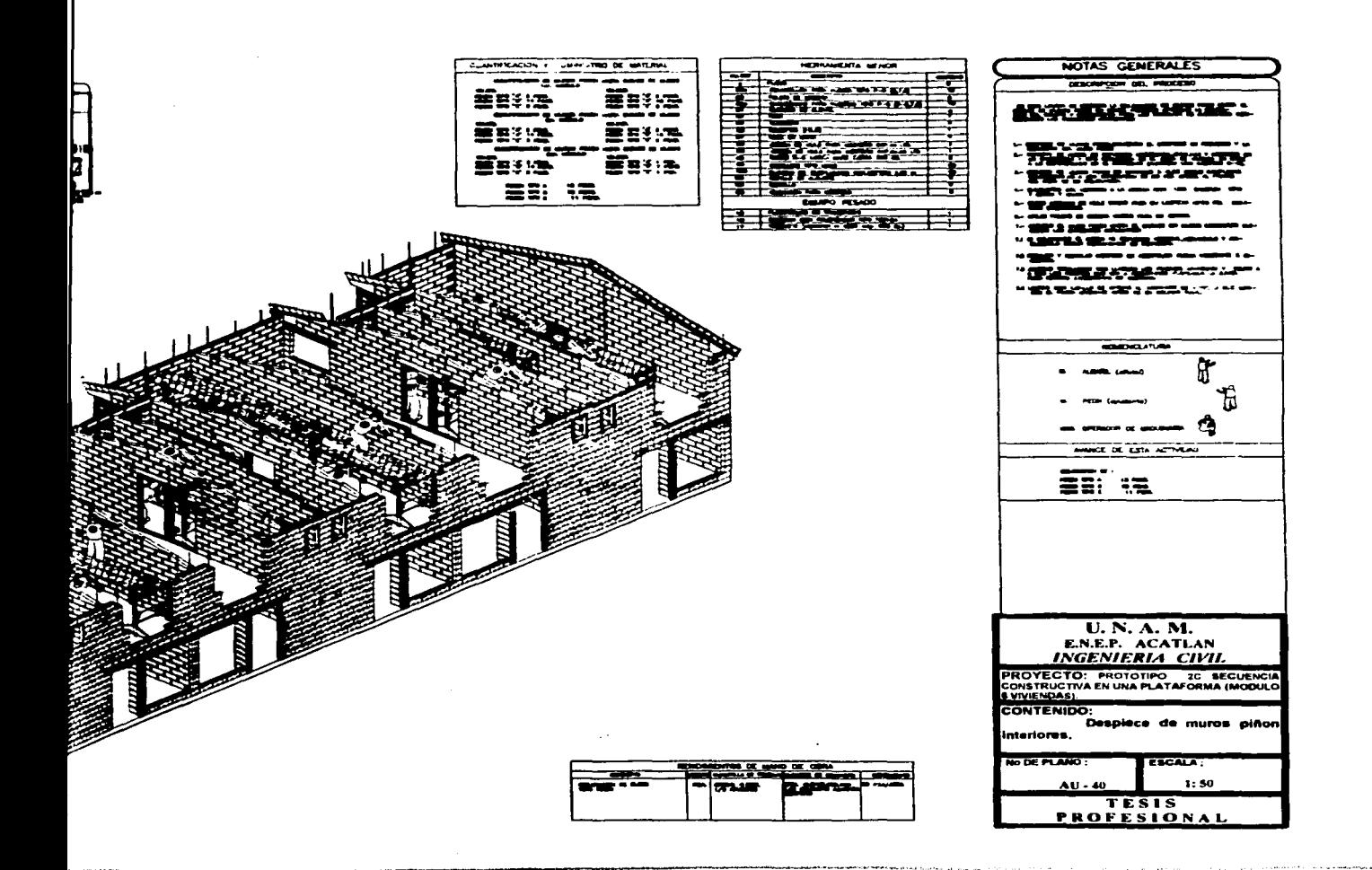

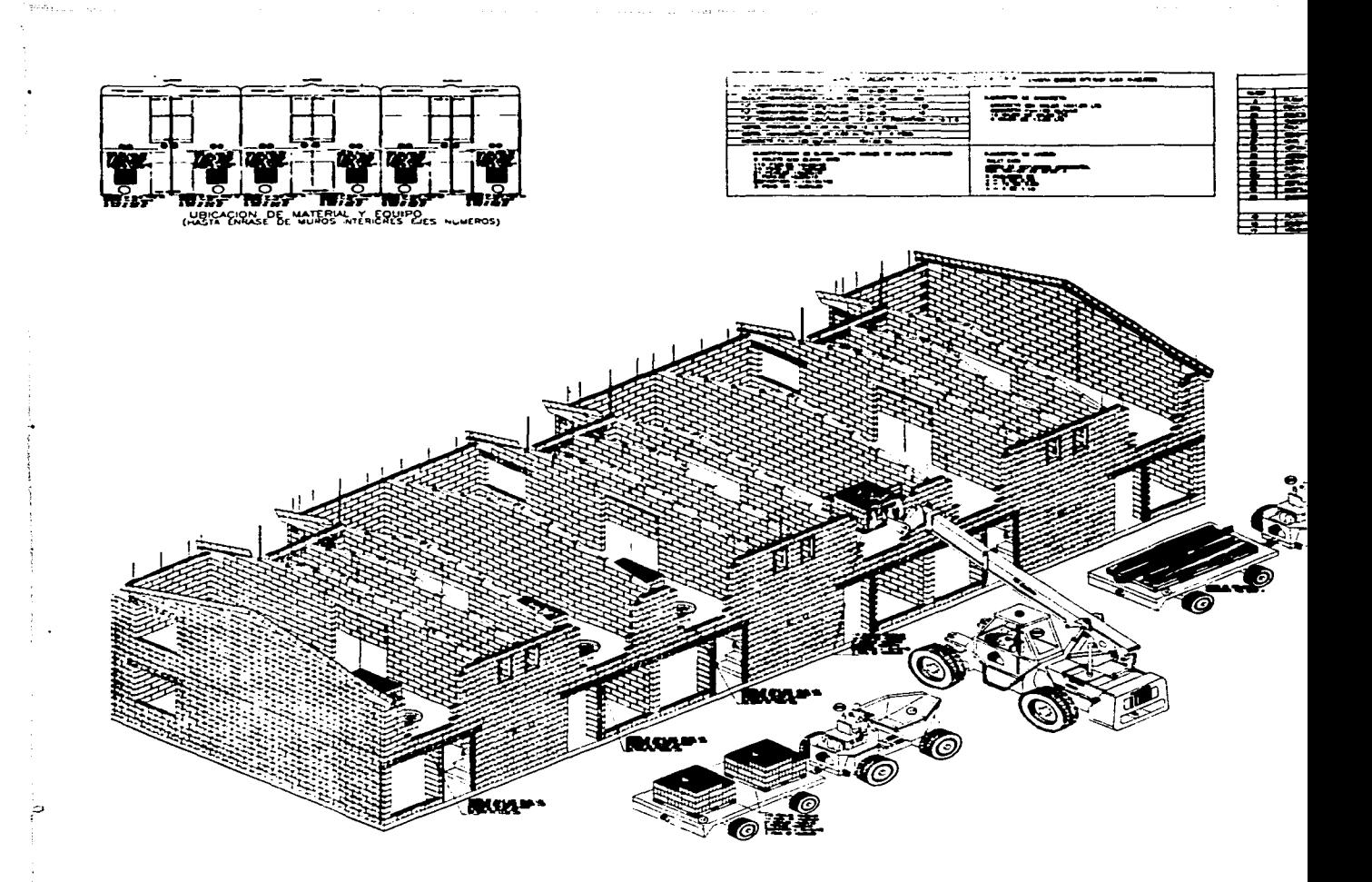

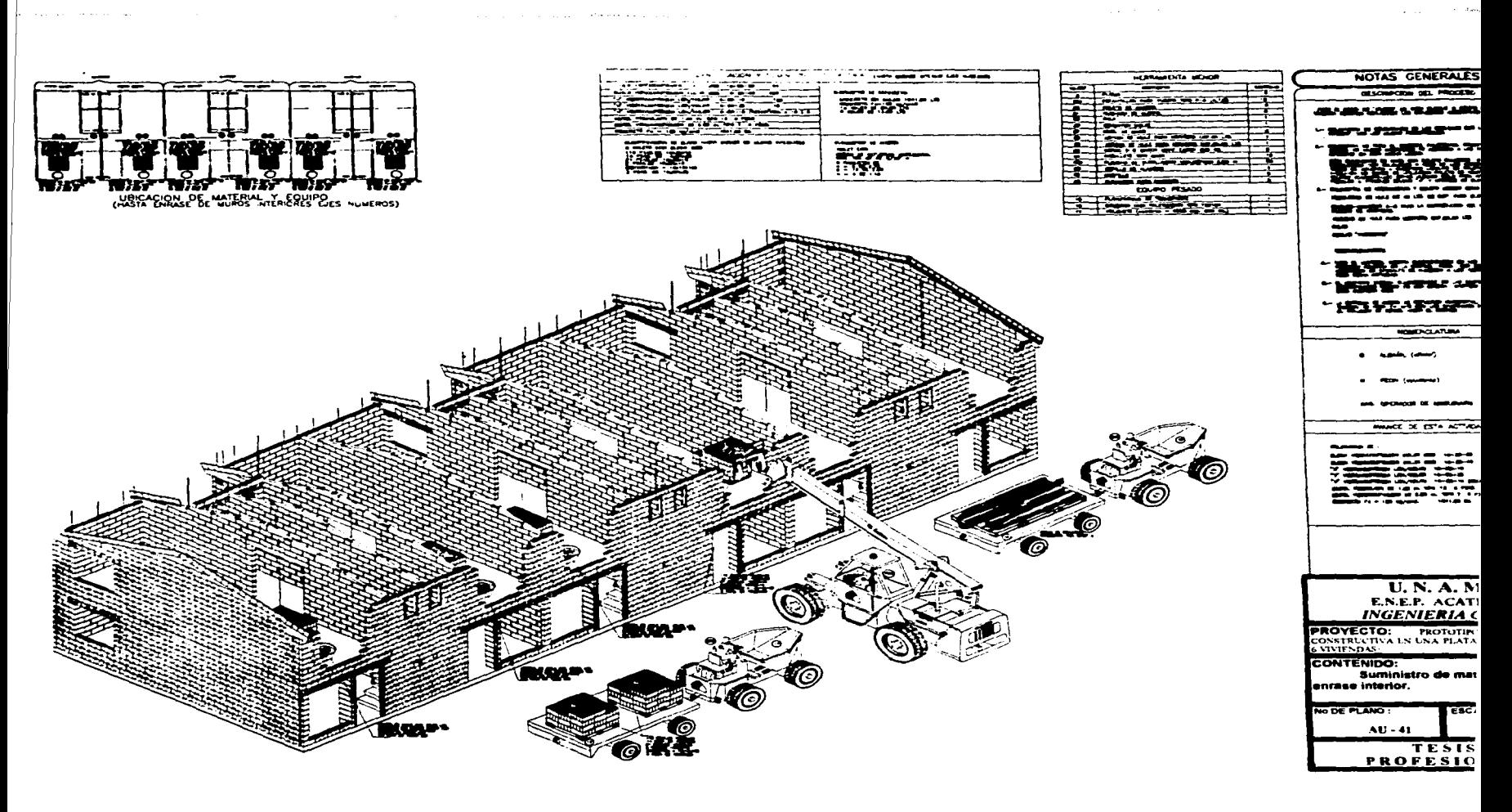

um an annamnan meng sesera tanah kasama dan mendakak kalaman kalang kalang kalang kalang kalang kalang kalang

ita in P

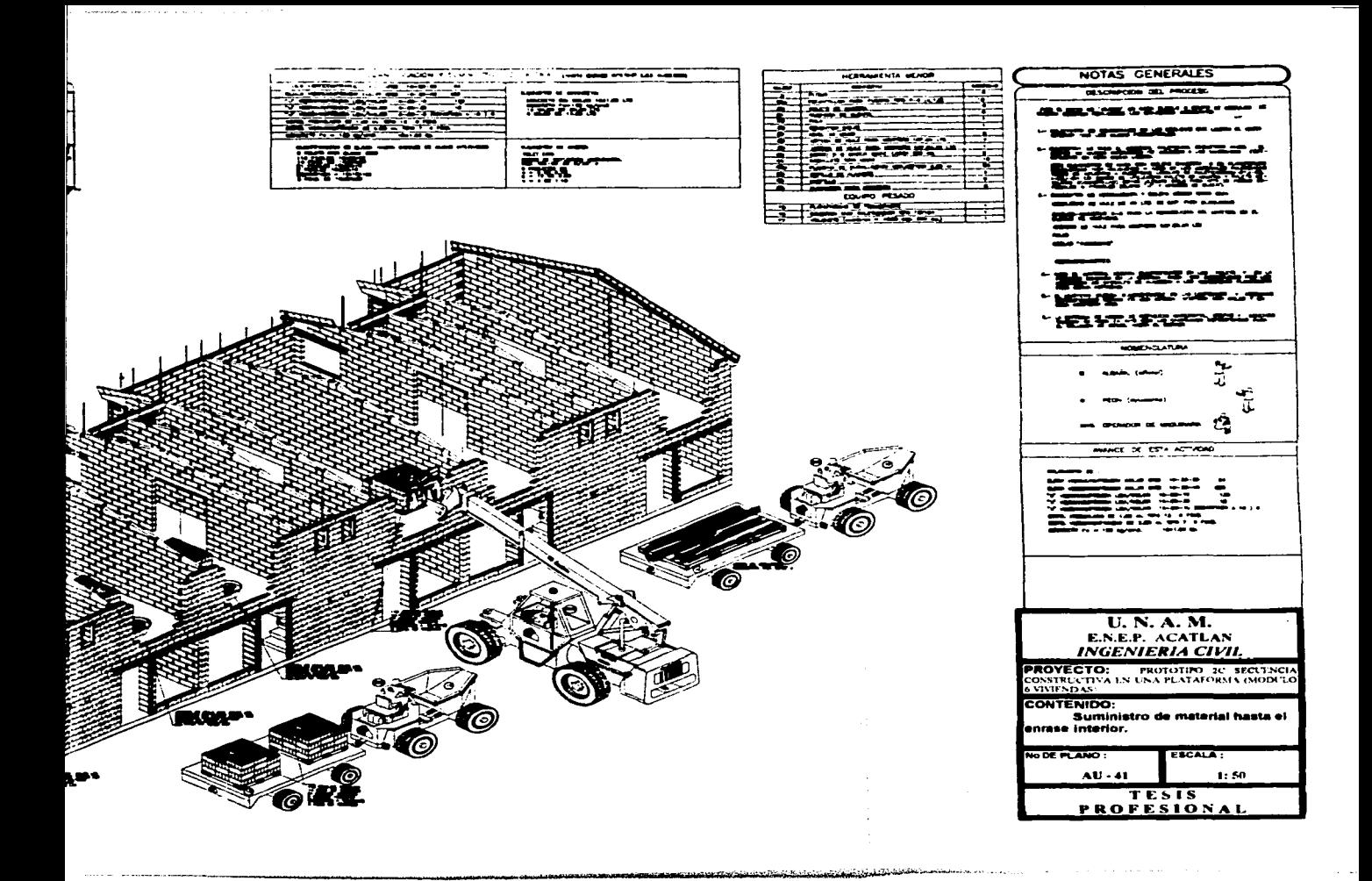

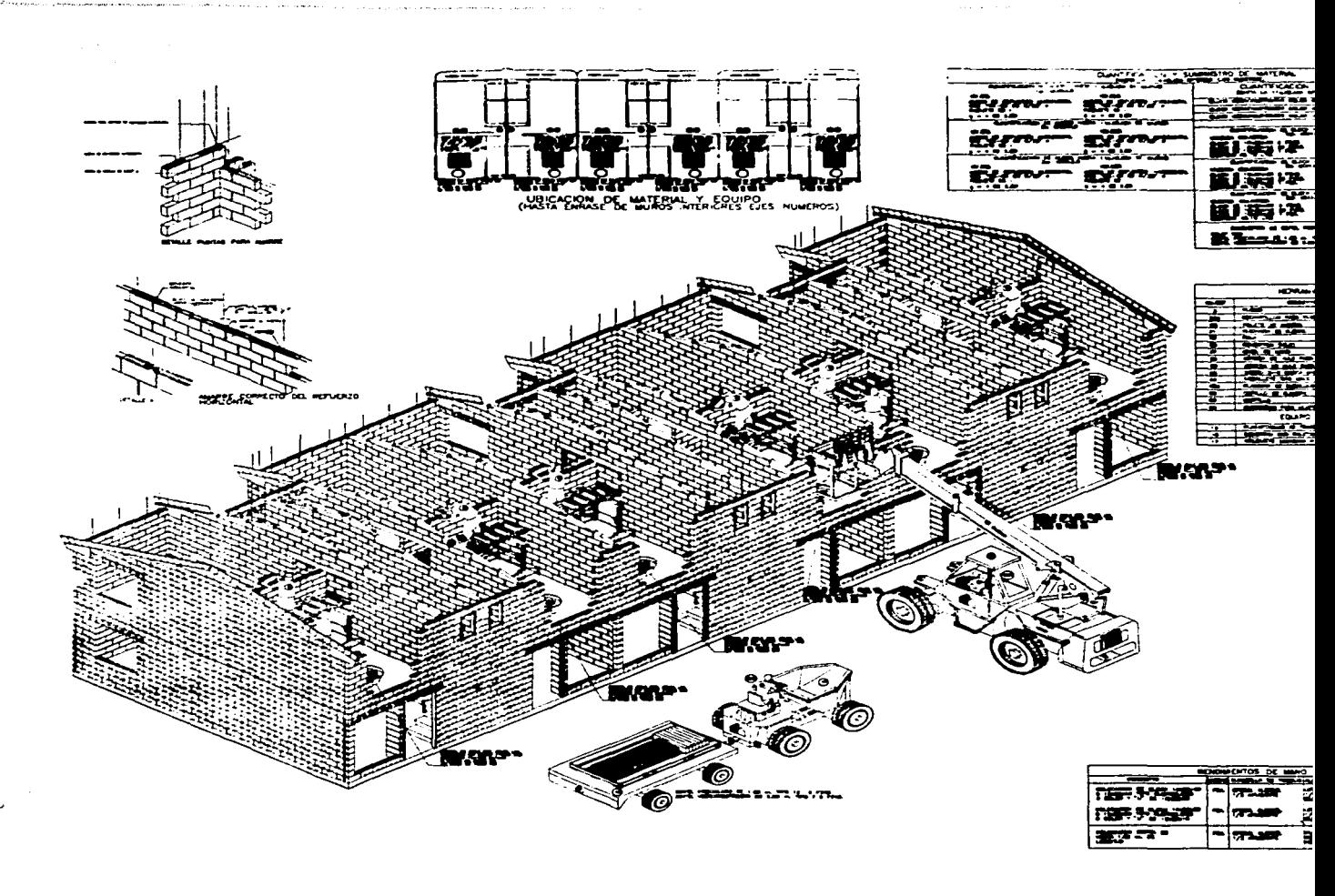

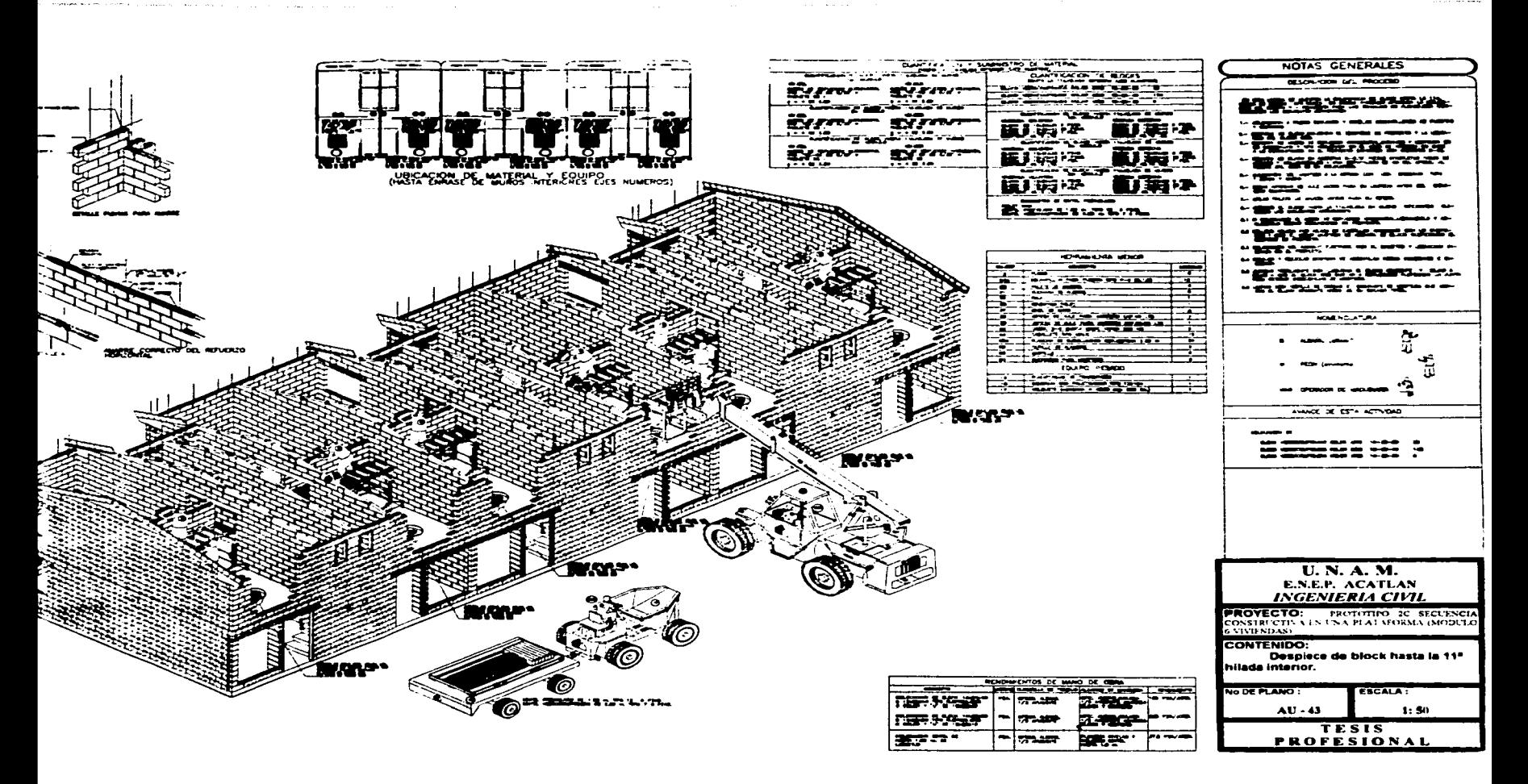

a kwakamama se su s $\sim$
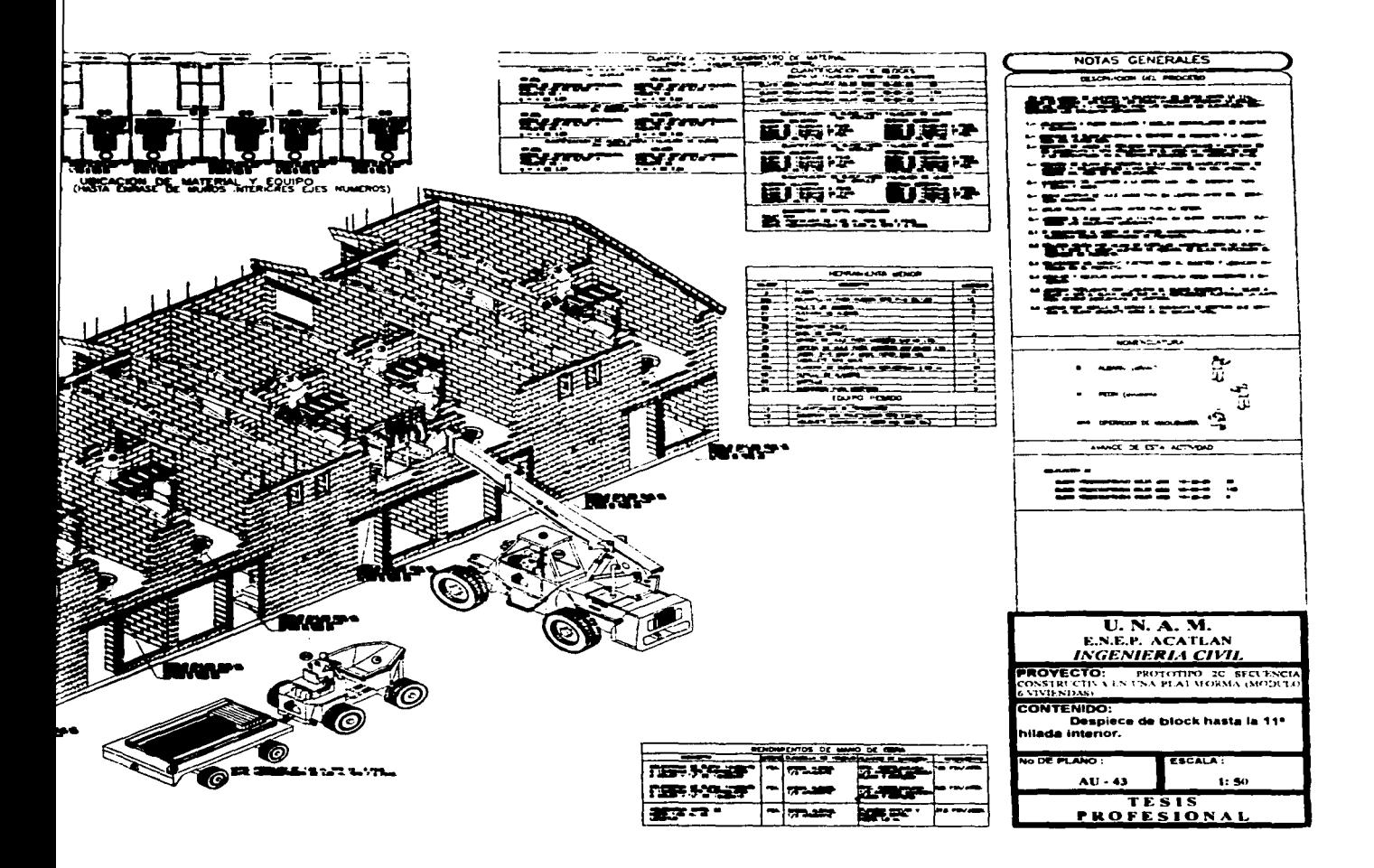

## means and states and a company  $\mathcal{L}^{\mathcal{A}}(\mathcal{A})$  . The constraints of the components of the problem of the contract of the contract of the contract of the contract of the contract of the contract of the contract of the contract of the contract of t

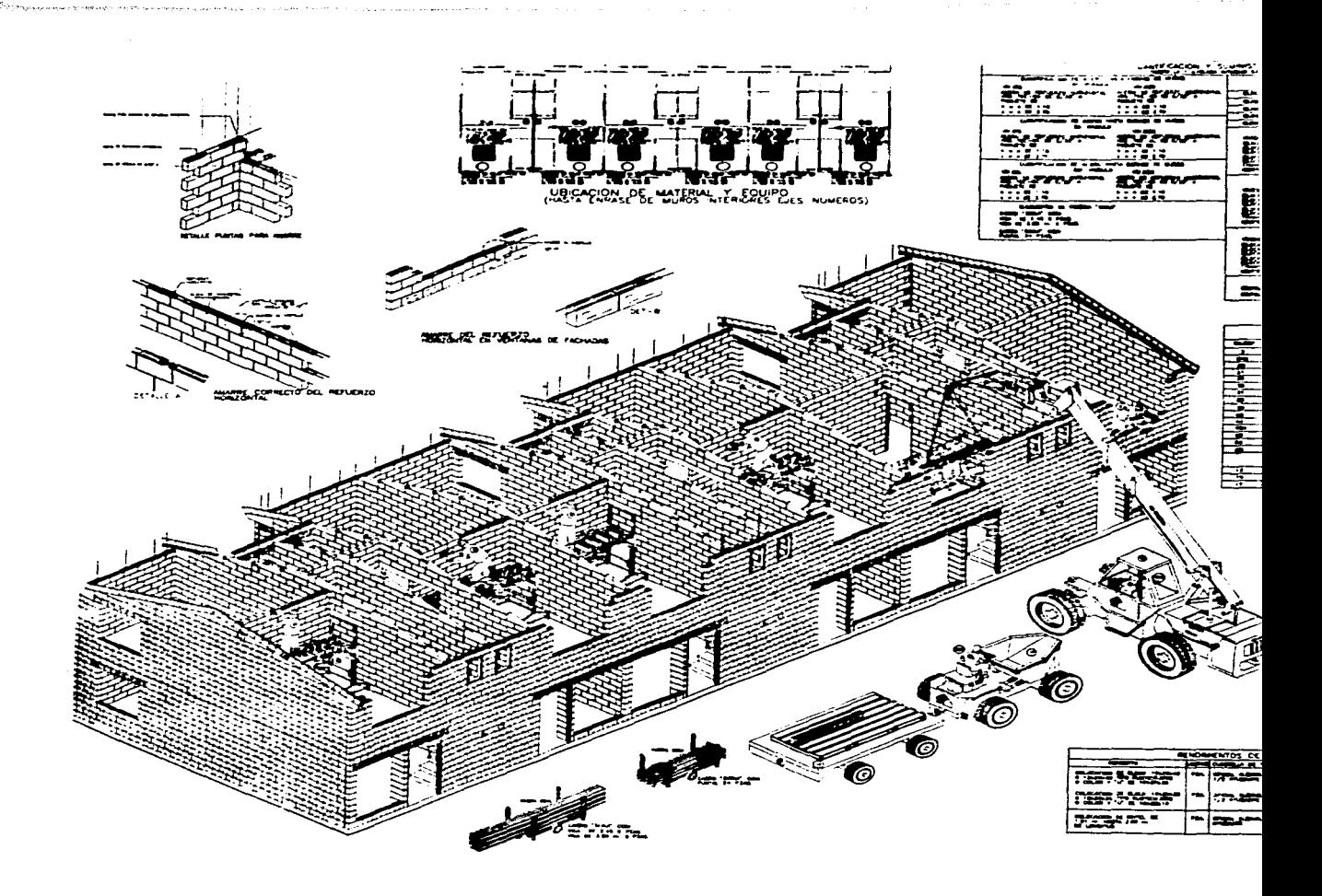

and the state

**Midweakanen kwa suo picare et con or con entr** 

the construction of the control

 $\mathcal{L}_{\rm{max}}$  and  $\mathcal{L}_{\rm{max}}$  is a constant of the contract of the contract of the state of  $\mathcal{L}_{\rm{max}}$ 

a services.

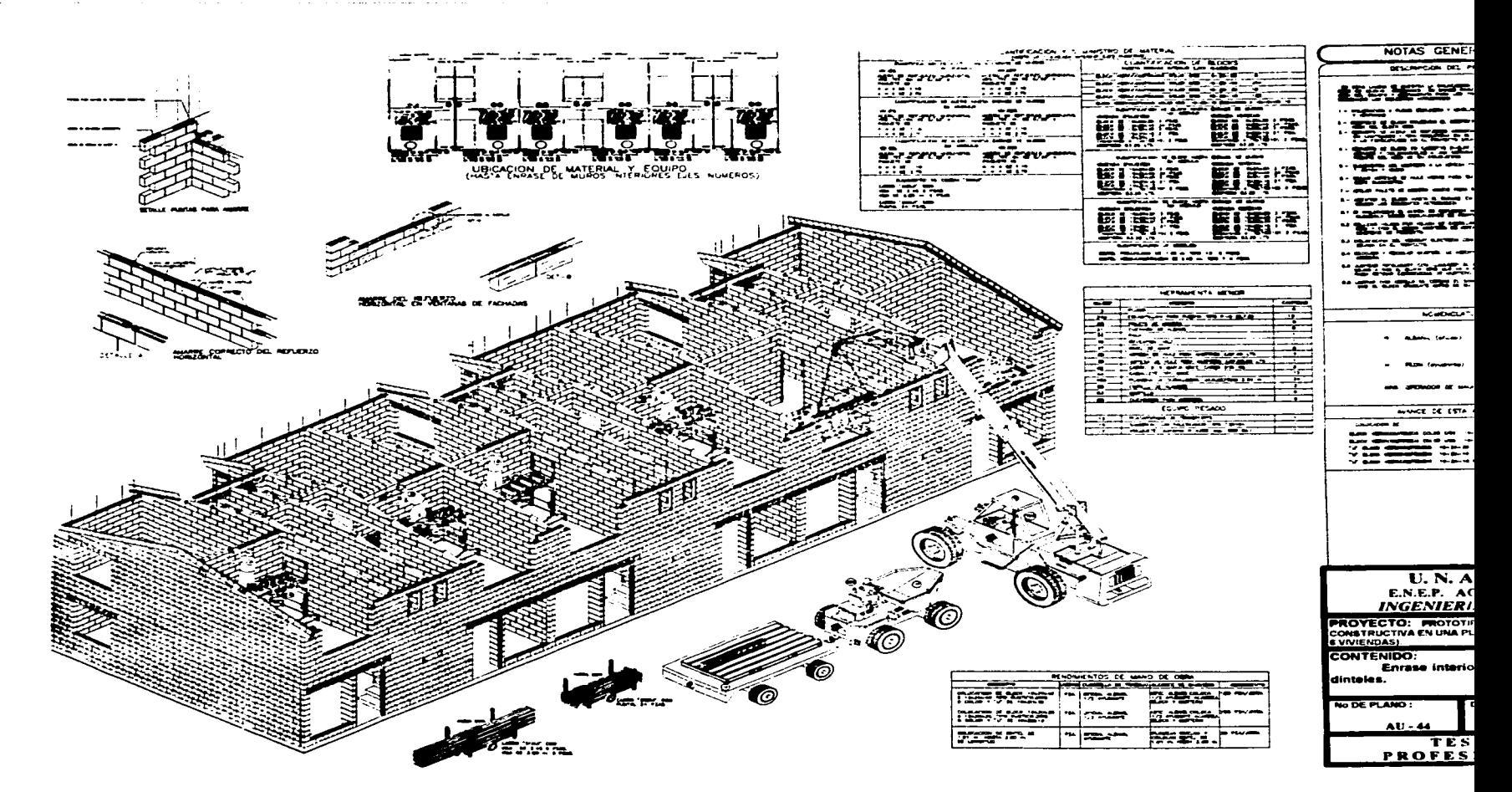

.<br>The depression Valence of the continue of the field of the school condition is a set of the continued of the c

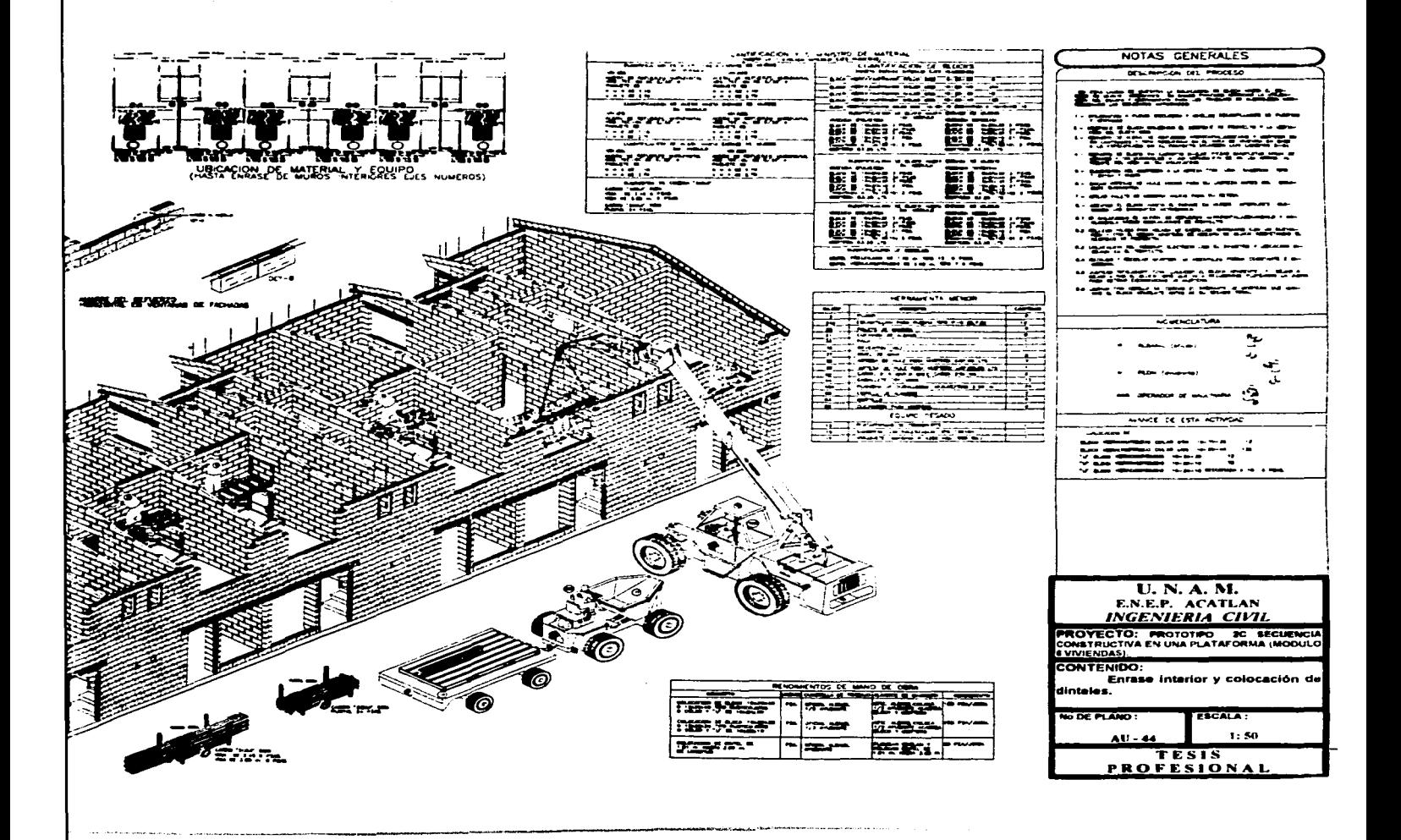

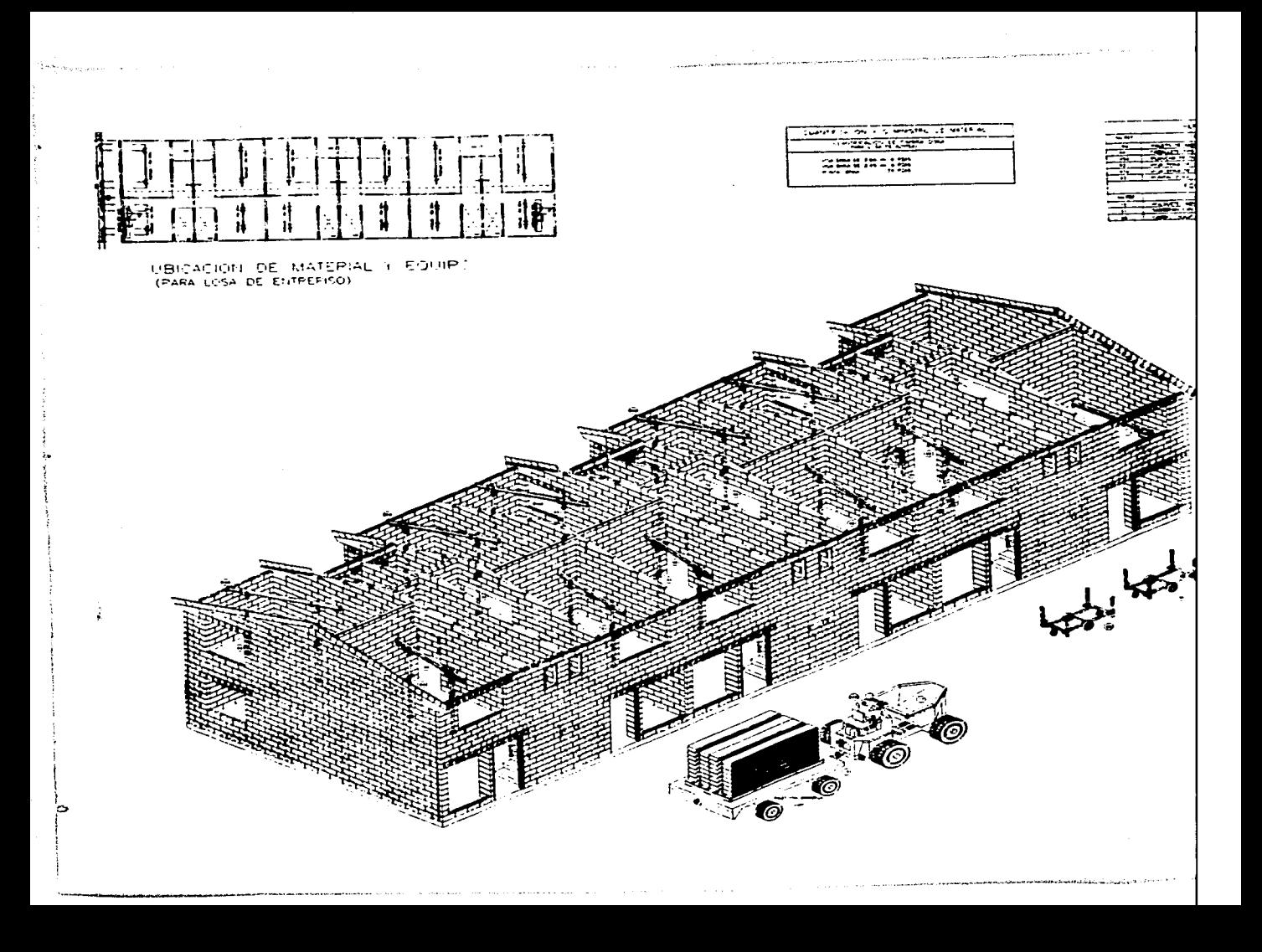

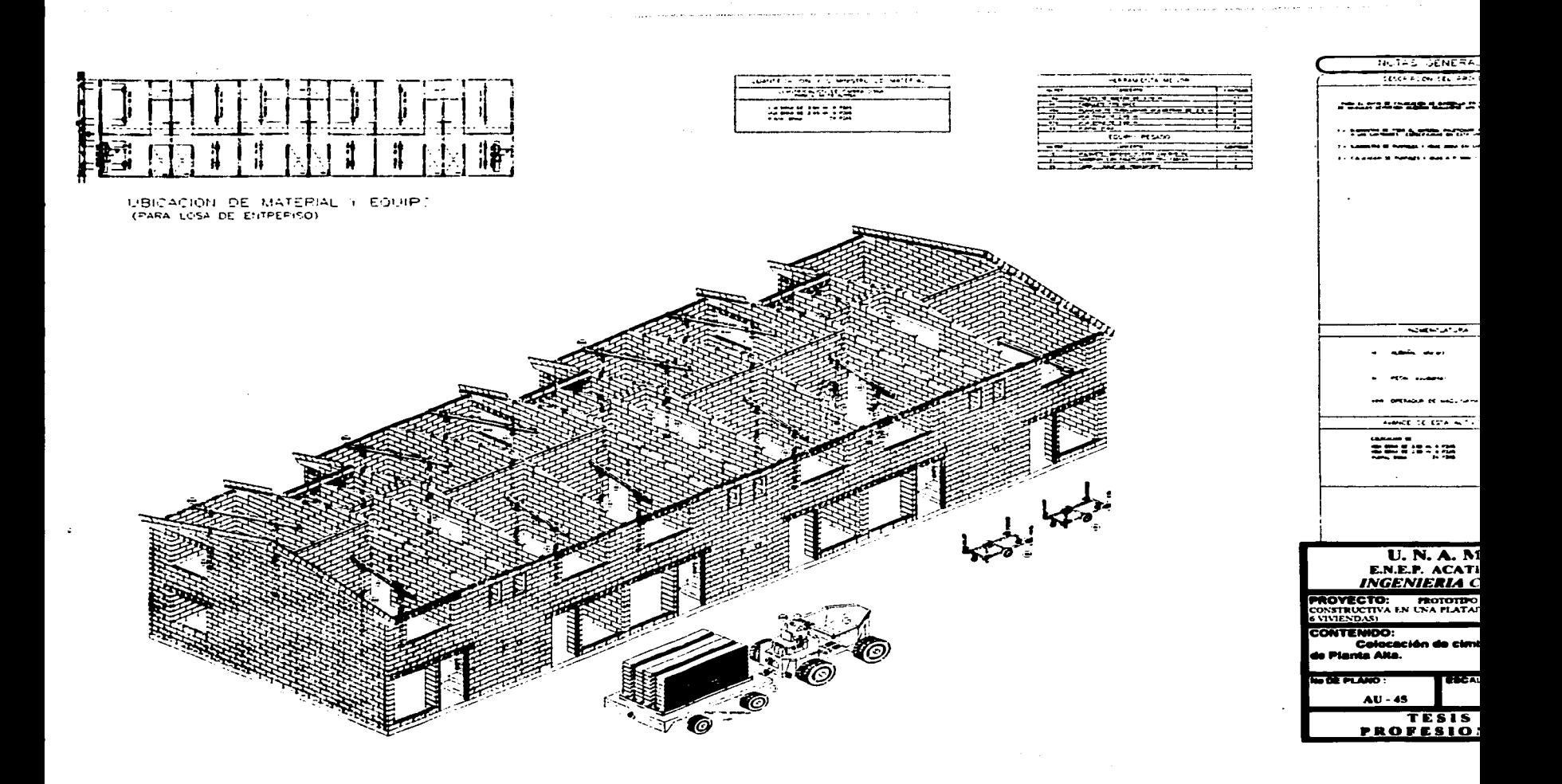

**Resolution of the company's company's state of the company's company's company's company's company's company's** 

**Communication of the communication** 

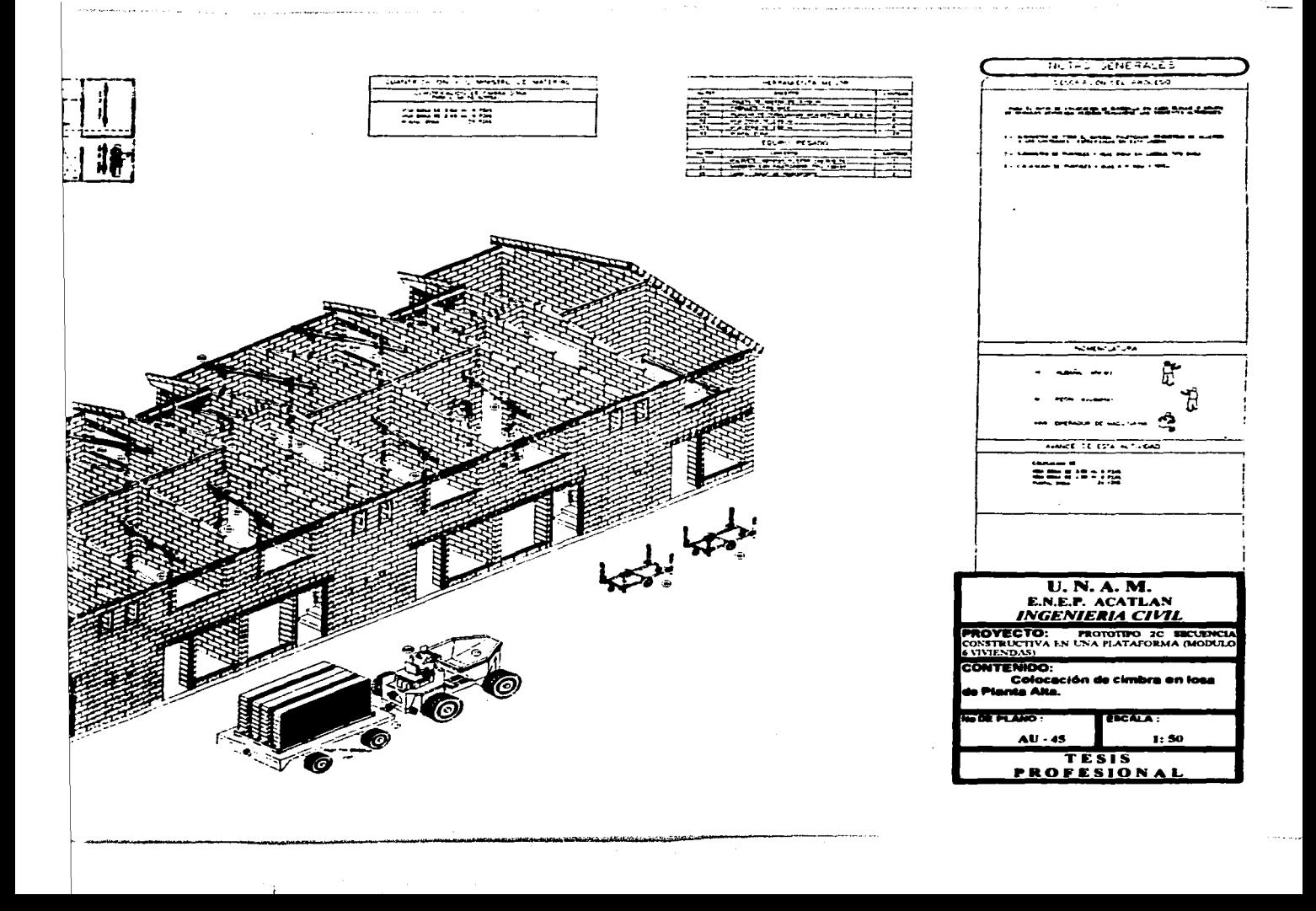

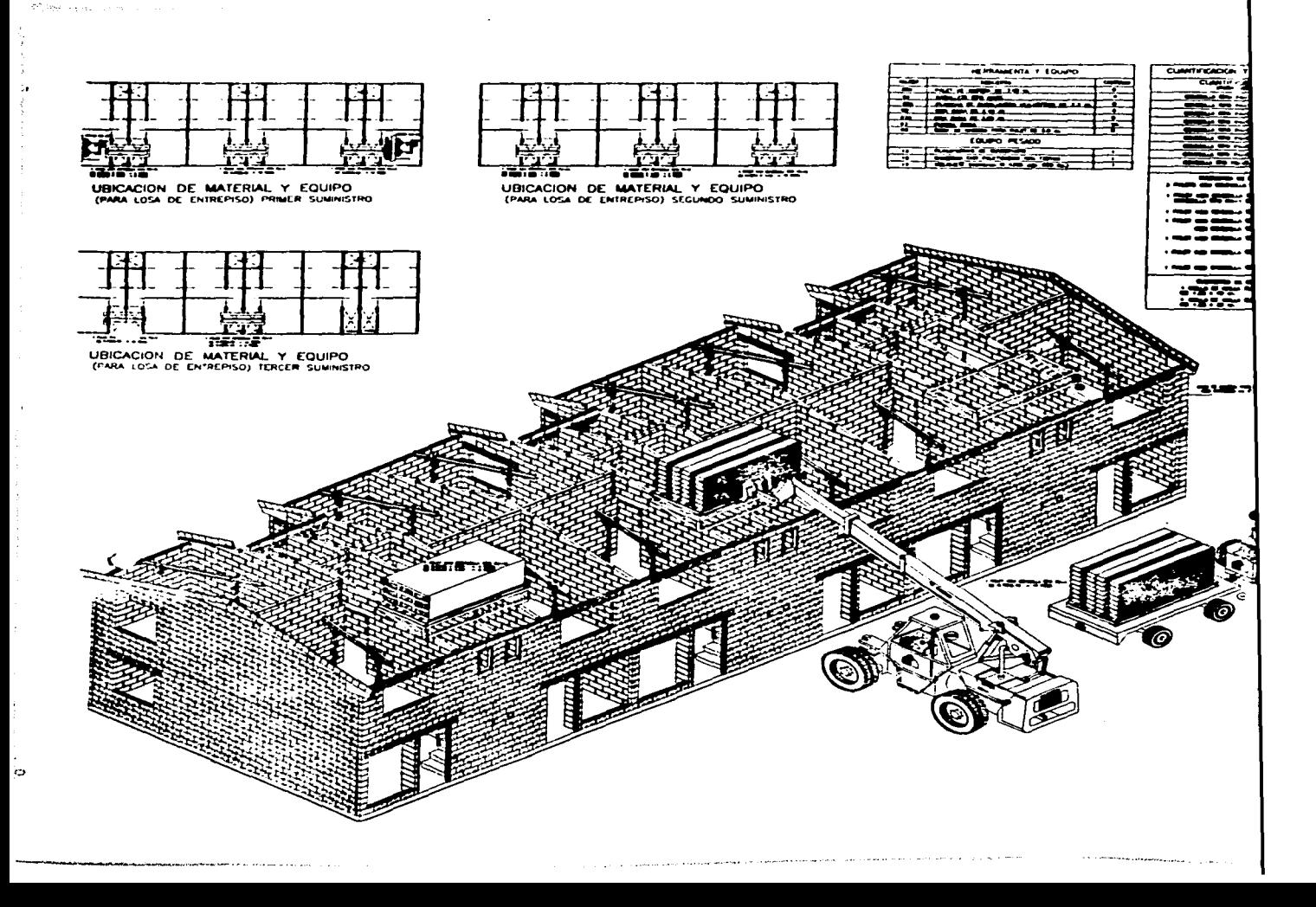

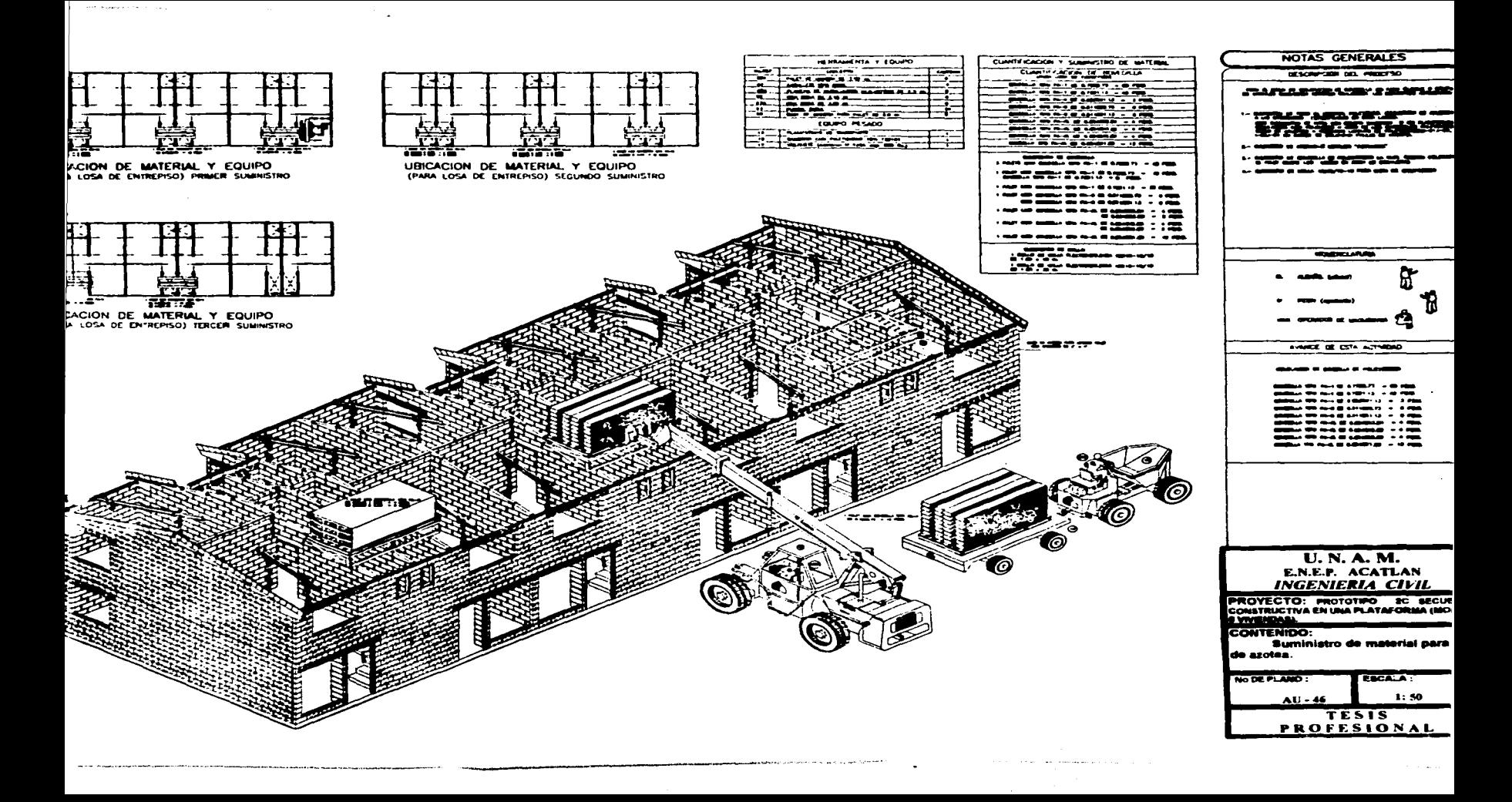

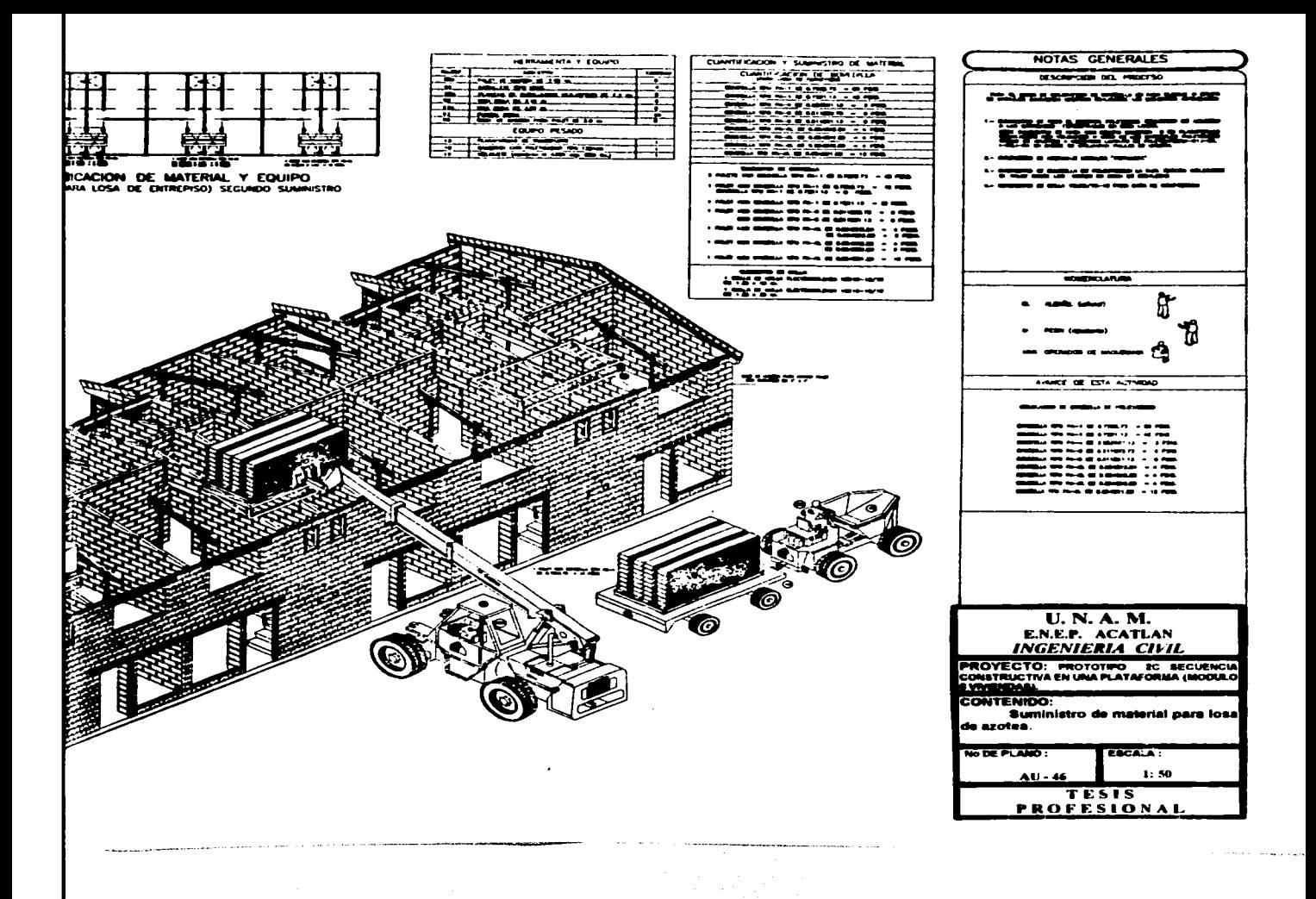

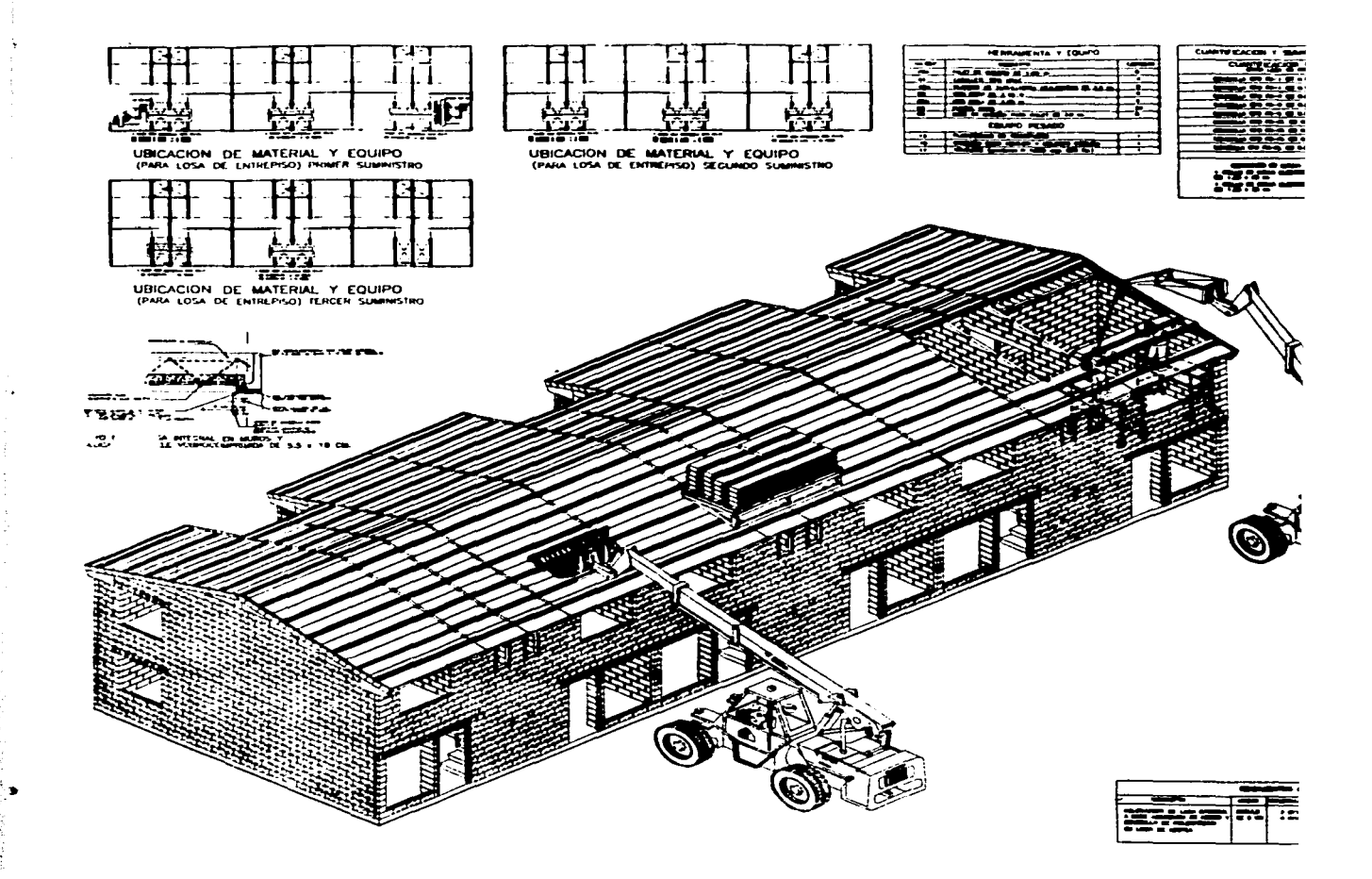

 $\mathcal{D}$ 

2014/2018

 $\sim 100$ 

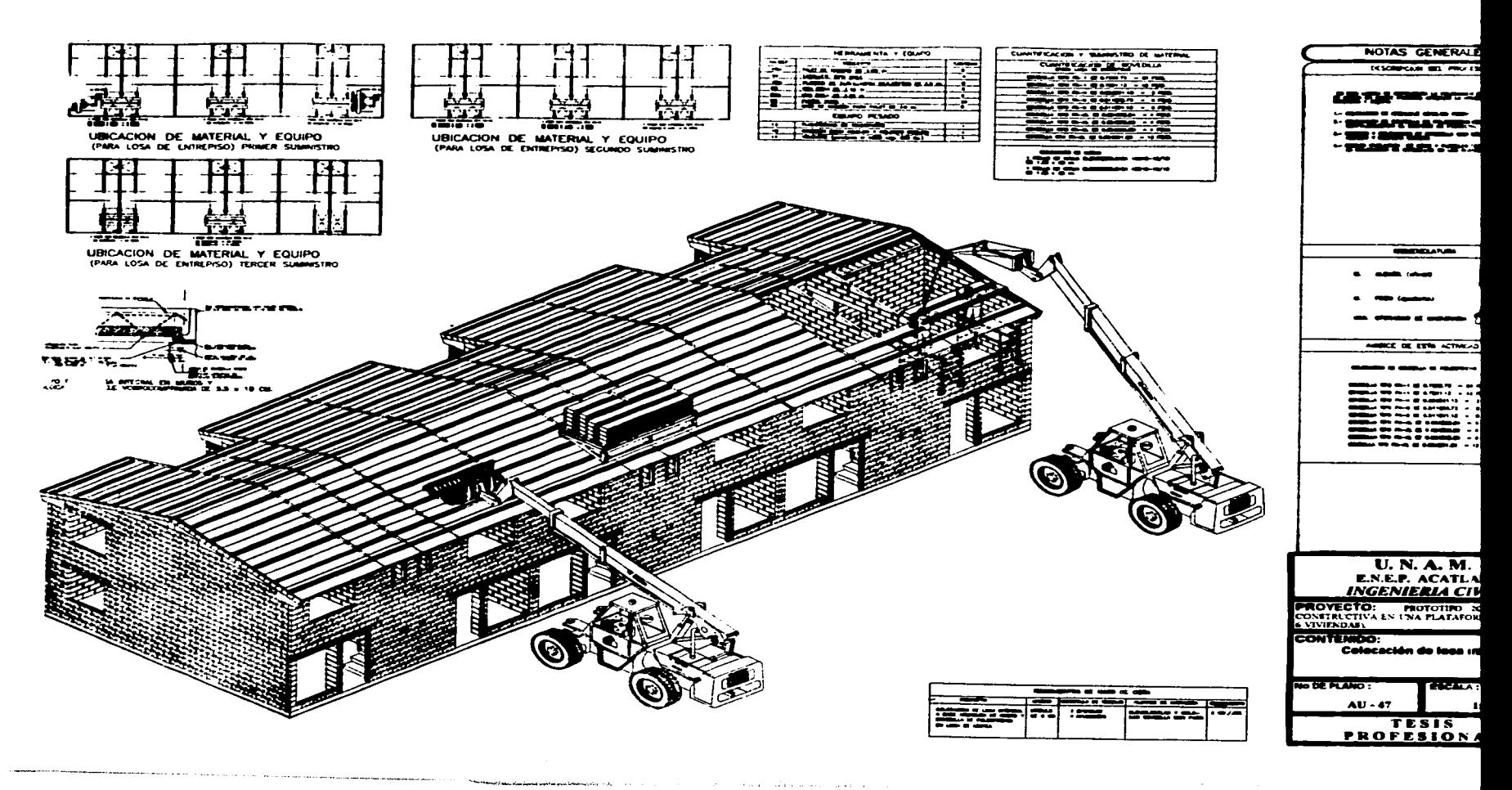

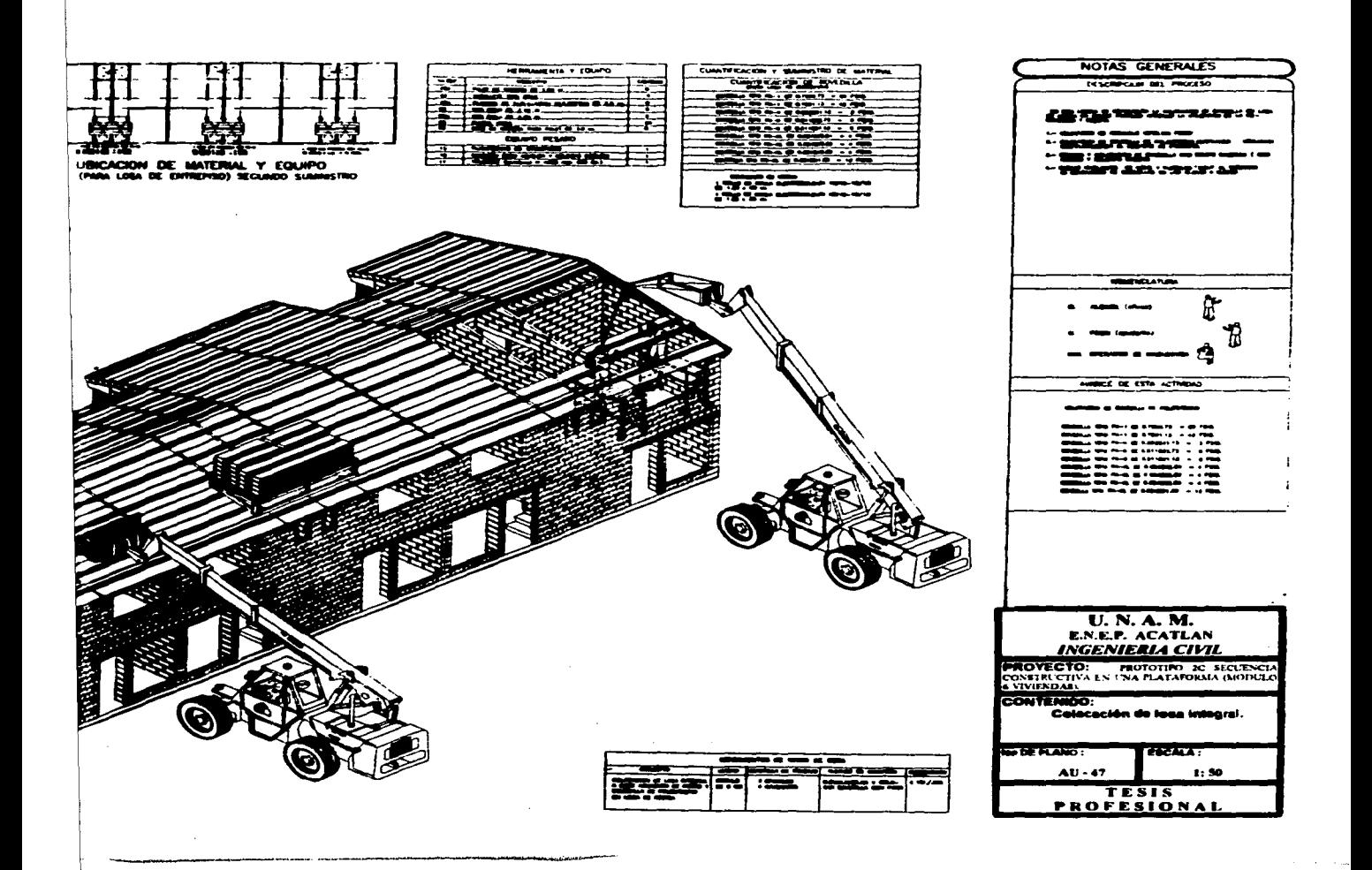

and complete service control

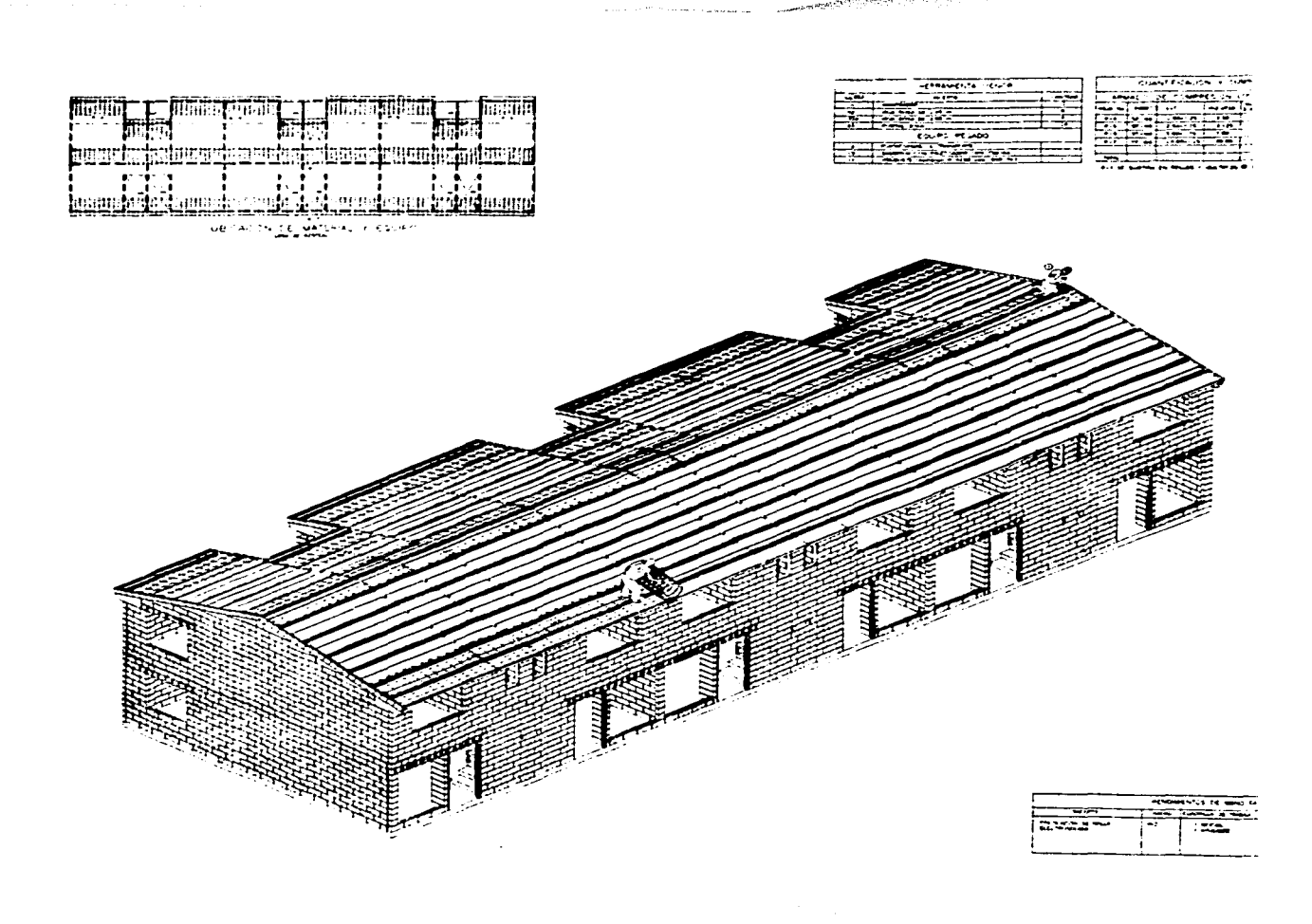

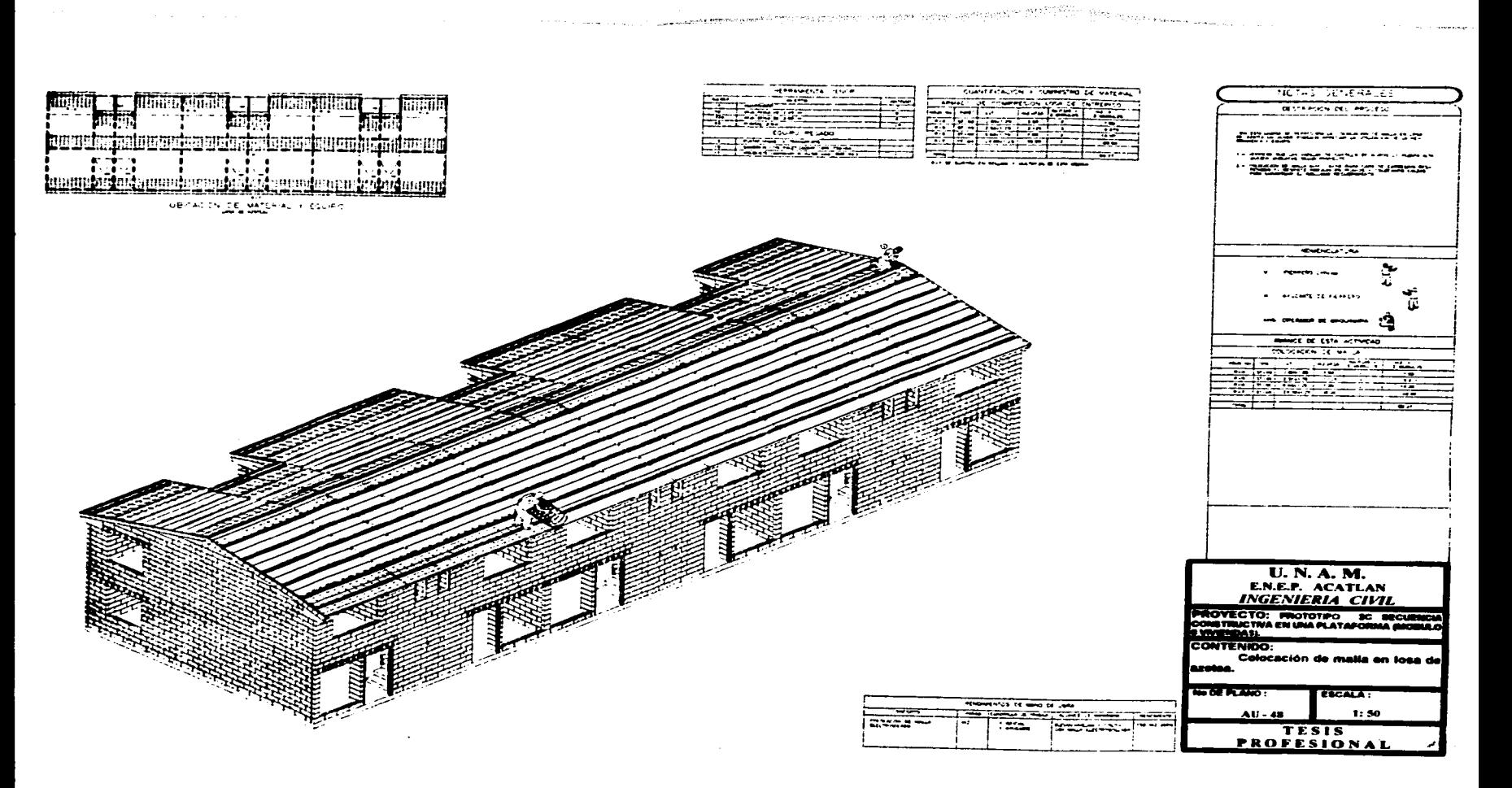

ال<sub>استقب</sub>ار الراز المحاوة والمحادة المحادية والمتوارية والمواقعة المتواطئة المواطئة المتواطئة والمتواطئة المتواطئة

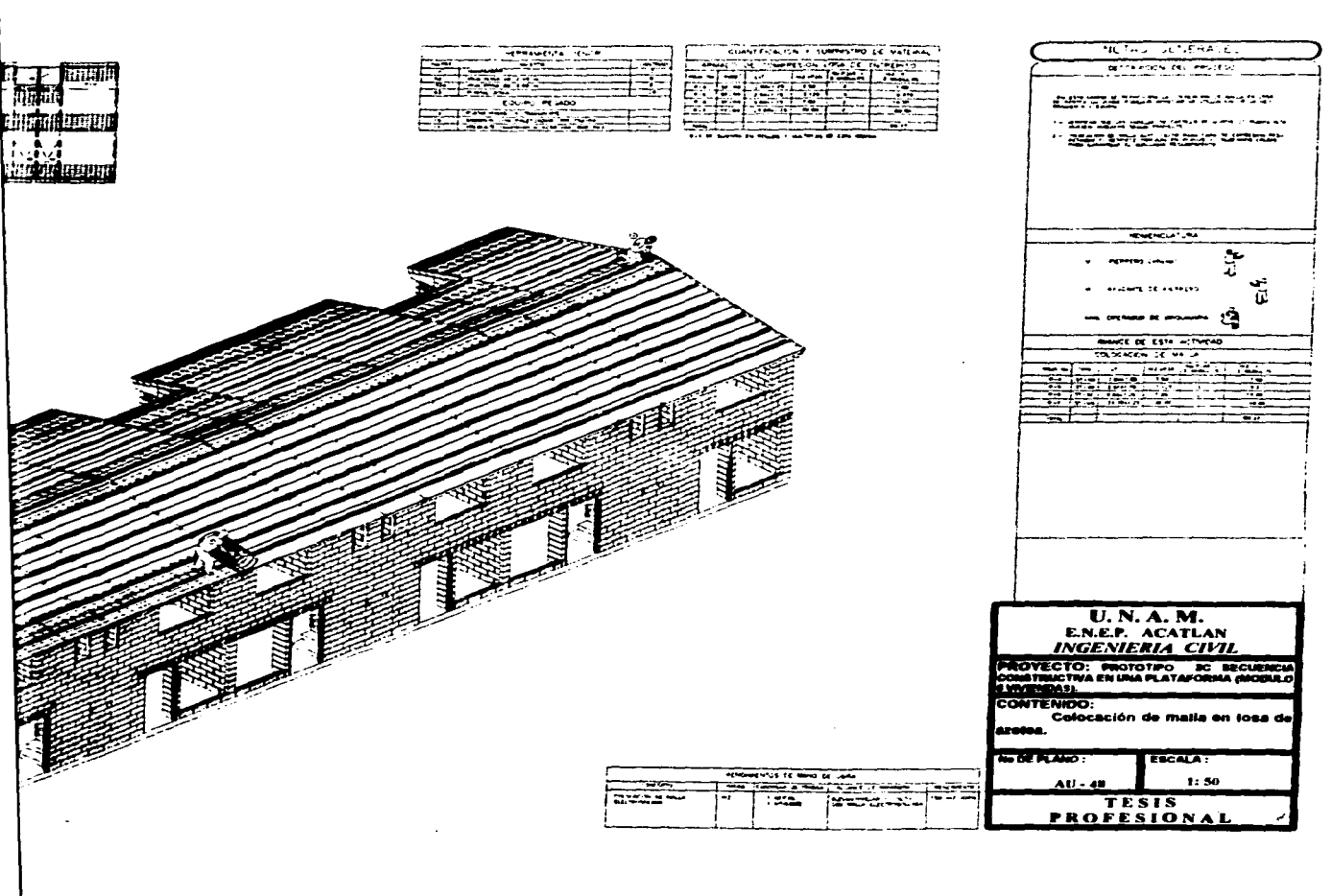

المستعمل المستحدث المستحدث المستحدث والمتحدث الأرادي والأراد والمتحدث والمعارف المستحدث والمتحدد والمستحد المستحدث المستحدث

 $\mathcal{C}^{(1)}$  and the constraint of the property of the state of the  $\mathcal{C}^{(1)}$ 

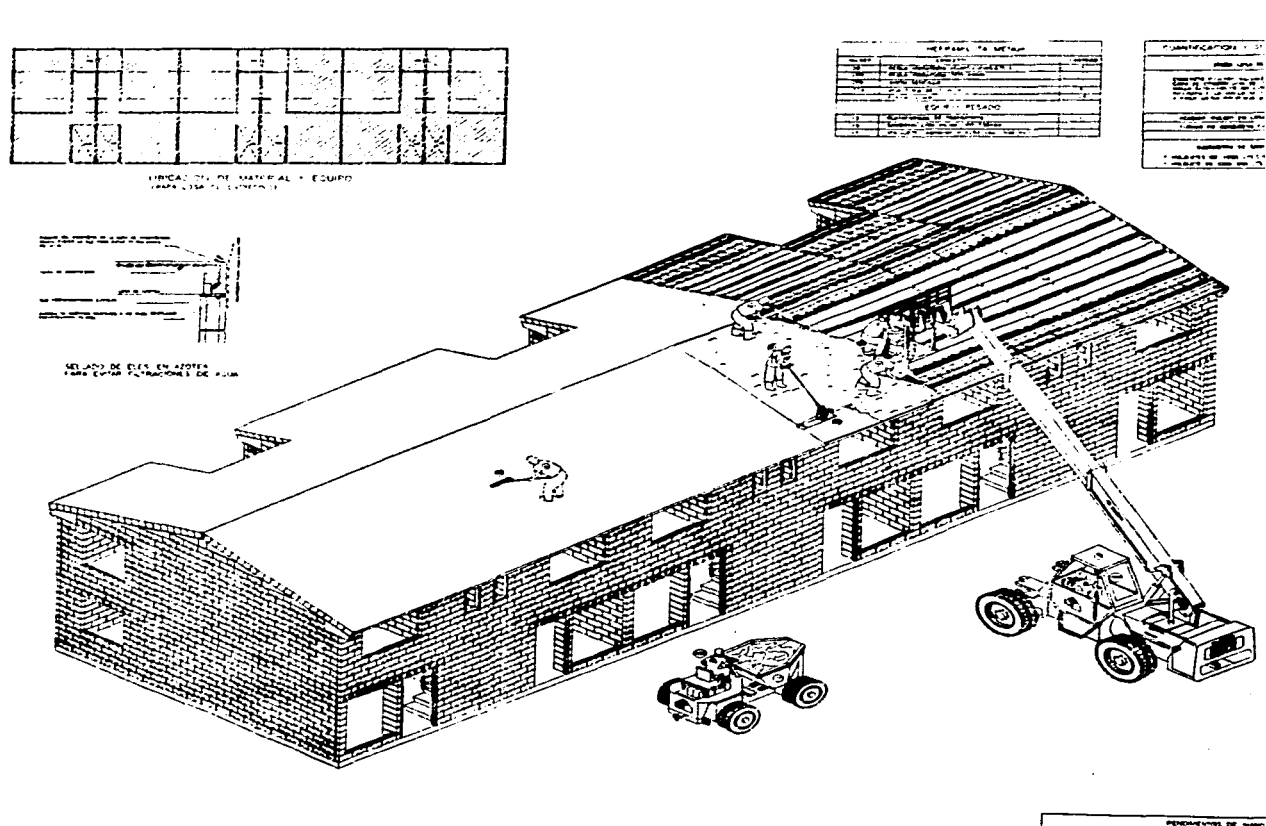

continuation of the process of the continue of the continue of the continue of the continue of the continue of

Þ

 $\label{eq:RMS2} \begin{split} \text{where}&\quad \text{for all } \alpha \in \{1,2,\ldots, n\} \text{ and } \text{for all } \alpha \in \{1,2,\ldots, n\} \text{ and } \text{for all } \beta \in \{2,2,\ldots, n\} \text{ and } \text{for all } \beta \in \{1,2,\ldots, n\} \text{ and } \text{for all } \beta \in \{1,2,\ldots, n\} \text{ and } \text{for all } \beta \in \{1,2,\ldots, n\} \text{ and } \text{for all } \beta \in \{1,2,\ldots, n\} \text{ and } \text{for all } \beta \in$ 

PERSONALITYST DE WANT =-ನಿಮಾ  $|\mathcal{L}^{\text{max}}|:\mathcal{L}^{\text{max}}$ 

n gidaya

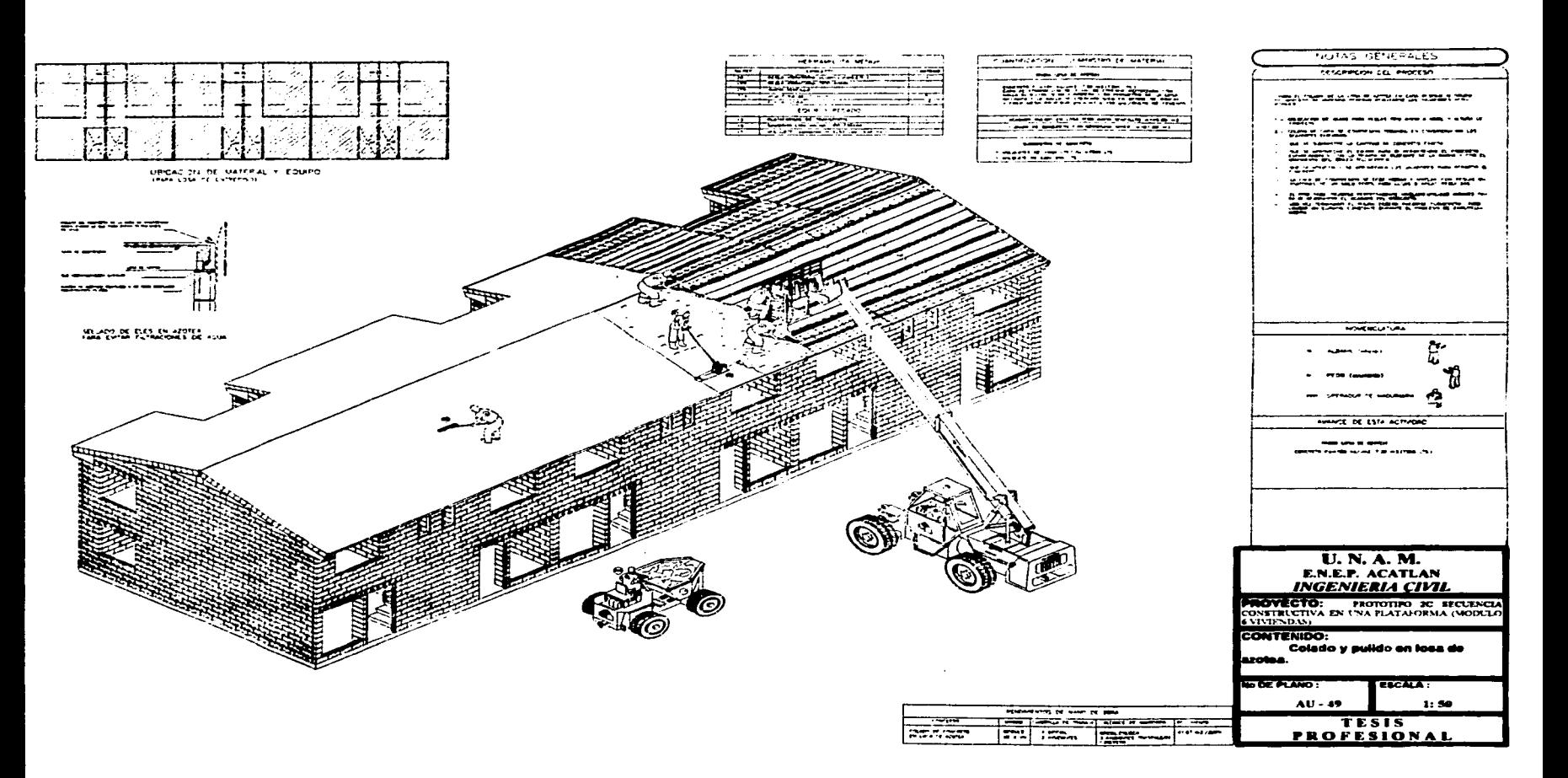

continued to a support of the continued of the continued of

 $\mathcal{L}_{\rm{max}}$  , where  $\mathcal{L}_{\rm{max}}$  is the contract of  $\sim$  100  $\pm$  100  $\pm$  100  $\pm$  100  $\pm$  200  $\pm$  200  $\pm$  200  $\pm$  200  $\pm$  200  $\pm$ 

് പ്രായമായി ആരോപക്ഷേപക്കുകയും അത്രയിരുന്നു അതിനിട്ടിയ അനിവാദി കാല്പ്പെട്ടില് പ്രായമായി പ്രായമായി പ്രവേഗം പ്രവേഗ

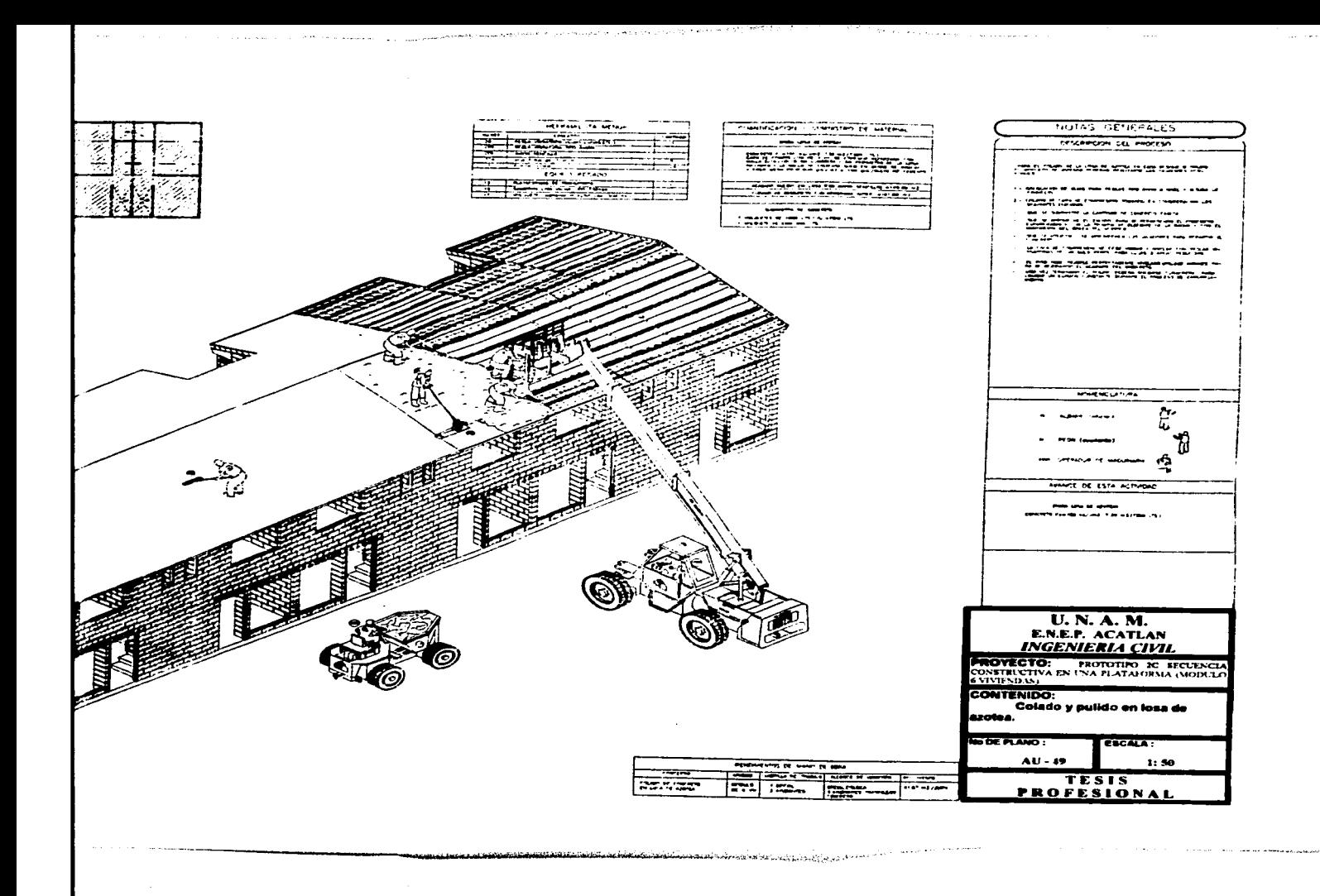